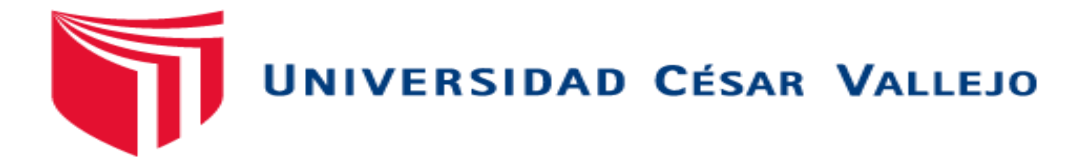

# ESCUELA PROFESIONAL DE INGENIERÍA DE SISTEMAS FACULTAD DE INGENIERÍA Y ARQUITECTURA

Chatbot para el Aprendizaje de Plataformas Educativas Virtuales

TESIS PARA OBTENER EL TÍTULO PROFESIONAL DE:

Ingeniera de Sistemas

#### **AUTORES:**

Flores Quispe, Josselyn Jazmin (orcid.org/0000-0002-8612-3620) Suyon Beltran, Manuel (orcid.org/0000-0002-0072-8099)

#### **ASESOR:**

Dr. Chumpe Agesto, Juan Brues Lee (orcid.org/0000-0001-7466-9872)

## **LÍNEA DE INVESTIGACIÓN:**

Sistema de información y comunicaciones

## **LÍNEA DE RESPONSABILIDAD SOCIAL UNIVERSITARIA:**

Desarrollo económico, empleo y emprendimiento

LIMA – PERÚ 2022

#### **Dedicatoria**

A nuestros padres, por brindarnos la facilidad de poder crecer profesionalmente y por ser esa motivación de poder continuar y lograr nuestros objetivos y a todas las personas que nos brinda su apoyo durante este periodo.

## **Agradecimientos**

Le agradecemos a dios por habernos guiado y cuidado en el transcurso de la carrera. Agradezco también a nuestros profesores y asesor, quien gracias a sus pautas está encaminando el presente proyecto.

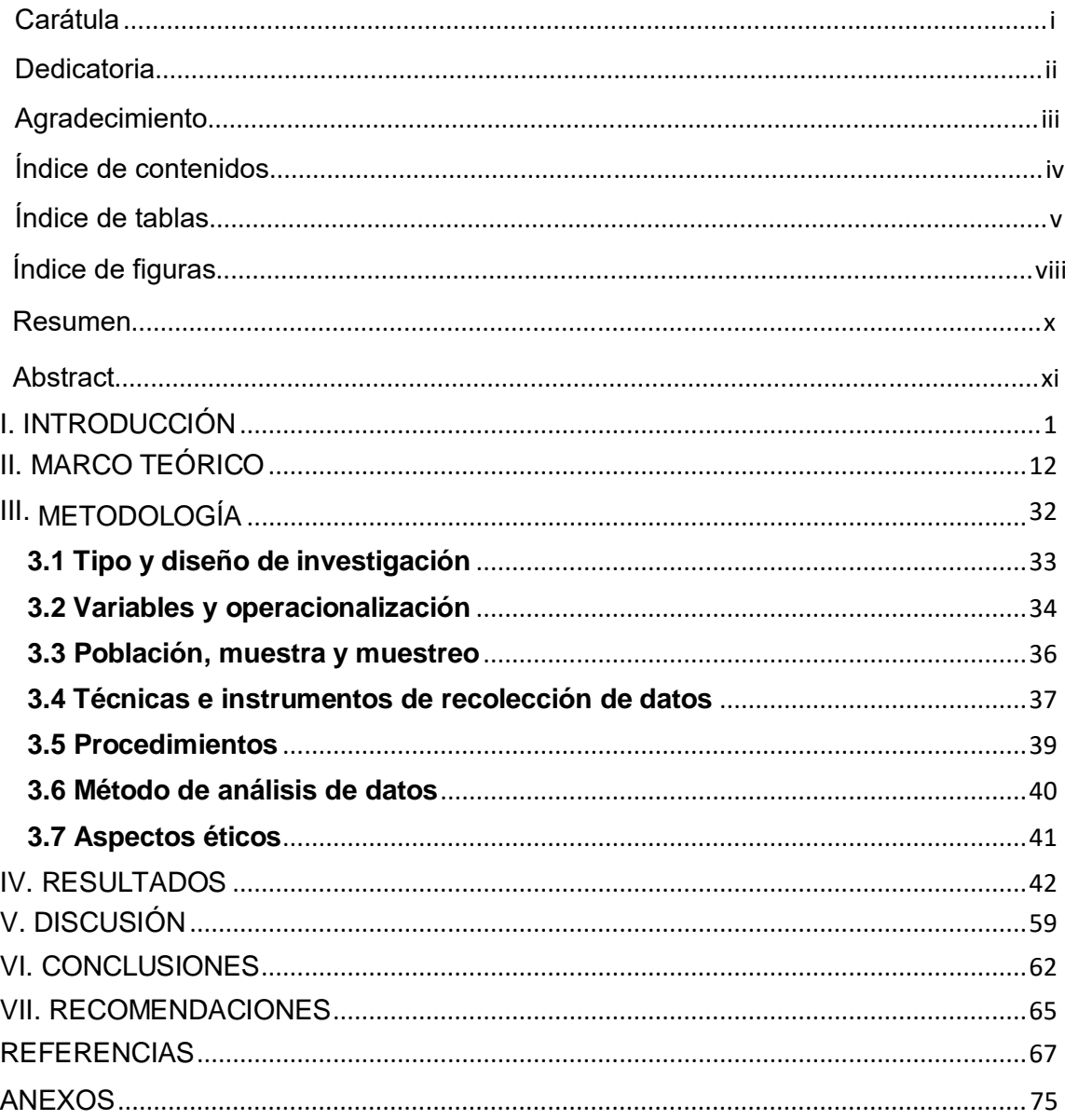

# Índice de contenidos

## Índice de tablas

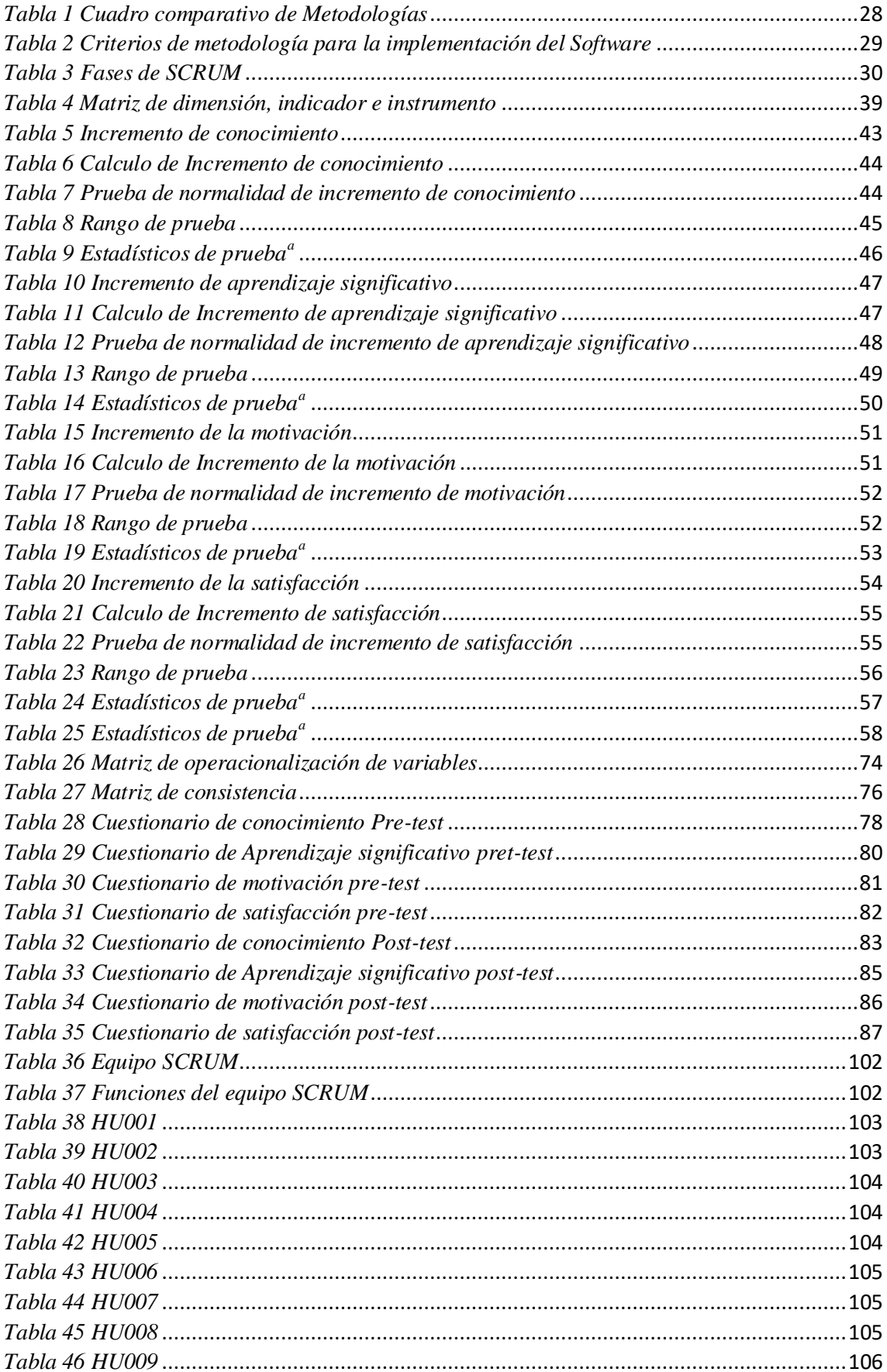

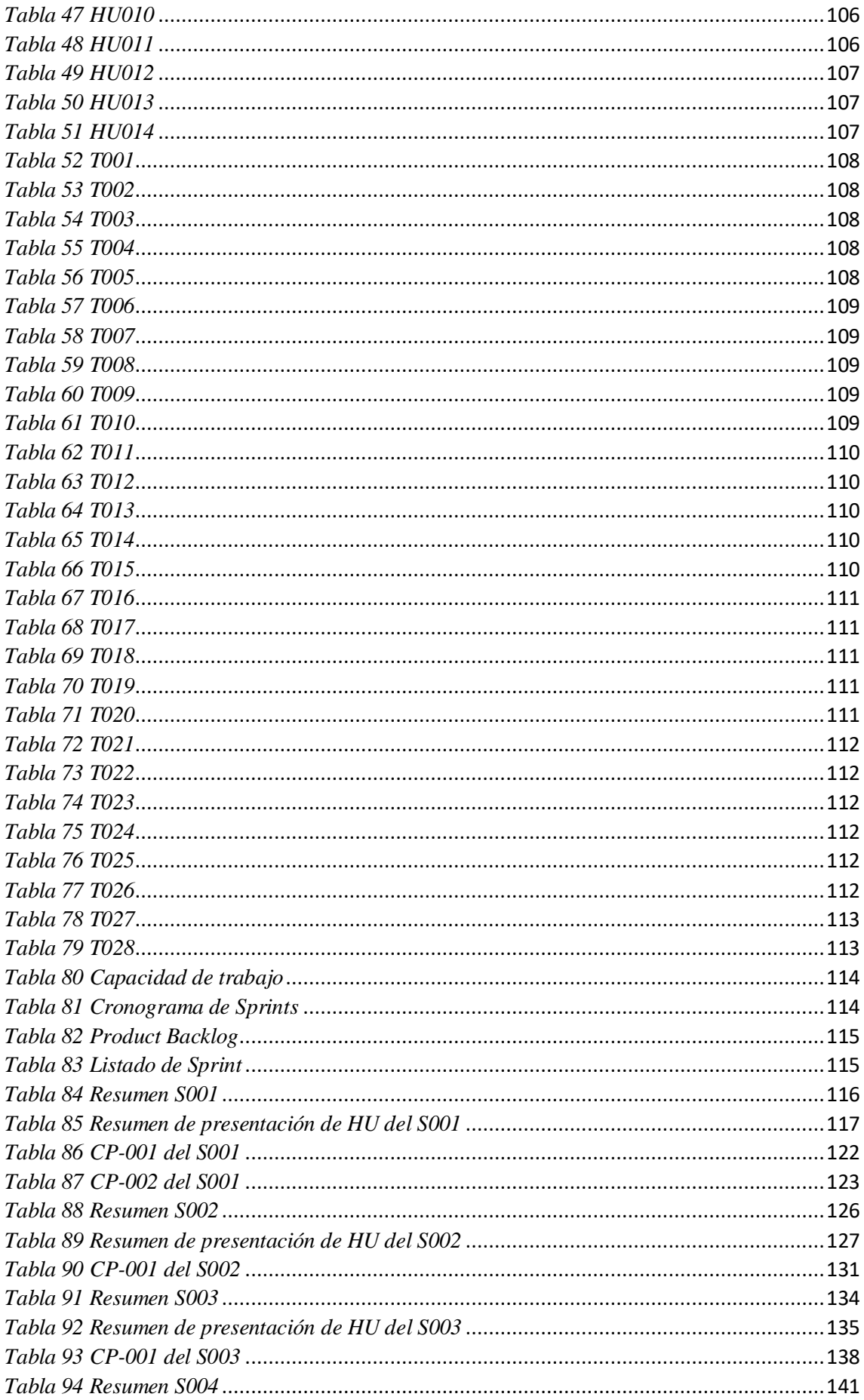

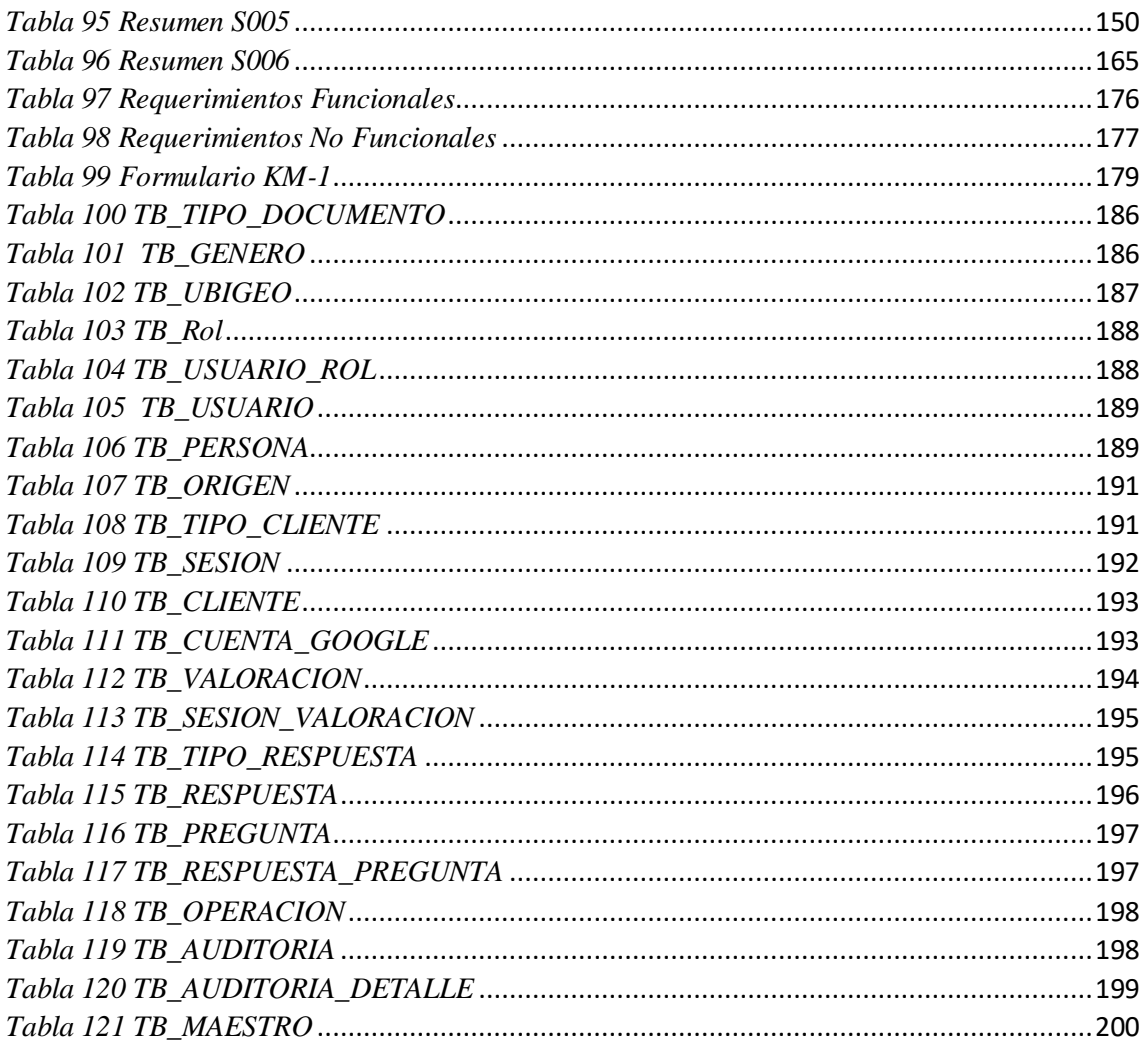

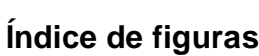

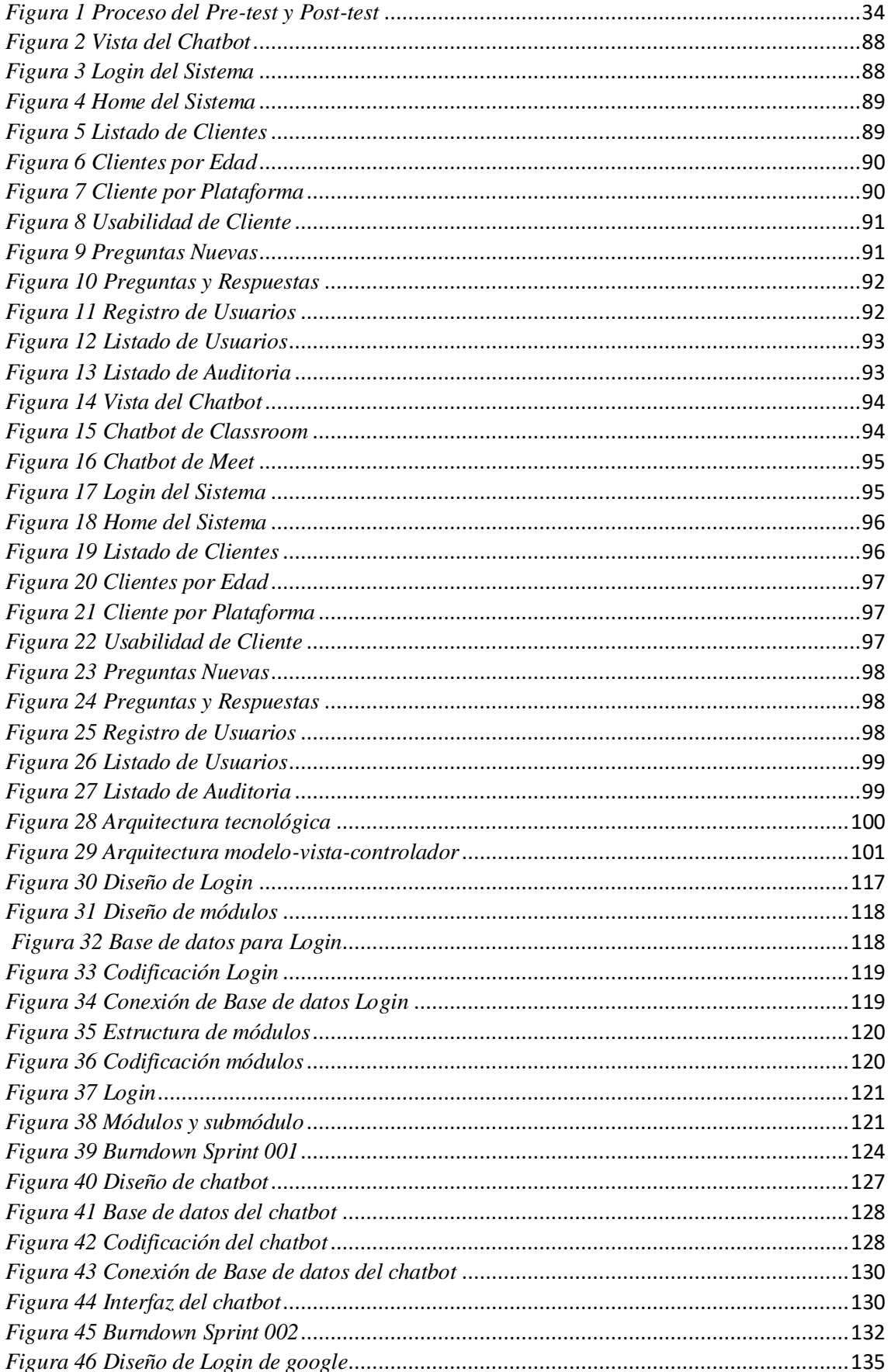

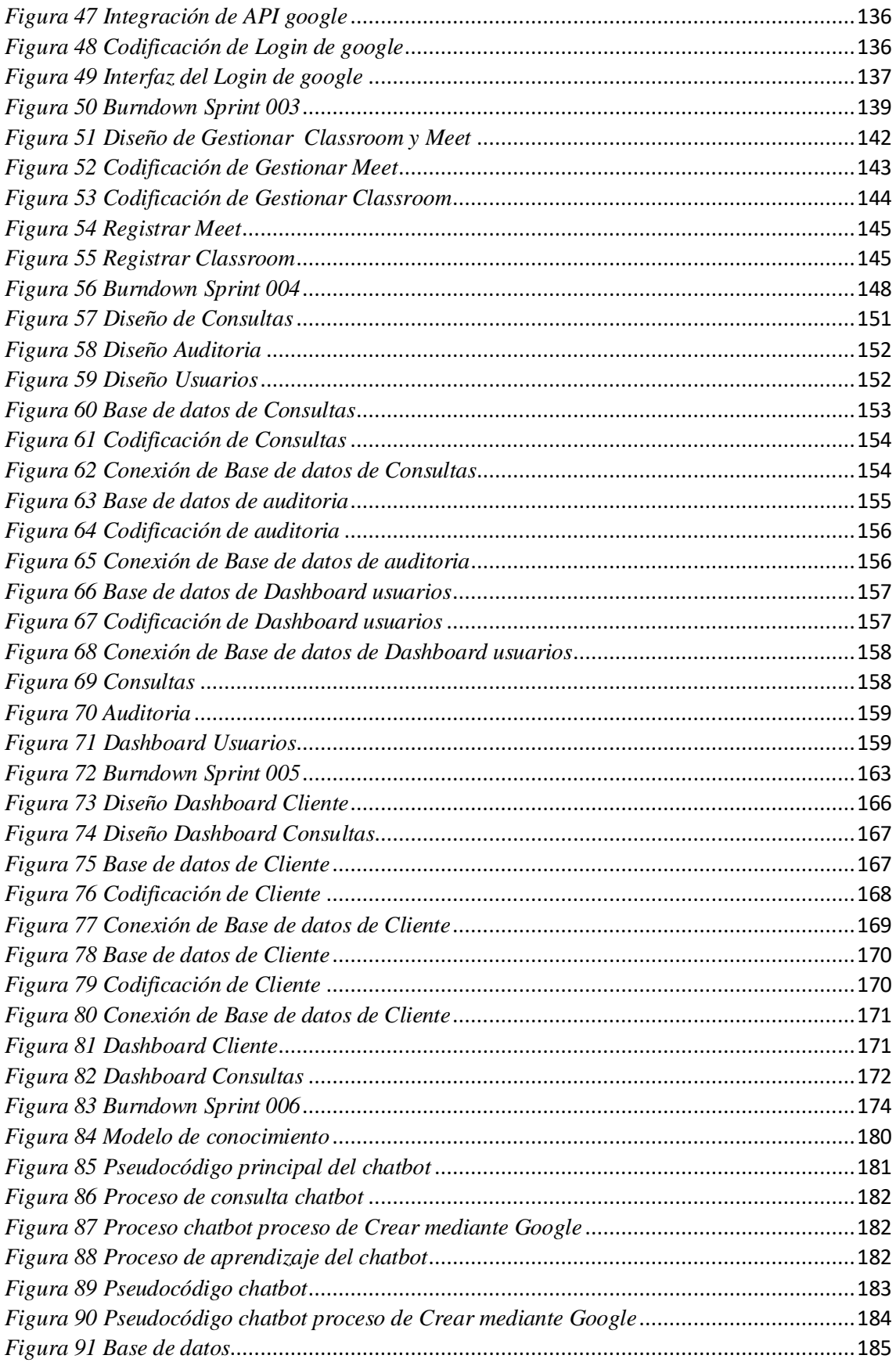

#### **Resumen**

La presente implementó un asistente virtual, con el **objetivo** general fue determinar de qué forma ha influido el uso de un chatbot en el aprendizaje del uso de plataformas educativas virtuales, teniendo en cuenta 4 (cuatro) indicadores descritos en la presente investigación. El **tipo** de investigación es Aplicada este tipo de investigación genera conocimientos que pueden ser utilizados en la solución de problemas prácticos. El **enfoque** de la investigación es cuantitativo y propone la oportunidad de englobar los resultados incrementalmente, de esa manera poder obtener el control sobre el estudio basados en conteo y magnitud. El **diseño** de investigación es de tipo experimental debido a que se puede manejar libremente las variables. **Tipo diseño** pre-experimental es caracterizado por el control mínimo de las variables y mantienen el diseño de grupo exclusivo que se realizará el Diseño pre-test y post-test, con un solo grupo que los análisis que emplean el método en línea. La población que se ha tenido en cuenta para el desarrollo de esta investigación son los 30 (treinta) actores educativos (docentes) de colegios entre 25-40 años. Se implementó la **metodología** Scrum por es una metodología ágil que permitió gestionar los entregables en 6 (seis) Sprints y se utilizó el método de Conocimiento de CommonKADS para el aprendizaje del asistente virtual. Los **resultados** fueron favorables en cuanto al incremento de conocimiento con un 92.85%, en cuanto a el aprendizaje significativo es de 94%, hacia la motivación se obtuvo un 72% y el nivel de satisfacción fue de 94%. En **conclusión**, el asistente virtual genero un impacto positivo en base a los 4 (cuatro) indicadores evaluados, asimismo en las comparaciones de otros estudios se ve un incremento de los valores realizados en los post-test. Para próximos estudios se recomienda realizar un estudio en paralelo con más de dos colegios y evaluar el nivel de aprendizaje y la satisfacción que sienten al adquirir nuevos conocimientos.

**Palabras clave:** Chatbot, conocimiento, aprendizaje significativo, motivación, satisfacción del usuario, aprendizaje, plataformas educativas.

#### **Abstract**

The present study implemented a virtual assistant, with the general objective was to determine how the use of a chatbot has influenced the learning of the use of virtual educational platforms, taking into account 4 (four) indicators described in this research. The type of research is applied, this type of research generates knowledge that can be used in the solution of practical problems. The research approach is quantitative and provides the opportunity to aggregate the results incrementally, thereby gaining control over the study based on count and magnitude. The research design is experimental type because it can freely handle the variables. Pre-experimental design type is characterized by the minimal control of the variables and maintain the exclusive group design that will be performed the pre-test and post-test design, with a single group that analyses using the online method. The population taken into account for the development of this research are the 30 (thirty) educational actors (teachers) of schools between 25-40 years old. The Scrum methodology was implemented because it is an agile methodology that allowed to manage the deliverables in 6 (six) Sprints and the CommonKADS Knowledge method was used for the learning of the virtual assistant. The results were favorable in terms of knowledge increase with 92.85%, in terms of meaningful learning is 94%, towards motivation 72% was obtained and the satisfaction level was 94%. In conclusion, the virtual assistant generated a positive impact based on the 4 (four) indicators evaluated, and comparisons with other studies show an increase in the post-test values. For future studies, it is recommended to conduct a parallel study with more than two schools and evaluate the level of learning and the satisfaction they feel when acquiring new knowledge.

**Keywords:** Chatbot, knowledge, meaningful learning, motivation, user satisfaction, learning, educational platforms.

<span id="page-11-0"></span>I. INTRODUCCIÓN

El presente proyecto se desarrolló un sistema inteligente conversacional también conocido como chatbot o bots para el aprendizaje de plataforma virtual: Classroom. Mientras que la tecnología continúa en una constante actualización genera que su uso sea enfocado en distintos ámbitos, en este caso las posibilidades educativas están presentando un grado superior sobre el dominio de estas, por lo que están siendo obligados a vivir en un entorno real como digital.

Esta tecnología es adecuada para simular una conversación fluida entre una computadora y un usuario, debido a la facilidad para captar la atención y sumergirlos en el aprendizaje de acuerdo al uso de las plataformas educativas, lo que ayuda a tomar decisiones de una manera didáctica e instructivo, además los chatbots nos permitirá contribuir con la sociedad, ya que tiene una facilidad de retroalimentación con objetivos provechosos en el proceso de aprendizaje (PEREIRA, MEDINA y DÍAZ, 2017, p.97).

Actualmente están alcanzando aceptación porque tiene como fundamento el lenguaje natural con la vista de usuario, ya que en su mayoría son muy parecidas a los diversos programas que contiene los Smartphone (GARCIA, FUENTES y MOLAS, 2018, p. 3). En síntesis, los nuevos bots pueden aprovechar los recursos aislados, recuperar información y re empaquetar de la misma manera que un descubrimiento herramienta, pero con la capacidad de parecer más humano que un motor de búsqueda (DEEANN, 2012, p. 5). Además, esta tecnología está siendo muy utilizada para incrementar el aprendizaje, ya que en la actualidad el uso de la plataforma virtual son un instrumento muy fundamental para continuar con la educación debido a la gran importancia que está recibiendo el entorno del aprendizaje confiable y de soporte con el logro estudiantil, los expertos de OSHER (2020) sostienen al respecto que ahora participan en el aprendizaje en línea o a distancia en casa en el periodo que perdure el virus en el país, por lo que toma más importancia en crear un entorno de aprendizaje de este tipo ( p. 23).

Para alcanzar un nivel de aprendizaje hacia los docentes con el uso del asistente virtual, se consideró al tipo significativo que es uno de los más importantes en la pedagogía. Según MATIENZO (2020) indico que implica los nuevos pensamientos, juicios, opiniones y relación pueden alcanzar un nivel de

aprendizaje significativamente en base a un progreso de medida en la que otras se den por sí misma y estén medidamente transparente, accesibles y que sean ejecutados como un punto de partida hacia los primeros conceptos (2020, p.18). Teniendo en cuenta que los docentes tienen desconocimiento en el manejo adecuado de las plataformas educativas tanto el instructor, alumno como los padres o tutores y es por ello que se desarrollará un "Chatbot para el aprendizaje de plataforma educativa virtuales", adicionalmente GARCIA, FUENTES y MOLAS los bots son sistemas tecnológicos tienen la capacidad de interrelacionarse con los usuarios mediante la interfaz dinámica. Una funcionalidad es imitar una dialogo común pero inteligente de tal forma que la experiencia sea muy fluida y lo más parecido a una conversación natural, teniendo en cuenta que el que subsana las peguntas será un asistente virtual (2018, p. 6).

Asimismo, la plataforma virtual o también denominada como aulas virtuales, clases en línea o campus virtual que mantiene la relación de docentealumno, dicha plataforma ofrece sesiones, calendario, recursos, foros, chats, actividades en línea, intercambio de documentos, exámenes en línea, pagos en línea y diversas bondades educativas (MOLARES, 2018, p. 6). Pero con el desarrollo de este sistema no quiere decir que el chatbot suplantara aun docente, solo será como un apoyo para el docente, padre de familia o tutor y un refuerzo para el alumno que le ayude en el uso de las plataformas educativas, asimismo los bots no reemplazaran a los educadores ni al personal administrativo y/o de diversos servicios, lo que realiza es aportar en el apoyo de actividades que puedan asumir un personal de la institución (GARCIA, FUENTES y MOLAS, 2018, p. 12).

Existes diversas modalidades de aprendizaje, pero la que está siendo más acogida es la de clases virtuales que contribuyen con la planificación de mejora en el desarrollo del aprendizaje, es por ello que en casi todos los centros educativos están optando por la implementación de las TICs (GONZALES, 2018, p. 16). No obstante, el uso de las tecnologías es un factor interesante, ya que se puede acoplar a cualquier tipo de necesidad y facilitar la vida al ser humano, los medios tecnológicos son estilo asociado al ámbito social, profesional y afectivas, abriéndole paso a nuevos ámbitos como sociocultural y cognitiva. Tal incremento

general gran demanda en el incremento de novedad en las TICs y NTIC, consiguiendo nuevas perspectivas en las necesidades educativas (RIBERO, GODOY, NETO y DE SOUZA-FILHO, 2018, p. 34).

La tecnología se encuentra en constante incremento, motivo por el cual el mundo se está volviendo digitalizado y obliga a la sociedad que estén más conectados a nuestros dispositivos inteligentes con salida a internet y que tengan características y funcionalidades similares a una computadora, convirtiéndose en un valor esencial para la vida el entorno empresarial.

Realizando un análisis sobre la tecnología en la educación, se observa que esta emplea muchos cambios y nuevos retos para realizar nuevos programas de interacción y aprendizaje que un docente puede aplicar. El uso de la tecnología se convirtió en un elemento principal para todos los campos, uno de ellos que se ha visto más afectado es la educación, ya que por el estado situacional que nos vimos encontrados por el COVID-19 ha generado una gran demanda sobre la funcionalidad principal que tienes estas plataformas virtuales educativas, teniendo en cuenta a los educadores que se encuentran dictando clases desde sus casas y no todos saben el uso correcto de dichas plataformas.

Existe una cantidad determinada de plataformas educativas virtuales que son utilizadas con desinterés por parte de los educadores, considerando como factor principal el desconocimiento del uso tecnológico (NAVIA, CHANG, BUSTAMANTE y BRIONES, 2019, p.150). De igual manera VIZCARRA (2019, p. 2) mencionó que los instrumentos pertinentes de la plataforma virtual no son utilizados por el maestro para la educación, debido a la falta de conocimiento por parte del educador en la operatividad y usabilidad de instrumentos como las que fomentan la labor de cooperación o que se estima la formación del escolar.

Debido a estos cambios, los diversos centros educativos están perfeccionando e innovando en sus plataformas virtuales para ofrecer una nueva visión y cubrir las expectativas de los cibernautas debido a que requieren de diversa información sobre el manejo de las plataformas. Al respecto, DELGADO-GARCÍA, GARCÍA-PRIETO y GÓMEZ-HURTADO recalcaron que la instrucción principal se consigue en una etapa en la que está sobrepasando la adecuación de la utilización de las TIC desde un ámbito más normativo y de administrativo, transformándolas en una herramienta y estrategia de información (2018, p. 809).

4

El crecimiento tecnológico ha incrementado el uso de las plataformas virtuales educación y esto viene en conjunto con la evolución, los medios tecnológicos aportan en el transcurso de la enseñanza no únicamente a los alumnos, sino que también apoyan a los educadores (NAVIA, CHANG, BUSTAMANTE y BRIONES, 2019, p.150). Al respecto, ALMURTADHA (p. 9, 2019) indicaron que la incorporación de chatbots en los sistemas educativos es una necesidad para impulsar la interacción entre los estudiantes y las conferencias, especialmente aquellos estudiantes tímidos que se avergüenzan de preguntar. Tales sistemas posiblemente ayudarán a los escolares a alcanzar un mayor incremento de aprendizaje. Sin embargo, DEL PRETE, CABERO y HALAL (2018) indicaron que las causas fundamentales van en el trayecto de la negociación de tiempo que demanda de la planificación y diseño de los contenidos en la plataforma; la apreciación de la mayor ganancia que ofrece el uso de la plataforma se dirige en la gestión y administración, por último, la deficiencia en la instrucción para la mejora de los bienes didácticos presentados por la plataforma. (p. 75)

Por otro lado, VALDEZ y VILLARRUEL mencionan que para difundir recursos educativos realizado por un instructor o comunicados para los alumnos por medio de e-mail o debates (2017, p. 13). Las plataformas son una tecnología que favorece al pedagogo en mantener el orden de los recursos para que los estudiantes sean los favorecidos y tengan un repositorio de información, actividades, debates, entre otros. Teniendo como principal objetivo el aprendizaje virtual.

Este estudio mejoro el nivel de conocimiento, aprendizaje significativo, motivación y un mejor servicio a los usuarios que al interactuar con el chatbot tendrán los siguientes beneficios:

Este estudio tiene como **justificación teórica** la finalidad la incrementación del conocimiento y mejora del aprendizaje significativo sobre el uso importante de los chatbots de modo que apoyara a todos los usuarios sobre las plataformas virtuales: Classroom y Meet. Los asistentes virtuales tienen diversas áreas desarrolladas entre educativos, informáticos, de negocios, financieros, atención al usuario entre otros ayudando a encontrar respuestas concretas, rápidas y con una disponibilidad 24/7. Asimismo, el beneficio de un chatbot apoyara al usuario atreves de un ordenador realice múltiples preguntas acerca de lo que quiera buscar, de igual manera podrá obtener información que sea necesaria para la persona hasta satisfacer al cibernauta con sus objetivos, de igual manera este asistente recomienda informacional adicional a lo que busca (ASCENCIO, 2019, p. 10).

De igual manera, ISHIDA y CHIBA (2017) indicaron Construir agentes que se comporten de manera lo suficientemente natural como para que los humanos promedio no puedan discriminar a los humanos de las máquinas (p. 2517). Adicionalmente, ISHIDA y CHIBA (2017) mencionaron el desafío es cómo diseñar una máquina que sea capaz de expandir el modelo mundial, o incluso capaz de introducir un nuevo modelo en el mapa conceptual de la máquina. Ese es un desafío que requiere que las máquinas también tengan mapas conceptuales interdisciplinarios (p. 2517).

Por ello, se entiende que reconociendo las necesidades que se requiere para realizar un chatbot, este alcanzaría satisfacer las necesidades del usuario. Lo cual esta investigación tiene diferentes puntos de vista.

En **justificación tecnológica** se desarrolló un chatbot que ofrece conocimiento y aprendizaje según el usuario lo requiera de esta manera incentiva a la exploración de nuevos conocimos y/o adiciones para el internauta siga descubriendo y consultando en esta tecnología, como mencionaron HEREDERO-DIZ y VARONA-ARAMBURU (2018) es una estructura familiar de adaptarse a un tema, menos estricto que otras estructuras virtuales y sin

6

depender del uso de un ambiente digital o sistemas específicos para poder ser integrados entre sí (p. 748). Además, ANDROUTSOPOULOUA *et al*. (2019) explicaron al aprovechar una importante tecnología de inteligencia artificial, los chatbots, en combinación con las tecnologías de procesamiento de lenguaje natural, aprendizaje automático y minería de datos, desarrollamos una nueva tecnología digital 'más rica' y más inteligente canal de comunicación entre ciudadanos y gobierno (p. 365).

Por otro lado, el usuario puede realizar las consultas en tiempo real y en el momento que requiera sin restricción alguna en la investigación de MORALES *et al*. (2018) indicaron que las tendencias tecnológicas constantemente generan nuevos ámbitos de aprendizaje para que los alumnos pueden tener accesos a los bienes que se ofrece de una manera más sencillo y eficaz beneficiado por estos recursos tecnológicos (p. 246). Al mismo tiempo se menciona a ANDROUTSOPOULOUA *et al*. (2019) que estos robots avanzados pueden responder de manera inteligente a los mensajes del lenguaje natural de los ciudadanos, siendo muy efectivos en proporcionarles la información específica que buscan y ayudarlos a realizar las transacciones apropiadas correctamente (p. 365).

Se trabajó de manera cuantitativa, lo cual su **justificación metodológica** se está basando en utilizar el marco de trabajo Scrum se adapta a las necesidades para la elaboración del chatbot, adoptará una estrategia de desarrollo incremental debido a que en las reuniones diarias se evalúa el progreso del equipo y se puede tomar decisiones diarias en conjunto (SANTOS MÉNDEZ, 2018, p. 39; FERNOAGĂ *et al.*, 2018, p. 3).

Se escogió este marco de trabajo debido a que es más sencillo, el cual genera iteraciones individuales para cada sprint gestionado para llevar más funcionalidades al bot, también permitirá descubrir y poder corregir los errores antes de llevar a cabo la siguiente funcionalidad. Los requisitos funcionales y no funcionales del proyecto van generando el Backlog y ser agrupados a un Sprints, llevando a cabo diariamente reuniones y evaluar los productos del Sprint de forma semanal (HUAMAN y QUISPE, 2019, p. 61).

El estudio tiene como **justificación social** el apoyar a la sociedad a que puedan incrementar el aprendizaje y conocimiento en torno a las plataformas virtuales: Classroom y Meet de esta manera generara una mayor satisfacción al usuario sobre su uso y ayudar a resolver las dudas e inconvenientes que este pueda tener. Así mismo, MCKELVEY y DUBOIS (2017) mencionaron que consideran un porcentaje de probabilidad sobre el impacto positivo y enriquecedoras al momento de utilizar esta ciencia como recursos para el mejoramiento de la alfabetización mediática y la polémica pública (p. 22).

Las pantallas conversacionales (interfaces conversacionales) deben ser aceptadas por los internautas debido a su diseño y fácil acceso esto requiere unas expectativas para los analistas y desarrolladores, así mismo mediante el chat bot se ha encontrado una nueva forma de comunicación, de esa manera aquellas personas que son unipersonal mediante este sistema puedan romper esas barreras. (HEREDERO-DIZ y VARONA-ARAMBURU, 2018, p. 748). En su estudio GARCIA *et al*. (2018) mencionaron en el ámbito educacional, hay chatbots que logran ser un asistente virtual para incrementar el rendimiento o para absolver las dudas que pueda tener el usuario (p. 4).

La investigación tiene como **justificación económica** generar ganancias a las empresas que implementan un chatbot, ya que este trabaja las 24 horas del día, al respecto, ASCENCIO (2019, p. 10) explicó la estructura de un chatbot incrementa la productividad de las compañías, es decir, que dependiendo del rubro en que se implementa genera ventas y ganancias, ya que es adecuado por la facilidad de uso, compra, consultas que puede brindar un chatbot. Así mismo, HEREDERO-DIZ y VARONA-ARAMBURU (2018) mencionaron en el ámbito de la economía es una superioridad con los resultados. Existen diversas formas de realizar la configuración de un chatbot integrados con otros sistemas que mejoran la innovación sin realizar costos superiores de trabajadores contratados, realizando de esa manera que la producción y atención personalizada sea del agrado del usuario (p. 748).

Por lo tanto, se planteó el **problema general** de la investigación que es: ¿De qué manera influye el uso de un chatbot en el conocimiento, aprendizaje significativo, motivación y satisfacción del usuario de plataformas educativas virtuales?, los problemas específicos de la investigación son los siguientes:

- **PE1:** ¿De qué manera influye el uso del chatbot en el incremento del conocimiento del uso de plataformas educativas virtuales?
- **PE2:** ¿De qué manera influye el uso del chatbot en el incremento del aprendizaje significativo del uso de plataformas educativas virtuales?
- **PE3:** ¿De qué manera influye el uso del chatbot en el incremento de la motivación del uso de plataformas educativas virtuales?
- **PE4:** ¿De qué manera influye el uso de un chatbot en el incremento de la satisfacción del usuario en el uso de plataformas educativas virtuales?

El presente estudio de investigación es para educadores con conocimientos escasos sobre el uso de una plataforma virtual: Classroom y Meet para organizar, elaborar, responder las sesiones que incluyen las actividades, tareas, examen en línea entre otros, de tal forma que los educadores puedan mejorar en el proceso del aprendizaje para apoyar a los otros docentes sobre el uso de estas plataformas virtuales (GONZALES CERVERA, 2018, p. 38). Además, las plataformas educativas son consideradas como medios de educación, ya que es como un núcleo que ayuda integrar el proceso de aprendizaje con la enseñanza, de esta manera ha realizado que un estudiante logre realizar un auto-conocimiento en el cual el docente para a tener un papel de instructor, del mismo modo que esta interacción docente/estudiante adquiere recursos de gran aporte e importancia (ÁLAVA MIELES *et al*., 2019, p. 14). En síntesis, son asistentes virtuales personificados, que interpretan un papel humano. En su gran mayoría se aparece en los entornos de aprendizaje. Estas figuras animadas son muy amigables, sin embargo, tienen una iniciativa propia que utiliza la comunicación verbal y no verbal (GARCIA *et al.,* 2018, p. 20).

El **objetivo general** es: Determinar de qué forma influye el uso de un chatbot en el incremento de conocimiento, aprendizaje significativo, motivación y satisfacción del usuario en el uso de plataformas educativas virtuales. Los objetivos específicos fueron los siguientes:

- **OE1:** Determinar el efecto del uso del chatbot en el incremento de conocimiento del uso de plataformas educativas virtuales.
- **OE2:** Determinar el efecto del uso del chatbot en el incremento del aprendizaje significativo del uso de plataformas educativas virtuales.
- **OE3:** Determinar el efecto del uso del chatbot en el incremento de motivación del uso de plataformas educativas virtuales.
- **OE4:** Determinar el efecto del uso del chatbot en el incremento de satisfacción del usuario en el uso de plataformas educativas virtuales.

La **hipótesis general** es: El uso de un chatbot mejorará el incremento de logro del aprendizaje significativo, conocimiento, motivación y satisfacción del usuario en el uso de plataformas educativas virtuales. Las hipótesis específicas son los siguientes:

El uso de un chatbot mejorará el **incremento del conocimiento** en el uso de plataformas educativas virtuales. En su estudio GUTIÉRREZ (2016) Los instructores tienen un amplio conocimiento mediante su aprendizaje y/o educación particular, apoyado en tres elementos esenciales: conocimiento de temas, conocimiento del estudiante y conocimiento de planificación o metodologías de formación. [...] Las plataformas instruyen al alumnado mientras éstos solucionan cuestiones y funciones. Cuando el estudiante solicita apoyo en el proceso del desarrollo de un ejercicio, las técnicas aportan soluciones o indican las posibles fallas que pueda encontrar en la solución del problema en un paso anterior. (p. 31). Adicionalmente, ÁLAVA *et al*. (2019) indicaron que el 97.80% de los alumnos aportan en el conocimiento por el uso de una plataforma virtual; obteniendo una desigualdad entre la encuesta inicial y final, la diferencia entre estos dos resultados, expone el incremento del conocimiento del uso y utilización de la misma, lo que contribuye con la consideración que acata una organización pedagógica (p.20).

El uso de un chatbot mejorará el **incremento del aprendizaje significativo** en el uso de plataformas educativas virtuales. En su estudio Figueroa (2020) explico que, al obtener el triunfo supuesto en toda acción significativa, el educador debe percibir y no solamente exponer que es el moderador del proceso, debido a que la fortaleza que se encuentra para ese fin es muy antigua en los profesores, dicha firmeza parte de la desmotivación e insatisfacción del educador que permanece en las recientes décadas. Ellos indican que todo lo antiguo era conforme y lo presente es irreal, por ello los docentes difunden información errónea, así mismo los pedagogos deben tener claro la estimación de su oficio y la significación que esta tiene en el crecimiento beneficioso de la nación (p.11).

El uso de un chatbot mejorará el **incremento de la motivación** en el uso de plataformas educativas virtuales. En su estudio DIAZ (2021) mencionaron encontrarse con certidumbre que relata estas motivaciones al desempeño del alumno; descubriendo que una motivación esencial y beneficioso, las motivaciones puedan juntarse a mayores magnitudes de inquietud y hundimiento (p.2).

El uso de un chatbot mejorará el **incremento de la satisfacción del usuario** en el uso de plataformas educativas virtuales**.** En su estudio RANOLIYA, RAGHUWANSHI y SINGH (2017) indicaron que, para todos los servicios de soporte proporcionados por humanos, se necesita tiempo para responder las consultas de los internautas. Mientras que se incrementa la cantidad de clientes, también aumenta el tiempo de espera, lo que resulta en una baja satisfacción del usuario (p. 1525). Adicionalmente, ÁLAVA *et al*. (2019) explicaron un porcentaje del 90% del alumnado, están satisfecho sobre la funcionalidad que tiene la plataforma de su Institución. Por lo tanto, se debe implantar como diplomacia el uso de este procedimiento instructivo (p. 21). Sin embargo, HUAMAN y QUISPE (2019) mencionaron el nivel de satisfacción de un ayudante virtual tipo Chatbot donde el 69% era muy satisfactorio, el 22% muy bueno, 6% bueno, un 3% de cibernautas mencionaron que el Chatbot era aceptable y por último ningún cliente dijo que el Chatbot era imperfecto. Por lo tanto, el más del 50% entrevistados sobre el uso del asistente virtual tiene un excelente nivel de satisfacción (p. 142).

<span id="page-22-0"></span>**II. MARCO TEÓRICO**

Existen diversos trabajos que muestran una similitud sobre el mismo contenido que se desea investigar. Para encontrar los antecedentes que serán respaldo fundamental para el desenvolvimiento informativo del presente proyecto se realizó la búsqueda en múltiples estudios entre revistas, artículos, tesis, consultas en línea entre otros.

CARDENAS (2022) el objetivo fue señalar el impacto que tiene utilizar el chatbot para lograr la enseñanza de TypeScript, como una adecuada alternativa en la enseñanza de este lenguaje de programación. CARDENAS (2022) obtuvo como resultado 20 programadores con conocimientos poco avanzados en programación y/o estudiantes. Se extrajo los siguientes resultados: 14.81% en el aumento de la motivación, 70.29% en el crecimiento de entendimiento, 14.81% en el incremento de la satisfacción. CARDENAS (2022) recomendó que en trabajos futuros se implementan evaluaciones por cada tema de aprendizaje o módulo y chatbots de aprendizaje dentro de un sistema web con una arquitectura de interacción continua y cómoda que prevenga distracciones. Así mismo, el presente trabajo género el aporte en las comparaciones de los resultados de los indicadores de conocimiento, motivación y satisfacción.

DIAZ (2021) estudió el efecto del impacto de la implementación de un chatbot incrementó la capacidad de aprender sobre cómo prevenir el cáncer de mama. DIAZ (2021) utilizó como muestra la población de 34 personas entre hombres o mujeres desde 18 a 65 años. DIAZ (2021) el estudio dio como resultado lograr mayor comprensión en los entrevistados de la enseñanza de la precaución de cáncer en un 70%, nivel de conformidad es del 81% y el nivel de motivación ha sido de 76%. DIAZ (2021) como recomendación para futuros estudios indicó que se deben evaluar los resultados de uso del asistente OncoBot en las redes sociales, organizaciones, etc. Así mismo, el presente trabajo aportó en la identificación de los incrementos de los resultados de indicadores de conocimiento, motivación y satisfacción.

IQUIÑO y VALERIO (2021) estudiaron el desarrollo e implementación de un chatbot para la enseñanza de procedimiento para la vacunación que previene la COVID 19. IQUIÑO y VALERIO (2021) El estudio aplicó un enfoque cuantitativo y el diseño fue preexperimental donde se escogieron 30 pobladores con una computadora o móvil, acceso a internet y una cuenta de Telegram, y

13

también mostraban interés en comprender el proceso de vacunación contra la COVID19. IQUIÑO y VALERIO (2021) Como resultado se mostró un aumento del 0,99%, la satisfacción incrementó el 0,69% y el incremento de la motivación fue de 76.60%. IQUIÑO y VALERIO (2021) recomendó el uso de los estándares de ISO para verificar el tiempo de respuesta, desarrollar una plataforma de almacenamiento de data en cuanto al tiempo de respuesta conectada a una base de datos para la retroalimentación del chatbot. El agregado de dicha investigación fue en la discusión para los indicadores de incremento de conocimiento, motivación y satisfacción.

ACSARAYA (2020) estudió el impacto del desarrollo de un chatbot para el estudio de la lengua quechua. ACSARAYA (2020) utilizó como muestra 40 personas y la muestra estuvo constituida por los pobladores que tenían conocimientos básicos de quechua quienes fortalecieron dichos conocimientos en 20 días. ACSARAYA (2020) como resultado se obtuvo que el conocimiento incrementó un 12 %, luego la motivación hacia el aprendizaje incrementó en 26%, esto demuestra el impacto favorable que tuvo y que los chatbots aumentan la capacidad de aprendizaje del idioma quechua. Se llegó a concluir que la implementación del chatbot para aprender la lengua quechua tuvo un impacto positivo en el procedimiento de aprendizaje y el porcentaje de satisfacción fue incrementando en 16%. ACSARAYA (2020) recomendando que para proyectos futuros se debe expandir la población y estudiar más palabras en quechua y por último agregar estas tecnologías al mismo tiempo en distintos procesos de educación y luego hacer un estudio longitudinal que permita conocer el efecto de un chatbot en la enseñanza del idioma quechua. La presente investigación aportó en la discusión de los indicadores de incremento de conocimiento, motivación y satisfacción con el uso de CYBIA.

FIGUEROA (2020) estudió la determinación del nivel de desarrollo del aprendizaje significativo en los docentes de una Unidad Educativa. FIGUEROA (2020) utilizó como muestra de 14 docentes, a través de instrumentos de cuestionarios. FIGUEROA (2020) obtuvo como resultados obtenidos que un 64,3% de los docentes evaluados se encuentran en un nivel regular con respecto a la variable aprendizaje significativo en una Unidad Educativa. FIGUEROA (2020) recomendó emplear estrategias del aprendizaje significativo para que ello

influya transformando la calidad de la educación, modernizando la escuela e involucrando a toda la comunidad educativa en todo proceso educativo y de enseñanza aprendizaje. El aporte de la presente investigación es en cuanto a la utilización del indicador aprendizaje significativo.

En Ecuador, ÁLAVA, ILLESCAS y LOOR (2019) estudió el conocimiento de los estudiantes sobre las herramientas virtuales aplicadas en el aula. ÁLAVA, ILLESCAS y LOOR (2019) utilizó como muestra de 91 alumnos que corresponden al Primer año de Bachillerato General Unificado, a través de instrumentos de cuestionarios. ÁLAVA, ILLESCAS y LOOR (2019) obtuvo como resultados obtenidos revelaron el interés de los docentes por las herramientas de comunicación, chatbot lo que originó el diseño de foros dentro del desarrollo de enseñanza/aprendizaje. Este estudio mostró un 90% de nivel de satisfacción en el manejo de los recursos tecnológicos. La presente investigación se da en base al indicador del incremento de satisfacción de los usuarios en el uso del Asistente virtual.

En Reino de Arabia Saudita, ALMURTADHA (2019) estudió el efecto del impacto para una arquitectura que pueda ayudar a incrementar el rendimiento estudiantil y los resultados de aprendizaje mediante el desarrollo de un asistente de enseñanza inteligente. ALMURTADHA (2019) utilizó como muestra alumnos de un curso de la universidad de Tabuk. ALMURTADHA (2019) como resultado del estudio se concluyó que Labeeb se adhiere a recibe consultas en formato de texto (inglés o árabe) o de voz (inglés). Aplicando el habla al motor de texto, la entrada se convierte en texto y luego se compara con la respuesta deseada ALMURTADHA (2019) recomendando que en el futuro se debe desarrollar el habla a texto para el idioma árabe y complementar Labeeb. Realizo su aporte para la identificación de autores en base a los conceptos del chatbot y aprendizaje.

GONZALES (2018) estudió el efecto de la app con chatbot para el aprendizaje. GONZALES (2018) utilizó como muestra a los instructores de la UTP en la categoría semipresencial, realizando un estudio cuasi experimental con la participación de veinticinco docentes. GONZALES (2018) obtuvo como resultado del logro de aprendizaje por medio de una prueba de test, en donde se

15

evaluó el uso antes de la app donde los 12 instructores fue de 9.25, y con la implementación de la app con el mismo grupo de instructores fue 15.92, mejorando en un 72% en el logro de aprendizaje. Asimismo, GONZALES (2018) Se sugiere realizar una app mixta para diferentes plataformas como Apple y Android, para alcanzar en su totalidad de usuarios. La presente investigación genero aportación de la identificación de autores para el aprendizaje y docentes en el uso del chatbot.

En España, HEREDERO-DIZ y VARONA-ARAMBURU (2018) estudió el fenómeno de los bots y los chatbots como herramientas de interacción en los medios de comunicación españoles. HEREDERO-DIZ y VARONA-ARAMBURU (2018) utilizó como muestra intencional a siete profesionales de la materia en sus respectivos medios, realizando un estudio exploratorio utilizando la técnica de Focus group en el mes de junio 2017. HEREDERO-DIZ y VARONA-ARAMBURU (2018) como resultado se ha logrado generar de esta forma un clima de confianza entre usuarios y bot (o sus gestores), que facilita la comunicación bidireccional. Gracias a esa complicidad, los usuarios confiesan una cantidad de datos e informaciones que de otra forma quizá no estarían dispuestos a entregar. Su aportación fue en la identificación de autores para la justificación teórico y económico en el uso del chatbot en el ámbito.

En Ecuador, SANTOS (2018) estudió la implementación plataforma virtual, para docentes y estudiantes, que permita apoyarlos procesos de aprendizaje a través del trabajo colaborativo en un ambiente dinámico y distribuido. SANTOS (2018) utilizó como muestra los estudiantes del 2do y 3ro de bachillerato en la especialización de informática del colegio fiscal técnico Provincia De Bolívar. SANTOS (2018) como resultado concluyó el impacto que genera este aplicativo es positivo dado a que cumple con los criterios de validación, proyectando un margen de aceptación alto porque de acuerdo con las encuestas realizadas al estudiante. Así mismo SANTOS (2018) recomendó aumentar el almacenamiento de la instancia virtual creada en Google Cloud para permitir una mejor gestión de la información en el aplicativo web, siendo la misma escalable a nuevos módulos según sea el requerimiento. Genero su aportación en la justificación metodología en base al uso de un asistente virtual y sus recomendaciones sirve como punto de partida para la integración de Google.

En España, MORALES, MONTES y HERRERA (2018) estudió la implementación de un modelo simple de comunicación automatizada a través de un chatbot de Telegram, denominado EDUtrack, que se conecta a Moodle, un Sistema de Gestión del Aprendizaje. MORALES, MONTES y HERRERA (2018) utilizo como muestra se tomaron siete estudiantes al azar y docentes de la Sección IV-B que se evaluara durante 15 semanas que se define como el ciclo escolar. MORALES, MONTES y HERRERA (2018) como resultado del estudio se concluyó que la práctica docente es un factor importante en el proceso de enseñanza aprendizaje, ya que determina el cómo, cuándo y dónde el docente transmite sus conocimientos a los estudiantes. MORALES, MONTES y HERRERA (2018) recomendó que para trabajos futuros se debe realizar una comparación entre el sistema EDUtrack y el sistema que integra Moodle. Así mismo se podría pensar en una integración de ambos sistemas para aprovechar el potencial de cada herramienta. El agregado obtenido de la presente investigación fue en base al agregado de autores sobre los medios virtuales del aprendizaje.

En Colombia, CASSERES *et al.* (2018) estudio el efecto de la implementación de un asistente virtual - chatbot que permite facilitar las consultas de mayor frecuencia realizadas y mejorar el proceso de la información. CASSERES *et al.* (2018) utilizo como muestra a los estudiantes y la secretaría de la facultad de Ingenierías de la Universidad Simón Bolívar. CASSERES *et al.* (2018) como resultado del estudio se concluyó que los chatbots reducen recurso tiempo, en cuanto a que las asesorías por parte de la secretaría, no van a ser necesarias y con esto, ese tiempo es empleado en otras funciones de mayor envergadura, se suplen las necesidades inmediatas de los estudiantes y la información es más exacta. La aportación de la presente investigación fue al obtener información de los autores sobre el uso de un chatbot y los procedimientos de información que pueda tener.

HUANG, KWON, LEE y KIM (2018) estudio el impacto de una mejora de rendimiento del chatbot para un sistema de aprendizaje de idiomas asistido por computadora basado en diálogo (DB-CALL). HUANG, KWON, LEE y KIM (2018) utilizaron como muestra a 20 estudiantes de inglés. Los alumnos son los usuarios del sistema DB-CALL. Se les pide que hablen libremente con el chatbot durante

60 turnos, y obtuvimos 1.211 declaraciones de usuarios en total. HUANG, KWON, LEE y KIM (2018) como resultado del estudio se concluyó que se presentaba un chatbot que combinaba un motor NMT con un motor de búsqueda, y la evaluación mostró que el enfoque híbrido mejoraba el rendimiento del chatbot. La evaluación mostró que, a diferencia del motor de búsqueda, el rendimiento disminuyó en el motor híbrido. Genero su aportación en obtener los autores referentes en base a el aprendizaje y chatbot.

En Romania, FERNOAGĂ, STELEA, GAVRILĂ y SANDU (2018) estudio el efecto del impacto de la integración una plataforma de chat consolidada en la comunicación entre el maestro y los estudiantes como una ayuda para mantenerlos enfocados y motivados. FERNOAGĂ, STELEA, GAVRILĂ y SANDU (2018) utilizó como muestra un grupo de 16 voluntarios (10 hombres y 6 mujeres), estudiantes de un programa maestro sobre "Soluciones móviles de TI para e-Business". FERNOAGĂ, STELEA, GAVRILĂ y SANDU (2018) como resultado concluyeron facilidad de uso de esta solución de enseñanza particular (37.5% de cuatro y 62.5% de cinco); aumento de la participación propia en la lección impartida (62.5% de cuatro y 37.5% de cinco); utilidad del método para todos los cursos impartidos (12.5% de tres, 37.5% de cuatro y 50% de cinco); más comodidad al dar las respuestas solo al chatbot, sin tener que compartirlas con los otros compañeros de clase (37.5% de tres, 12.5% de cuatro y 50% de cinco) - para estas últimas respuestas, el sorprendente porcentaje de tres sugiere que los chatbots No desanimaría hablar en público. FERNOAGĂ, STELEA, GAVRILĂ y SANDU (2018) para trabajos futuros se recomienda podría interconectar eduAssistant con plataformas de aprendizaje electrónico ya implementadas, como Moodle LMS. Moodle promueve un diseño de complemento y eduAssistant promueve una arquitectura de microservicio, segura y abierta a extensiones. El desarrollo adicional compatible con AIML aumentará la proporción de chat basado en PNL versus manipulación de sugerencias. La aportación de la presente investigación es en la identificación de los autores referentes de enseñanza y del indicador motivación.

En México, VALDEZ y VILLARRUEL (2017) estudió el efecto del impacto del uso de las plataformas educativas en la práctica pedagógica de nivel superior de San Luis Potosí. VALDEZ y VILLARRUEL (2017) utilizó como muestra un cuestionario en línea a una población oculta de docentes para determinar el perfil de los participantes con un periodo de tiempo. VALDEZ y VILLARRUEL (2017) como resultado concluyeron indicaron que los docentes perciben que entre más uso hacen de las plataformas educativas, el impacto en su práctica pedagógica es positivo. VALDEZ y VILLARRUEL (2017) recomendando que en el futuro utilizar otros instrumentos de recopilación de información como observación, entrevistas o grupos focales para proporcionar una mirada más detallada de la práctica pedagógica mediante plataformas educativas en instituciones de nivel superior. La aportación de la presente investigación fue en obtener autores referentes de los términos de aprendizaje y plataformas virtuales.

Las teorías relacionadas utilizan definiciones de los diversos términos que están siendo relacionados en la presentación del estudio de investigación para dar un mayor conocimiento son los siguientes:

Las **plataformas educativas virtuales** son requeridas por los educadores como instrumentos tecnológicos con solida competencia formativa (DEL PRETE y CABERO, 2019, p. 138). La conversación y la empatía que tiene un alumno con su docente por medio de una plataforma virtual, HUANG *et al.* (2018) mencionaron al respecto: En cuanto a la comunicación unidireccional, el 79% de los estudiantes afirmaron que la tecnología les facilita hacer preguntas a sus instructores, y el 75% estuvo de acuerdo en que la tecnología les ayuda a obtener información de los instructores de manera oportuna. (p. 24)

RIVERO (2018) como VALDEZ y VILLARRUEL (2017) comparten el mismo concepto que es como un sistema de aprendizaje que aporta a los instructores, gestores y alumnos una aplicación exclusiva, estable y de rendimiento para establecer entornos al aprendizaje personalizado (p. 194).

**Classroom,** es una solución de clase virtual que se encuentra al alcance de los cibernautas con un correo de Gmail o una cuenta de G Suite for Education (FORMOSO, 2020, p.15). Así mismo, GOMEZ (2020) indicó es una herramienta de Google que tolera la gestión de las tareas que involucran el día a día que se realiza en un salón de clases realizados por una TIC (p. 46).

FORMOSO (2020) Tiene la funcionalidad de ser usada como una red social con publicaciones de recados, actividades, anotaciones e incluso el educador puede realizar calificaciones por las actividades, examen o aportaciones que realiza el alumno. (p.18). Adicionalmente, GÓMEZ (2020) menciono Google Classroom es una herramienta que nos permite crear clases, asignar deberes, calificar, enviar comentarios y tener acceso a todo el proceso educativo en un solo lugar para la gestión en entornos digitales (p. 45). Por lo tanto, FORMOSO (2020) menciono ofrece una solución muy interesante para gestionar y evaluar el intercambio cotidiano de documentos entre el profesor y alumnado de una clase virtual. (p.20)

**Google Meet,** es una aplicación de video llamada con alta calidad, utilizada en el nivel educativo y empresarial con un máximo de 100 personas y un tiempo de 60 minutos de conectividad donde se puede interactuar de manera gratuita, dando la oportunidad de conectarse e interactuar otras personas. (TAPIA, 2021, p.20). Asimismo, SINGH y AWASTHI (2020) indicaron que la educación virtual como un cambio de modelo orientado principalmente a la creación, innovación, organización, método y uso de herramientas para el docente y el estudiante con el objetivo de lograr la globalización de la educacion virtual (p.4).

La Dimensión de **Aprendizaje,** argumentó (VARGAS-MURILLO, 2020) y los autores VALDEZ y VILLARRUEL (2017) comparten el concepto de que es el desarrollo de adquirir intelecto, destreza y capacidades, implementados por medio de las investigaciones, la instrucción o los conocimientos adquiridos. Dicho suceso puede ser conocedor a partir de diferentes situaciones, lo que involucra la existencia de diversas teorías anexados al acontecimiento de estudiar (p. 36).

**Proceso de aprendizaje**, CUEVA, GARCÍA y MARTÍNEZ (2019) ocurre a lo largo de la vida, desde que el niño nace comienza a aprender, unas veces por instinto, otras por imitación, cuando juegan aprenden rápidamente imitando a las personas mayores, desarrolla el juego simbólico y empieza a desarrollar la creatividad, imaginación y la formación de la personalidad entre otros procesos importantes. Asimismo, SÁNCHEZ-PALACIOS (2020) se logra mediante un cambio duradero en la conducta del ser humano. Supone principalmente tanto actividades como capacidades por la cual el conocimiento es adquirido porque se produce debido a la interacción del sujeto según la interpretación del lugar donde interactúa (p. 78). Por lo que PASEK DE PINTO y MEJÍA (2017) describe las siguientes etapas como parte del proceso del aprendizaje:

**-Recibimiento de información** NÚÑEZ *et al.* (2020) menciono que induce a explorar e inquirir en el campo de lo poco conocido con interés, buscando permanentemente razones, respuestas o conocimientos que esclarezcan las dudas e inquietudes en el campo del saber que poseen (p. 45).

**-Conocimiento de datos** NÚÑEZ *et al.* (2020) indico que es desarrollar una comprensión global, elaborar una interpretación, reflexionar y valorar el contenido del texto, reflexionar y valorar la forma del texto

**-Retención de información** NÚÑEZ *et al.* (2020) está relacionado a la metodología usada de evaluación para recordar la información y las experiencias que están vinculadas.

**-Traspaso de información** NÚÑEZ *et al.* (2020) menciono que el proceso para la formalización de conocimiento, habilidades y técnicas que proceden de las actividades de investigación y desarrollo en los procesos para trasladar o transmitir.

**Tipos de aprendizaje** aportan en solidificar los conocimientos del docente, así como lo menciono SÁEZ (2018, p. 9) se describe algunos en el siguiente apartado:

- Observacional: El proceso de aprendizaje más característico de los seres humanos es la imitación, es la repetición personal de una conducta observada (2018, p. 10).
- Multimedia: Es cuando una persona usa estímulos auditivos y visuales para aprender información (2018, p. 10).
- Significativo: es el concepto de que el conocimiento aprendido se entiende completamente en la medida en que se relaciona con otros conocimientos que implica que hay un conocimiento integral del contexto de los hechos aprendidos (2018, p. 11).
- Formal: es el aprendizaje que se lleva a cabo dentro de una relación de profesor-alumno, como es un sistema escolar (2018, p. 12).
- No formal: Es un aprendizaje organizado fuera del sistema formal de aprendizaje (2018, p. 12).

El indicador **Conocimiento,** relato PEREIRA, MEDINA y DÍAZ (2017, p. 97) "[…]los chatbots nos van a posibilitar proporcionar conocimiento. Este tipo de proceso puede tener resultados favorecidos en el estudio, incrementando el compromiso de los alumnos en los ejercicios programados […]". Adicionalmente, Es cuando el individuo ya consiguió el intelecto y la destreza (RODRÍGUEZ y ALAMILLA, 2018, p.7)

FERNOAGĂ *et al.* (2018) la adquisición de conocimientos se divide en hechos, conceptos y procedimientos los cuales se pueden enseñar y evaluar de modo independiente, es necesario considerar que en el proceso de aprendizaje se dan múltiples circunstancias de orden intelectual, cognitivo, individual, ambiental y organizacional que pueden afectarlo (p. 11). Asimismo, es alcanzar o adquirir todo aquello que se ha estado pretender hacer desde hace un cierto tiempo y además se le dedicaron trabajo tanto mentalmente como físicamente para conseguir y formar una realidad (LLAMAS-SALGUERO y MACÍAS, 2018, p. 581)

El porcentaje de incremento de conocimiento según PEREIRA, MEDINA y DÍAZ (2017) indica que el porcentaje de incremento en las evaluaciones enfocados en una evaluación determinada, manifiesta la diferencia que pueda existir entre la última nota y la primera, multiplicado por 100 para la obtención de los valores reales (p. 97).

#### MPPE=(PE2-PE1) /PE1\*100

Dónde:

PE1: Promedio de evaluaciones antiguas

PE2: Promedio de evaluaciones actuales

MPPE: Incremento de porcentaje en la nota de evaluación

El indicador **Aprendizaje Significativo,** supone la interacción entre el conocimiento nuevo y el ya existente, de forma que ambos se modifican. Los conocimientos nuevos adquieren significado y a la vez, la estructura cognitiva del aprendiz se modifica, adquiriendo nuevos significados, más diferenciados y más estables. (OLMEDO y SÁNCHEZ, 2019, p. 18). Asimismo, (VARGAS-MURILLO, 2020) es el proceso según el cual se relaciona un nuevo conocimiento o una nueva información con la estructura cognitiva de la persona que aprende de forma no arbitraria y sustantiva o no literal (p. 72).

El porcentaje de incremento de aprendizaje significativo según PEREIRA, MEDINA y DÍAZ (2017) indica que el porcentaje de incremento en las evaluaciones enfocados en una evaluación determinada, manifiesta la diferencia que pueda existir entre la última nota y la primera, multiplicado por 100 para la obtención de los valores reales (p. 97).

$$
MPPE = (PE2-PE1) / PE1*100
$$

Dónde:

PE1: Promedio de evaluaciones antiguas

PE2: Promedio de evaluaciones actuales

MPPE: Incremento de porcentaje en la nota de evaluación

El indicador **Motivación** se especifica como el beneficio por una actividad generada frente a una necesidad, es el mecanismo que incita a la acción, puede ser fisiológico o psicológico y conlleva a conductas voluntarias (JIMÉNEZ-REYES, MOLINA y LARA, 2019, p. 50). Adicionalmente, contribuyen a ejercer un control de comportamiento, aportando un refuerzo positivo motivacional. Este proceso hace que finalmente aumente la retención de los estudiantes, algo especialmente relevante en entornos de educación en línea (GARCIA *et al*., 2018, p. 18).

El porcentaje de incremento de motivación según PEREIRA, MEDINA y DÍAZ (2017) indica que el porcentaje de incremento en las evaluaciones enfocados en una evaluación determinada, manifiesta la diferencia que pueda existir entre la última nota y la primera, multiplicado por 100 para la obtención de los valores reales (p. 97).

$$
MPPE = (PE2-PE1) / PE1*100
$$

Dónde:

PE1: Promedio de evaluaciones antiguas

PE2: Promedio de evaluaciones actuales

MPPE: Incremento de porcentaje en la nota de evaluación

Un alumno al estar motivado demuestra más interés en lo que se le está enseñando y le pone empeño al aprender, logrando así mayores beneficios y satisfacción en lo que hace, experimentando de esa forma el autocontrol propio, aumentando su autoestima e imaginación.

La dimensión de **Servicio al usuario** los especialistas de International Organization for Standardization (2015) indicaron "La comunicación que tiene una entidad con el usuario a lo largo de la planificación y retroalimentación de un interés común" (p. 27). Además, mencionaron es la apreciación del comprador sobre el rango en que se han realizado los intereses de los usuarios, puede que los requerimientos que un usuario no sean notorios por el desarrollo ni para el consumidor, hasta que se entregue lo elaborado. (p. 20).

El indicador **satisfacción del usuario** implica un cumplimiento o una superación de los efectos deseados por el usuario. Está determinada por la desigualdad entre las expectativas del usuario y la percepción que éste tiene del producto o servicio (International Organization for Standardization, 2018, p. 3)

Los especialistas de International Organization for Standardization (2018) indicaron:

Para alcanzar una alta satisfacción del usuario puede ser necesario cumplir una expectativa de un usuario incluso si no está declarada, ni esta generalmente implícita, ni es obligatoria. Las quejas son un indicador habitual de una baja satisfacción del usuario, pero la ausencia de las mismas no implica necesariamente una elevada satisfacción del usuario. Incluso cuando los requisitos del usuario se han acordado con el usuario y estos se han cumplido, esto no asegura necesariamente una elevada satisfacción del usuario (p. 26)

El porcentaje de incremento de satisfacción según PEREIRA, MEDINA y DÍAZ (2017) indica que el porcentaje de incremento en las evaluaciones enfocados en una evaluación determinada, manifiesta la diferencia que pueda existir entre la última nota y la primera, multiplicado por 100 para la obtención de los valores reales (p. 97).

#### MPPE=(PE2-PE1) /PE1\*100

Dónde:

PE1: Promedio de evaluaciones antiguas

PE2: Promedio de evaluaciones actuales

MPPE: Incremento de porcentaje en la nota de evaluación
Con respecto al **Chatbot**, mencionó RAPP, CURTI y BOLDI (2021) que es un diálogo informal, es decir es la combinación de mensajes enviados en tiempo real de una o más personas simultáneamente atreves del internet; bot es la relación que mantiene en la ciencia ficción con rasgos detallados. Según RODRÍGUEZ y ALAMILLA (2018) indicó un chatbot es un sistema que ayuda a procesar y garantizar las asesorías ejecutadas por los usuarios en su lenguaje común. Se complementa diversas normas de procesamiento del lenguaje natural para emitir una conversación fluida atreves de un software (p. 9).

Son la optimización de datos mediante el uso de los chatbots con IA para el desarrollo en base a las nuevas necesidades de la humanidad (COLLE, 2017, p. 24) teniendo encueta que es el comienzo de una nueva perspectiva para todos los profesionales especialistas en IA, ya que ellos continúan perfeccionando los diseños y los defectos que van surgiendo en el proceso de pruebas, con la finalidad de elaborar nuevas perspectivas en el entorno laboral (HUANG *et al.*, 2018, p. 51-56). Así mismo, HEREDERO-DIZ y VARONA-ARAMBURU (2018, p. 747) los, chatbots en el transcurso del tiempo están logrando originar nuevos ambientes que generen empatía entre el usuario y un sistema inteligente, para poder facilitar una conversación fluida y normal, adicionalmente HEREDERO-DIZ y VARONA-ARAMBURU ,mencionaron que las posibilidades del usuario para obtener información se han multiplicado exponencialmente y, a pesar de que el mercado de medios, herramientas y canales parezca saturado, la comunicación interpersonal presenta nuevas opciones (2018, p. 744).

La **Inteligencia Artificial** está siendo usada en las nuevas plataformas tecnológicas optimizadas, los programas de máquinas con inteligencia artificial están siendo consideradas unas de las más importantes e innovadoras, ya que se están produciendo nuevas maneras en el dialogo entre un hombre y una máquina (FERNOAGĂ *et al.*, 2018, p. 151).

LEYVA-VÁZQUEZ y SMARANDACHE (2018, p.5) explicó es un área muy estrecha que tiene varios campos alcanzados con el transcurso del tiempo, requerido a las abundantes informaciones en el ámbito de las matemáticas y computación. (GANANCIA, 2018, p. 3) indicó que la finalidad es la imitación de los conocimientos e inteligencia del ser humano en el campo intelectual, cumple la funcionalidad de poner en practica la formación, imaginación, impresión, sugerir entre otros; por medio de una computadora.

El **Procesamiento del lenguaje natural (PNL)** es un grupo de procedimientos que hace posible la comunicación natural lo pueda comprender un ordenador (EISENSTEIN, 2019, p. 1), Así mismo, es un campo de inteligencia artificial que brinda a las máquinas la capacidad de leer, comprender y derivar el significado de los lenguajes humanos. (Open Data Science, 2019, párr. 4)

**Dialogflow:** es una tecnología permite a los usuarios perteneciente a Google, anteriormente llamada Api.ia, de un sitio web o aplicación móvil, que interactuar a través de interfaces conversacionales basadas en voz y texto, potenciadas por inteligencia artificial (FAIZAL *et al.*, 2020, p.468).

**JavaScript:** Fue creado por Netscape, estandarizado, capaz de actuar dentro de los documentos HTML y darle el carácter dinámico que las etiquetas HTML solas no pueden hacer, el conjunto de HTML, Hoja de estilo (CSS) y JavaScript (JS) se acostumbra a denominar HTML dinámico o DHTML (AYOZE, 2017, p. 15)

**Jquery:** Es una biblioteca de JavaScript de código abierto muy robusto, y que brinda de grandes libertades para innovar y centrar solo en el desarrollo de la solución, dejando de lado las particularidades sobre la incompatibilidad de los navegadores, ya que todo eso ya está implementado y rigurosamente probado en el CORE del Jquery. (AYOZE, 2017, p. 362).

**HTML:** Lenguaje de etiquetado con una codificación de marcado que se puede modificar la característica como tamaño de letra, color, fuente; en una página web. Que le da indicaciones de como proyectar el texto en una pantalla gigantes o pequeñas como el del celular. (PASTEUR, 2020, p. 7)

**CSS:** Hojas de estilo en cascada es un patrón del W3C que tiene las normas para la definición del contenido de un formato HTML o HTML. Autoriza precisar el aspecto de un componente o un grupo de ellos dentro de un registro en un ambiente definido, esto permite mejorar el contendió con un diseño mucho más amigable para el usuario. (FLEMING y WEBBER, 2019, p.5)

27

**MySQL:** Es una base de datos es uno de los más empleados en internet, existen muchos lenguajes de programación que son capaces de interactuar, es gratuito, y tiene dos momentos en principio muy delimitados: la fase de creación y estructuración y la fase de exploración. (ARIAS,2017, p 136 - 137)

La presente tabla corresponde a la comparación de las metodologías para el desarrollo del sistema:

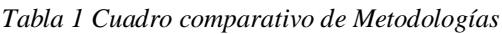

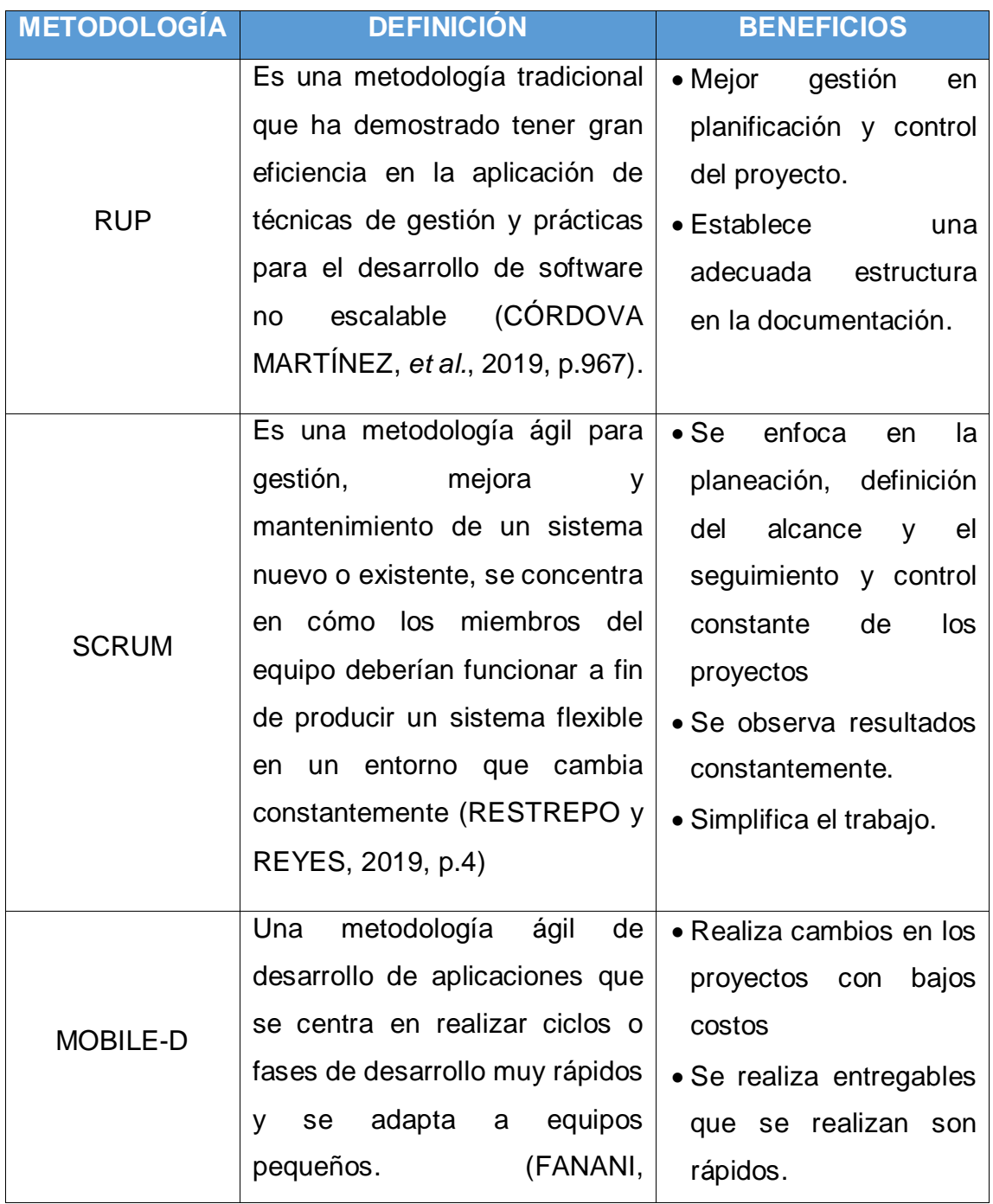

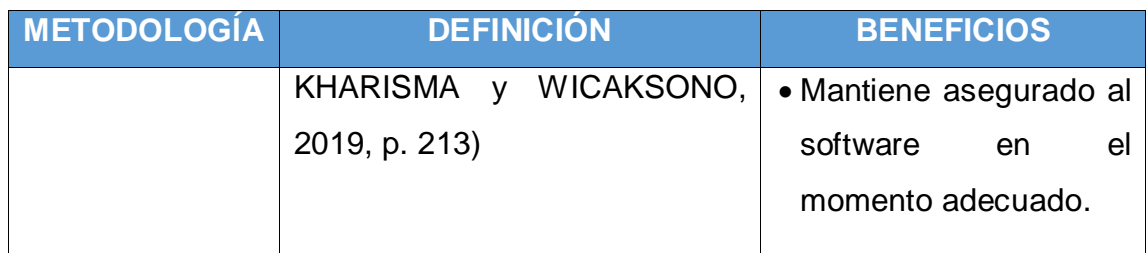

Fuente: Elaboración propia

De acuerdo al análisis de estas 3 metodologías mencionadas en la tabla 1, se realizó la verificación y validación de aquella que se encuentre más apta para facilitar el desarrollo del proyecto por medio de la ficha de juicio de experto (ver Anexo 25).

Para llevar a cabo dicha evaluación (Juicio de experto) se realizó una recopilación y previo análisis de los criterios descritos en la Tabla 2, los cuales reflejan la realidad del proyecto y estén alineados a sus objetivos.

| <b>CRITERIO</b>   | <b>PREGUNTA</b>                                                        |
|-------------------|------------------------------------------------------------------------|
| Enfoque           | Qué metodología es la más adecuada para este tipo de<br>investigación? |
| Tiempo            | ¿Qué metodología optimiza el tiempo del desarrollo de un<br>sistema?   |
| <b>Revisiones</b> | ¿Qué metodología impulsa a obtener iteraciones diarias?                |
| Análisis          | ¿Qué metodología analiza los procesos?                                 |
| Costo             | ¿Qué metodología tiene menos costos?                                   |
| Seguridad         | ¿Qué metodología permite realizar una retroalimentación?               |
| Facilidad         | ¿Qué metodología permite estar en contacto con el usuario?             |

*Tabla 2 Criterios de metodología para la implementación del Software*

#### Fuente: Elaboración propia

En base al resultado obtenido del Anexo 25 la Metodología de desarrollo adecuada para la ejecución del proyecto fue **SCRUM** que es un marco de trabajo por el cual las personas pueden abordar problemas complejos adaptativos, a la vez que entregar productos del máximo valor posible productiva y creativamente.

Scrum es: (a) Liviano, (b) Fácil de entender y (d) Difícil de llegar a dominar (RAD y TURLEY, 2019, p.25). Además, Los especialistas de Digital.ai (2020, p. 2) explicaron en su última publicación la 14th Annual State of Agile Report realizando una encuesta anual sobre el estado de la agilidad proporcionando información sobre la aplicación de la agilidad en diferentes áreas de la empresa y sobre la gestión de la corriente de valor, donde más de 40.000 ejecutivos y consultores ágiles han participado en el estado de supervivencia ágil desde su creación, en base a encuestas agiles en el estado global más grande del mundo se realizó un reporte donde el 58% Scrum, 10% ScrumBan, 9% múltiples tecnologías, 8% Scrum/XP hibrido, 7% Kanban, 4% desarrollo interativo, 3% no sabe, 1% Lear Startup y 1% XP. Siendo considerando a Scrum como la metodología más utilizada.

Fases de la metodología: Interactúan todos los actores durante el proceso de desarrollo. Asimismo, tiene una adaptabilidad que reacciona frente a los diversos cambios que se puede presentar en el Product Backlog. Estas iteraciones se denominan fases como se muestra en la Tabla 3 (ARIAS y DURANGO, 2021, p. 38):

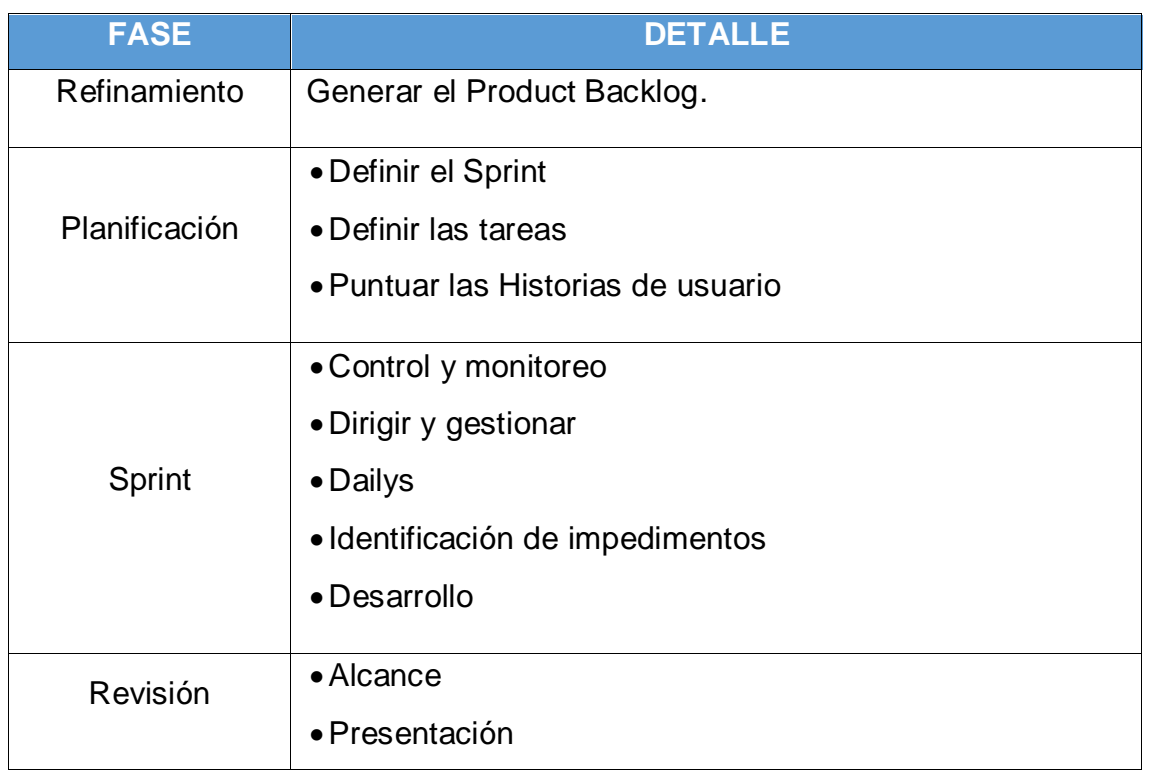

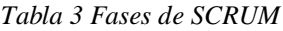

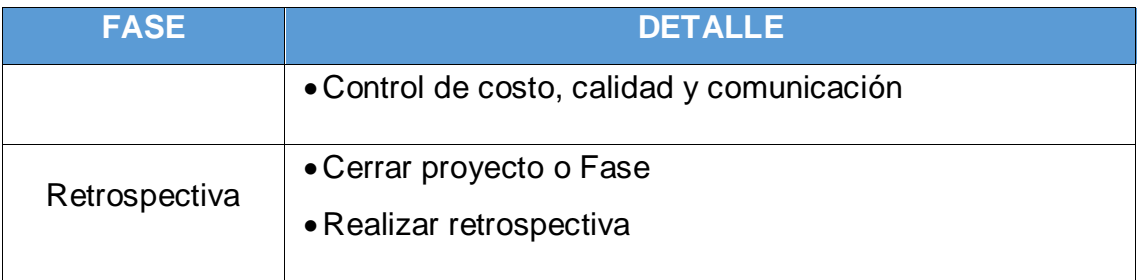

Fuente: Elaboración propia

# **III. METODOLOGÍA**

#### **3.1 Tipo y diseño de investigación**

Después de analizar el problema general y específico, definir la magnitud de dicho estudio y realizado la formulación de hipótesis, se debe plasmar la manera más fácil y precisa para dar respuestas a las preguntas de la información y concretar los objetivos planteados (HERNÁNDEZ-SAMPIERI y MENDOZA, 2018, p. 150).

El tipo de investigación es **aplicada** este tipo de investigación genera conocimientos que pueden ser utilizados en la solución de problemas prácticos. La investigación aplicada utiliza como punto de partida y sustento el conocimiento suministrado por la investigación básica, pero sus resultados son empleados de forma inmediata, a corto o a mediano plazo, para solventar problemas sociales, administrativos, educativos, de salud, entre otros. (ARIAS, 2017, p.70).

El enfoque de la investigación es **cuantitativo** propone la oportunidad de englobar los resultados incrementalmente, de esa manera poder obtener el control sobre el estudio basados en conteo y magnitud (HERNÁNDEZ-SAMPIERI y MENDOZA, 2018, p.16). Ofreciendo las posibilidades de poder repetir y enfocarse en componentes de los fenómenos a estudiar e incluso se puede realizar la comparación con investigaciones de igual magnitud (ARENAS, 2021, p.10). Es por ello que la investigación cuantitativa se caracteriza por los diversos cuestionarios cerrados, registros de datos, fichas de investigación, entre otros.

El diseño de investigación es de **tipo experimental** debido a que se puede manejar libremente más de una primera variable (independiente) para el análisis de las posibles causas en la manipulación que se puede obtener en más de una segunda variable (dependientes) dentro de la ubicación de dicha investigación (HERNÁNDEZ-SAMPIERI y MENDOZA, 2018, p. 151).

Tipo diseño **pre-experimental** es caracterizado por (NAVIA ÁLAVA *et al.*, 2019) que tiene el control mínimo de las variables y mantienen el diseño de grupo exclusivo (HERNÁNDEZ-SAMPIERI y MENDOZA, 2018, p.163). Entonces consiste en realizar el Diseño **pre-test** y **post-test**, con un solo grupo que los análisis que emplearan el método en línea, ya que son agrupados en un grupo específico, para medir el antes y después del estudio realizado, de acuerdo a la figura 3 se desarrollará de la siguiente manera:

- □ Realizar un análisis previo a la muestra (Pre-test).
- $\Box$  Implementar el sistema con la muestra
- □ Realizar un análisis nuevo a la misma muestra (Post-test).

#### *Figura 1 Proceso del Pre-test y Post-test*

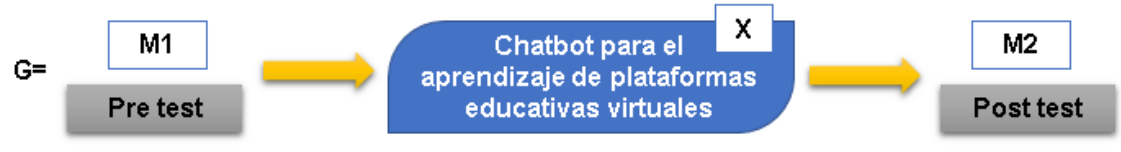

Fuente: Elaboración propia

Dónde:

**G:** Grupo experimental (Muestra)

**M1:** Grupo experimental ANTES de la implementación del sistema.

**X:** Sistema de chatbot para el aprendizaje de plataformas educativas virtuales

**M2:** Grupo experimental DESPUÉS de la implementación del sistema.

## **3.2 Variables y operacionalización**

Variable: Efecto del chatbot en el aprendizaje de las plataformas educativas virtuales.

*A. Definición conceptual:*

**Plataformas educativas virtuales** RIVERO (2018) como VALDEZ y VILLARRUEL (2017) comparten el mismo concepto que es como un sistema de aprendizaje que aporta a los instructores, gestores y alumnos una aplicación exclusiva, estable y de rendimiento para establecer entornos al aprendizaje personalizado (p. 194).

**Chatbots** en el transcurso del tiempo están logrando originar nuevos ambientes que generen empatía entre el usuario y un sistema inteligente, para poder facilitar una conversación fluida y normal (HEREDERO-DIZ y VARONA-ARAMBURU, 2018, p. 747).

*B. Definición operacional:*

**Plataformas educativas virtuales** la variable dependiente está enfocada en el uso de Google Meet y Classroom para las aulas virtuales para el logro de evaluación del conocimiento, aprendizaje significativo, la motivación y satisfacción del usuario para su medición, que brindará apoyo a los usuarios que requieran información sobre plataformas educativas.

**Chatbots** la variable independiente es un asistente virtual que permite interactuar con el usuario atreves de enlace web, Telegram y Facebook.

- *C. Dimensiones:*
	- Aprendizaje (FERNOAGĂ *et al,* 2018, p. 06, MORALES, MONTES y HERRERA, 2018, p.16)
	- □ Servicio al usuario (International Organization for Standardization, 2018, p. 26)
- *D. Indicadores:*
	- Incremento conocimiento (PEREIRA, MEDINA y DÍAZ, 2017, p. 97)
	- Incremento de aprendizaje significativo (FIGUEROA, 2020, p.61)
	- Incremento de motivación (JIMÉNEZ-REYES, MOLINA y LARA, 2019, p. 50)
	- Incremento de satisfacción del usuario (International Organization for Standardization, 2018, p. 3)
- *E. Instrumento:* Examen y encuesta
	- $\Box$  Incremento conocimiento: Examen
	- $\Box$  Incremento de aprendizaje significativo: Encuesta
	- □ Incremento de motivación: Encuesta
	- Incremento de satisfacción del usuario: Encuesta
- *F. Escala de medición*: Razón

#### **3.3 Población, muestra y muestreo**

**Población,** HERNÁNDEZ *et al*. (2014) explicó como agrupación de persona que coinciden con especificaciones definidas por el investigador (p. 199). La población que se tendrá en cuenta para el desarrollo de esta investigación son 30 docentes del Institución Educativa Emblemática Nicolás la Torre entre 25-40 años.

Los criterios que formarán parte de la selección serán de dos tipos inclusión y exclusión. Los **criterios de inclusión** son: a) docentes en un rango de 25-40 años; b) educadores varones y/o mujeres; c) docentes con poca capacitación sobre la plataforma Google Classroom o Google Meet. Los **criterios de exclusión** serán: a) docentes menores de 25 y mayores a 40 años; b) padres, alumnado o tutores.

La **muestra** es un subconjunto de dicha población que será estudiada, en la cual se obtendrá diversa información propias y de esa manera replantará la población (HERNÁNDEZ-SAMPIERI y MENDOZA, 2018, p. 196). Por lo que la muestra será de 30 docentes de la población.

El **muestreo** es la unidad que se elige para realizar la investigación. En algunas ocasiones suelen ser diferentes al tipo de unidad de análisis, pero en su mayoría suelen ser iguales (HERNÁNDEZ, FERNÁNDEZ y BATISTA, 2014, p. 172). El tipo de muestreo es **no probabilístico** (HERNÁNDEZ-SAMPIERI y FERNÁNDEZ, 2018) es la elección de las unidades que no dependen de la probabilidad, si no de razones relacionadas con las características y contextos de la investigación (p. 217).

La **unidad de análisis** el examen y el cuestionario que se realizara a los profesores quienes serán los que participaran, es decir a quienes se le estudiara en base al instrumento de medición y por ellos son ellos quienes utilizaran o evaluara la investigación realizada (HERNÁNDEZ, FERNÁNDEZ y BATISTA, 2014, p. 183).

#### **3.4 Técnicas e instrumentos de recolección de datos**

ÁVILA (2017) menciono a **técnica** como un conjunto de procedimientos intangibles los cuales se apoyan de los instrumentos para el análisis social integral y holístico, algunos ejemplos de estos son la observación, la visita domiciliaria (p.1).

Se utilizó la técnica de **observación** que está relacionado con mirar minuciosamente y con detenimiento alguna situación, persona o contexto, para obtener conocimiento sobre su comportamiento y características (ÁVILA, 2017, p. 7). Adicionalmente, YUNI y URBANO (2006 como se citó en GONZALES, 2018) explicaron la mayoría de las disciplinas científicas usa la observación como técnica de recolección de datos, está técnica nos ayuda a poder ver los resultados que nos interesa cómo investigador (p. 45). Asimismo, HERNÁNDEZ SAMPIERI et al. (2014) explicaron que esta técnica de recolección de datos se centra en el registro metódico, verídico y confiable de conductas y escenarios perceptibles, a través de un grupo de tipos y subtipos (p. 252).

De esta manera se podrá apreciar el proceso de investigación, estableciendo una relación entre el investigador y los participantes, para medir el nivel de incremento de motivación, conocimiento y satisfacción del usuario.

Los **instrumentos** constituyen las vías tangibles y palpables que faciliten y sean un vehículo para una mejor intervención-acción a nivel micro y macro social, por ejemplo, el diario de campo, los expedientes, manuales de procedimientos (ÁVILA, 2017). Para el procesamiento de los datos se utilizará el programa SPSS, que se encargara de procesar la información adquirida mediante la tabulación de datos, encuestas y examen que le tomara al grupo de estudio, los instrumentos empleados son cuestionario y examen. De esta forma se podrá validar los resultados de incremento de conocimiento, aprendizaje significativo, motivación y satisfacción de usuario.

Instrumento de **tabulación de datos**, se utiliza el programa SPSS para el análisis de los datos, el cual tendrá todos los datos descritos en la matriz. Asimismo, ELIZONDO (1996 como se citó en GONZALES, 2018) describió a la tabulación como la integración de información de una investigación, esta norma es un modelo del cual se juntan los datos obtenidos en el proyecto de investigación (p. 276).

Instrumento **cuestionario**, tal vez el más utilizado, para la recopilación de información, mediante un formulario, con una serie de preguntas formuladas por escrito respecto a una o más variables a medir, que se aplica a grupos de personas para obtener datos sobre el objetivo de la investigación (DIAZ, 2021, p. 191). Usada para poder determinar el nivel de aprendizaje significativo, motivación y satisfacción de los participantes hacia el uso de las plataformas virtuales antes y después del uso de la aplicación.

Instrumento **examen**, es una prueba que consiste en colocar a un sujeto ante una situación determinada con el fin de obtener un resultado que sea objetivable y comparable con los resultados obtenidos por otros sujetos ante la misma prueba (DIAZ, 2021, p. 183). Se realizará una evaluación para determinar el incremento de conocimiento sobre el uso de la plataforma virtual el antes y después del uso del chatbot.

Los instrumentos que debe tener toda investigación que son como dos requisitos imprescindibles:

La **validez** es el grado en que un instrumento mide lo que realmente se requiere medir (DIAZ, 2021, p.149). Adicionalmente, se relaciona con el juicio que se hace respecto al grado en que la herramienta de medición mide lo que le ha sido destinado. Este juicio se trata en tener una idea concreta de la variable (GONZALES, 2018, p. 46). Además, se determina la revisión de la presentación del contenido, el contraste de los indicadores con los ítems que miden las variables correspondientes (LOPEZ, HERNÁNDEZ y TOBÓN, 2020, p. 68). En la investigación, se realizó la validez del contenido para los instrumentos de obtención de datos y este respaldado por el experto (Ver anexo 26 al 30)

La **fiabilidad** grado en que la aplicación sucesiva y repetida produce iguales resultados (DIAZ, 2021, p.149). Además, la confiabilidad en las pruebas se muestra en la estabilidad de los resultados extraídos por el mismo individuo u objetos puestos a prueba en diferentes situaciones (HERNÁNDEZ SAMPIERI *et* 

38

*al.,* 2014). Así mismo, para la investigación se tomará el nivel de 95 % de confianza en el proceso de las pruebas estadísticas.

| <b>DIMENSIÓN</b>       | <b>INDICADOR</b>                              | <b>INSTRUMENTO</b> | <b>FUENTE</b>                                          |
|------------------------|-----------------------------------------------|--------------------|--------------------------------------------------------|
|                        | Incremento de<br>conocimiento                 | Examen             |                                                        |
| Aprendizaje            | Incremento de<br>aprendizaje<br>significativo | Encuesta           | 30<br>actores<br>Los<br>educativos<br>(docentes)<br>de |
|                        | Incremento de<br>motivación                   | Encuesta           | colegio entre 25-40<br>años.                           |
| Servicio al<br>usuario | Incremento de<br>satisfacción del<br>usuario  | Encuesta           |                                                        |

*Tabla 4 Matriz de dimensión, indicador e instrumento*

Fuente: Elaboración propia

## **3.5 Procedimientos**

Es el proceso que parte de la formulación de una problemática que mediante una secuencia de pasos se construye la solución, para ello se requiere utilizar todo recurso tecnológico pertinente documentar los resultados, lo cual permitirá reestructurar o sistematizar el conocimiento que posee (GUEVARA, 2020, p. 165).

Después de haber realizado el chatbot y la obtenido la población de 30 docentes se realizará los siguientes pasos:

- Paso 1: Se realizó un examen de conocimiento acerca de las plataformas virtuales: Classroom y Meet
- Paso 2: Con la información obtenida se realizó una tabulación de datos
- Paso 3: Se realizó el registro de los datos mediante el software estadístico SPSS.
- Paso 4: Se realizó ciertos ajustes en el aplicativo
- Paso 5: A la población en su totalidad se le enviara el link de la aplicación.
- La población interactúa con el chatbot.
- Paso 6: A la población se le someterá a un examen para medir el incremento del aprendizaje.
- Paso 7: A la población se le someterá a una encuesta para medir el incremento del aprendizaje significativo, motivación y satisfacción del usuario.
- Paso 8: Se realizó el registro de los datos en el software estadístico SPSS.
- Paso9: La prueba de normalidad, al ser una distribución no normal es todos los indicadores se aplicó Shapiro-Wilk dando los resultados menores a 0.5, dando como resultado la aprobación de la Hipótesis alterna.
- Paso 10: Se analizó los resultados de los cuatro indicadores.
- Paso 11: Referente a los datos obtenidos, obtendrá los reportes que mediante ellos se verificara si el aplicativo de chatbot es positivo.

#### **3.6 Método de análisis de datos**

DIAZ (2021) mencionó el paso inicial para el análisis de los datos es la codificación. Codificar es adjudicar a los datos obtenidos valores numéricos, símbolos o cualquier otro signo para poder llevar a cabo un análisis, más allá de realizar un simple conteo de los mismos (p. 149).

Para llevar acabo los estudios estadísticos del proyecto de investigación se realizará el método de Shapiro-Wilk en los cuatro indicadores debido a que la población es la misma para los cuatro y esta (n=30) es menos a 50, para la prueba se utilizará T de Student. La prueba de Wilcoxon será aplicada, solo si la normalidad de la población en la prueba de T de Student no se pueda realizar.

El examen de conocimiento tendrá conceptos básicos de la plataforma virtual Classroom. Asimismo, el análisis de aprendizaje significativo, motivación y satisfacción de usuario después de utilizar el chatbot, se utilizará la escala de Likert para verificar si el uso del chatbot con el usuario es o no es de gran apoyo.

Prueba de **T de Student** determina la existencia de una influencia positiva en las variables bajo estudio y, por consiguiente, aceptar o refutar la hipótesis

alternativa unilateral planteada en la investigación (LOPEZ, HERNÁNDEZ y TOBÓN, 2020, p.68).

Adicionalmente, el trabajo de investigación utilizará **Shapiro-Wilk** mediante RIAL y VALERA (2008 como se citó en GONZALES, 2018) mencionaron el estadístico W de Shapiro-Wilk resulta apropiado cuando el tamaño de la muestra es exiguo (igual o inferior a 50 casos) (p. 45). Al respecto, BERNAL (2013 como se citó en GONZALES, 2018) explico debe utilizar si hay menos de 50 unidades de análisis. Se considera que tiene una distribución normal si la siguiente es  $\> qt$ ; = 0.5 (p. 45).

La **escala de Likert** se utilizará para medir el nivel de aprendizaje significativo, satisfacción y motivación que al respecto HERNÁNDEZ *et al*. (2014) mencionaron que es el conjunto de ítems que se presentan en forma de afirmaciones para medir la reacción del sujeto en tres, cinco o siete categorías (p. 238). Los cuestionarios se evaluarán de la siguiente forma: Totalmente de  $acuerdo = 5$ ; De acuerdo = 4; Indiferente = 3; En desacuerdo = 2; y Totalmente en desacuerdo = 1 (LAO LI y TAKAKUWA, 2016, p.68; HERNÁNDEZ *et al*., 2014, p. 238; DIAZ*.*, 2021, p. 3; D'ALFONSO *et al.,* 2017, p. 7)

#### **3.7 Aspectos éticos**

El código de ética del Colegio de Ingenieros del Perú, de acuerdo al artículo 9, mencionaron que está basado en conceptos y juicios que permiten guiar la aptitud de los profesionales de acuerdo a las finalidades elevadas en cada profesión que se ejerce. La tesis presentada es totalmente original y auténtica, se respetó las opiniones de los diferentes investigadores que fueron citados y revisados como corresponde, se respetó el Anti plagio y la confidencialidad. Al ser una aplicación orientada a el aprendizaje de una plataforma educativa también se tendrán los principios de ética.

De acuerdo a el Vicerrectorado de investigación (2020), menciono que se considera la resolución que tiene la Universidad Cesar Vallejo por medio del consejo universitario N°0262, con la finalidad de conceptuar la ética como pieza fundamental para cualquier tipo de investigación que realice la Universidad Cesar Vallejo.

# **IV. RESULTADOS**

El presente capitulo se llevará acabo la especificación de los resultados del proyecto, donde se realizó un detalle especifico de los resultados obtenidos de acuerdo a los tres tipos de indicadores de conocimiento, motivación y satisfacción. Se obtuvo información antes de utilizar el aplicativo y después de utilizar el aplicativo, sobre el aprendizaje de uso de plataformas educativas virtuales.

## **4.1. Prueba de la hipótesis específica 1**

**HE10:** El uso de un chatbot **no incrementó** del conocimiento en el uso de plataformas educativas virtuales.

**HE11:** El uso de un chatbot **incrementó** del conocimiento en el uso de plataformas educativas virtuales.

### **Descripción del incremento del conocimiento**

Se especifica los resultados estadísticos aplicado a un grupo de 30 docentes que formaron parte del proceso del aprendizaje sobre cómo utilizar las plataformas virtuales. Los docentes antes de interactuar con el asistente virtual "Cybiai" se realizó un pre examen de conocimiento y temas referentes a las plataformas virtuales: Classroom y Meet. Posterior a ello interactuaron con "Cybiai" realizando preguntas habituales sobre el uso de estas plataformas, al finalizar se realizó un post examen de conocimiento con la misma cantidad de 20 preguntas.

#### **Indicador de incremento del conocimiento**

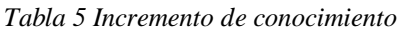

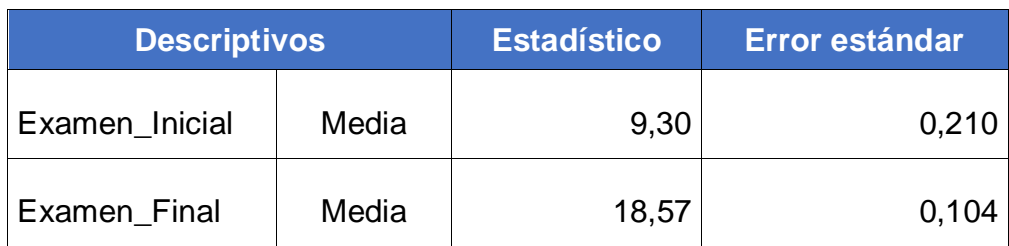

Fuente: Elaborado SPSS

La Tabla 5 indica el mayor conocimiento en los docentes evaluados en el proceso del aprendizaje sobre cómo utilizar las plataformas virtuales. El pre examen de conocimiento y temas referentes a las plataformas virtuales: Classroom y Meet

dio como resultado un promedio de 9,30 y el post examen obtuvo como resultado un promedio de 18,57. Se observó que los docentes que utilizaron el asistente virtual tiene una tasa de incremento de conocimiento en un 99,68%, de acuerdo a la siguiente formula de la Tabla 3.

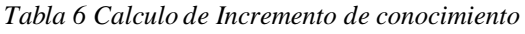

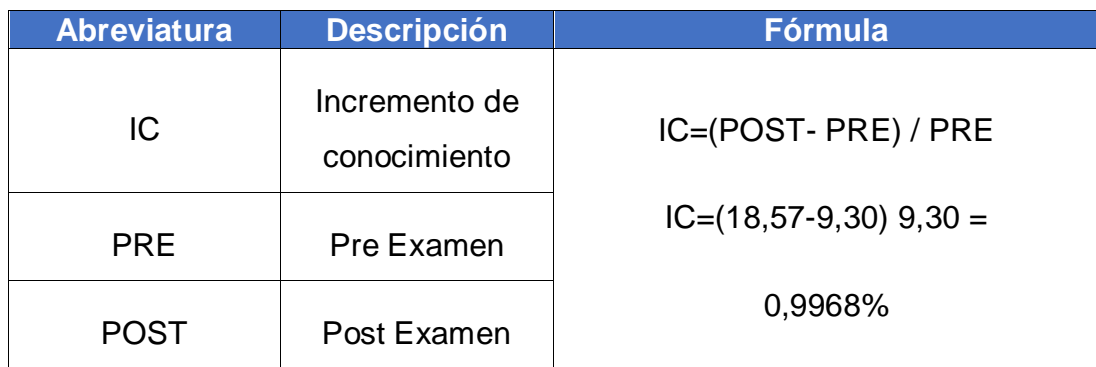

Fuente: Elaboración propia

## **Prueba de normalidad**

Los resultados de la Tabla 6 corresponde al método de Shapiro-Wilk, debido a que la muestra corresponde a 30 docentes, siendo de tal manera que es menor a 50 se utilizó el presente método aplicado en el distrito de San Juan de Lurigancho dando como resultado lo siguiente:

*Tabla 7 Prueba de normalidad de incremento de conocimiento*

| <b>Prueba</b>  | <b>Estadístico</b> | u  |       |
|----------------|--------------------|----|-------|
| Examen_Inicial | 0,834              | 30 | 0,001 |
| Examen_Final   | 0,686              | 30 | 0,001 |

Fuente: Elaborado SPSS

## **Interpretación de Examen\_Inicial**

De la Tabla 7 se verifica los datos obtenidos del nivel de conocimiento de las plataformas virtuales antes de utilizar el asistente virtual "Cybiai" tiene como significancia < a 0.05.

### **Interpretación de Examen\_Final**

De la Tabla 7 se verifica los datos obtenidos del nivel de conocimiento de las plataformas virtuales después de utilizar el asistente virtual "Cybiai" tiene como significancia < a 0.05, del cual se interpreta que es una distribución no normal.

#### **Prueba de Wilcoxon**

Debido a que al realizar la prueba de normalidad se ha tenido como resultado una distribución no normal, se realizó la prueba de Wilcoxon con ambos resultados de dos pruebas relacionadas como resultado en la Tabla 8.

*Tabla 8 Rango de prueba*

| <b>Examen_Inicial -</b><br><b>Examen_Final</b> | N               | <b>Rango promedio</b> | Suma de rangos |
|------------------------------------------------|-----------------|-----------------------|----------------|
| Rangos negativos                               | $0^a$           | 0,00                  | 0,00           |
| Rangos positivos                               | 30 <sup>b</sup> | 15,50                 | 465,00         |
| <b>Empates</b>                                 | 0 <sup>c</sup>  |                       |                |
| Total                                          | 30              |                       |                |

Fuente: Elaborado SPSS

- a. Examen\_Final < Examen\_Inicial
- b. Examen\_Final > Examen\_Inicial
- c. Examen\_Final = Examen\_Inicial

#### **Interpretación de rango de prueba**

Del punto a.) indica que no existe rangos negativos debido a que de acuerdo a los signos de prueba indica que el Examen\_Final debe ser menor a el Examen\_Inicial dando como resultado 0 en rangos de promedio y suma de rangos.

Del punto b.) indica que existe rangos positivos debido a que de acuerdo a los signos de prueba indica que el Examen\_Final debe ser mayor a el Examen\_Inicial dando como resultado de rangos de promedio 15,50 y suma de rangos 465,00.

Del punto c.) indica que no existe rangos empate debido a que de acuerdo a los signos de prueba indica que el Examen\_Final debe ser igual a el Examen\_Inicial dando como resultado 0 en rangos de promedio y suma de rangos.

*Tabla 9 Estadísticos de prueba<sup>a</sup>*

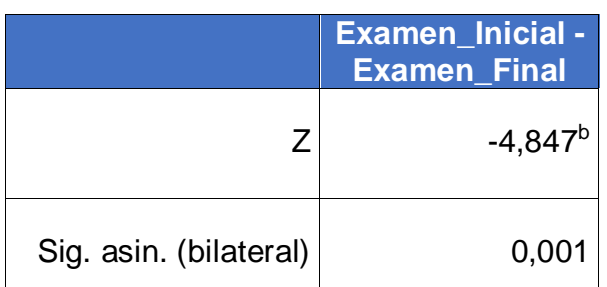

Fuente: Elaborado SPSS

a. Prueba de rangos con signo de Wilcoxon

b. Se basa en rangos negativos.

## **Interpretación de estadísticos de prueba**

La tabla 9 tiene como resultados el valor que corresponde a  $Z = -4,847$  del cual el termino de Z es asociado a la Zona de rechazo. Asimismo, el valor correspondiente a  $P = 0,001$  que es menor que 0,05 por lo que acepta la Hipótesis alterna con un nivel de confianza del 95%.

Con la prueba realizada indica que si existe un incremento de conocimiento después de haber utilizado el asistente virtual en el aprendizaje da las plataformas virtuales: Classroom y Meet.

**HE11:** El uso de un chatbot **incrementó** el conocimiento en el uso de plataformas

educativas virtuales.

## **4.2. Prueba de la hipótesis específica 2**

**HE10:** El uso de un chatbot **no incrementó** de aprendizaje significativo en el uso de plataformas educativas virtuales.

**HE11:** El uso de un chatbot **incrementó** de aprendizaje significativo en el uso de plataformas educativas virtuales.

#### **Descripción del incremento de aprendizaje significativo**

Se especifica los resultados estadísticos aplicado a un grupo de 30 docentes que formaron parte del proceso de motivación sobre cómo utilizar las plataformas virtuales. Los docentes antes de interactuar con el asistente virtual "Cybiai" se realizó una encuesta referente a que piensan sobre aplicar el aprendizaje significativo actualmente con la información de las plataformas virtuales: Classroom y Meet. Posterior a ello interactuaron con "Cybiai" y al finalizar se realizó una encuesta sobre su nivel de aprendizaje significativo con estas plataformas virtuales.

## **Indicador de incremento de aprendizaje significativo**

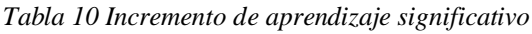

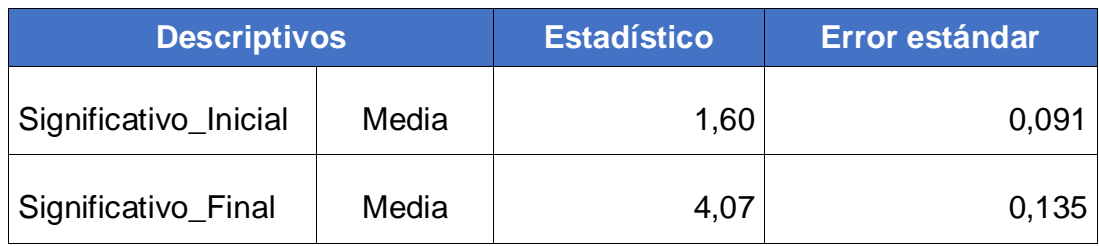

Fuente: Elaborado SPSS

La Tabla 10 indica la mayor cantidad de docentes evaluados en el nivel de aprendizaje significativo sobre cómo utilizar las plataformas virtuales: Classroom y Meet dio como resultado un promedio de 1,60 y el post cuestionario obtuvo como resultado un promedio de 4,07. Se observó que los docentes que utilizaron el asistente virtual tiene una tasa de incremento de aprendizaje significativo en un 154,3%, de acuerdo a la siguiente formula de la Tabla 8.

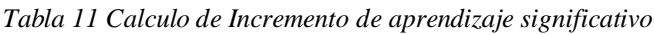

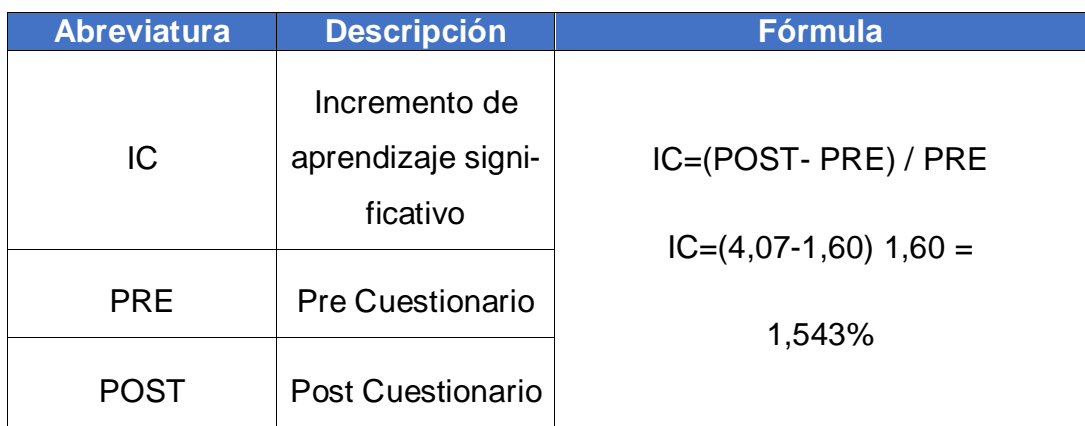

Fuente: Elaboración propia

## **Prueba de normalidad**

Los resultados de la Tabla 11 corresponde al método de Shapiro-Wilk, debido a que la muestra corresponde a 30 docentes, siendo de tal manera que es menor a 50 se utilizó el presente método aplicado en el distrito de San Juan de Lurigancho dando como resultado lo siguiente:

*Tabla 12 Prueba de normalidad de incremento de aprendizaje significativo*

| <b>Prueba</b>         | <b>Estadístico</b> | GI | Siq.  |
|-----------------------|--------------------|----|-------|
| Significativo Inicial | 0,624              | 30 | 0,001 |
| Significativo Final   | 0,811              | 30 | 0,001 |

Fuente: Elaborado SPSS

## **Interpretación de aprendizaje significativo\_Inicial**

De la Tabla 12 se verifica los datos obtenidos del nivel de aprendizaje significativo de cómo actualmente se tiene información del uso de las plataformas virtuales antes de utilizar el asistente virtual "Cybiai" tiene como significancia < a 0.05.

## **Interpretación de aprendizaje significativo\_Final**

De la Tabla 12 se verifica los datos obtenidos del nivel de motivación del uso de plataformas virtuales después de utilizar el asistente virtual "Cybiai" tiene como significancia < a 0.05, del cual se interpreta que es una distribución no normal.

## **Prueba de Wilcoxon**

Debido a que al realizar la prueba de normalidad se ha tenido como resultado una distribución no normal, se realizó la prueba de Wilcoxon con ambos resultados de dos pruebas relacionadas como resultado en la Tabla 13.

*Tabla 13 Rango de prueba*

| Significativo _Inicial<br><b>Significativo Final</b> | N               | <b>Rango promedio</b> | Suma de rangos |
|------------------------------------------------------|-----------------|-----------------------|----------------|
| Rangos negativos                                     | $0^a$           | 0,00                  | 0,00           |
| Rangos positivos                                     | 30 <sup>b</sup> | 15,50                 | 465,00         |
| <b>Empates</b>                                       | 0 <sup>c</sup>  |                       |                |
| Total                                                | 30              |                       |                |

Fuente: Elaborado SPSS

- a. Significativo\_Final < Significativo\_Inicial
- b. Significativo\_Final > Significativo\_Inicial
- c. Significativo\_Final = Significativo\_Inicial

### **Interpretación de rango de prueba**

Del punto a.) indica que no existe rangos negativos debido a que en base a los signos de prueba indica que el Item Significativo\_Final debe ser menor a la Significativo Inicial dando como resultado 0 en rangos de promedio y suma de rangos.

Del punto b.) indica que existe rangos positivos debido a que en base a los signos de prueba indica que Significativo\_Final debe ser mayor a Significativo\_Inicial dando como resultado de rangos de promedio 15,50 y suma de rangos 465,00.

Del punto c.) indica que no existe rangos empate debido a que en base a los signos de prueba indica que Significativo\_Final debe ser igual a Significativo\_Inicial dando como resultado 0 en rangos de promedio y suma de rangos.

*Tabla 14 Estadísticos de prueba<sup>a</sup>*

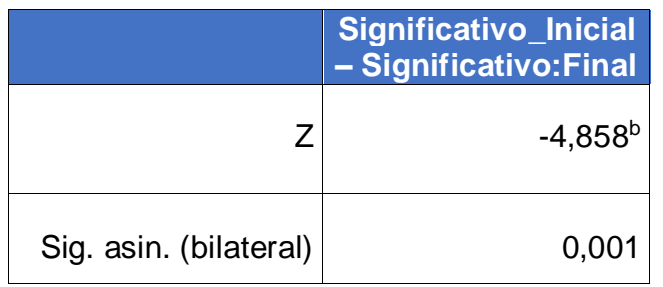

Fuente: Elaborado SPSS

a. Prueba de rangos con signo de Wilcoxon

b. Se basa en rangos negativos.

### **Interpretación de estadísticos de prueba**

La tabla 14 tiene como resultados el valor que corresponde a  $Z = -4,858$  del cual el termino de Z es asociado a la Zona de rechazo. Asimismo, el valor correspondiente a  $P = 0,001$  que es menor que 0,05 por lo que acepta la Hipótesis alterna con un nivel de confianza del 95%.

Con la prueba realizada indica que si existe un incremento de aprendizaje significativo después de haber utilizado el asistente virtual en el proceso de interacción da las plataformas virtuales: Classroom y Meet.

**HE11:** El uso de un chatbot **incrementó** el aprendizaje significativo del uso de

plataformas educativas virtuales.

## **4.3. Prueba de la hipótesis específica 3**

**HE10:** El uso de un chatbot **no incrementó** la motivación en el uso de plataformas educativas virtuales.

**HE11:** El uso de un chatbot **incrementó** la motivación en el uso de plataformas educativas virtuales.

#### **Descripción del incremento de la motivación**

Se especifica los resultados estadísticos aplicado a un grupo de 30 docentes que formaron parte del proceso de motivación sobre cómo utilizar las plataformas virtuales. Los docentes antes de interactuar con el asistente virtual "Cybiai" se realizó una encuesta referente a que tan motivado se encuentra en el aprendizaje de las plataformas virtuales: Classroom y Meet. Posterior a ello interactuaron con "Cybiai" y al finalizar se realizó una encuesta sobre su nivel de motivación en continuar aprendiendo de estas plataformas virtuales.

## **Indicador de incremento de la motivación**

*Tabla 15 Incremento de la motivación* 

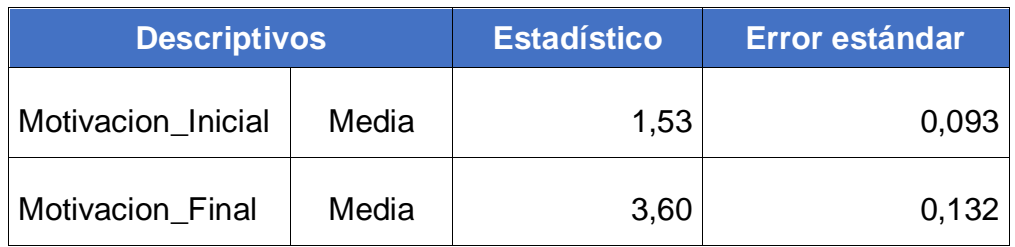

Fuente: Elaborado SPSS

La Tabla 15 indica la mayor cantidad de docentes evaluados en el nivel de motivación hacia el aprendizaje sobre cómo utilizar las plataformas virtuales. El pre cuestionario de motivación hacia el aprendizaje de las plataformas virtuales: Classroom y Meet dio como resultado un promedio de 1,53 y el post cuestionario obtuvo como resultado un promedio de 3,60. Se observó que los docentes que utilizaron el asistente virtual tiene una tasa de incremento de motivación en un 135,2%, de acuerdo a la siguiente formula de la Tabla 16.

*Tabla 16 Calculo de Incremento de la motivación* 

| <b>Abreviatura</b> | <b>Descripción</b>          | <b>Fórmula</b>         |
|--------------------|-----------------------------|------------------------|
| IC.                | Incremento de<br>motivación | $IC=(POST-PRE)/PRE$    |
| <b>PRE</b>         | <b>Pre Cuestionario</b>     | $IC=(3,60-1,53)$ 1,53= |
| <b>POST</b>        | Post Cuestionario           | 1.352%                 |

Fuente: Elaboración propia

## **Prueba de normalidad**

Los resultados de la Tabla 17 corresponde al método de Shapiro-Wilk, debido a que la muestra corresponde a 30 docentes, siendo de tal manera que es menor a 50 se utilizó el presente método aplicado en el distrito de San Juan de Lurigancho dando como resultado lo siguiente:

*Tabla 17 Prueba de normalidad de incremento de motivación*

| <b>Prueba</b>      | <b>Estadístico</b> | Gl | Sig.  |
|--------------------|--------------------|----|-------|
| Motivacion_Inicial | 0,637              | 30 | 0,001 |
| Motivacion_Final   | 0,745              | 30 | 0,001 |

Fuente: Elaborado SPSS

## **Interpretación de Motivacion\_Inicial**

De la Tabla 17 se verifica los datos obtenidos del nivel de motivación de cómo actualmente se tiene información del uso de las plataformas virtuales antes de utilizar el asistente virtual "Cybiai" tiene como significancia < a 0.05.

## **Interpretación de Motivacion\_Final**

De la Tabla 17 se verifica los datos obtenidos del nivel de motivación del uso de plataformas virtuales después de utilizar el asistente virtual "Cybiai" tiene como significancia < a 0.05, del cual se interpreta que es una distribución no normal.

## **Prueba de Wilcoxon**

Debido a que al realizar la prueba de normalidad se ha tenido como resultado una distribución no normal, se realizó la prueba de Wilcoxon con ambos resultados de dos pruebas relacionadas como resultado en la Tabla 18.

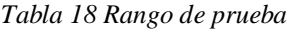

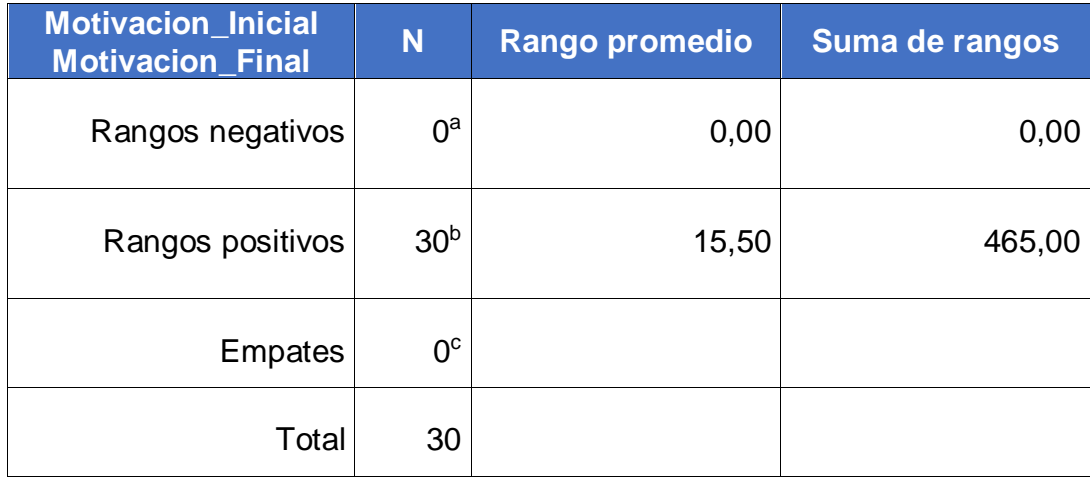

Fuente: Elaborado SPSS

- a. Motivacion\_Final < Motivacion\_Inicial
- b. Motivacion\_Final > Motivacion\_Inicial
- c. Motivacion\_Final = Motivacion\_Inicial

### **Interpretación de rango de prueba**

Del punto a.) indica que no existe rangos negativos debido a que en base a los signos de prueba indica que el Item Motivacion\_Final debe ser menor a la Motivacion\_Inicial dando como resultado 0 en rangos de promedio y suma de rangos.

Del punto b.) indica que existe rangos positivos debido a que en base a los signos de prueba indica que Motivacion\_Final debe ser mayor a Motivacion\_Inicial dando como resultado de rangos de promedio 15,50 y suma de rangos 465,00.

Del punto c.) indica que no existe rangos empate debido a que en base a los signos de prueba indica que Motivacion\_Final debe ser igual a Motivacion\_Inicial dando como resultado 0 en rangos de promedio y suma de rangos.

*Tabla 19 Estadísticos de prueba<sup>a</sup>*

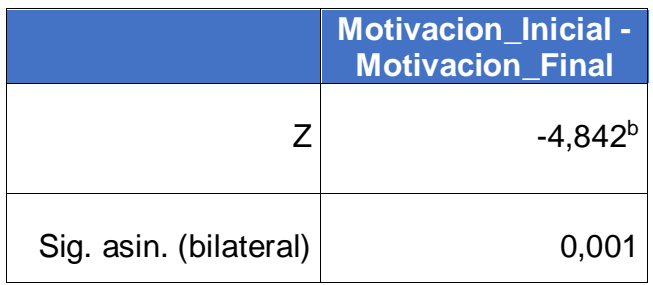

Fuente: Elaborado SPSS

a. Prueba de rangos con signo de Wilcoxon

b. Se basa en rangos negativos.

## **Interpretación de estadísticos de prueba**

La tabla 19 tiene como resultados el valor que corresponde a  $Z = -4,842$  del cual el termino de Z es asociado a la Zona de rechazo. Asimismo, el valor correspondiente a  $P = 0,001$  que es menor que 0,05 por lo que acepta la Hipótesis alterna con un nivel de confianza del 95%.

Con la prueba realizada indica que si existe un incremento la motivación después de haber utilizado el asistente virtual en el aprendizaje da las plataformas virtuales: Classroom y Meet.

**HE11:** El uso de un chatbot **incrementó** de motivación del uso de plataformas educativas virtuales.

## **4.4. Prueba de la hipótesis específica 4**

**HE10:** El uso de un chatbot **no incrementó** de la satisfacción del usuario en el uso de plataformas educativas virtuales.

**HE11:** El uso de un chatbot **incrementó** de la satisfacción del usuario en el uso de plataformas educativas virtuales.

## **Descripción del incremento de la satisfacción**

Se especifica los resultados estadísticos aplicado a un grupo de 30 docentes que formaron parte del proceso de satisfacción sobre cómo utilizar las plataformas virtuales. Los docentes antes de interactuar con el asistente virtual "Cybiai" se realizó una encuesta referente a que tan satisfecho se encuentra con el actual medio (videos, libros, informes, entre otros) de aprendizaje de las plataformas virtuales: Classroom y Meet. Posterior a ello interactuaron con "Cybiai" y al finalizar se realizó una encuesta sobre su nivel de satisfacción en continuar aprendiendo de estas plataformas virtuales.

#### **Indicador de incremento de la satisfacción**

#### *Tabla 20 Incremento de la satisfacción*

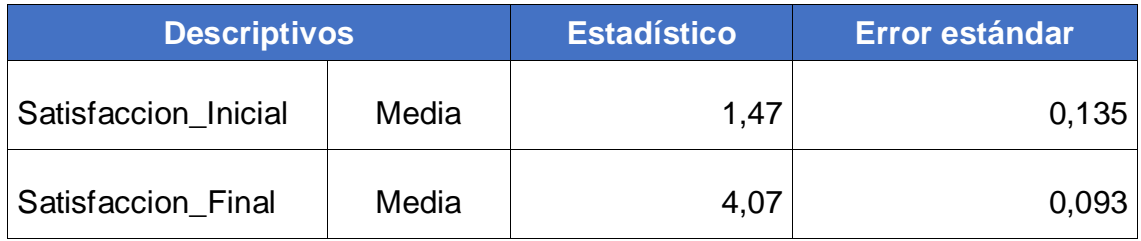

#### Fuente: Elaborado SPSS

La Tabla 20 indica la mayor cantidad de docentes evaluados en el nivel de satisfacción hacia el aprendizaje sobre cómo utilizar las plataformas virtuales. El pre cuestionario de satisfacción hacia el aprendizaje de las plataformas virtuales: Classroom y Meet dio como resultado un promedio de 1,53 y el post cuestionario obtuvo como resultado un promedio de 3,60. Se observó que los docentes que utilizaron el asistente virtual tiene una tasa de incremento de satisfacción en un 176,8%, de acuerdo a la siguiente formula de la Tabla 21.

*Tabla 21 Calculo de Incremento de satisfacción*

| <b>Abreviatura</b> | <b>Descripción</b>            | <b>Fórmula</b>            |
|--------------------|-------------------------------|---------------------------|
| IC.                | Incremento de<br>satisfacción | $IC = (POST - PRE) / PRE$ |
| <b>PRE</b>         | <b>Pre Cuestionario</b>       | $IC=(4,07-1,47)$ 1,47=    |
| POST               | Post Cuestionario             | 1,768%                    |

Fuente: Elaboración propia

## **Prueba de normalidad**

Los resultados de la Tabla 21 corresponde al método de Shapiro-Wilk, debido a que la muestra corresponde a 30 docentes, siendo de tal manera que es menor a 50 se utilizó el presente método aplicado en el distrito de San Juan de Lurigancho dando como resultado lo siguiente:

*Tabla 22 Prueba de normalidad de incremento de satisfacción*

| <b>Prueba</b>        | <b>Estadístico</b> | GI | Sia.  |
|----------------------|--------------------|----|-------|
| Satisfaccion_Inicial | 0,637              | 30 | 0,001 |
| Satisfaccion_Final   | 0,811              | 30 | 0,001 |

Fuente: Elaborado SPSS

## **Interpretación de Satisfaccion\_Inicial**

De la Tabla 22 se verifica los datos obtenidos del nivel de satisfacción de cómo actualmente se tiene información del uso de las plataformas virtuales antes de utilizar el asistente virtual "Cybiai" tiene como significancia < a 0.05.

## **Interpretación de Satisfaccion\_Final**

De la Tabla 22 se verifica los datos obtenidos del nivel de satisfacción del uso de plataformas virtuales después de utilizar el asistente virtual "Cybiai" tiene como significancia < a 0.05, del cual se interpreta que es una distribución no normal.

## **Prueba de Wilcoxon**

Debido a que al realizar la prueba de normalidad se ha tenido como resultado una distribución no normal, se realizó la prueba de Wilcoxon con ambos resultados de dos pruebas relacionadas como resultado en la Tabla 23.

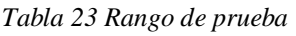

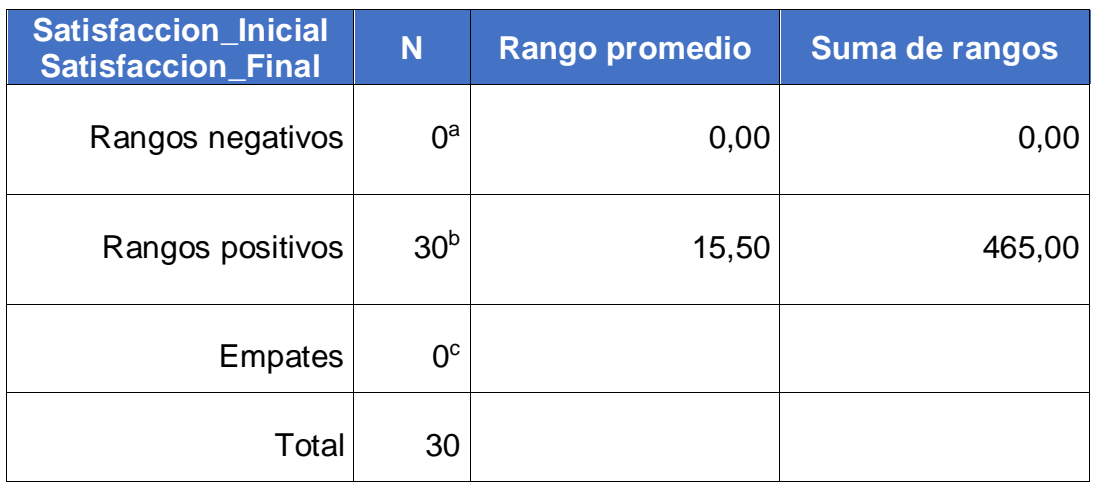

Fuente: Elaborado SPSS

- a. Satisfaccion\_Final < Satisfaccion\_Inicial
- b. Satisfaccion\_Final > Satisfaccion\_Inicial
- c. Satisfaccion\_Final = Satisfaccion\_Inicial

## **Interpretación de rango de prueba**

Del punto a.) indica que no existe rangos negativos debido a que en base a los signos de prueba indica que el Item Satisfaccion\_Final debe ser menor a la Satisfaccion\_Inicial dando como resultado 0 en rangos de promedio y suma de rangos.

Del punto b.) indica que existe rangos positivos debido a que en base a los signos de prueba indica que Satisfaccion\_Final debe ser mayor a Satisfaccion\_Inicial dando como resultado de rangos de promedio 15,50 y suma de rangos 465,00.

Del punto c.) indica que no existe rangos empate debido a que en base a los signos de prueba indica que Satisfaccion\_Final debe ser igual a Satisfaccion\_Inicial dando como resultado 0 en rangos de promedio y suma de rangos.

*Tabla 24 Estadísticos de prueba<sup>a</sup>*

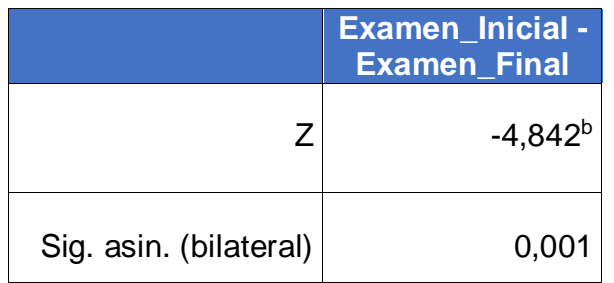

Fuente: Elaborado SPSS

a. Prueba de rangos con signo de Wilcoxon

b. Se basa en rangos negativos.

### **Interpretación de estadísticos de prueba**

La tabla 24 tiene como resultados el valor que corresponde a  $Z = -4,842$  del cual el termino de Z es asociado a la Zona de rechazo. Asimismo, el valor correspondiente a  $P = 0,001$  que es menor que 0,05 por lo que acepta la Hipótesis alterna con un nivel de confianza del 95%.

Con la prueba realizada indica que si existe un incremento la satisfacción después de haber utilizado el asistente virtual en el aprendizaje da las plataformas virtuales: Classroom y Meet.

**HE11:** El uso de un chatbot **incrementó** de satisfacción del uso de plataformas educativas virtuales.

## **4.5. Prueba de la hipótesis general**

Debido que las cuatro hipótesis especificas fueron aceptadas, entonces la hipótesis "**HG1:** El uso de un chatbot **incrementó** el conocimiento, aprendizaje significativo, motivación y satisfacción del usuario en el uso de plataformas educativas virtuales", es aprobada en su totalidad. Como se muestra en el siguiente Tabla.

*Tabla 25 Estadísticos de prueba<sup>a</sup>*

| Código           | <b>Hipótesis</b>                                                                                                    | <b>Resultado</b> |
|------------------|----------------------------------------------------------------------------------------------------|------------------|
| <b>HE11</b>      | El uso de un chatbot incrementó el conocimiento<br>del usuario en el uso de plataformas educativas vir-<br>tuales.                       | Aprobado         |
| HE2 <sub>1</sub> | El uso de un chatbot <b>incrementó</b> el aprendizaje sig-<br>nificativo del usuario en el uso de plataformas edu-<br>cativas virtuales. | Aprobado         |
| HE3 <sub>1</sub> | El uso de un chatbot <b>incrementó</b> el motivación del<br>usuario en el uso de plataformas educativas virtua-<br>les.                  | Aprobado         |
| HE4 <sub>1</sub> | El uso de un chatbot <b>incrementó</b> de la satisfacción<br>del usuario en el uso de plataformas educativas vir-<br>tuales.             | Aprobado         |

Fuente: Elaboración propia

# **V. DISCUSIÓN**

En el presente capitulo se realizará las comparaciones entre los trabajos previos encontrados y las cuales se asemejan en los temas al desarrollo de los chatbot e indicadores similares, con la finalidad de poder tener mayor información sobre los instrumentos e indicadores escogidos para esta investigación.

En base al estudio de CARDENAS (2022), quien realizo un chatbot para el aprendizaje del aprendizaje de TypeScript incremento el conocimiento en un 70.26%, de esta manera el CYBIAI genero un impacto positivo en base al examen de conocimiento realizado alcanzando a el objetivo de incrementar el conocimiento es de 99,68%, por lo que incremento el porcentaje de conocimiento equivale al estudio. Sin embargo, el incremento obtenido del estudio de DIAZ (2021) corresponde a el conocimiento en el aprendizaje de la prevención de cáncer de mama es de 70%. Por lo que el chatbot genero un aporte de enseñanza hacia los docentes sobre las plataformas virtuales.

El incremento de aprendizaje significativo para FIGUEROA (2020) halló que un 85.7% de los docentes se encuentran en un nivel regular, ello se debe a que aún los docentes no logran que se dé un total aprendizaje significativo mediante el uso de los conocimientos de tareas significativas. Sin embargo, los docentes después de haber utilizado CYBIAI obtuvieron un incremento de aprendizaje significativo del 154,37%. Además, en el estudio realizado por CELIS (2022) obtuvo un incremento del 66.7%, de tal manera que, en base a los resultados obtenidos por el asistente virtual realizado, si se observa una mejora en el aprendizaje significativo.

Utilizando CYBIAI se verifico que se incrementó la motivación en el aprendizaje de las plataformas virtuales: Classroom y Google Meet incremento su motivación a un 134,29%, más que el estudio de DIAZ (2021), quien realizo un chatbot para el aprendizaje de la prevención de cáncer de mama incremento la motivación en un 70% con una población de 34 personas a nivel nacional. Sin embargo, el incremento obtenido del estudio de ACSARAYA (2020) del incremento de motivación fue del 100%. Indicando que los datos obtenidos fue un porcentaje mayor después del utilizar CYBIAI los docentes se encuentras más motivados para seguir haciendo uso de estas plataformas y las bondades que ofrecen.

Para finalizar, la satisfacción de los docentes obtuvo un impacto positivo en base al cuestionario, alcanzando de esa manera progresivamente el objetivo de incrementar la satisfacción después del utilizar CYBIAI fue 176,87%, por lo que el porcentaje de motivación en base al estudio de IQUIÑO (2021) sobre los procesos para la vacunación para prevenir la covid-19 fue de 69.52%. Asimismo, el estudio de GUERRA (2020) en su estudio aprendizaje acerca de la COVID-19 para su prevención y tratamiento el incremento de satisfacción fue de 46.78%. De esta manera queda evidenciando la satisfacción del aprendizaje de las plataformas virtuales: Classroom y Google Meet mediante el chatbot.
# **VI. CONCLUSIONES**

En el presente capitulo se realizará las conclusiones en base a los resultados y datos obtenidos en el desarrollo de la investigación.

En base al asistente virtual genero un impacto positivo en base al examen de conocimiento realizado alcanzando a el objetivo de incrementar el conocimiento antes de utilizar el chatbot fue 46,5% equivale a 9.3 indicando que las nota obtenidas fue un rango muy ineficiente y después del utilizar CYBIAI fue 92,85%, por lo que incremento el porcentaje de conocimiento equivale a 18.57 de puntuación. De esa manera podemos notar que existe un incremento de 46,35% evidenciando que el aprendizaje de las plataformas virtuales: Classroom y Google Meet mediante el chatbot genero un aporte de enseñanza hacia los docentes.

Por otro lado, el aprendizaje significativo obtuvo un impacto positivo en base al cuestionario en una escala del 1 al 5 alcanzando de esa manera progresivamente el objetivo de incrementar el aprendizaje significativo antes de utilizar el chatbot fue 32% equivale a 2 "Poco probable" indicando que los datos obtenidos fue un rango muy ineficiente y después del utilizar CYBIAI fue 94%, por lo que incremento el porcentaje de aprendizaje equivale a 5 "Totalmente probable" de puntuación. De esa manera podemos notar que existe un incremento de 62% evidenciando que el aprendizaje significativo de las plataformas virtuales: Classroom y Google Meet mediante el chatbot genero un aporte hacia los docentes.

Asimismo, la motivación de los docentes obtuvo un impacto positivo en base al cuestionario en una escala del 1 al 5 alcanzando de esa manera progresivamente el objetivo de incrementar la motivación antes de utilizar el chatbot fue 30.6% equivale a 2 "Poco motivado" indicando que los datos obtenidos fue un rango muy ineficiente y después del utilizar CYBIAI fue 72%, por lo que incremento el porcentaje de motivación equivale a 4 "Muy motivado" de puntuación. De esa manera podemos notar que existe un incremento de 41,4% evidenciando la motivación hacia el aprendizaje de las plataformas virtuales: Classroom y Google Meet mediante el chatbot genero un aporte hacia los docentes.

63

Para finalizar, la satisfacción de los docentes obtuvo un impacto positivo en base al cuestionario en una escala del 1 al 5 alcanzando de esa manera progresivamente el objetivo de incrementar la satisfacción antes de utilizar el chatbot fue 29.4% equivale a 1 "Nada satisfecho" indicando que los datos obtenidos fue un rango muy ineficiente y después del utilizar CYBIAI fue 94%, por lo que incremento el porcentaje de motivación equivale a 5 "Totalmente satisfecho" de puntuación. De esa manera podemos notar que existe un incremento de 64,6% evidenciando la satisfacción del aprendizaje de las plataformas virtuales: Classroom y Google Meet mediante el chatbot.

# **VII. RECOMENDACIONES**

En este apartado se listará aquellas recomendaciones que se puede utilizar para los futuros proyectos, debido a que la idea principal de la creación de CYBIAI ha sido orientado en absolver dudas del usuario mediante un aprendizaje, sin embargo, al ver la necesidad que el usuario tenia de querer también poder interactuar y poder crear como actividad básica una clase virtual con un enlace de video llamada, de tal forma que se obtiene lo siguiente:

CYBIAI demostró que mediante su uso incremento el nivel de aprendizaje por lo que se recomienda a los docentes que puedan compartir su conocimiento con sus colegas mediante capacitaciones y como refuerzo continúen utilizando CYBIAI, ya que no solo aporta en el conocimiento si no que gracias a la integración realizada desde el mismo asistente te guía para que puedas realizar el registro básico que es crear, consultar, eliminar, archivar o crear y listar sesiones.

Para próximos estudios se incorpore más plataformas virtuales de esa manera se abarcaría más contenido en un chatbot, ya que en el presente proyecto solo contemplo el uso de dos plataformas virtuales que van relacionadas entre sí que son: Classroom que aporta en gestionar el aula virtual y Meet para realizar las video llamadas grupales.

Desarrollar un asistente virtual el cual se pueda utilizar las APIS de Google y se pueda realizar el registro de acciones básicas de una plataforma virtual, de tal sentido que todos los usuarios podrían utilizarlo en cualquier medio sin necesitar del enlace Web que tiene CYBIAI.

Realizar un estudio en paralelo con más de dos colegios y evaluar el nivel de aprendizaje y la satisfacción que sienten al adquirir nuevos conocimientos. De esta forma se puede realizar un análisis más profundizado y consolidando los resultados obtenidos mediante el SPSS del presente trabajo.

Implementar una metodología que evalué el aprendizaje entre un docente y su alumnado, con la finalidad de verificar quien adquiere el conocimiento en un tiempo menor y verificar que equipo ingresa con frecuencia.

# **REFERENCIAS**

**ACSARAYA SAKA, David. 2021.** Chatbot para el aprendizaje de la lengua Quechua. *Repositorio de la Universidad César Vallejo.* [En línea] 2021. [Citado el: 16 de 10 de 2022.] https://repositorio.ucv.edu.pe/handle/20.500.12692/72730.

**ÁLAVA MIELES, Ida Aurora, ILLESCAS ZARUMA, Mery Sulay y LOOR DELGADO, Ernesto Alejandro. 2019.** La Plataforma Virtual como fortalecimiento al proceso enseñanzaaprendizaje en las aulas de la Educación Ecuatoriana. *Revista Científica Ciencia y tecnología.*  [En línea] 2019. [Citado el: 20 de 06 de 2022.] http://cienciaytecnologia.uteg.edu.ec/revista/index.php/cienciaytecnologia/article/view/135.

**ALMURTADHA, Yahya. 2019.** LABEEB: Intelligent Conversational Agent Approach to Enhance Course Teaching and Allied Learning Outcomes Attainment. *Journal of Applied Computer Science & Mathematics.* [En línea] vol. 13, nº 27, 2019. [Citado el: 15 de 05 de 2022.] https://jacsm.ro/view/?pid=27\_1.

**ANDROUTSOPOULOUA, Aggeliki, y otros. 2019.** *Transforming the communication between citizens and government through AI-guided chatbots.* s.l. : Government Information Quarterly, 2019. págs. 358-367. Vol. 36.

**ARENAS, Agustín ;. 2021.** Métodos mixtos de investigación. *Magisterio.* [En línea] 2021. [Citado el: 06 de 09 de 2022.]

https://books.google.es/books?hl=es&lr=&id=AIYqEAAAQBAJ&oi=fnd&pg=PT5&dq=m%C3%A9 todos+cuantitativos&ots=xJZSIJtuEW&sig=oBacAIMd3XmlDWX5L3kVaKICbWo#v=onepage&q= m%C3%A9todos%20cuantitativos&f=false. 9789582013233.

**ARIAS BECERRA, Julio César y DURANGO VANEGAS, Claudia Elena. 2021.** *Propuesta de un método para desarrollar Sistemas de Información Geográfica a partir de la metodología de desarrollo ágil - SCRUM.* s.l. : Cuaderno Activa, 2021. págs. 29–41. Vol. 10.

**ARIAS, Fidias. 2017.** *Efectividad y eficiencia de la investigación tecnológica en la universidad.*  s.l. : Revista Electrónica de Ciencia y Tecnología del Instituto Universitario de Tecnología de Maracaibo, 2017. págs. 64-83. Vol. 3. 24434426.

**ARIAS, Miguel Ángel. 2017.** *Aprende Programación Web con PHP y MySQL.* s.l. : IT Campus Academy, 2017. 9781544106007.

**ARMOUR , Cherie, y otros. 2018.** *Back to the future: lessons from knowledge engineering methodologies for chatbot design and development.* British HCI Conference 2018 : BCS Learning & Development Ltd, 2018. pág. 6.

**ASCENCIO VARGAS, Jairo Joel. 2019.** *Diseño de un chatbot para mejorar la calidad de servicio al cliente en la empresa Fans Store.* Lima : s.n., 2019.

**AYOZE CASTILLO, Alberto. 2017.** *Curso de Programación Web: JavaScript, Ajax y jQuery.* (2ª ed.). s.l. : IT Campus Academy, 2017. 139781542787406.

**CARDENAS RIOS, Armando. 2022.** Chatbot para el aprendizaje de TypeScript. *Repositorio de la Universidad César Vallejo.* [En línea] 2022. [Citado el: 16 de 10 de 2022.] https://repositorio.ucv.edu.pe/handle/20.500.12692/98595.

**CASSERES, G, y otros. 2018.** Chatbot que facilita la información en la Facultad de Ingenierías de la Universidad Simón Bolívar. [En línea] 2018. [Citado el: 2021 de 10 de 28.] https://revistas.unisimon.edu.co/index.php/identic/article/view/3480.

**CASTILLO ALVA, Robert William. 2019.** *Propuesta de un modelo integrado CRM 2.0 y sistema de gestión de calidad en los servicios de capacitación continua en modalidad virtual, para la satisfacción de los clientes de la empresa GICA Ingenieros.* Trujillo : Revista CIENCIA Y TECNOLOGÍA, 2019. págs. 85-99. Vol. 15. 18106781.

**CELIS VARGAS, Rocio del Pilar;. 2022.** Herramientas digitales y aprendizaje significativo en los estudiantes de la Escuela de Educación Superior Pedagógica Pública. *Repositorio de la Universidad César Vallejo .* [En línea] 2022. [Citado el: 10 de 15 de 2022.] https://repositorio.ucv.edu.pe/handle/20.500.12692/98275.

**COLEGIO DE INGENIEROS DEL PERÚ. 2018.** *Código de Ética del Colegio de Ingenieros del Perú.*  s.l. : Reglamentos de Colegios de Ingenieros del Perú, 2018. Vol. 36.

**COLLE, Raymond. 2017.** *Algoritmos, grandes datos e inteligencia en la red. Una visión crítica.*  Alicante : Colección Mundo Digital, 2017. 9788461792832.

**CÓRDOVA MARTÍNEZ, Luis Cristobal, y otros. 2019.** *Análisis de la metodología RUP en el desarrollo de software académico mediante la herramienta DJANGO.* s.l. : Revista Científica Mundo de la Investigación y el Conocimiento, 2019. págs. 964-979. Vol. 3. 2588-073X.

**CUEVA DELGADO, Jorge Luís, GARCÍA CHÁVEZ, Arelys y MARTÍNEZ MOLINA, Oscar Antonio. 2019.** *El conectivismo y las TIC: Un paradigma que impacta el proceso enseñanza aprendizaje.*  s.l. : Revista Scientific, 2019. págs. 205-227. Vol. 4. 2542-2987.

**D'ALFONSO, Simon, y otros. 2017.** *Artificial intelligence-assisted online social therapy for youth mental health.* s.l. : Frontiers in psychology, 2017.

**DEEANN, Allison. 2012.** *Chatbots in the library: is it time.* Lincoln : Library Hi Tech, 2012. págs. 95-107. Vol. 30.

**DEL PRETE, Annachiara y CABERO ALMENARA, Julio. 2019.** *Las plataformas de formación virtual: algunas variables que determinan su utilización.* Guadalajara : Apertura: Revista de Innovación Educativa, 2019. págs. 138-153. Vol. 11. 20071094.

**DEL PRETE, Annachiara, CABERO ALMENARA, Julio y HALAL ORFALÍ, Carol. 2018.** *Motivos inhibidores del uso del Moodle en docentes de educación superior.* s.l. : Campus virtuales, 2018. págs. 69-80. Vol. 7.

**DELGADO-GARCÍA, Manuel, GARCÍA-PRIETO, Francisco Javier y GÓMEZ-HURTADO, Inmaculada. 2018.** *Moodle y Facebook como herramientas virtuales didácticas de mediación de aprendizajes: opinión de profesores y alumnos universitarios.* s.l. : Revista Complutense de Educación, 2018. págs. 807-827. Vol. 29. 19882793.

**DIAZ GUERRA, Maria. 2021.** Chatbot para el aprendizaje de la prevención de cáncer de mama. *Repositorio de la Universidad César Vallejo.* [En línea] 2021. [Citado el: 2022 de 10 de 05.] https://repositorio.ucv.edu.pe/handle/20.500.12692/90153.

**DIGITAL.AI. 2020.** 14th Annual State of Agile Report [online]. [En línea] 2020. [Citado el: 15 de 05 de 2020.] https://stateofagile.com/#ufh-i-615706098-14th-annual-state-of-agilereport/7027494.

**EISENSTEIN, Jacob. 2019.** *Introduction to Natural Language Processing.* Cambridge : MIT Press, 2019. pág. 536. 0262042843.

**FAIZAL MUHAMMAD, Aliv, y otros. 2020.** *Developing English conversation chatbot using dialogflow.* En 2020 International Electronics Symposium (IES) : IEEE, 2020. págs. 468-475. 978- 1-7281-9530-8.

**FANANI, Lutfi, KHARISMA, Agi Putra y WICAKSONO, Martantio. 2019.** *Pengembangan Aplikasi Perangkat Bergerak Berbasis Android Untuk Survei Kepuasan Masyarakat Dengan Metode Mobile-D (Studi Kasus: RSUD Ngudi Waluyo Wlingi Kabupaten Blitar).* s.l. : Jurnal Pengembangan Teknologi Informasi dan Ilmu Komputer, 2019. págs. 2313-2319. Vol. 2548. 2548-964X.

**FERNOAGĂ, Vlad; STELEA, George Alex; GAVRILĂ, Cristinel; SANDU, Florin. 2018.** Intelligent education assistant powered by Chatbots. *ProQuest.* [En línea] 2018. [Citado el: 2021 de 05 de 04.] https://www.proquest.com/openview/f032eeb1ae3ebcf607711e9ff57bd345/1?pqorigsite=gscholar&cbl=1876338.

**FIGUEROA PIEDRA, Willan Eduardo. 2020.** Aprendizaje significativo en los docentes de una Unidad Educativa de Amaluza, Ecuador, 2019. *Repositorio de la Universidad César Vallejo.* [En línea] 2020. [Citado el: 2022 de 10 de 10.]

https://repositorio.ucv.edu.pe/handle/20.500.12692/43012.

**FLEMING, Zack; WEBBER, Steven;. 2019.** Programación de Computadoras: De Principiante a Malvado—JavaScript, HTML, CSS, & SQL. *Babelcube Inc.* [En línea] 2019. [Citado el: 01 de 10 de 2022.]

https://books.google.es/books?hl=es&lr=&id=aRqyDwAAQBAJ&oi=fnd&pg=PT2&dq=+Introduc ci%C3%B3n+a+CSS&ots=xxni-

tkVX1&sig=L24v0okAh5NBiufo0BpJd4VbqHE#v=onepage&q=Introducci%C3%B3n%20a%20CSS &f=false.

**FORMOSO MARTÍNEZ, Ramón;. 2020.** Guía para el docente. Google Suite (Meet, Sites y Classroom). *Comunidad Autónoma de la Región de Murcia.* [En línea] 12 de 01 de 2020. [Citado el: 2022 de 06 de 06.]

https://www.carm.es/web/pagina?IDCONTENIDO=20518&IDTIPO=246&RASTRO=c2709\$m433 1,4330. 978-84-09-24967-1.

**GANANCIA, Jean-Gabriel. 2018.** *Inteligencia artificial: promesas y amenazas.* Paris: Correo de la UNESCO, 2018. 22202307.

**GARCIA BRUSTENGA, Guillem, FUENTES ALPISTE, Marc y MOLAS CASTELLS, Núria. 2018.** *Briefing paper: los chatbots en educación.* Barcelona : eLearn Cente, 2018. 9788409039449.

**GÓMEZ GOITIA, Jóse Manuel. 2020.** *Google Classroom: como herramienta para la gestión pedagógica.* s.l. : Mamakuna Revista de divulgación de experiencias pedagógicas, 2020. págs. 44-54. 13909940.

**GOMEZ, José Manuel;. 2020.** Google Classroom: como herramienta para la gestión pedagógica. *Mamakuna: Revista de divulgación de experiencias pedagógicas.* [En línea] 2020. [Citado el: 15 de 10 de 2022.] https://dialnet.unirioja.es/servlet/articulo?codigo=8380468. 2773-7551.

**GONZALES CERVERA, Dary Pedro Aldair. 2018.** Aplicación móvil con Chatbot para el aprendizaje en el uso de la plataforma Canvas en docentes de la UTP. *Repositorio Institucional*  *de la UCV.* [En línea] 2018. [Citado el: 10 de 05 de 2021.] https://repositorio.ucv.edu.pe/handle/20.500.12692/30232.

**GUERRA RAMOS, Jhonn Wilmer; ROJAS ARIAS, Pedro Luis;. 2020.** Chatbot para el aprendizaje de la prevención y tratamiento de la COVID-19. *Repositorio de la Universidad César Vallejo .*  [En línea] 2020. [Citado el: 01 de 10 de 2022.] https://repositorio.ucv.edu.pe/handle/20.500.12692/64930.

**GUEVARA ALBAN, Gladys; VERDESOTO ARGUELLO, Alexis; CASTRO MOLINA, Nelly;. 2020.** Metodologías de investigación educativa. *Revista cientifica Mundo de la Investigación y el Conocimiento.* [En línea] 2020. [Citado el: 2021 de 04 de 22.] https://www.recimundo.com/index.php/es/article/view/860.

**GUTIÉRREZ MUÑOZ, Fernando. 2016.** *Impacto de un tutor inteligente de entrenamiento de atención selectiva sobre el aprendizaje matemático.* Bogotá : Universidad Pedagógica Nacional, 2016. pág. 83.

**HEREDERO-DIZ, Paula y VARONA-ARAMBURU, David. 2018.** Uso de cahtbots para automatizar la informacion en los medios españoles. *Profesional De La información.* [En línea] 2018. [Citado el: 18 de 05 de 2021.] https://revista.profesionaldelainformacion.com/index.php/EPI/article/view/epi.2018.jul.03.

**HERNÁNDEZ SAMPIERI, Roberto, FERNÁNDEZ COLLADO, Carlos y BATISTA LUCIO, Maria del Pilar. 2014.** *Metodología de la Investigación.* (6ª ed.). México D.F : McGRAW-HILL, 2014. 9781456223960.

**HERNÁNDEZ-SAMPIERI, Roberto y MENDOZA TORRES, Christian Paulina. 2018.** *Metodología de la investigación. Las rutas cuantitativa, cualitativa y mixta.* México : McGraw Hill, 2018.

**HUAMAN HILARI, Julissa Zaida y QUISPE RAMOS, Madelin Alexandra. 2019.** *Modelo de búsqueda de productos alimenticios en supermercados online categoría abarrotes utilizando asistente virtual de tipo chatbot y extracción de datos con web scraping.* Arequipa : Universidad Tecnológica del Perú, 2019.

**HUANG, Jin-Xia, y otros. 2018.** *Improve the chatbot performance for the DB-CALL system using a hybrid method and a domain corpus.* s.l. : Future-Proof CALL: Language Learning Exploration Encounters-Short Papers from EUROCALL, 2018. págs. 100-105.

**International Organization for Standardization. 2015.** ISO 9000:2015(es) Sistemas de gestión de la calidad - Fundamentos y vocabulario. *Plataforma de navegación en línea (OBP).* [En línea] 2015. [Citado el: 25 de 05 de 2020.] https://www.iso.org/obp/ui/es/#iso:std:iso:9000:ed-4:v1:es.

**International Organization for Standardization;. 2018.** ISO10004. Customer satisfaction - Guidelines for monitoring and measuring. *Plataforma de navegación en línea (OBP).* [En línea] 2018. [Citado el: 23 de 05 de 2020.] https://www.iso.org/obp/ui/#iso:std:iso:10004:ed-2:v1:en.

**IQUIÑO HUAMANI, Repercita Candelaria y VALERIO CASTILLO, Fernando Avilio. 2021.** Chatbot para el aprendizaje sobre los procesos para la vacunación para prevenir la covid-19. *Repositorio de la Universidad César Vallejo.* [En línea] 2021. [Citado el: 2022 de 10 de 16.] https://repositorio.ucv.edu.pe/handle/20.500.12692/77333.

**ISHIDA, Yoshiteru y CHIBA, Ryunosuke. 2017.** *Free Will and Turing Test with Multiple Agents: An Example of Chatbot Design.* s.l. : Procedia computer science, 2017. págs. 2506-2518. Vol. 112.

**JIMÉNEZ-REYES, Alexandra, MOILINA, Lucía y LARA, Macarena. 2019.** *Asociación entre motivación y hábitos de estudio en Educación Superior.* s.l. : Revista de Psicología y Educación, 2019. págs. 50-62. Vol. 14. 16999517.

**LAO LI, Tania y TAKAKUWA, Rita. 2016.** *Análisis de confiabilidad y validez de un instrumento de medición de la sociedad del conocimiento y su dependencia en las tecnologías de la información y comunicación.* Panamá : Journal of Undergraduate Research, 2016. Vol. 2.

**LEYVA-VÁZQUEZ, Maikel y SMARANDACHE, Florentin. 2018.** *Inteligencia Artificial: retos, perspectivas y papel de la Neutrosofía.* s.l. : Infinite Study, 2018.

**LLAMAS SALGUERO, Fátima y MARCÍAS GÓMEZ, Escolástica. 2018.** *Formación inicial de docentes en educación básica para la generación de conocimiento con las Tecnologías de la Información y la Comunicación.* Madrid : Revista Complutense de Educación, 2018. págs. 577- 593. Vol. 28. 1988-2793.

**LOPEZ, Itzetl Ponce; HERNÁNDEZ, Luis Gibran; TOBÓN, Sergio;. 2020.** Construcción y validación de un instrumento para evaluar el abordaje de la sociedad del conocimiento en docentes. *Apuntes Universitarios.* [En línea] 2020. [Citado el: 2022 de 09 de 10.] https://dialnet.unirioja.es/servlet/articulo?codigo=7237431. 2225-7136.

**Matienzo, Richard. 2020.** *Evolución de la teoría del aprendizaje significativo y su aplicación en la educación superior.* Dialektika : Revista De Investigación Filosófica Y Teoría Social, 2020. págs. 17-26. Vol. 2.

**MCKELVEY, Fenwick y DUBOIS, Elizabeth. 2017.** *Computational Propaganda in Canada: The Use ofPolitical BotsFenwick McKelvey, Concordia UniversityElizabeth Dubois, University of Ottawa.* 2017.

**MORALES, Jeovani; MONTES, Rosana; HERRERA, Francisco. 2018.** Detección del fracaso académico y evaluación de la práctica docente mediante la comunicación automatizada con un chatbot. *En XVIII Conferencia de la Asociación Española para la Inteligencia Artificial (CAEPIA 2018).* [En línea] 2018. [Citado el: 2021 de 04 de 21.]

https://www.researchgate.net/publication/330370054\_Deteccion\_del\_Fracaso\_Academico\_y \_Evaluacion\_de\_la\_Practica\_Docente\_mediante\_la\_Comunicacion\_Automatizada\_con\_un\_Ch atbot.

**NAVIA ÁLAVA, Jaime, y otros. 2019.** *Plataforma Moodle y su incidencia en los procesos de emprendimiento en el sistema de educación superior.* s.l. : Journal of Science and Research: Revista Ciencia e Investigación, 2019. págs. 147-151. Vol. 4. 25288083.

**NÚÑEZ LIRA, Luis Alberto, y otros. 2020.** *Estrategias didácticas en el desarrollo del pensamiento crítico en estudiantes de educación básica.* s.l. : Revista eleuthera, 2020. págs. 31- 50. Vol. 22.

**Open Data Science. 2019.** *An Introduction to Natural Language Processing (NLP).* Cambridge : s.n., 2019.

**ORDOÑEZ OLMEDO, Eva y MOHEDANO SÁNCHEZ, Isabel. 2019.** *El aprendizaje significativo como base de las metodologias innovadoras.* Hekademos : Revista educativa digital, 2019. págs. 18-30. 1989-3558.

**Organización Panamericana de la Salud/Organización Mundial de la Salud. 2020.** *Actualización Epidemiológica. Nuevo coronavirus (COVID-19).* Washington, D.C. : OPS/OMS, 2020.

**OSHER, David;. 2020.** AIR Informs Episode #3: Creating a Safe, Supportive Learning Environment at Home. *American Institutes for Research.* [En línea] 02 de 04 de 2020. [Citado el: 16 de 05 de 2020.] https://www.air.org/resource/podcast/air-informs-episode-3-creatingsafe-supportive-learning-environment-home.

**PASEK DE PINTO, Eva y MEJÍA, María Teresa. 2017.** *Proceso general para la evaluación formativa del aprendizaje.* s.l. : Revista Iberoamericana de Evaluación Educativa, 2017. págs. 177-193. Vol. 10.

**PEREIRA, Juanan; MEDINA, Haritz; DÍAZ, Óscar. 2017.** *Uso de Chatbots en la Docencia Universitaria.* s.l. : TICs para el Aprendizaje de la Ingeniería, 2017. 978-84-8158-732-6.

**RAD, Nader K; TURLEY, Frank. 2019.** Los Fundamentos de Agile Scrum. *Van Haren.* [En línea] 2019. [Citado el: 2022 de 08 de 20.] https://books.google.es/books?hl=es&lr=&id=yX-3DwAAQBAJ&oi=fnd&pg=PR4&dq=guia+de+scrum&ots=un1e0x7lOv&sig=M-05g0d7Wz3UoQqVnnfpzBKykhE#v=onepage&q&f=false. 9789401805346.

**RANOLIYA, Bhavika, RAGHUWANSHI, Nidhi y SINGH, Sanjay. 2017.** *Chatbot for university related FAQs.* s.l. : IEEE, 2017. págs. 1525-1530.

**RAPP, Amon, CURTI, Lorenzo y BOLDI, Arianna. 2021.** *The human side of human-chatbot interaction: A systematic literature review of ten years of research on text-based chatbots.* s.l. : International Journal of Human-Computer Studies, 2021. Vol. 151. 102630.

**RESTREPO PÉREZ, Marisella y REYES GAMBOA, Adriana. 2019.** *Modelo de seguimiento y control basado en PMBOK para la gerencia de proyectos SCRUM.* s.l. : Revista Espacios, 2019. pág. 4. Vol. 40. 0798 1015.

**RIBERO, Allan V, y otros. 2018.** *Holografía y Realidad Virtual en la Enseñanza de Nanotecnología: Nuevos Horizontes Dirigido a Educación Secundaria.* 2018. págs. 34-45. 25008013.

**RIVERO LÓPEZ, Mario Alonso. 2018.** *Percepción estudiantil sobre la calidad de un ambiente de aprendizaje mixto apoyado por Moodle.* s.l. : Pixel-Bit. Revista de Medios y Educación, 2018. págs. 193-205. 11338482.

**RODRÍGUEZ PECH, Juanita y ALAMILLA MOREJÓN, Pedro. 2018.** *La complejidad del conocimiento profesional docente y la formación del conocimiento práctico del profesorado.*  s.l. : Actualidades investigativas en educación, 2018. págs. 434-458. Vol. 18. 1409-4703.

**SÁEZ LÓPEZ, José Manuel. 2018.** *Estilos de aprendizaje y métodos de enseñanza.* s.l. : Editorial UNED, 2018. 978-84-362-7472-1.

**SÁNCHEZ-PALACIOS, Luis. 2020.** *Impacto del aula virtual en el proceso de aprendizaje de los estudiantes de bachillerato general.* s.l. : Revista Tecnológica-Educativa Docentes 2.0, 2020. págs. 75-82. Vol. 9. 978-980-18-0874-9.

**SANTOS MÉNDEZ, Mario Enrique. 2018.** Introducción de un diseño de una plataforma virtual para la interacción entre docente y estudiante con la integración de un asistente virtual (Chatbot); orientada a los estudiantes del 2do y 3ro de bachillerato. *Repositorio Institucional Universidad de Guayaquil.* [En línea] 2018. [Citado el: 2021 de 03 de 09.] https://docplayer.es/127325213-Universidad-de-guayaquil.html.

**SCHWABER, Ken y SUTHERLAND, Jeff. 2017.** *La Guía Definitiva de Scrum: Las Reglas del Juego.*  s.l. : Scrum Guides Org, 2017. pág. 22. Vol. 1.

**SINGH, Ravinder; AWASTHI, Soumya;. 2020.** Updated comparative analysis on video conferencing platforms-zoom, google meet, microsoft teams, webex teams and gotomeetings. *EasyChair Preprint.* [En línea] 2020. [Citado el: 15 de 09 de 2022.] https://easychair.org/publications/preprint/Fq7T. 4026.

**TAPIA MARQUEZ, Carlos;. 2021.** Uso del google meet y el rendimiento académico en el área de comunicación en estudiantes del cuarto y quinto grado de educación secundaria en la institución educativa particular Víctor García Hoz del distrito de Sachaca. *Repositorio Institucional de la UNSA.* [En línea] 2021. [Citado el: 10 de 10 de 2022.] http://190.119.145.154/handle/20.500.12773/13448.

**Universidad César Vallejo. 2020.** *Resolución de consejo universitario N° 0262-2020/UCV.*  Trujillo : s.n., 2020. pág. 19.

**VALDEZ, Wilmer Ramirez; VILLARRUEL, Juan Ignacio. 2017.** Uso de las plataformas educativas y su impacto en la práctica pedagógica en instituciones de educación superior de san luis potosí. *EDUTEC. Revista Electrónica de Tecnología Educativa.* [En línea] 2017. [Citado el: 2021 de 05 de 20.] https://www.edutec.es/revista/index.php/edutec-e/article/view/798.

**VARGAS-MURILLO, Gavino. 2020.** *Educational Strategies And Digital Technology In The Teaching Learning Process.* s.l. : Cuadernos Hospital de Clínicas, 2020. Vol. 61. 1562-6776.

**VIZCARRA HUAMAN, Carla Catherine. 2019.** *Uso de la plataforma virtual canvas en el aprendizaje del idioma inglés en los estudiantes de pregrado de la universidad tecnológica del Perú.* Arequipa : Universidad Nacional de San Agustín de Arequipa, 2019.

**ZHANG, Michael;. 2016.** Teaching with Google Classroom. *Packt.* [En línea] 2016. [Citado el: 02 de 10 de 2022.]

https://books.google.es/books?hl=es&lr=&id=QIZcDgAAQBAJ&oi=fnd&pg=PP1&dq=+Teaching +with+Google+Classroom&ots=\_NL\_e8maNV&sig=xX84hG0sJUmHl6t-ysTc8RO3- Jg#v=onepage&q=Teaching%20with%20Google%20Classroom&f=false. 9781786466280.

# **Anexo 1: Matriz de operacionalización de variables**

*Tabla 26 Matriz de operacionalización de variables*

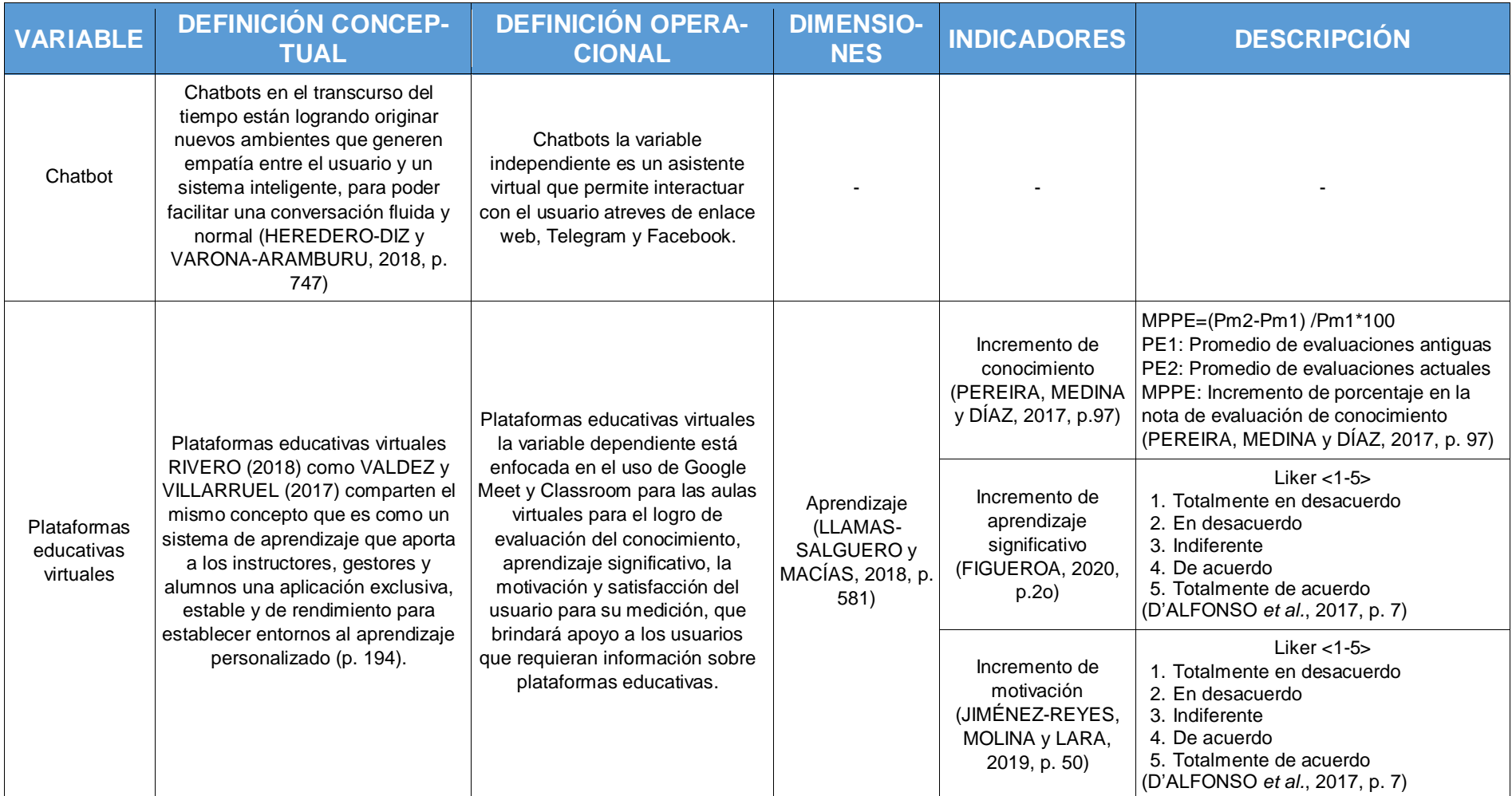

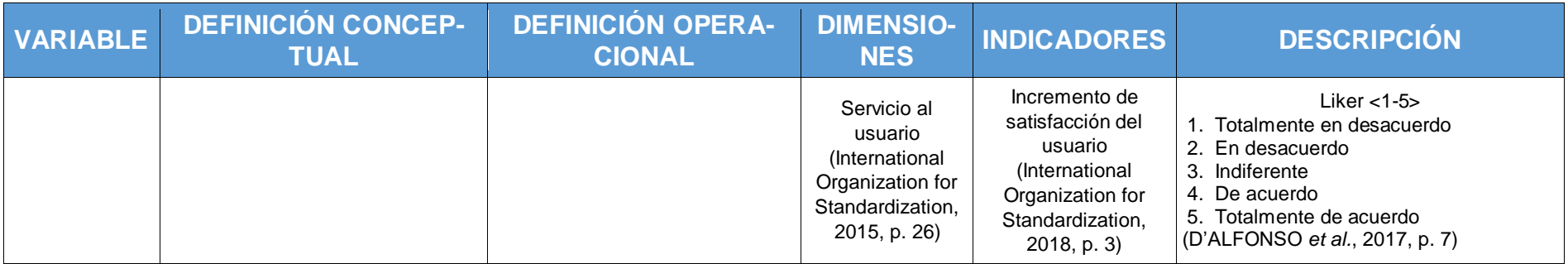

# **Anexo 2: Matriz de consistencia**

*Tabla 27 Matriz de consistencia*

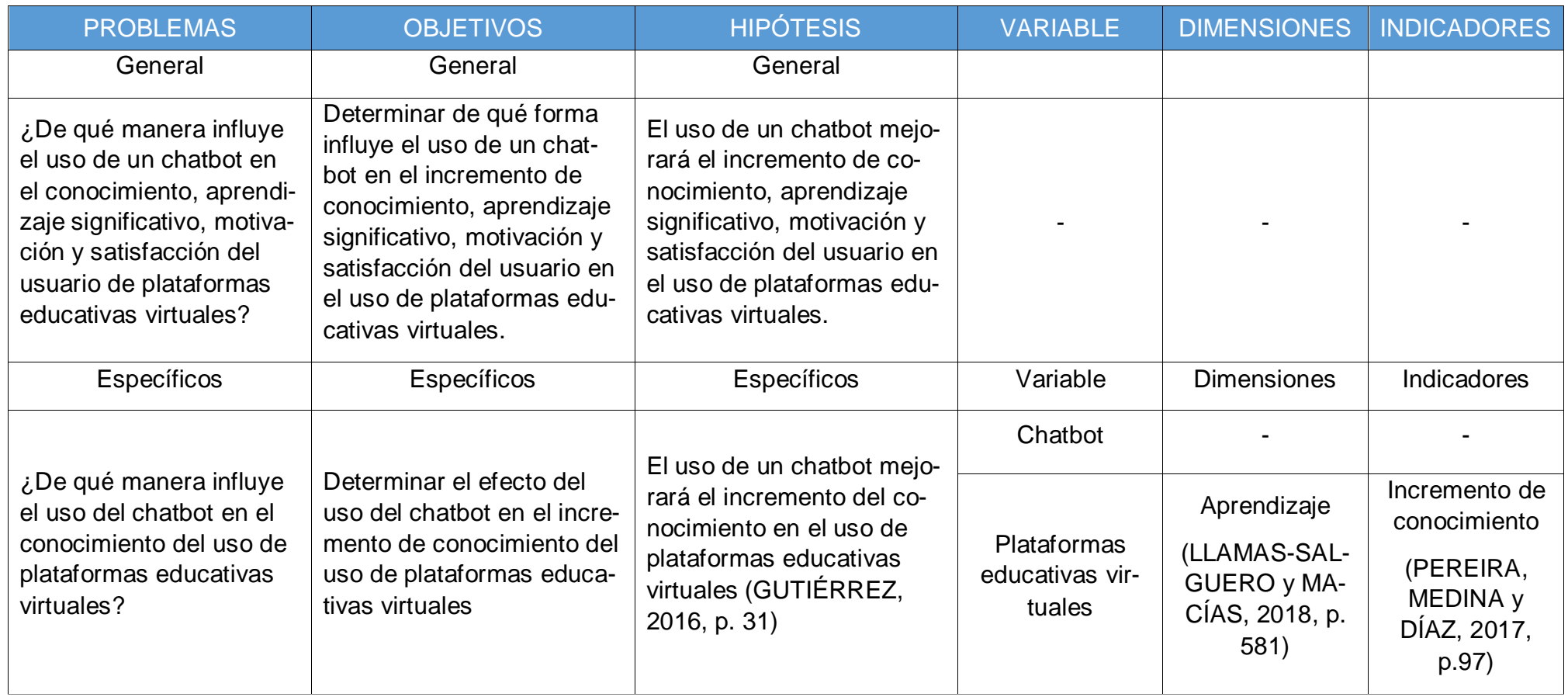

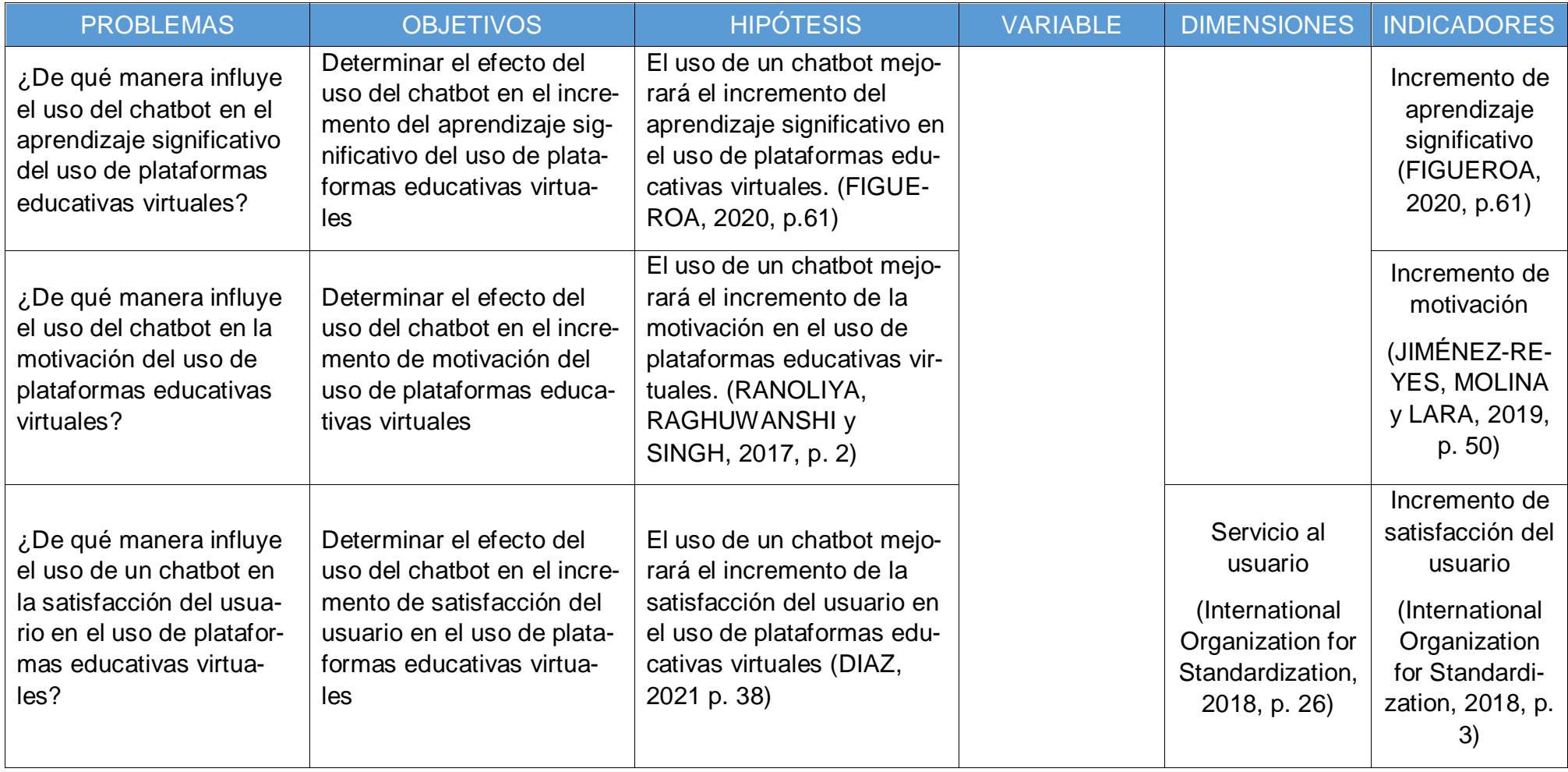

## **Anexo 3: Examen de conocimiento Pre-test**

En la tabla 28 contiene una serie de preguntas para el examen de conocimiento del pre-test, que consta de 20 preguntas.

*Tabla 28 Cuestionario de conocimiento Pre-test*

## **Examen de conocimiento**

Nombres y Apellidos: \_\_\_\_\_\_\_\_\_\_\_\_\_\_\_\_\_\_\_\_\_\_\_\_\_\_\_\_\_\_\_\_\_\_\_\_\_\_\_\_\_\_\_ Fecha actual: \_\_\_\_/\_\_\_\_/\_\_\_\_ Sexo: F / M

A continuación, encontrará una serie de preguntas sobre sus conocimientos respecto a conceptos básicos en sobre Classroom.

## **1. ¿Qué es Classroom?**

#### **A. Una plataforma virtual**

- B. Un colegio virtual
- C. Una clase virtual

## **2. ¿Quién ofrece Classroom?**

- **A. Google**
- B. Safari
- C. Todos

## **3. ¿Cuál es la función principal de Classroom?**

#### **A. Gestionar clases**

- B. Gestionar alumnado
- C. Realizar video llamadas

## **4. ¿Quiénes pueden utilizar Classroom?**

- A. Solo docente
- B. Solo alumno
- **C. Todos**

#### **5. ¿Classroom se utiliza en cualquier dispositivo?**

- A. Solo se puede utilizar en celular
- B. Solo se puede utilizar en la computadora
- **C. Todos**

## **6. ¿Quién puede crear una clase?**

## **A. Solo docente**

- B. Solo alumno
- C. Todos

## **7. ¿Cuáles son los roles del Classroom?**

- A. Docente
- B. Alumno
- **C. Todos**

#### **8. ¿Quién puede crear un evento?**

## **A. Solo docente**

- B. Solo alumno
- C. Todos

#### **9. ¿Quién puede evaluar una actividad?**

- **A. Docente**
- B. Alumno
- C. Todos
- **10. ¿Quién puede ingresar a una clase?** 
	- A. Solo docente
	- B. Solo alumno
	- **C. Todos**

## **11. ¿Para ingresar a una clase quien puede emitir el código?**

- **A. Solo docente**
- B. Solo alumno
- C. Todos

## **12. ¿Quién puede eliminar una tarea?**

- **A. Solo docente**
- B. Solo alumno
- C. Todos
- **13. ¿Quién puede registrar recursos a una clase?**
	- **A. Solo docente**
	- B. Solo alumno
	- C. Todos

## **14. ¿Quién puede modificar el tema de una clase?**

- **A. Solo docente**
- B. Solo alumno
- C. Todos
- **15. ¿Cuál se coloca por defecto al no seleccionar un rol?**
	- **A. Docente**
	- B. Alumno
	- C. Todos

# **16. ¿Quién puede gestionar los flujos de configuración?**

## **A. Docente**

- B. Alumno
- C. Todos

# **17. ¿Quién puede gestionar más de una clase?**

## **A. Docente**

- B. Alumno
- C. Todos

# **18. ¿Quién evalúa una actividad?**

# **A. Solo docente**

- B. Solo alumno
- C. Todos

# **19. ¿Cuántas subsecciones tiene Classroom?**

# **A. Solo tres**

- B. Solo cinco
- C. Solo seis

## **20. ¿Quién necesita un correo de Gmail para ingresar a Classroom?**

- A. Solo docente
- B. Solo alumno
- **C. Todos**

(GONZALES, 2018, p. 43 & ZHANG, 2016, p. 6-12)

# **Anexo 4: Cuestionario de Aprendizaje significativo Pre-test**

En la tabla 29 contiene la pregunta para la encuesta de Aprendizaje significativo del post-test.

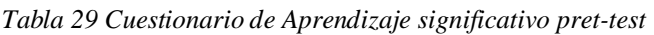

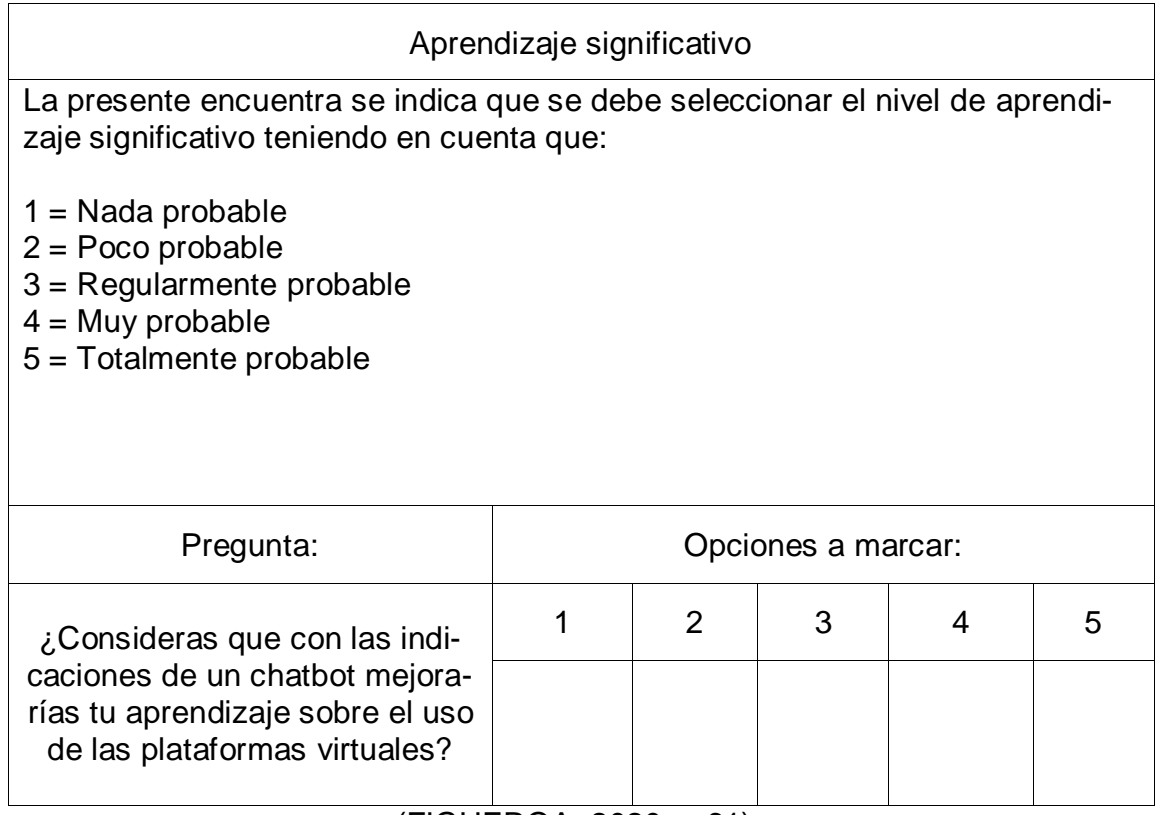

(FIGUEROA, 2020, p.61)

## **Anexo 5: Cuestionario de Motivación Pre-test**

En la tabla 30 contiene la pregunta para la encuesta de motivación del pre-test.

*Tabla 30 Cuestionario de motivación pre-test*

|                                                                                                    | Motivación         |               |   |   |   |  |
|----------------------------------------------------------------------------------------------------|--------------------|---------------|---|---|---|--|
| La presente encuentra se indica que se debe seleccionar el nivel de motiva-<br>ción teniendo en cuenta que:                   |                    |               |   |   |   |  |
| $1 = Nada$ motivado<br>$2 = P$ oco motivado<br>$3$ = Regularmente motivado<br>$4 = Muy$ motivado<br>$5 =$ Totalmente motivado |                    |               |   |   |   |  |
| Pregunta:                                                                                                    | Opciones a marcar: |               |   |   |   |  |
| ¿Qué tan motivado te sientes                                                                                                  |                    | $\mathcal{P}$ | 3 | 4 | 5 |  |
| por aprender sobre las platafor-<br>mas virtuales?                                                                            |                    |               |   |   |   |  |
|                                                                                                    | (DIAZ, 2021 p. 38) |               |   |   |   |  |

# **Anexo 6: Cuestionario de Satisfacción Pre-test**

En la tabla 31 contiene la pregunta para la encuesta de satisfacción del pre-test.

*Tabla 31 Cuestionario de satisfacción pre-test*

| Satisfacción                                                                                                    |                    |   |   |   |   |  |  |
|----------------------------------------------------------------------------------------------------|--------------------|---|---|---|---|--|--|
| La presente encuentra se indica que se debe seleccionar el nivel de satisfac-<br>ción teniendo en cuenta que:                          |                    |   |   |   |   |  |  |
| $1 = Nada$ satisfecho<br>$2 = POCO$ satisfecho<br>$3$ = Regularmente satisfecho<br>$4 = Muy$ satisfecho<br>$5 =$ Totalmente satisfecho |                    |   |   |   |   |  |  |
| Pregunta:                                                                                                    | Opciones a marcar: |   |   |   |   |  |  |
| ¿Qué tan satisfecho te sientes                                                                                                    |                    | 2 | 3 | 4 | 5 |  |  |
| con tu conocimiento sobre las<br>plataformas virtuales?                                                                                |                    |   |   |   |   |  |  |

(D'ALFONSO *et al*., 2017, p. 7)

## **Anexo 7: Examen de conocimiento Post-test**

En la tabla 32 contiene una serie de preguntas para el examen de conocimiento del pre-test, que consta de 20 preguntas.

*Tabla 32 Cuestionario de conocimiento Post-test*

## **Examen de conocimiento**

Nombres y Apellidos: \_\_\_\_\_\_\_\_\_\_\_\_\_\_\_\_\_\_\_\_\_\_\_\_\_\_\_\_\_\_\_\_\_\_\_\_\_\_\_\_\_\_\_ Fecha actual: \_\_\_\_/\_\_\_\_/\_\_\_\_ Sexo: F / M

A continuación, encontrará una serie de preguntas sobre sus conocimientos respecto a conceptos básicos en sobre Classroom.

#### **21. ¿Quién puede publicar anuncios?**

- **A. Solo docente**
- B. Solo alumno
- C. Todos
- **22. ¿Quién puede generar un enlace de Meet?**
	- **A.** Solo alumno
	- B. **Solo docente**
	- C. Todos
- **23. ¿Desde qué dispositivo se puede publicar una tare?**
	- A. Solo docente
	- B. Solo alumno
	- **C. Todos**
- **24. ¿Quién puede modificar el estilo de los anuncios?**
	- **A. Solo docente**
	- B. Solo alumno
	- C. Todos

## **25. ¿Quién puede ordenar por nombres o apellidos a los alumnos?**

#### **A. Solo docente**

- B. Solo alumno
- C. Todos
- **26. ¿Quién puede programar la publicación de un anuncio?**

## **A. Solo docente**

- B. Solo alumno
- C. Todos

#### **27. ¿Dónde que apartado se pueden ver los participantes de las clases?**

- A. Sección Personas
- B. Sección Tablón
- C. Sección Trabajo e clase
- **28. ¿Desde qué dispositivo se puede personalizar el diseño de la clase?**

## **A. Dispositivo móvil**

- B. Dispositivo web
- C. Todos

#### **29. ¿Quién puede crear un formulario como tarea?**

- **A. Docente**
- B. Alumno
- C. Todos
- **30. ¿Quién puede añadir un comentario en los anuncios?** 
	- A. Solo docente
	- B. Solo alumno
	- **C. Todos**

#### **31. ¿En la versión web en que apartado nos aparece próximas entregas? A. Sección tablón**

- B. Sección trabajo en clase
- C. Sección Persona
- **32. ¿En qué dispositivo se puede ver el historial del alumno?**
	- **A. Dispositivo móvil**
	- B. Dispositivo web
	- C. Todos
- **33. ¿Qué se muestra en la sección tablón?**
	- **A. Los anuncios, las tareas, las clases y las próximas entregas**
	- B. Las tareas, las clases y las próximas entregas
	- C. Las tareas y las clases

#### **34. ¿Qué tipos de archivos se pueden insertar en los anuncios?**

- **A. Videos de youtube, archivos de Drive y enlaces**
- B. Solo archivos de Drive y enlaces
- C. Todos

#### **35. ¿En la versión móvil la ventana de trabajo de un alumno que muestra?**

- **A. Asignado, entregado, calificado**
- B. Entregado y calificado
- C. Asignado
- **36. ¿Las sesiones pueden ser restringidas por el usuario?**
	- **A. Docente**
	- B. Alumno
	- C. Todos

## **37. ¿Quién tiene la opción de Guardar como borrador?**

#### **A. Docente**

- B. Alumno
- C. Todos
- **38. ¿En qué sección se puede registrar las tareas?**

#### **A. Tablón**

- B. Trabajo de clase
- C. Personas

## **39. ¿Quién tiene la opción de reutilizar?**

- **A. Docente**
- B. Alumno
- C. Todos

## **40. ¿Qué opción se utiliza para generar una sesión?**

- **A. Engranaje**
- B. Meet
- C. Google

(GONZALES, 2018, p. 43 & ZHANG, 2016, p. 6-12)

# **Anexo 8: Cuestionario de Aprendizaje significativo Post-test**

En la tabla 33 contiene la pregunta para la encuesta de Aprendizaje significativo del post-test.

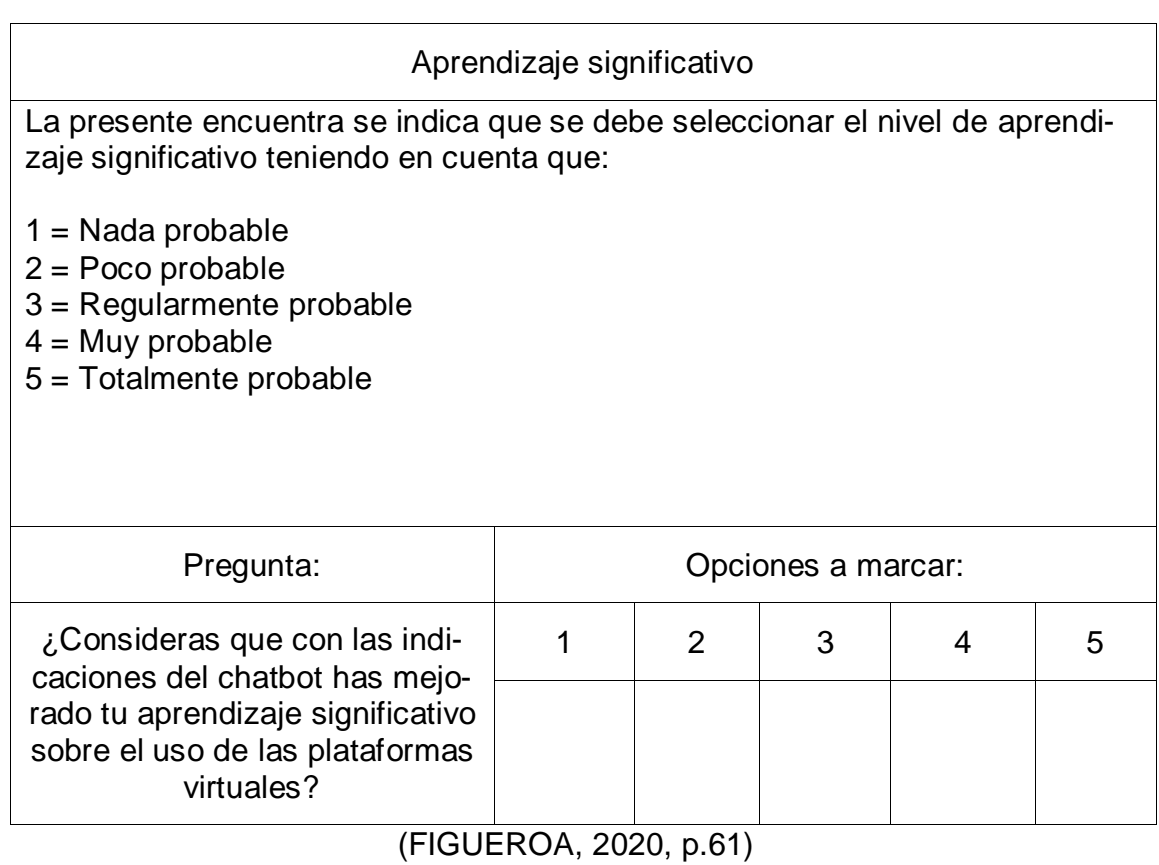

*Tabla 33 Cuestionario de Aprendizaje significativo post-test*

# **Anexo 9: Cuestionario de Motivación Post-test**

En la tabla 34 contiene la pregunta para la encuesta de motivación del post-test.

*Tabla 34 Cuestionario de motivación post-test*

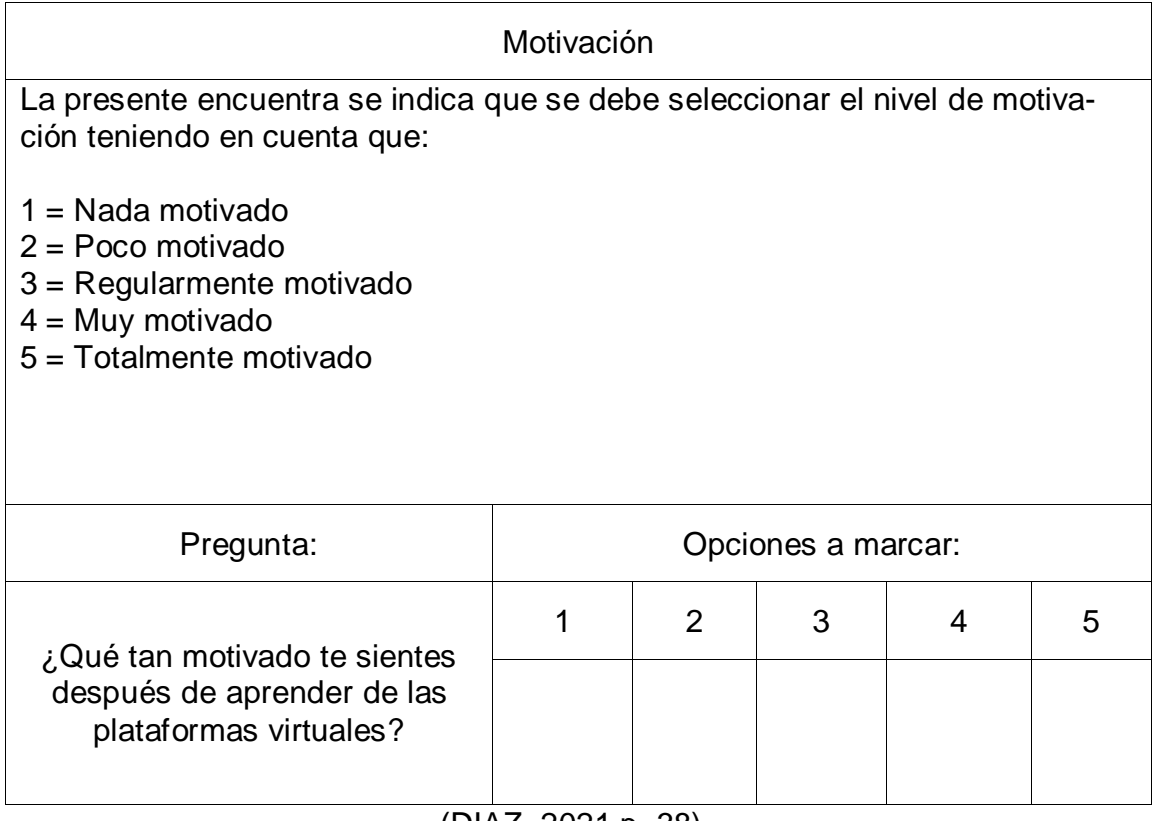

(DIAZ, 2021 p. 38)

# **Anexo 10: Cuestionario de Satisfacción Post-test**

En la tabla 35 contiene la pregunta para la encuesta de satisfacción del post-test.

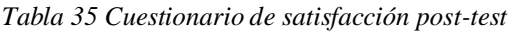

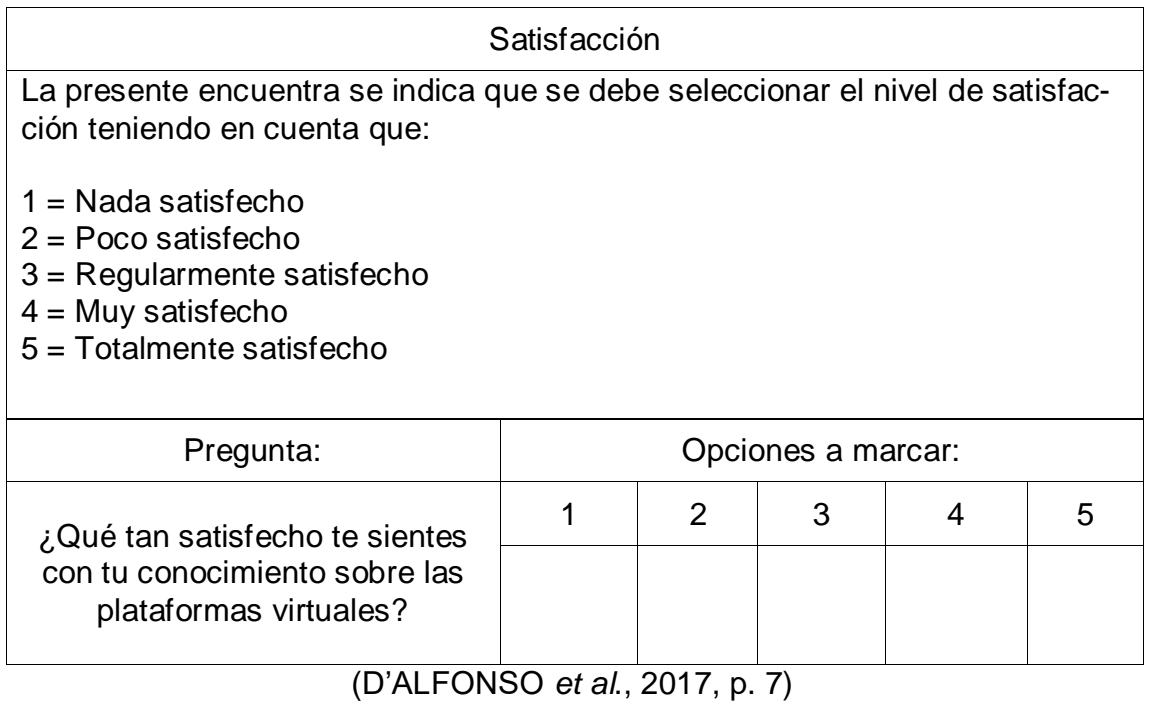

# **Anexo 11: Prototipos de pantallas del Chatbot**

*Figura 2 Vista del Chatbot*

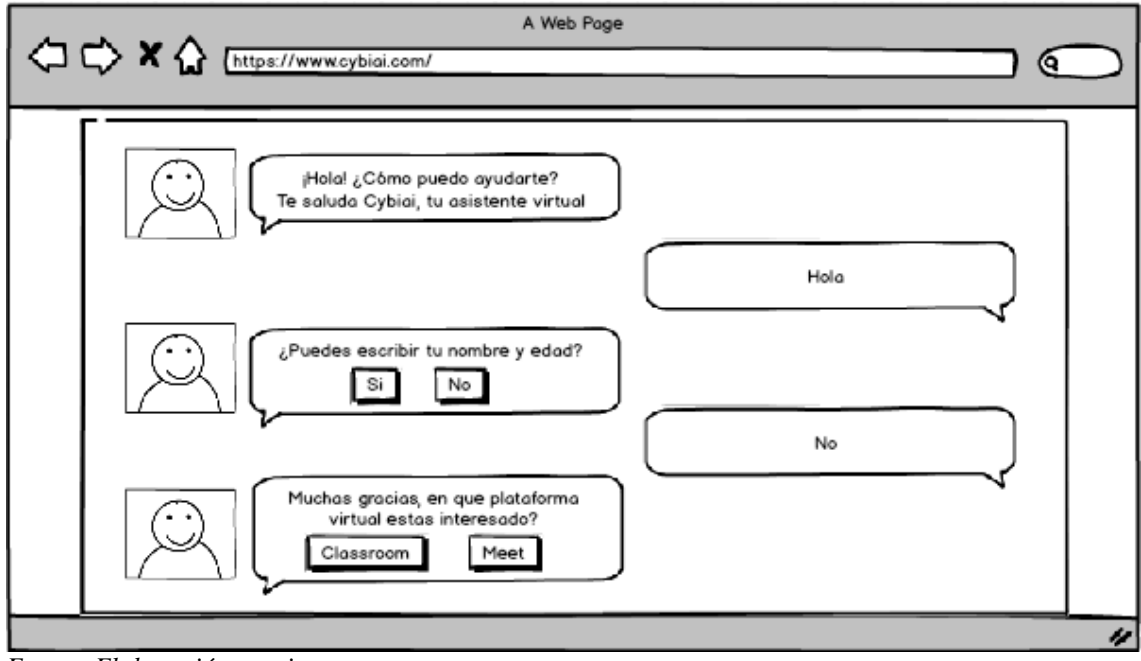

*Fuente: Elaboración propia* 

*Figura 3 Login del Sistema*

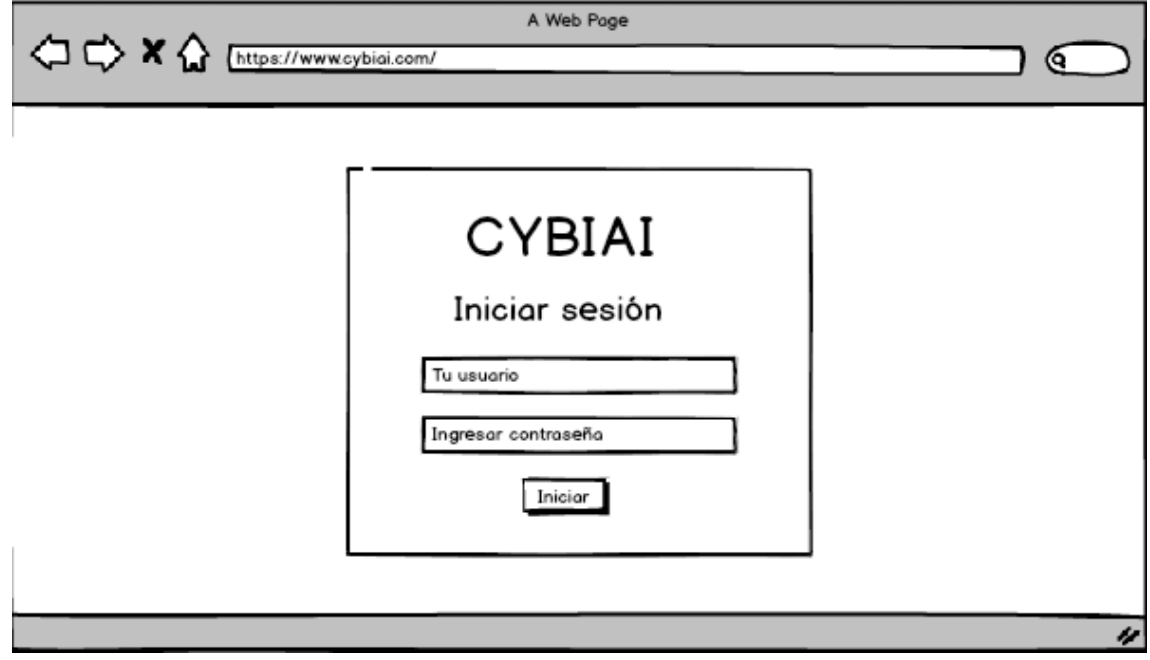

Fuente: Elaboración propia

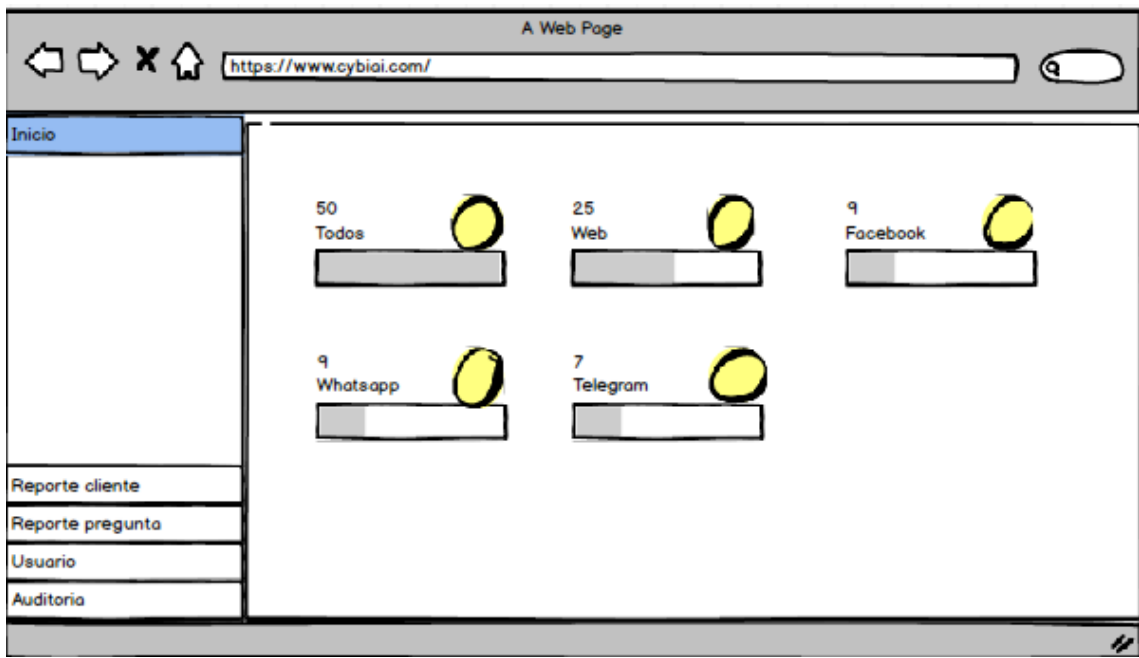

*Fuente: Elaboración propia*

*Figura 5 Listado de Clientes*

| <b>△ ◇ × △</b> [https://www.cybiai.com/<br>Inicio |   |                      |      |        |                | o        |
|---------------------------------------------------|---|----------------------|------|--------|----------------|----------|
| Reporte cliente                                   |   |                      |      |        |                |          |
| <b>Todos los clientes</b>                         |   | Mostror 10 ergistros |      |        |                | Q Buscar |
| Cliente por edad                                  | N | Nombre               | Edad | Origin | Fecha creación | Estado   |
| Cliente por plataforma                            | ٠ | <b>Jesus</b>         | 32   | Web    | 24/07/2022     | Activo   |
| Usabilidad de cliente                             | 2 | Mario                | 40   | Web    | 24/07/2022     | Activo   |
|                                                   | 3 | Goku                 | 42   | Web    | 24/07/2022     | Activo   |
|                                                   | 4 | Kevin                | 25   | Web    | 24/07/2022     | Activo   |
|                                                   |   |                      |      |        |                |          |
| Reporte pregunta                                  |   |                      |      |        |                |          |
| Usuario                                           |   |                      |      |        |                |          |
| Auditoria                                         |   |                      |      |        |                |          |

*Fuente: Elaboración propia*

*Figura 4 Home del Sistema*

*Figura 6 Clientes por Edad*

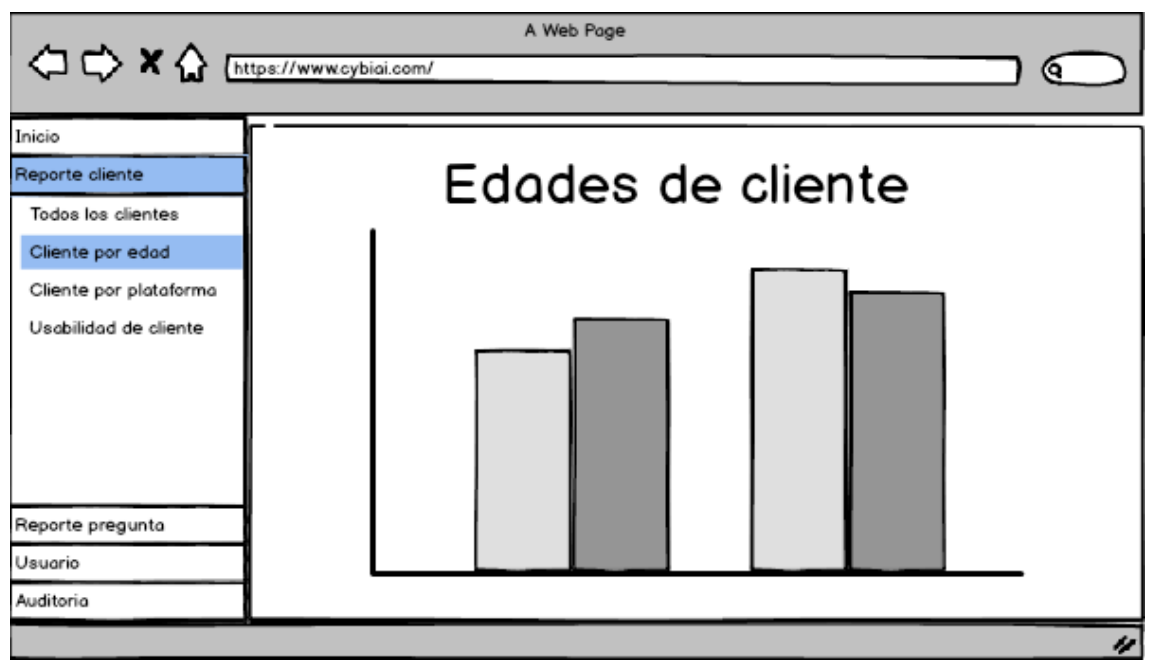

*Fuente: Elaboración propia* 

*Figura 7 Cliente por Plataforma*

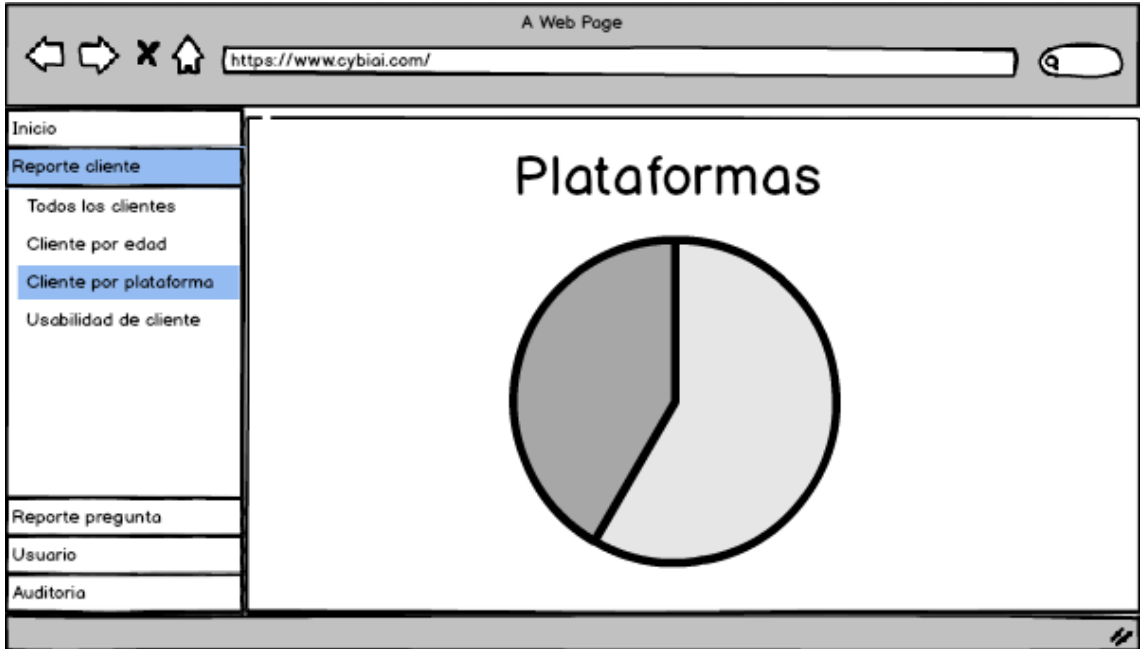

*Fuente: Elaboración propia* 

*Figura 8 Usabilidad de Cliente*

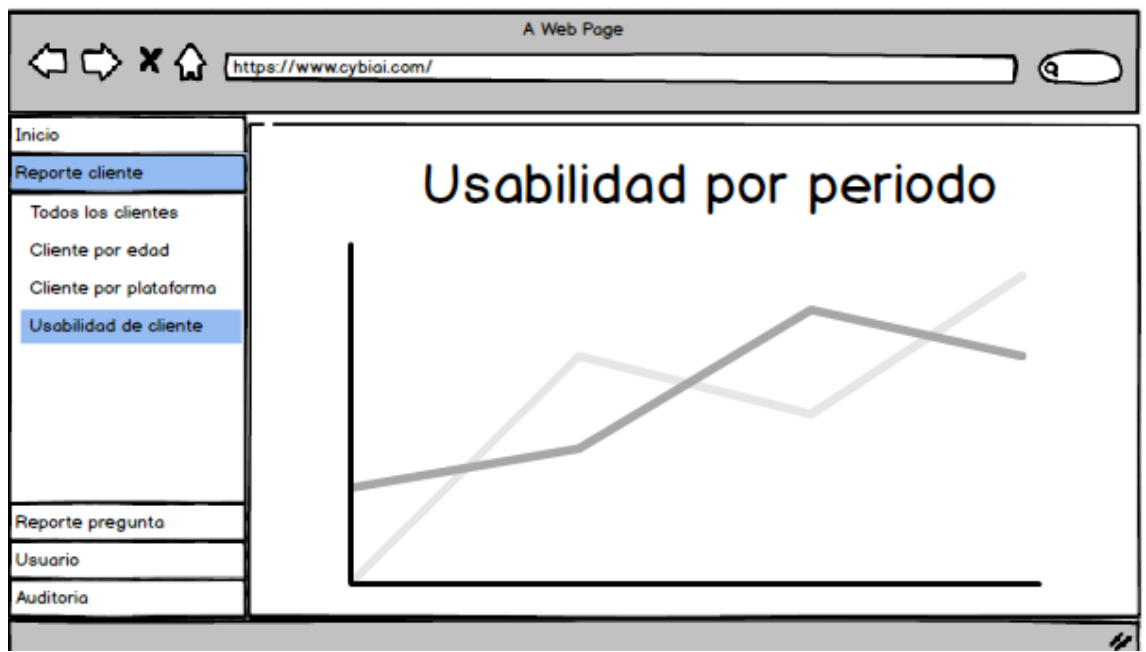

*Fuente: Elaboración propia* 

*Figura 9 Preguntas Nuevas*

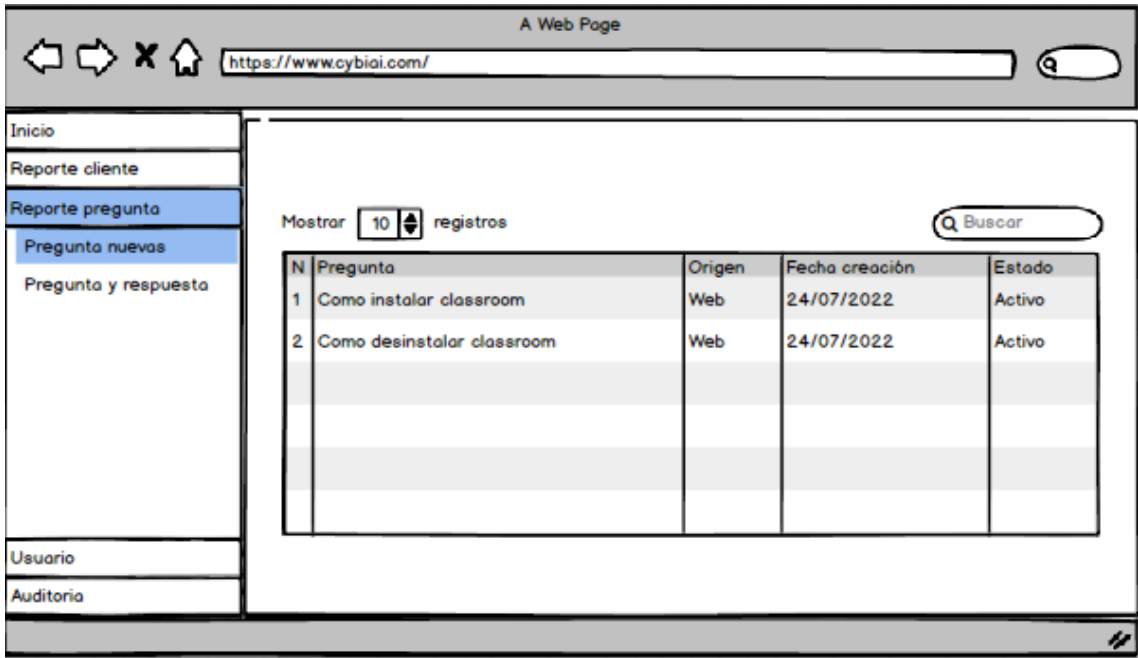

*Fuente: Elaboración propia* 

*Figura 10 Preguntas y Respuestas*

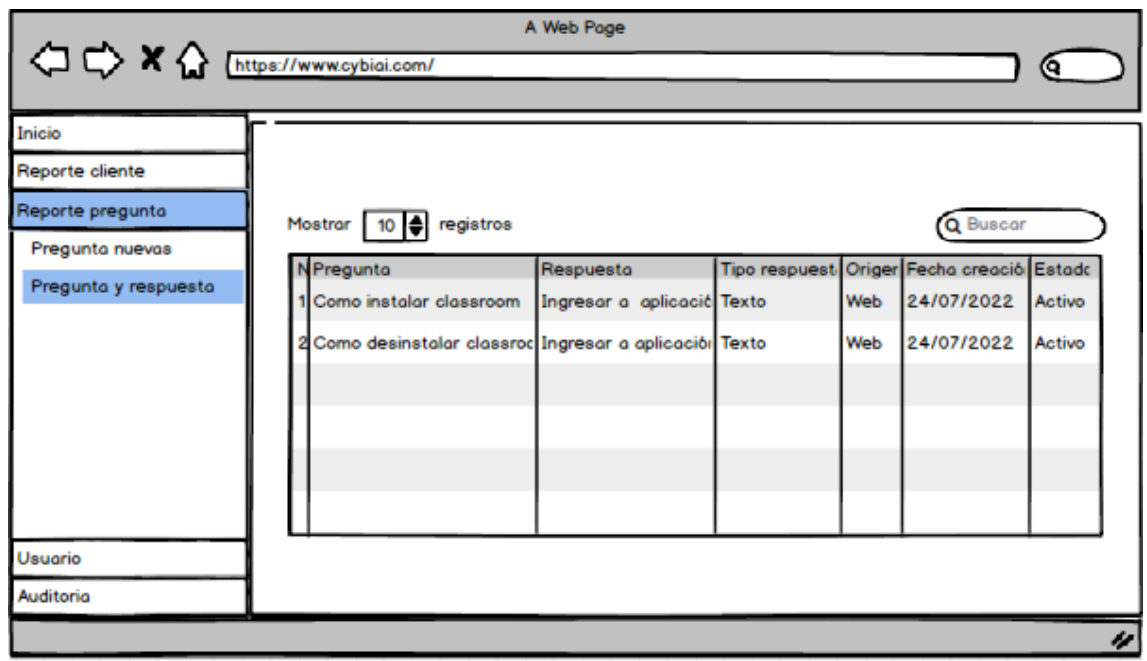

*Fuente: Elaboración propia* 

*Figura 11 Registro de Usuarios*

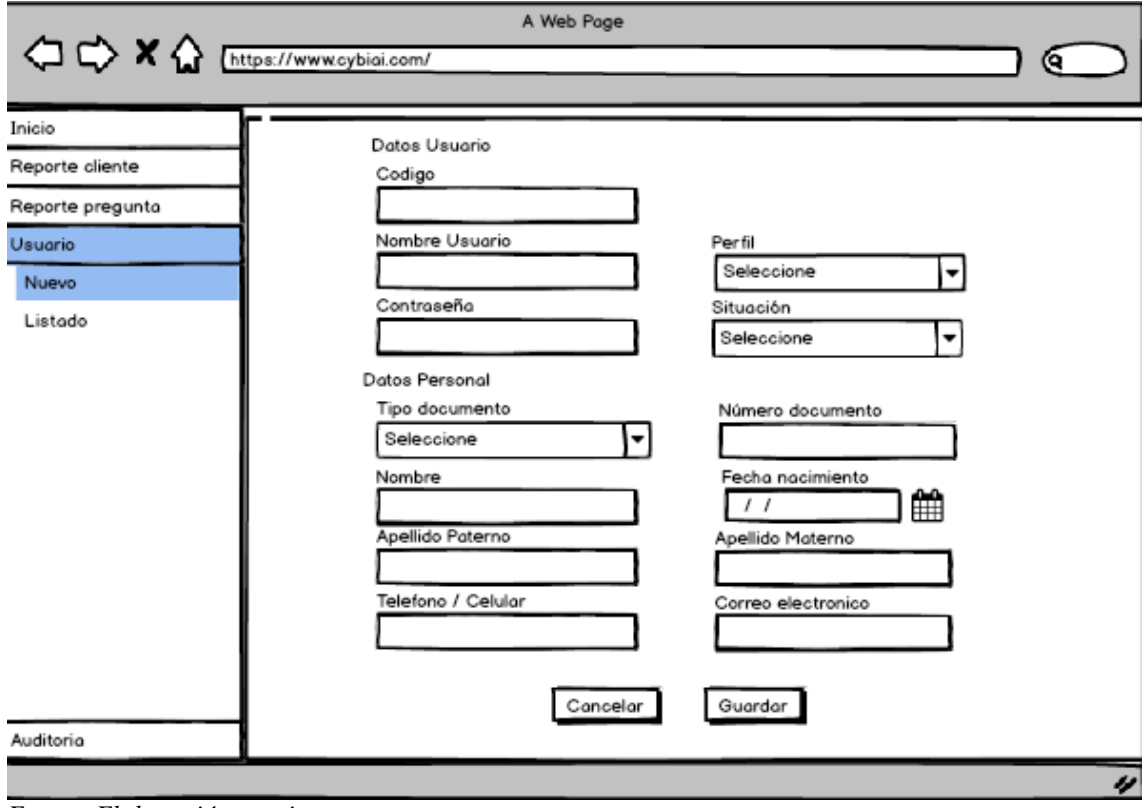

*Fuente: Elaboración propia* 

*Figura 12 Listado de Usuarios*

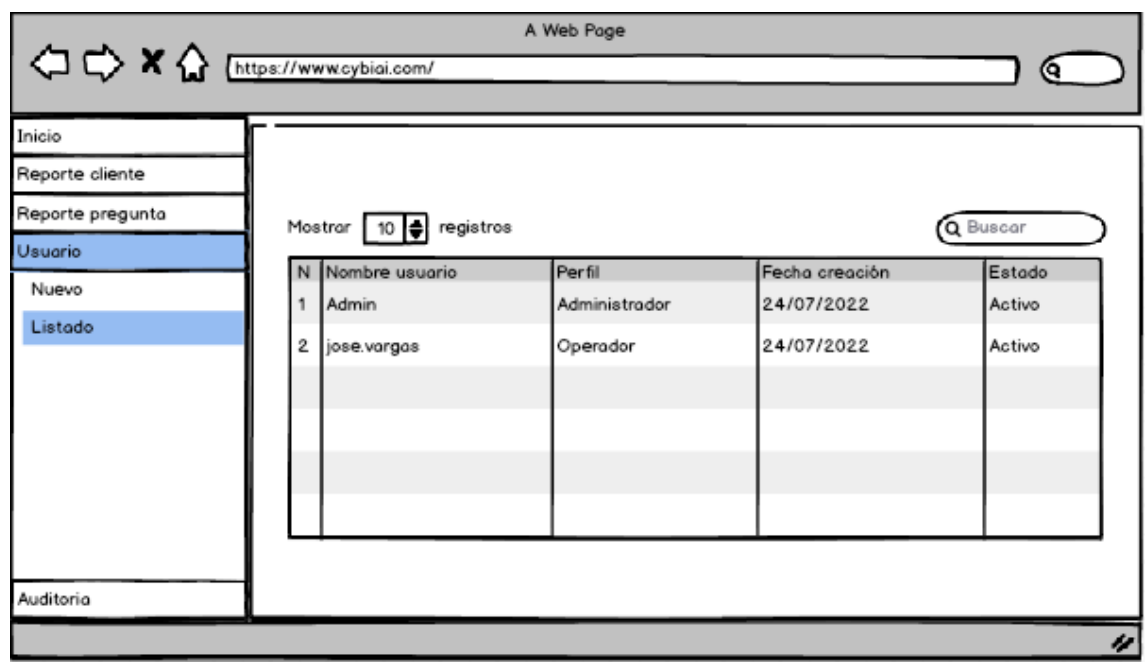

*Fuente: Elaboración propia* 

*Figura 13 Listado de Auditoria*

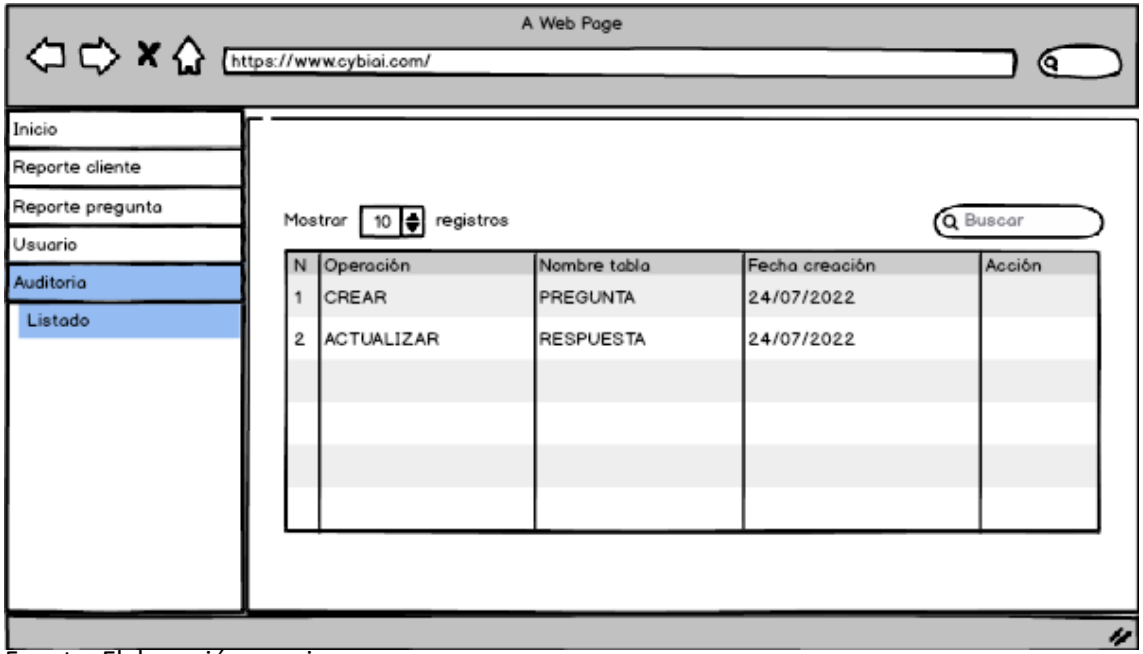

Fuente: Elaboración propia

# **Anexo 12: Pantallas del Sistema**

#### *Figura 14 Vista del Chatbot*

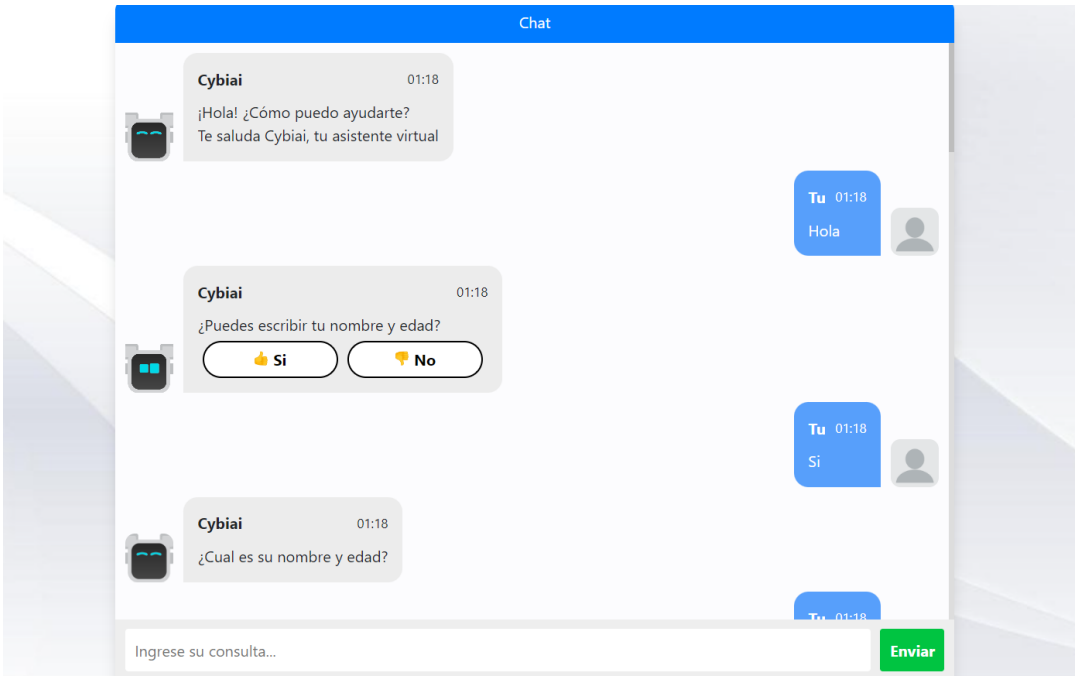

*Fuente: Elaboración propia*

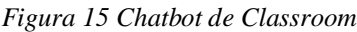

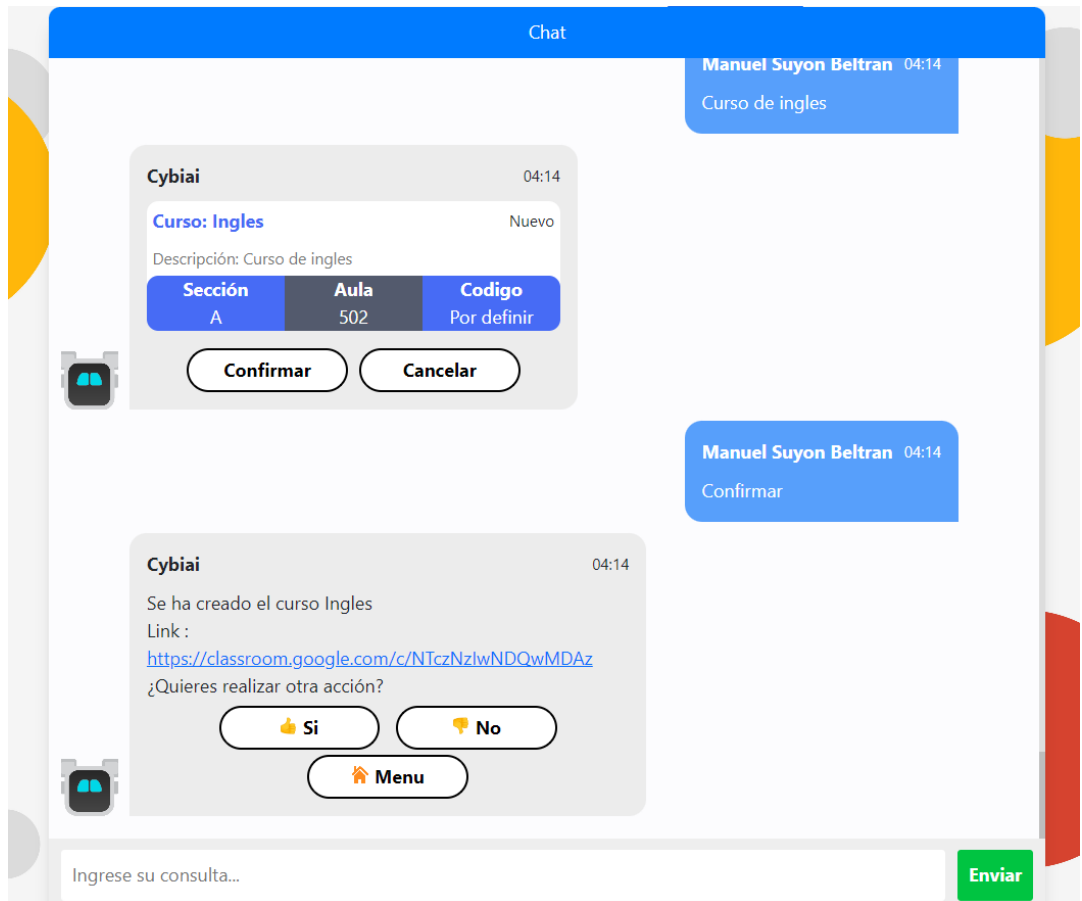

*Fuente: Elaboración propia*

*Figura 16 Chatbot de Meet*

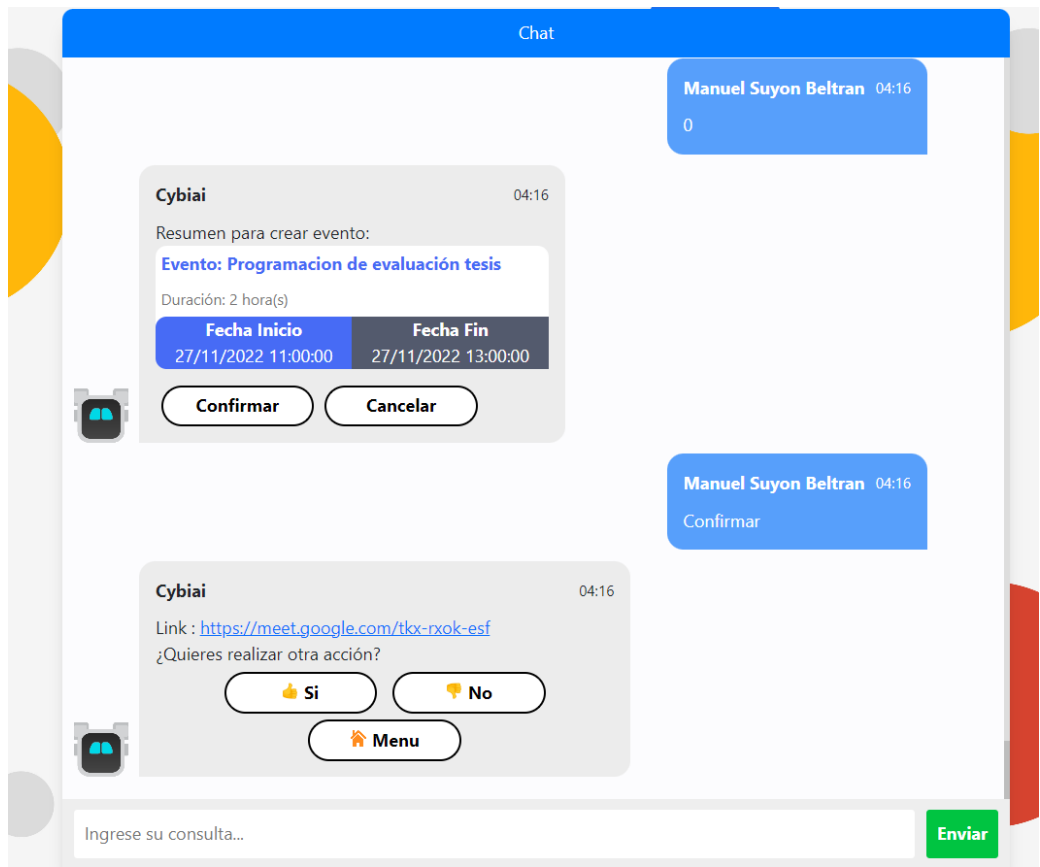

*Fuente: Elaboración propia*

*Figura 17 Login del Sistema*

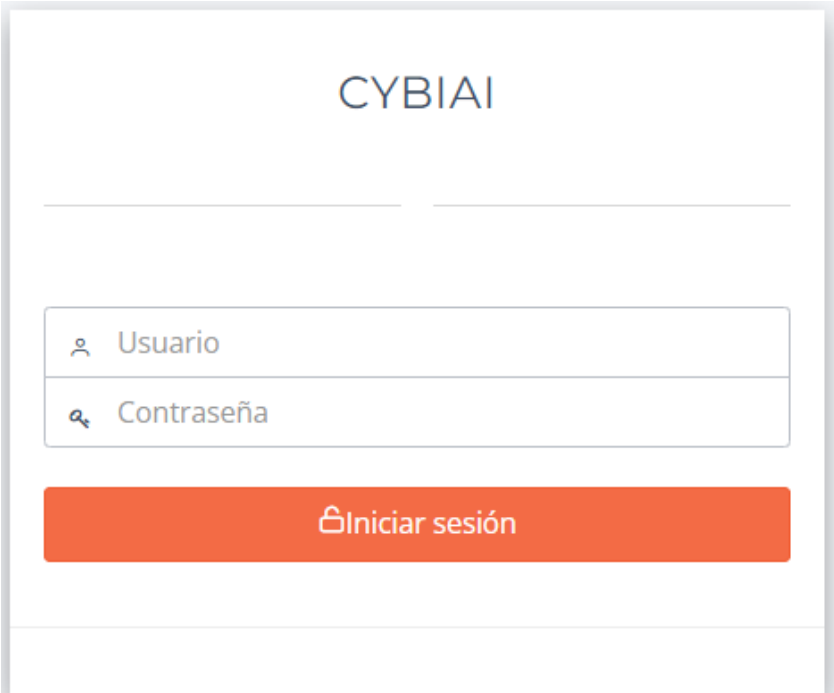

*Fuente: Elaboración propia*

*Figura 18 Home del Sistema*

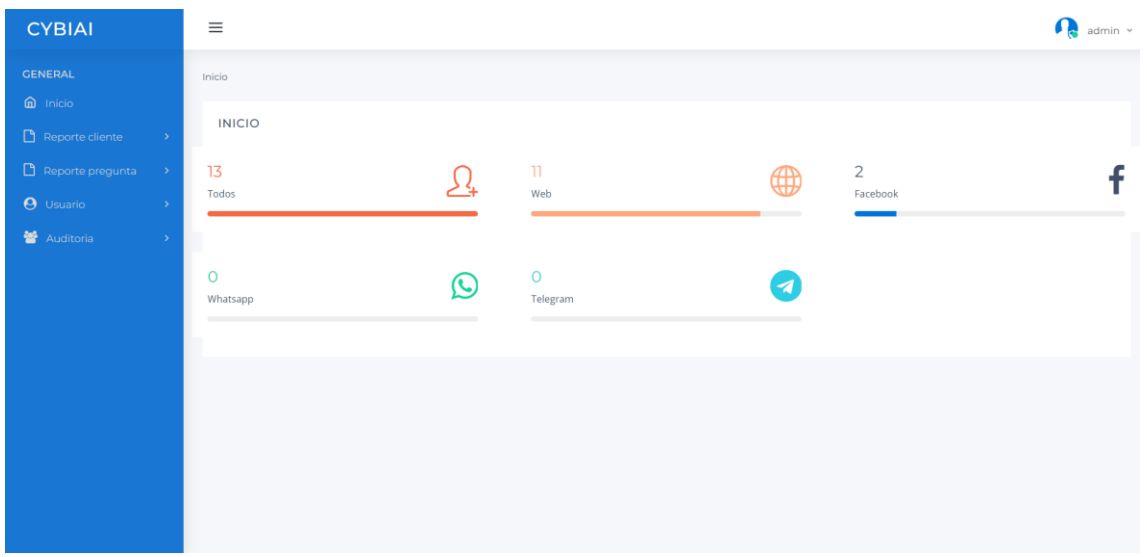

*Fuente: Elaboración propia Figura 19 Listado de Clientes*

| <b>CYBIAI</b>                                |                 | $\equiv$                                |                           |                 |               |                             | admin $\sim$  |
|----------------------------------------------|-----------------|-----------------------------------------|---------------------------|-----------------|---------------|-----------------------------|---------------|
| <b>GENERAL</b>                               |                 | Inicio / Reporte cliente                |                           |                 |               |                             |               |
| $\hat{\mathbf{m}}$ Inicio<br>Reporte cliente | $\rightarrow$   |                                         | <b>TODOS LOS CLIENTES</b> |                 |               |                             |               |
| $\Box$ Reporte pregunta                      | $\rightarrow$   | Mostrar 10                              | $\vee$ registros          |                 |               | Buscar:                     |               |
| <b>O</b> Usuario                             | $\rightarrow$   | $\uparrow \downarrow$<br>N <sup>o</sup> | 1L<br>Nombre              | 11<br>Edad      | îŧ.<br>Origen | n.<br><b>Fecha Creación</b> | Estado        |
| Auditoria                                    | $\mathbf{y}$    | 93                                      | kevin                     | 30              | Web           | 26/11/2022                  | Activo        |
|                                              |                 | 92                                      | Josselyn                  | 26              | Web           | 30/10/2022                  | Activo        |
|                                              |                 | 91                                      | jose                      | 10 <sub>1</sub> | Web           | 23/10/2022                  | Activo        |
|                                              |                 | 90                                      | kevin                     | 25              | Web           | 19/10/2022                  | Activo        |
|                                              |                 | 89                                      | kevin                     | 10              | Web           | 15/10/2022                  | Activo        |
|                                              |                 | 88                                      | kevin                     | 20              | Web           | 15/10/2022                  | Activo        |
|                                              |                 | 87                                      | kevin                     | 20              | Web           | 09/10/2022                  | Activo        |
|                                              |                 | 86                                      | kevin                     | 20              | Web           | 09/10/2022                  | Activo        |
|                                              |                 | 85                                      | Steven                    | 20              | Telegram      | 09/10/2022                  | Activo        |
|                                              |                 | 84                                      | Nancy                     | 35              | Telegram      | 09/10/2022                  | Activo        |
| $-1$<br>$\sim$                               | $\cdot$ $\cdot$ | N°                                      | <b>Nombre</b>             | Edad            | Origen        | <b>Fecha Creación</b>       | <b>Estado</b> |

*Fuente: Elaboración propia*
#### *Figura 20 Clientes por Edad*

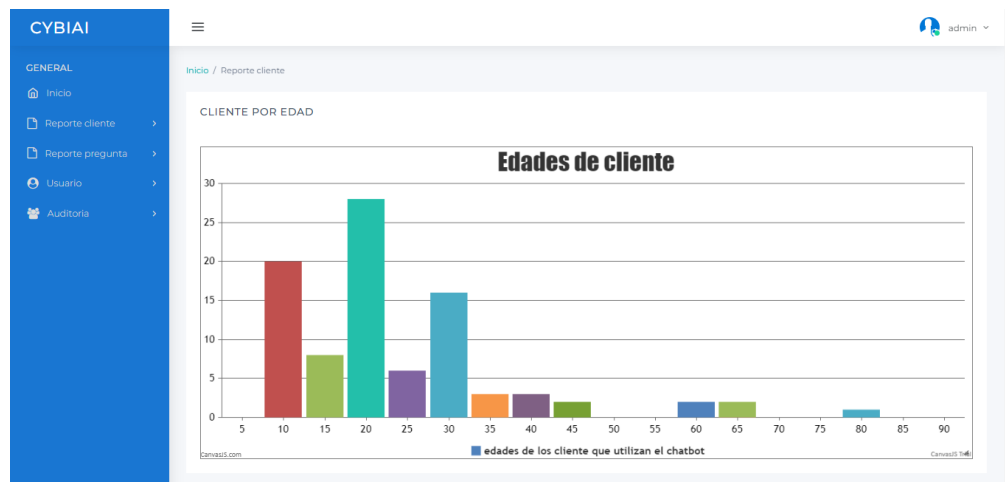

*Fuente: Elaboración propia*

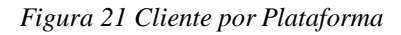

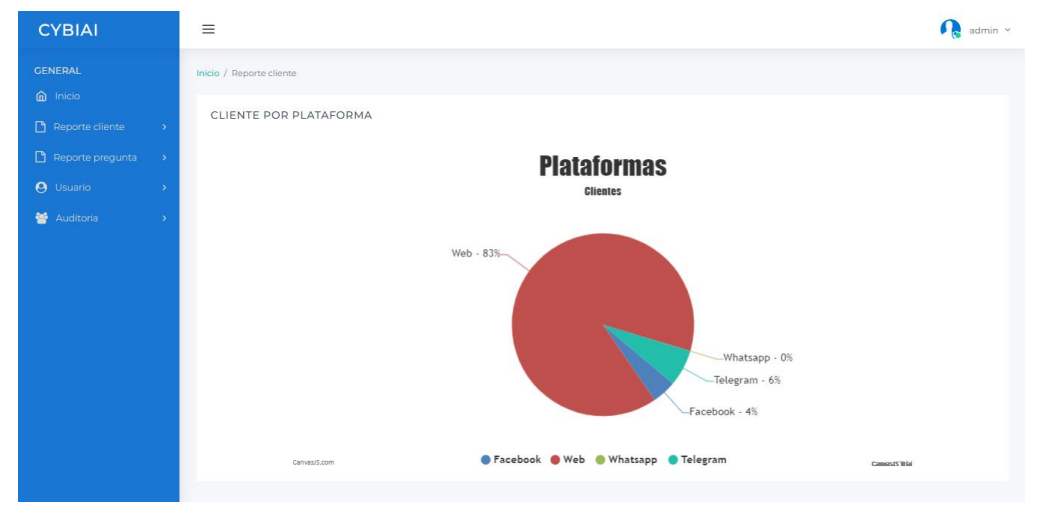

*Fuente: Elaboración propia*

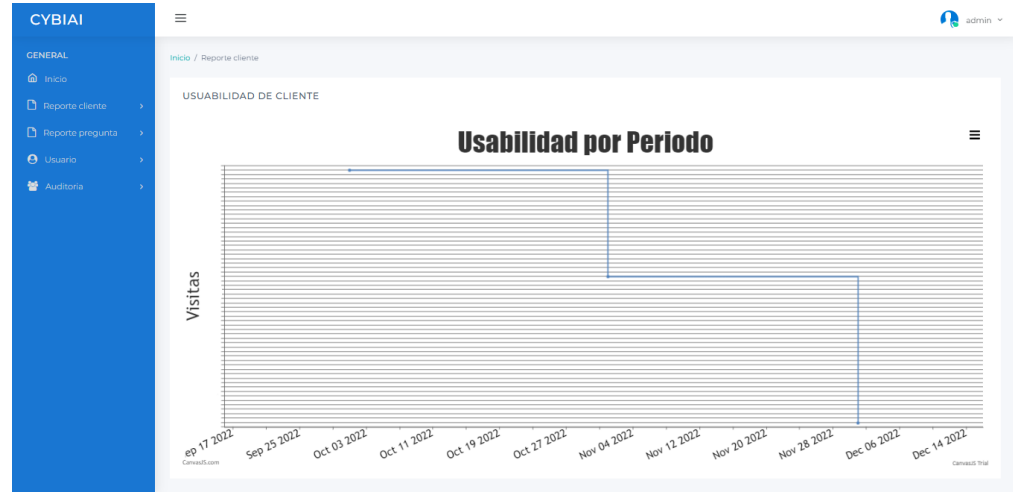

*Figura 22 Usabilidad de Cliente*

*Fuente: Elaboración propia*

#### *Figura 23 Preguntas Nuevas*

| <b>CYBIAI</b>                                                                   | $\equiv$                                    | $\bigcirc$ admin $\checkmark$                                                                   |                                 |                     |  |  |
|---------------------------------------------------------------------------------|---------------------------------------------|-------------------------------------------------------------------------------------------------|---------------------------------|---------------------|--|--|
| <b>GENERAL</b><br>$\hat{\omega}$ Inicio<br>Reporte cliente<br>$\longrightarrow$ |                                             | Inicio / Reporte pregunta<br>PREGUNTA NUEVAS                                                    |                                 |                     |  |  |
| Reporte pregunta<br>$\rightarrow$                                               | Mostrar $ 10 \times  $ registros<br>Buscar: |                                                                                                 |                                 |                     |  |  |
| <b>O</b> Usuario<br>$\rightarrow$                                               |                                             | $N^{\circ}$ $\left  \begin{array}{c} \text{1} \\ \text{1} \end{array} \right $ Tipo de pregunta | $\left  \cdot \right $ Pregunta | $1 +$ Estado<br>TI. |  |  |
| <b>替</b> Auditoria<br>$\rightarrow$                                             | 39                                          | Nuevo                                                                                           | cerrarSesion                    | Activo              |  |  |
|                                                                                 | 38                                          | Nuevo                                                                                           | cerrarSesion                    | Activo              |  |  |
|                                                                                 | 37                                          | Nuevo                                                                                           | cerrarSesion                    | Activo              |  |  |
|                                                                                 | 36                                          | Nuevo                                                                                           | cerrarSesion                    | Activo              |  |  |
|                                                                                 | 35                                          | Nuevo                                                                                           | cerrarSesion                    | Activo              |  |  |
|                                                                                 | 34                                          | Nuevo                                                                                           | cerrarSesion                    | <b>Activo</b>       |  |  |
|                                                                                 | 33                                          | Nuevo                                                                                           | cerrarSesion                    | Activo              |  |  |
|                                                                                 | 32                                          | Nuevo                                                                                           | cerrarSesion                    | Activo              |  |  |
|                                                                                 | 31                                          | Nuevo                                                                                           | cerrarSesion                    | Activo              |  |  |
|                                                                                 | 30                                          | Nuevo                                                                                           | como instalar meet              | Activo              |  |  |
|                                                                                 | <b>N°</b>                                   | <b>Tipo de pregunta</b>                                                                         | Pregunta                        | Estado              |  |  |
|                                                                                 |                                             | Mostrando registros del 1 al 10 de un total de 39 registros                                     | Anterior 1 2 3                  | $4  $ Siguiente     |  |  |

*Fuente: Elaboración propia*

*Figura 24 Preguntas y Respuestas*

| <b>CYBIAI</b>                       | $\equiv$                                  |                    |                             |                                         |                       | $\bullet$ admin $\sim$ |
|-------------------------------------|-------------------------------------------|--------------------|-----------------------------|-----------------------------------------|-----------------------|------------------------|
| <b>GENERAL</b><br><b>Q</b> Inicio   | Inicio / Reporte pregunta                 |                    |                             |                                         |                       |                        |
| Reporte cliente<br>- 5              | PREGUNTA Y RESPUESTA                      |                    |                             |                                         |                       |                        |
| Reporte pregunta<br>$\rightarrow$   | Mostrar 10<br>$\vee$ registros<br>Buscar: |                    |                             |                                         |                       |                        |
| <b>A</b> Usuario                    | 14<br>N°                                  | TJ.<br>Pregunta    | 14<br><b>Tipo respuesta</b> | Respuesta                               | <sup>11</sup> Cliente | 11<br>Estado           |
| <b>替</b> Auditoria<br>$\rightarrow$ | 38                                        | cerrarSesion       | Texto                       | ¿Disculpa?                              | kevin                 | Activo                 |
|                                     | 37                                        | cerrarSesion       | Texto                       | ¿Disculpa?                              | kevin                 | Activo                 |
|                                     | 36                                        | cerrarSesion       | Texto                       | ¿Decías?                                | kevin                 | Activo                 |
|                                     | 35                                        | cerrarSesion       | Texto                       | ¿Decías?                                | kevin                 | Activo                 |
|                                     | 34                                        | cerrarSesion       | Texto                       | Ups, no he entendido a que te refleres. | kevin                 | Activo                 |
|                                     | 33                                        | cerrarSesion       | Texto                       | :Decias?                                | kevin                 | Activo                 |
|                                     | 32                                        | cerrarSesion       | Texto                       | ¿Cómo?                                  | kevin                 | Activo                 |
|                                     | 31                                        | cerrarSesion       | Texto                       | ¿Podrías repetirlo, por favor?          | kevin                 | Activo                 |
|                                     | 30                                        | cerrarSesion       | Texto                       | ;Cómo?                                  | kevin                 | Activo                 |
|                                     | 29                                        | como instalar meet | Texto                       | ¿Podrías repetirlo, por favor?          | kevin                 | Activo                 |
|                                     | N°                                        | Pregunta           | <b>Tipo respuesta</b>       | Respuesta                               | <b>Cliente</b>        | Estado                 |

*Fuente: Elaboración propia*

*Figura 25 Registro de Usuarios*

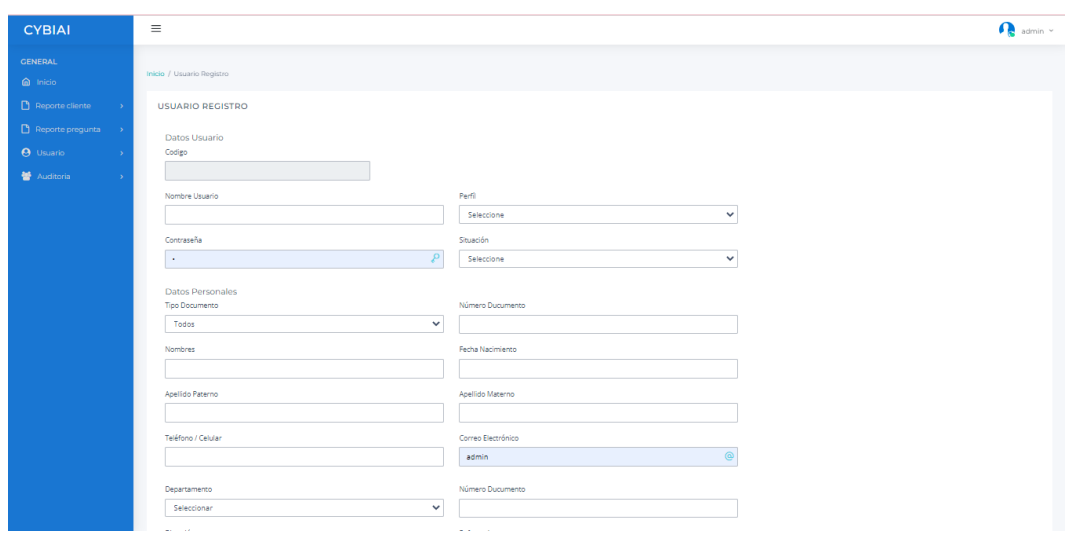

*Fuente: Elaboración propia*

## *Figura 26 Listado de Usuarios*

| <b>CYBIAI</b>                     | $\equiv$                                                  |                        |                       |          | admin $\sim$                              |  |  |
|-----------------------------------|-----------------------------------------------------------|------------------------|-----------------------|----------|-------------------------------------------|--|--|
| <b>GENERAL</b>                    | Inicio / Listado de Usuario                               |                        |                       |          |                                           |  |  |
| <b>Inicio</b>                     |                                                           |                        |                       |          |                                           |  |  |
| Reporte cliente<br>- 5            |                                                           | <b>LISTADO USUARIO</b> |                       |          |                                           |  |  |
| Reporte pregunta<br>$\rightarrow$ | Mostrar 10<br>$\vee$ registros<br>Buscar:                 |                        |                       |          |                                           |  |  |
| <b>O</b> Usuario                  | $N^{\circ}$<br><b>Nombre Usuario</b>                      | 11<br>Pefil            | Fecha Creación        |          | Estado <sup>11</sup> Acción <sup>11</sup> |  |  |
| Auditoria<br>$\rightarrow$        | admin                                                     | Administrador          | admin                 | Activo   | B  0                                      |  |  |
|                                   | $N^{\circ}$<br><b>Nombre Usuario</b>                      | Pefil                  | <b>Fecha Creación</b> | Estado   | Acción                                    |  |  |
|                                   | Mostrando registros del 1 al 1 de un total de 1 registros |                        |                       | Anterior | Siguiente                                 |  |  |
|                                   |                                                           |                        |                       |          |                                           |  |  |
|                                   |                                                           |                        |                       |          |                                           |  |  |

*Fuente: Elaboración propia*

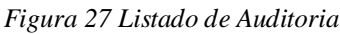

| <b>CYBIAI</b>                         | $\equiv$                                                  |                    | admin $\sim$                             |  |  |  |
|---------------------------------------|-----------------------------------------------------------|--------------------|------------------------------------------|--|--|--|
| <b>GENERAL</b><br>to Inicio           | Inicio / Auditoria                                        |                    |                                          |  |  |  |
| Reporte cliente<br>$\rightarrow$      | <b>LISTADO AUDITORIA</b>                                  |                    |                                          |  |  |  |
| Reporte pregunta<br>$\longrightarrow$ | Mostrar 10<br>$\vee$ registros                            |                    | Buscar:                                  |  |  |  |
| <b>O</b> Usuario                      | Nº <sup>11</sup> Operación                                | 11<br>Nombre tabla | Fecha Creación<br>Acción                 |  |  |  |
| <b>替</b> Auditoria<br>$\rightarrow$   | 1<br>Crear                                                | <b>TB_CLIENTE</b>  | 07/10/2022<br>$\ensuremath{\mathcal{B}}$ |  |  |  |
|                                       | $\overline{2}$<br>Actualizar                              | TB_CLIENTE         | $\ensuremath{\mathbb{E}}$<br>17/10/2022  |  |  |  |
|                                       | 3<br>Actualizar                                           | TB_CLIENTE         | $\boxed{B}$<br>03/10/2022                |  |  |  |
|                                       | 4<br>Crear                                                | TB_CLIENTE         | $\ensuremath{\mathcal{B}}$<br>08/10/2022 |  |  |  |
|                                       | 5<br>Crear                                                | TB_SESION          | $\boxed{8}$<br>11/10/2022                |  |  |  |
|                                       | 6<br>Crear                                                | <b>TB_SESION</b>   | $\ensuremath{\mathbb{E}}$<br>07/10/2022  |  |  |  |
|                                       | $\overline{7}$<br>Crear                                   | <b>TB PERSONA</b>  | $\sqrt{3}$<br>19/10/2022                 |  |  |  |
|                                       | 8<br>Actualizar                                           | <b>TB_PERSONA</b>  | $\ensuremath{\mathcal{B}}$<br>12/10/2022 |  |  |  |
|                                       | $N^{\circ}$<br>Operación                                  | Nombre tabla       | <b>Fecha Creación</b><br>Acción          |  |  |  |
|                                       | Mostrando registros del 1 al 8 de un total de 8 registros |                    | Siguiente<br>Anterior<br>$\overline{1}$  |  |  |  |

*Fuente: Elaboración propia*

**Anexo 13: Arquitectura tecnológica para el entorno de desarrollo** 

*Figura 28 Arquitectura tecnológica*

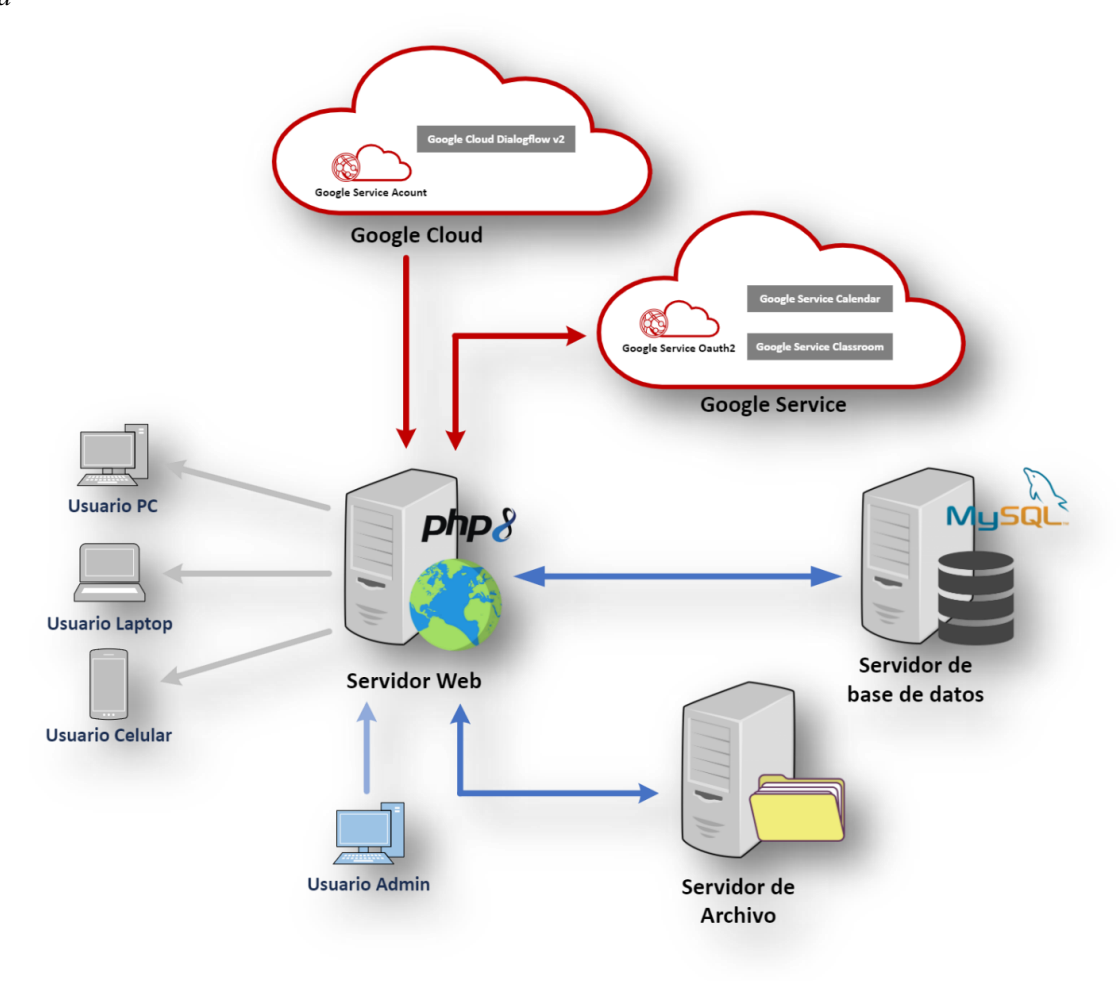

**Anexo 14: Arquitectura tecnológica para el entorno de producción**

*Figura 29 Arquitectura modelo-vista-controlador*

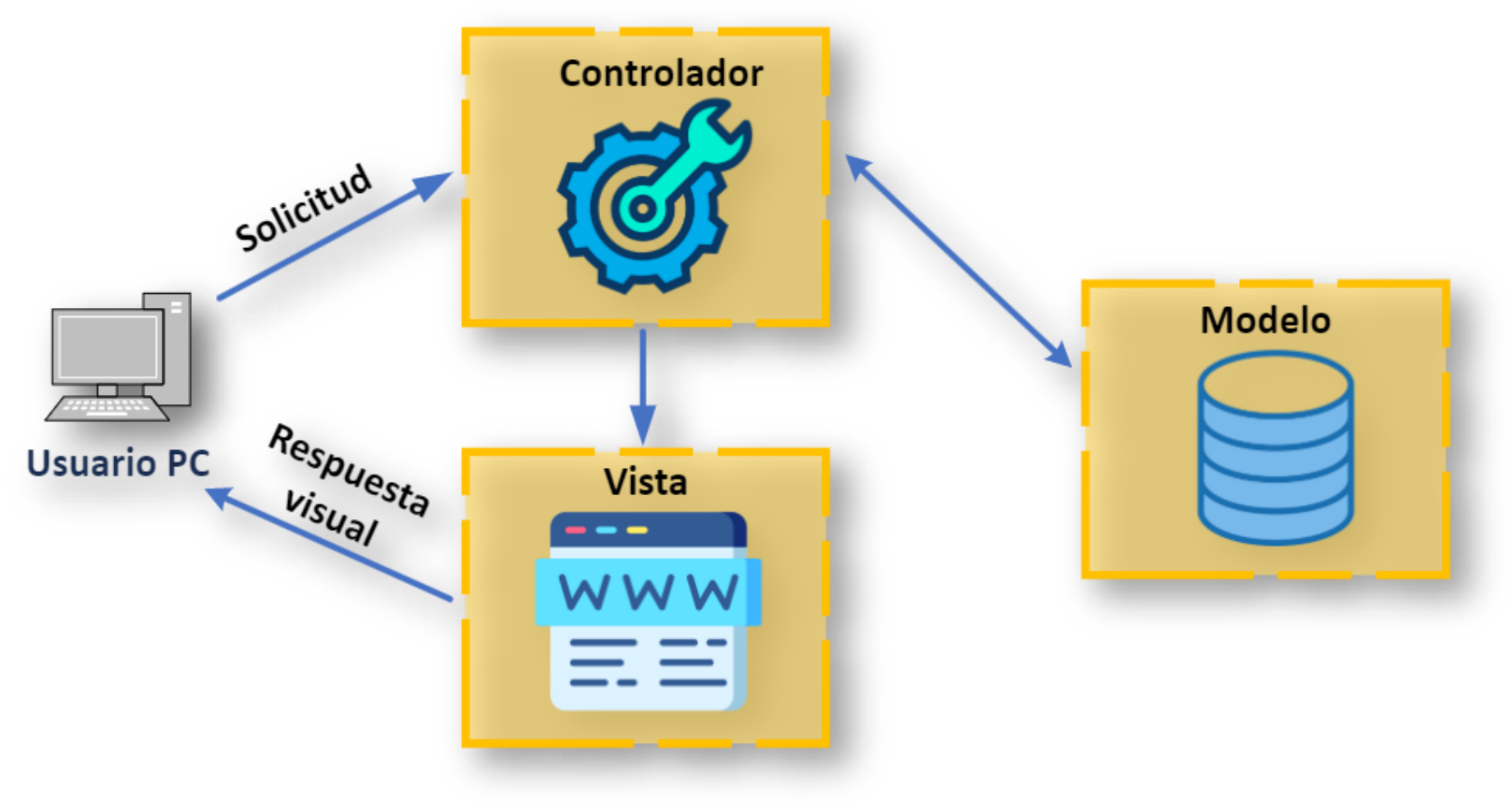

## **Anexo 15: Metodología de desarrollo de software - Scrum**

En el presente Anexo se detallará el proceso de ejecución con la metodología elegida para la presente investigación,

## **Equipo Scrum**

Es un grupo reducido con un mínimo de 5 (cinco) integrantes, ya que no existe jerarquías. Lo que permite que de acuerdo a las actividades asignadas son desarrolladas con mayor facilidad, agilidad, mejor comunicación y son ser más productivos.

*Tabla 36 Equipo SCRUM*

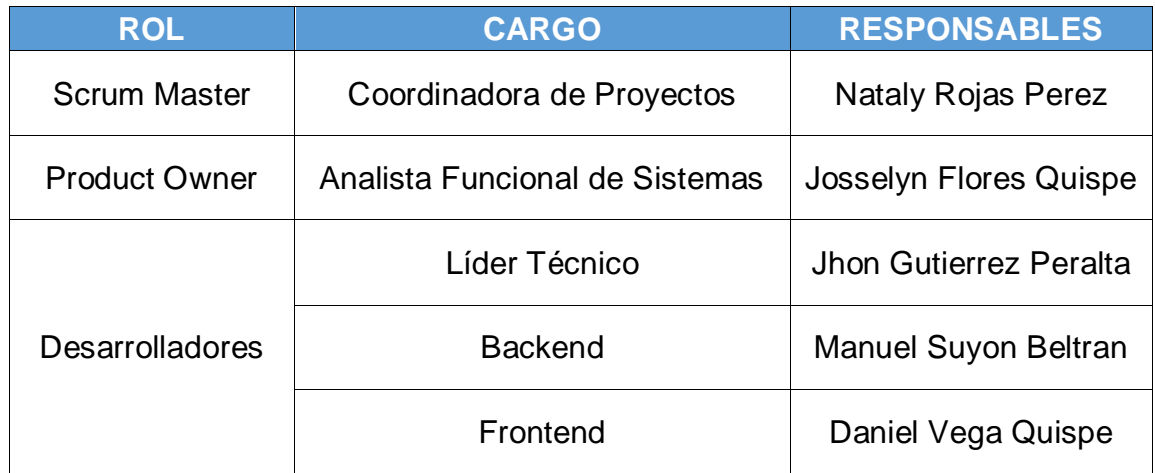

Fuente: Elaboración propia

El equipo mencionado se encargó de realizar el desarrollo de las fases y actividades de la metodología, mediante los entregables planificados para la elaboración del producto.

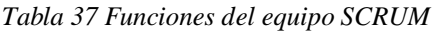

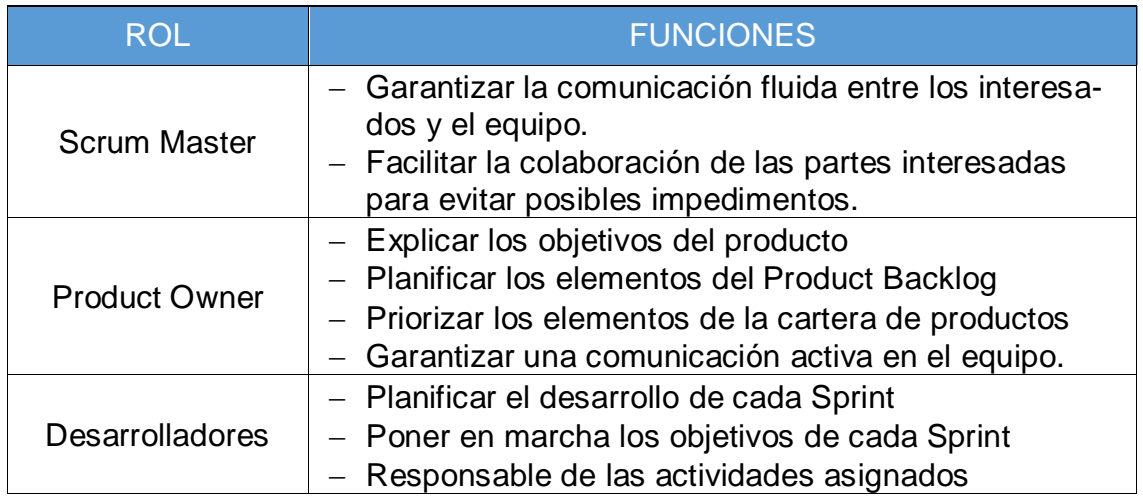

El proyecto debe contemplar la planificación, desarrollo, entrenamiento y pruebas al Chatbot del aprendizaje de plataformas virtuales de acuerdo con lo siguiente:

- a) Planificar el desarrollo de la metodología.
- b) Crear y priorizar las Historias de usuarios.
- c) Estables reuniones diarias y de presentación de Sprint.
- d) Determinar las tecnologías de uso.
- e) Crear la base de datos.
- f) Desarrollar e implementar las historias de usuarios.
- g) Realizar pruebas funcionales y/o no funcionales.

## **Historias de usuarios**

Son obtenidas en base a las reuniones realizadas con los usuarios, la cual describe las funcionalidades que debe contemplar el sistema, que aporte el valor agregado por el usuario.

*Tabla 38 HU001*

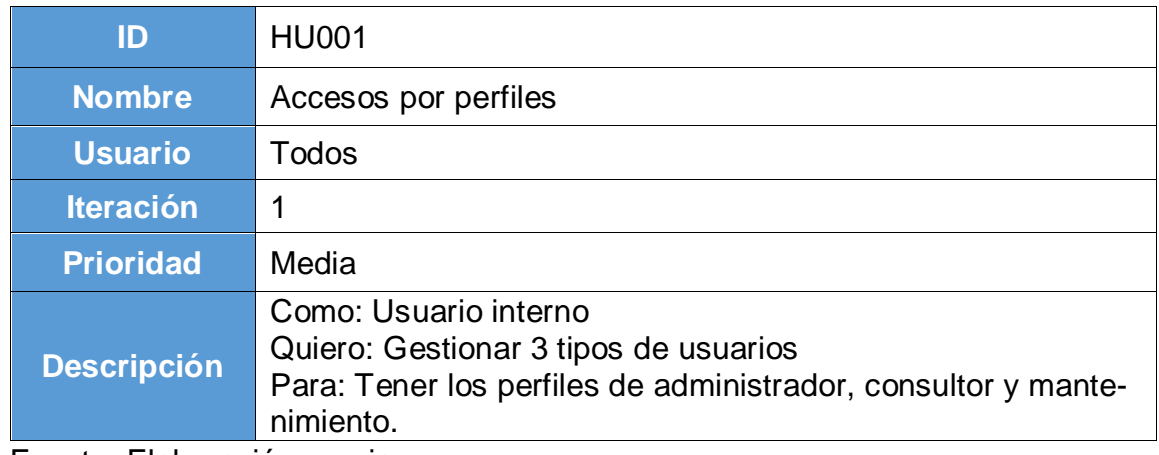

Fuente: Elaboración propia

*Tabla 39 HU002*

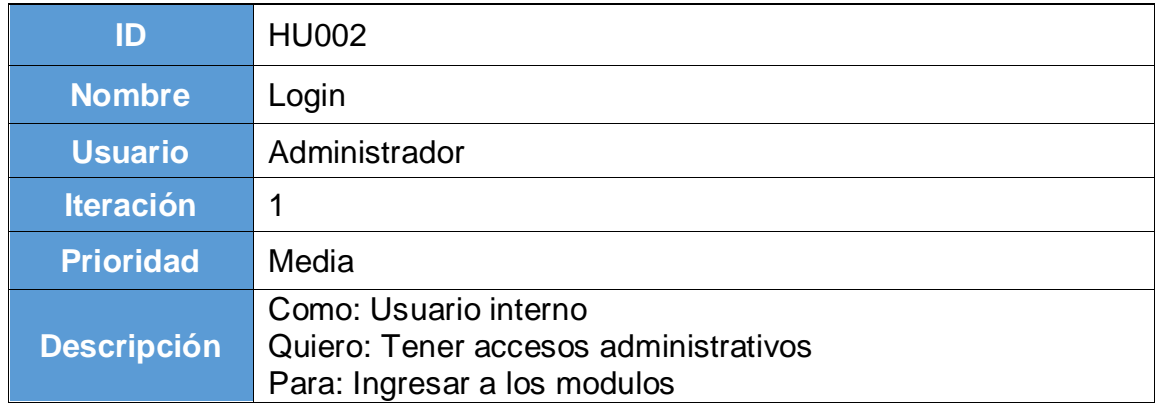

#### *Tabla 40 HU003*

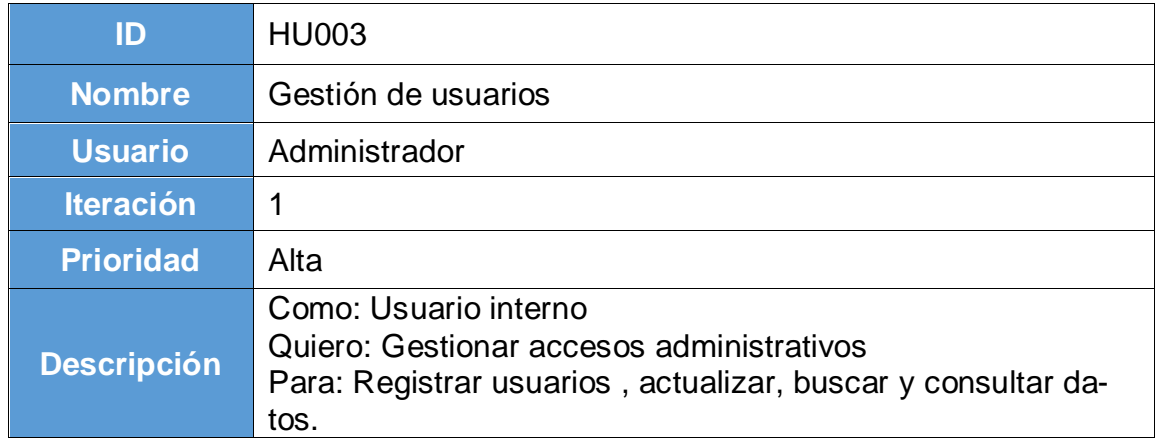

#### Fuente: Elaboración propia

## *Tabla 41 HU004*

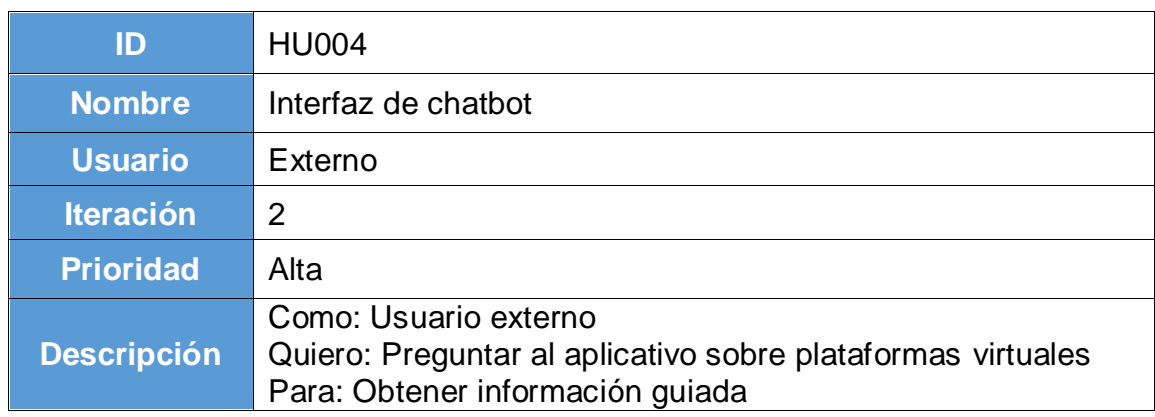

Fuente: Elaboración propia

#### *Tabla 42 HU005*

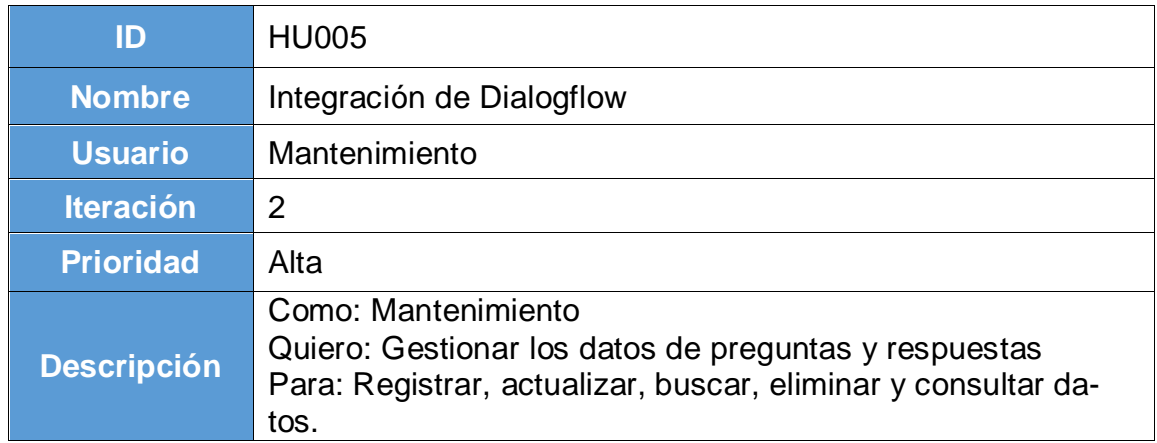

#### *Tabla 43 HU006*

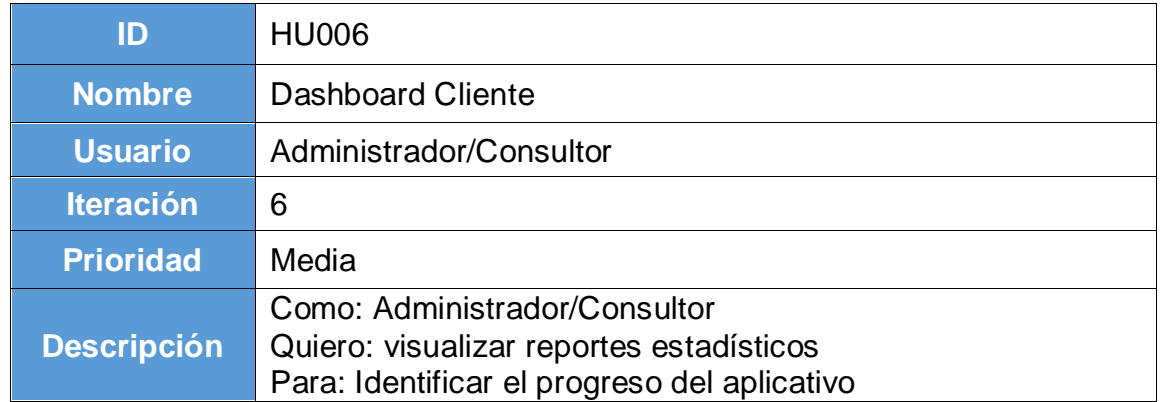

## Fuente: Elaboración propia

## *Tabla 44 HU007*

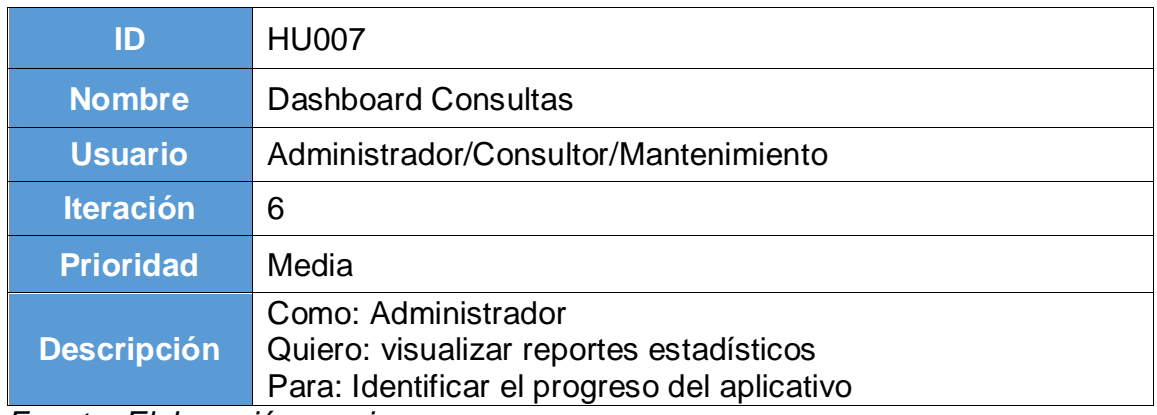

*Fuente: Elaboración propia*

#### *Tabla 45 HU008*

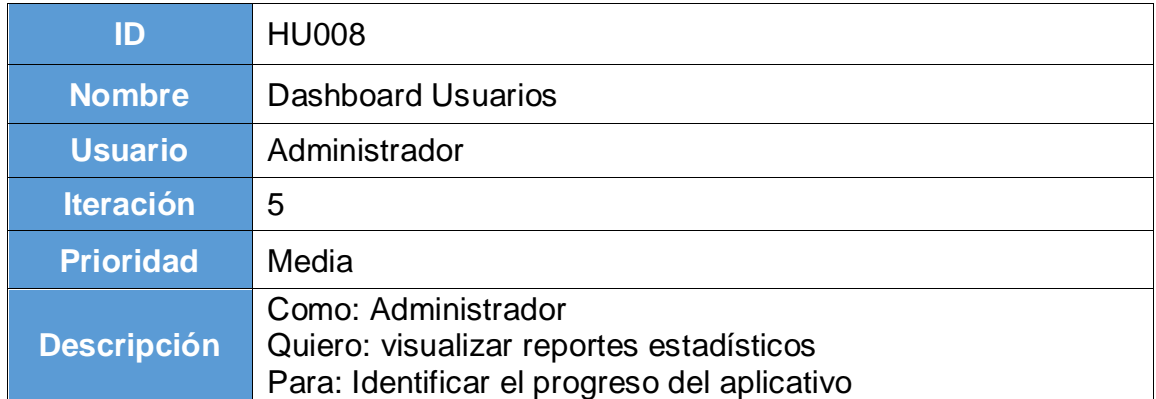

#### *Tabla 46 HU009*

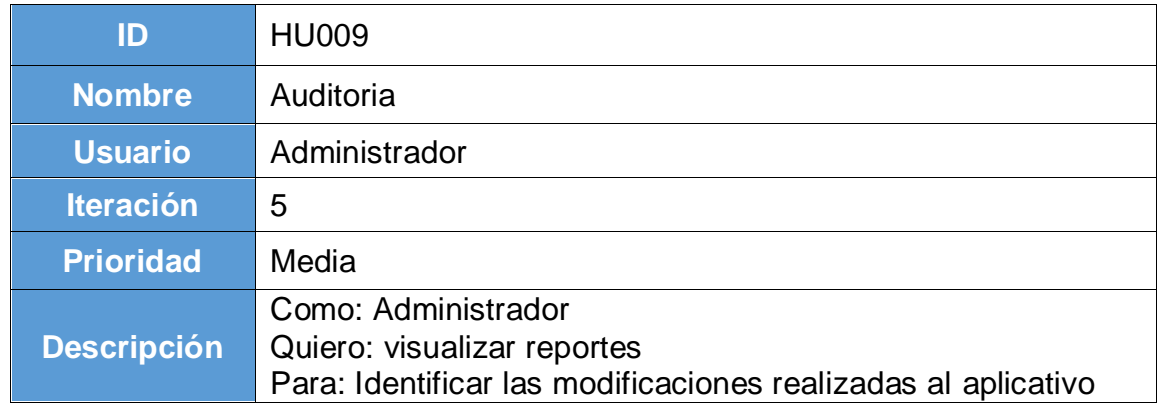

## Fuente: Elaboración propia

## *Tabla 47 HU010*

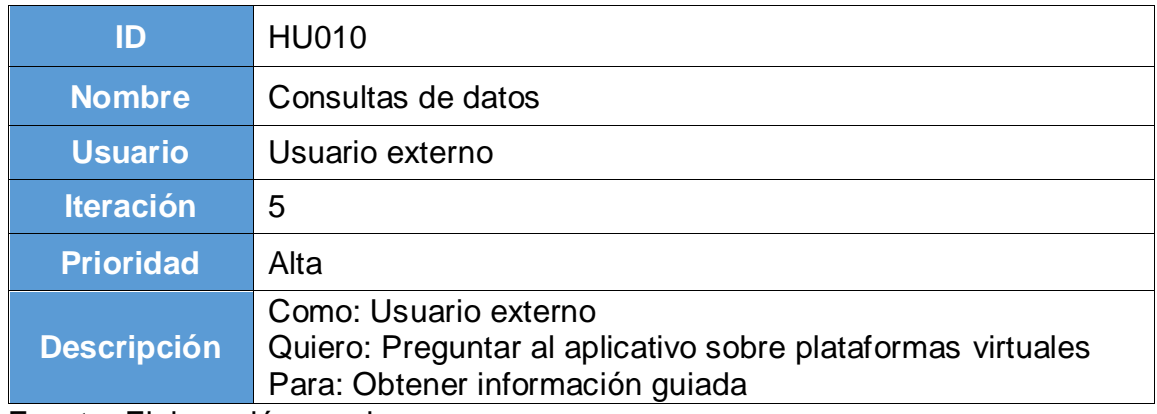

## Fuente: Elaboración propia

#### *Tabla 48 HU011*

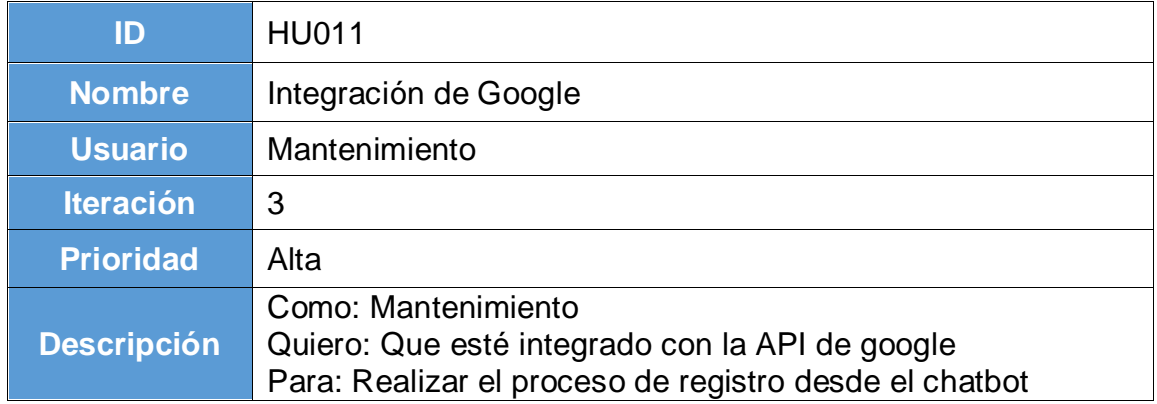

#### *Tabla 49 HU012*

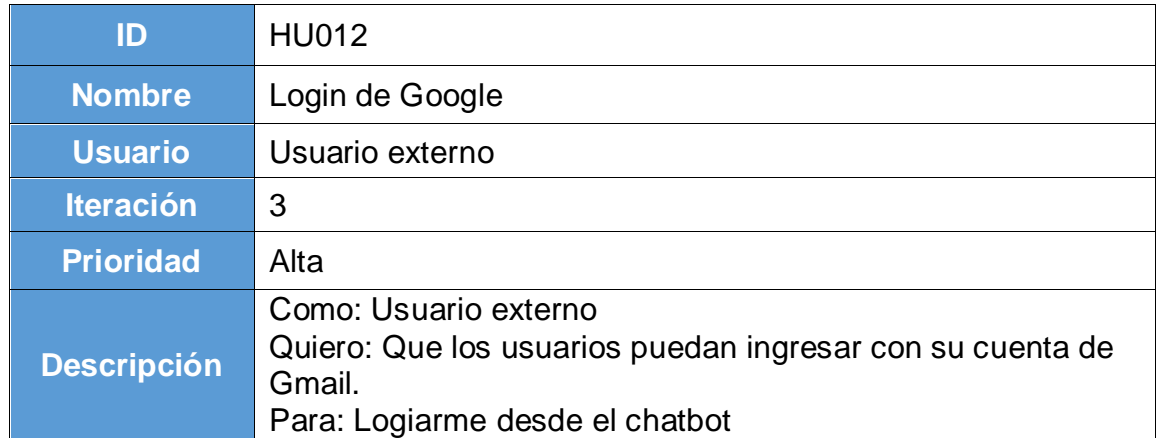

## Fuente: Elaboración propia

## *Tabla 50 HU013*

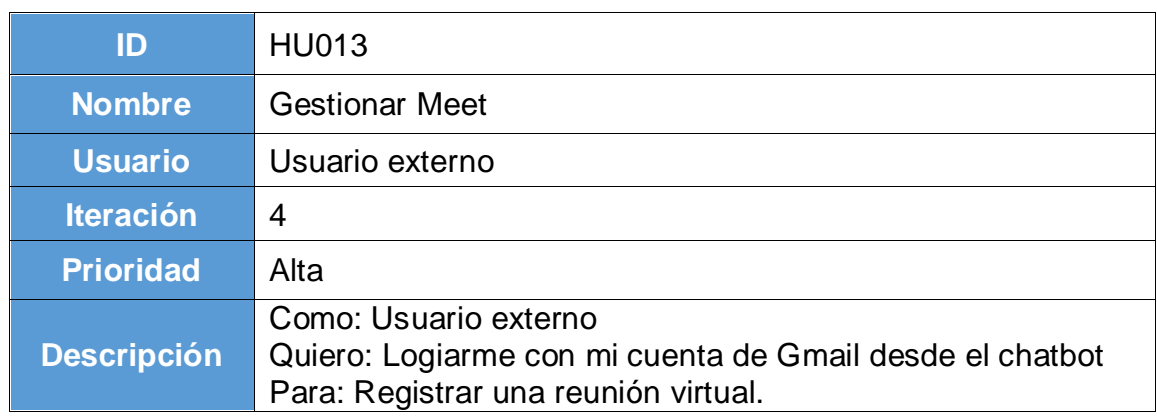

Fuente: Elaboración propia

*Tabla 51 HU014*

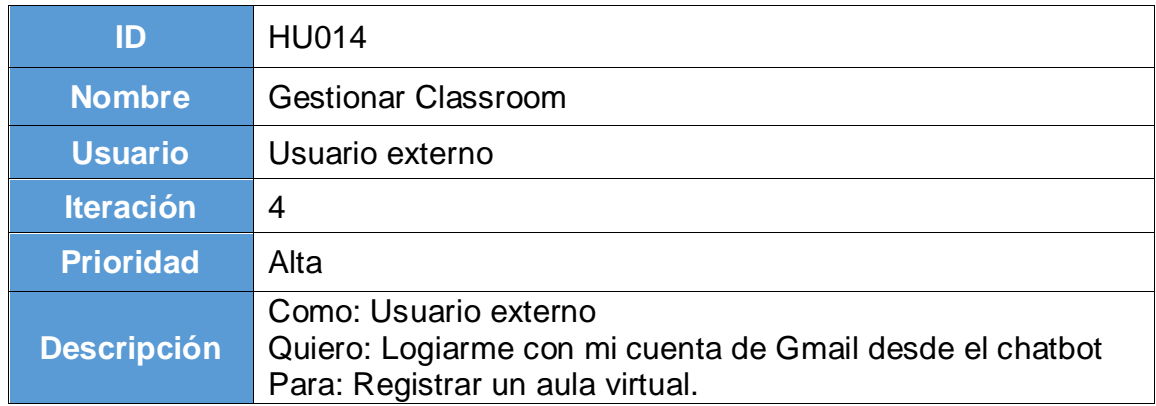

## **Tareas**

Son las actividades enlazadas a las historias de usuarios que se detallaran a continuación:

*Tabla 52 T001*

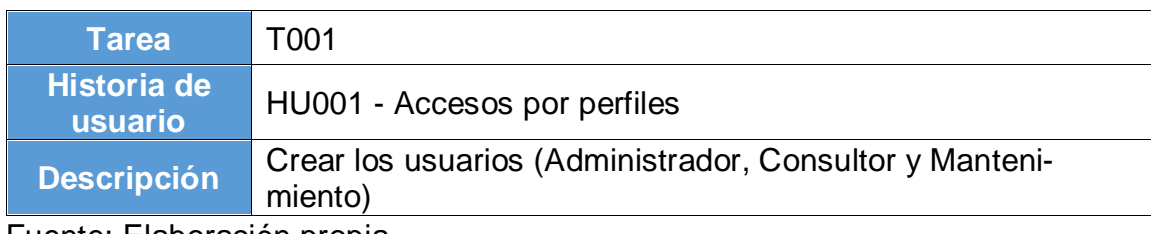

Fuente: Elaboración propia

*Tabla 53 T002*

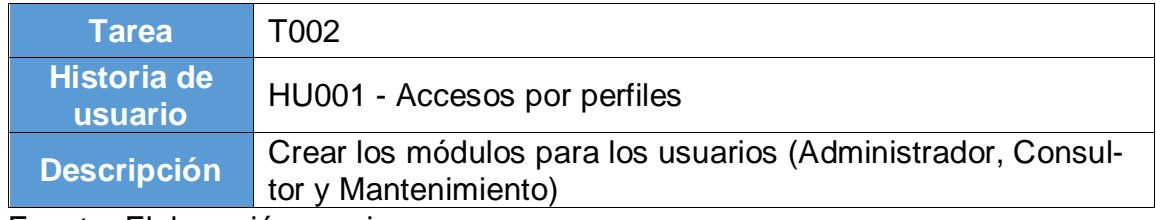

## Fuente: Elaboración propia

*Tabla 54 T003*

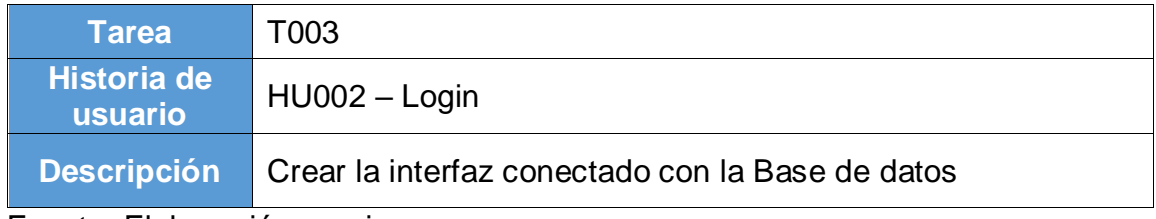

Fuente: Elaboración propia

*Tabla 55 T004*

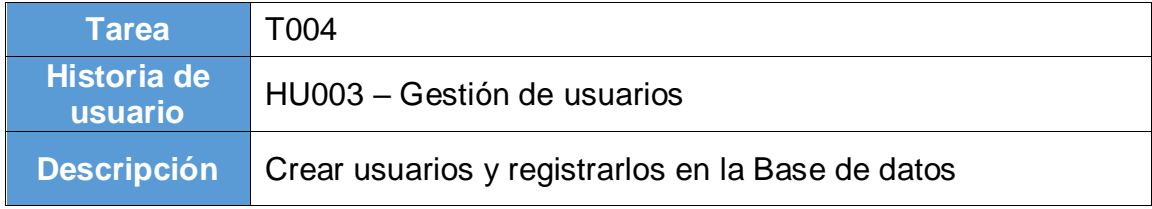

## Fuente: Elaboración propia

*Tabla 56 T005*

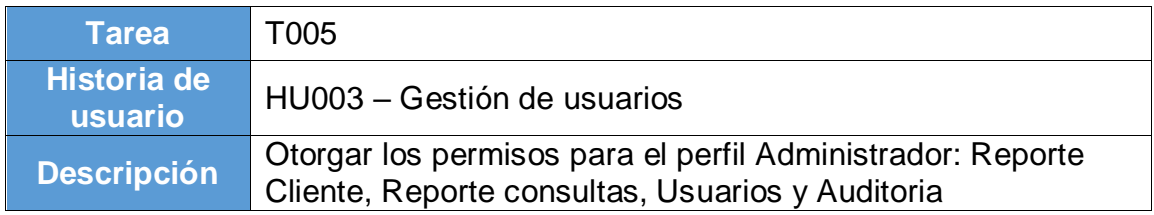

#### *Tabla 57 T006*

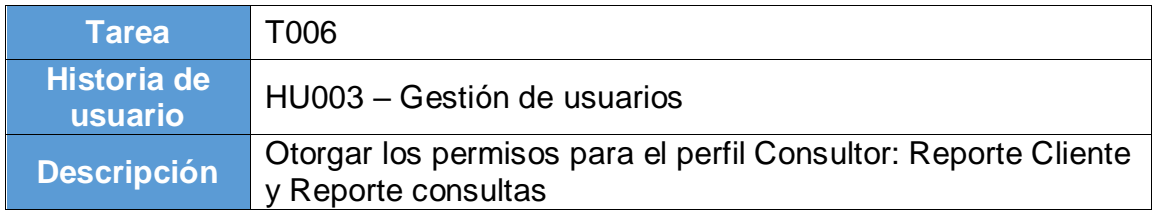

Fuente: Elaboración propia

*Tabla 58 T007*

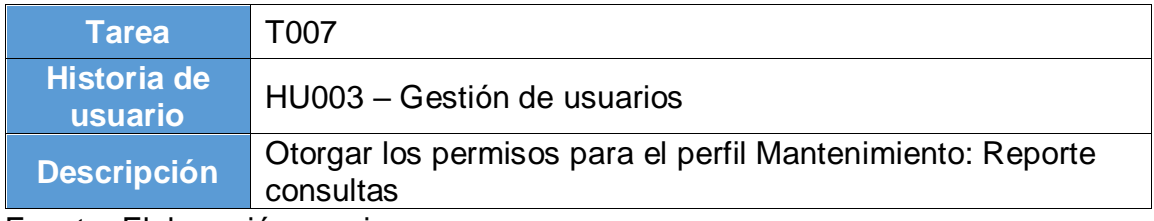

## Fuente: Elaboración propia

### *Tabla 59 T008*

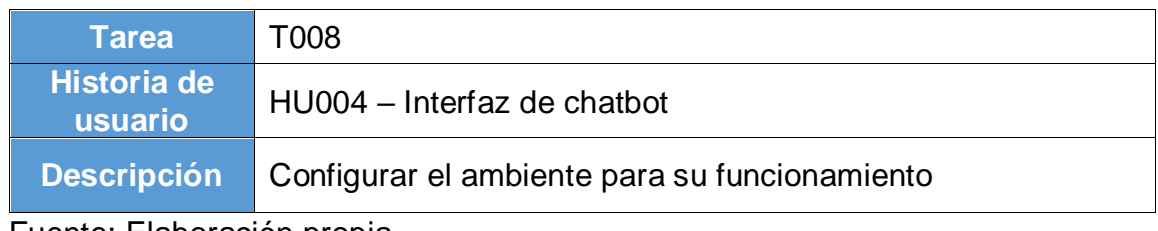

## Fuente: Elaboración propia

## *Tabla 60 T009*

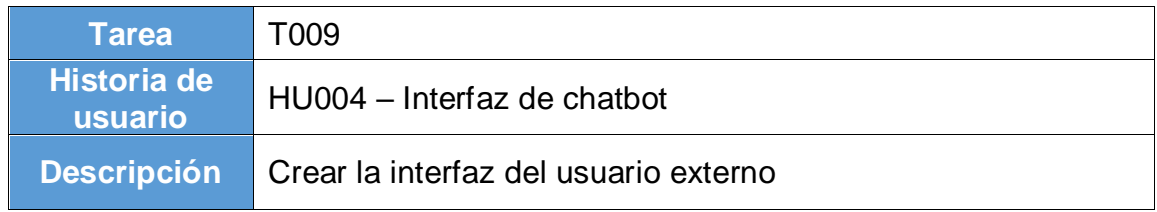

## Fuente: Elaboración propia

#### *Tabla 61 T010*

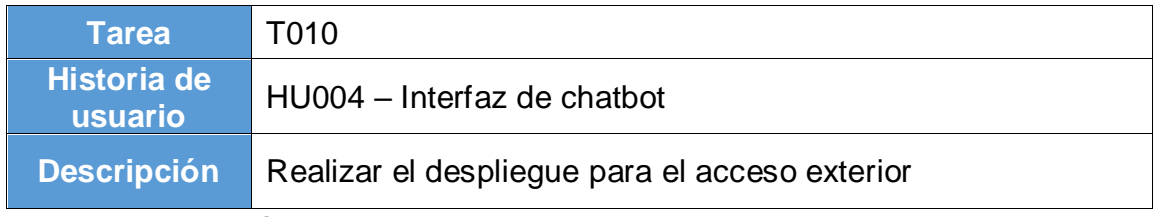

#### *Tabla 62 T011*

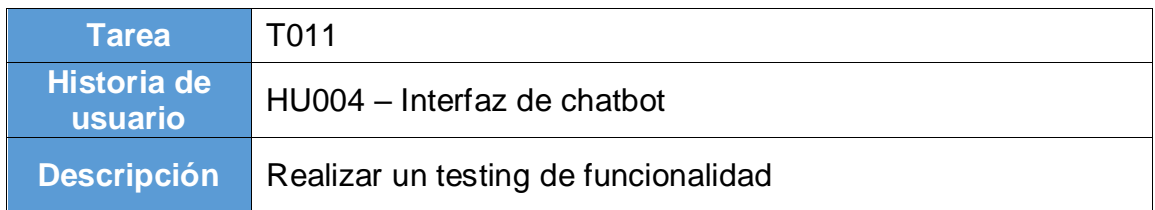

*Fuente: Elaboración propia*

### *Tabla 63 T012*

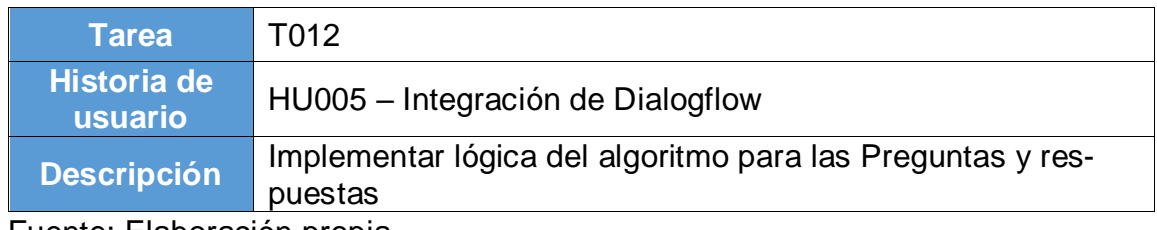

#### Fuente: Elaboración propia

### *Tabla 64 T013*

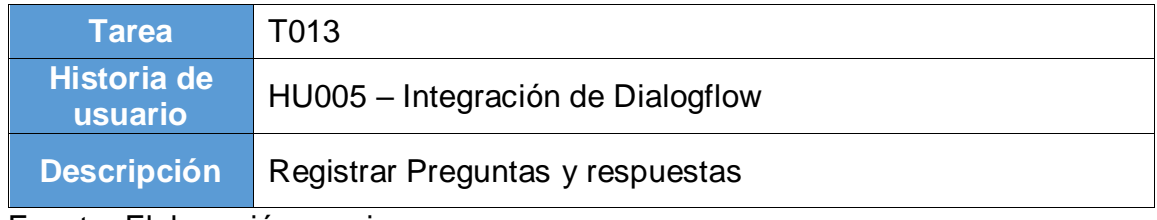

## Fuente: Elaboración propia

#### *Tabla 65 T014*

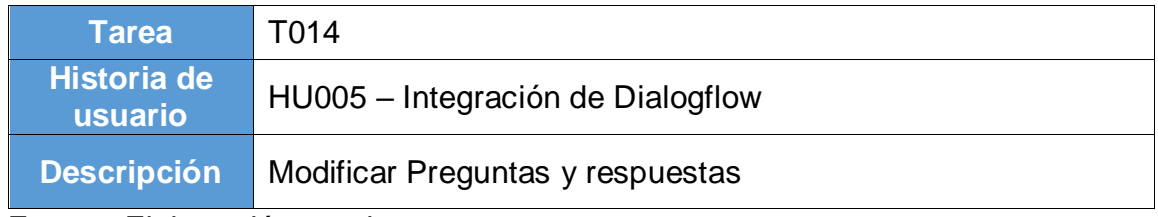

## Fuente: Elaboración propia

#### *Tabla 66 T015*

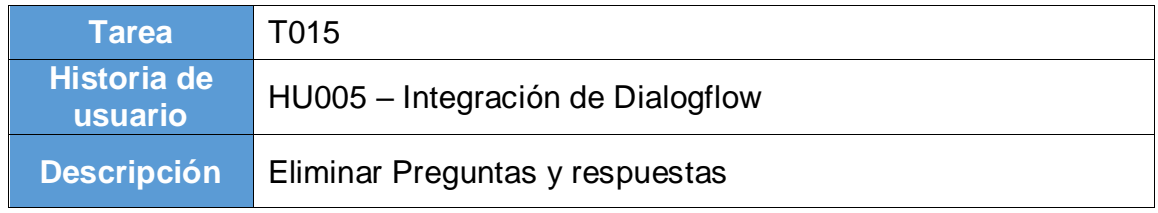

#### *Tabla 67 T016*

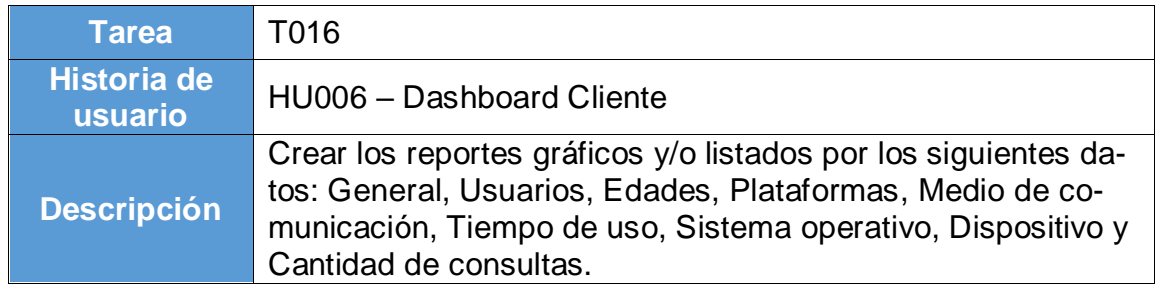

*Fuente: Elaboración propia*

#### *Tabla 68 T017*

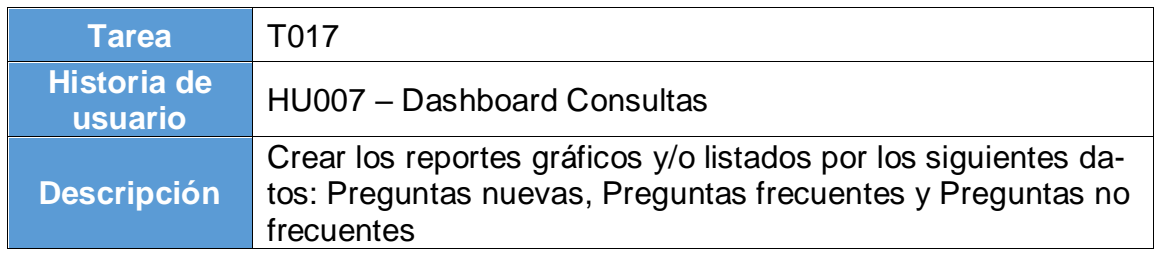

*Fuente: Elaboración propia*

#### *Tabla 69 T018*

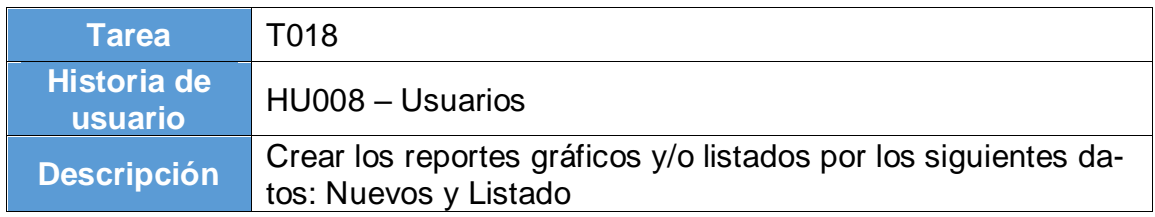

Fuente: Elaboración propia

#### *Tabla 70 T019*

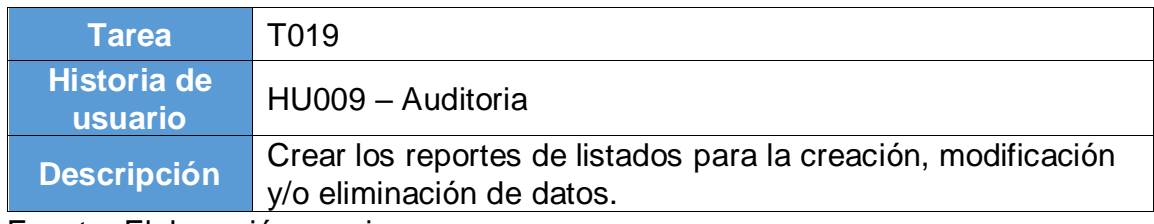

#### Fuente: Elaboración propia

*Tabla 71 T020*

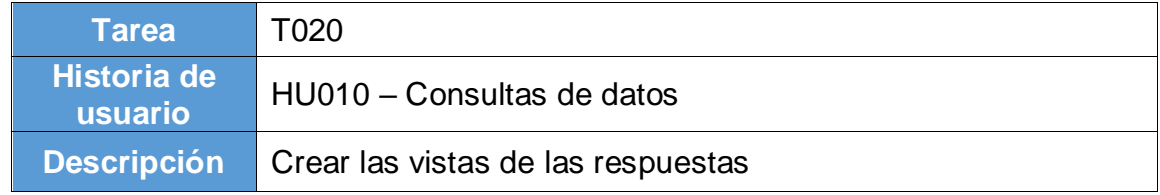

#### *Tabla 72 T021*

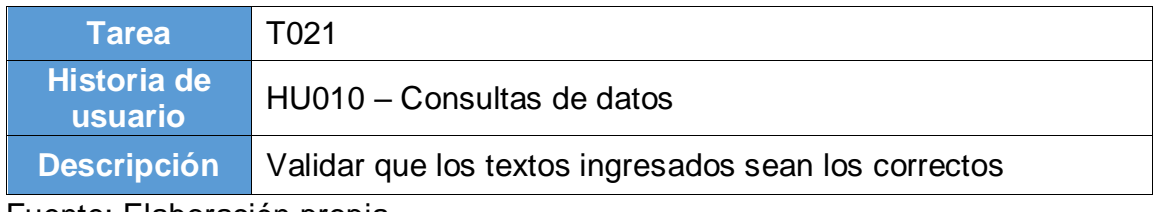

Fuente: Elaboración propia

*Tabla 73 T022*

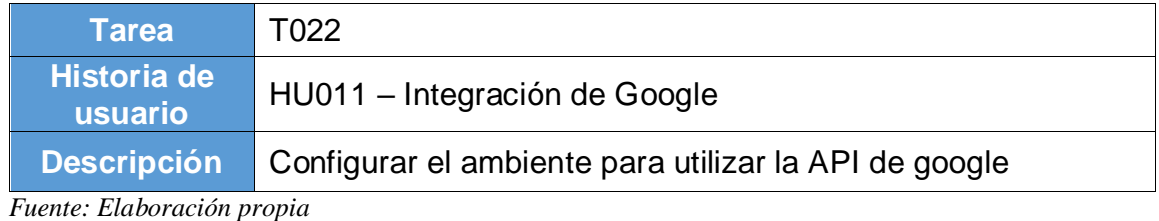

#### *Tabla 74 T023*

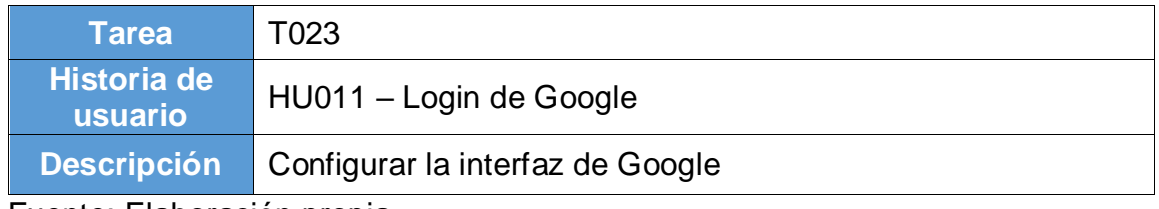

#### Fuente: Elaboración propia

### *Tabla 75 T024*

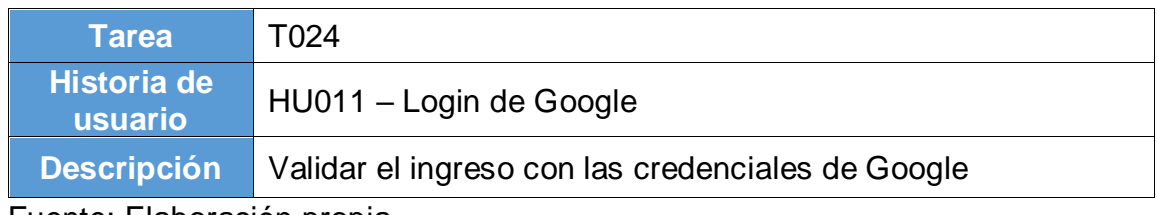

## Fuente: Elaboración propia

*Tabla 76 T025*

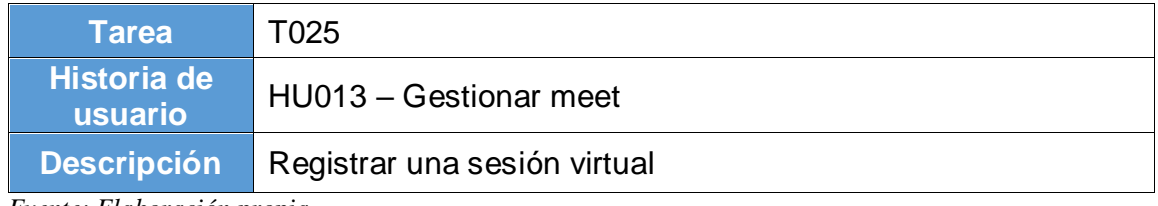

*Fuente: Elaboración propia*

*Tabla 77 T026*

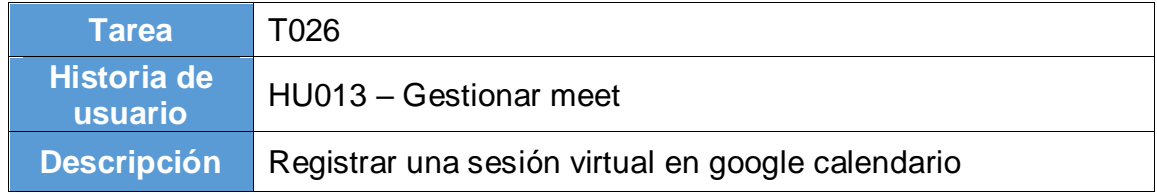

#### *Tabla 78 T027*

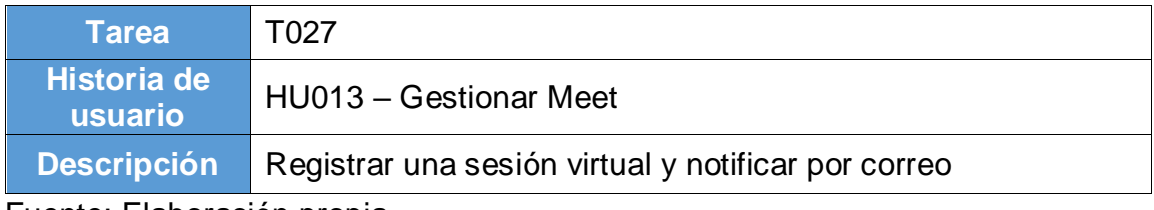

Fuente: Elaboración propia

*Tabla 79 T028*

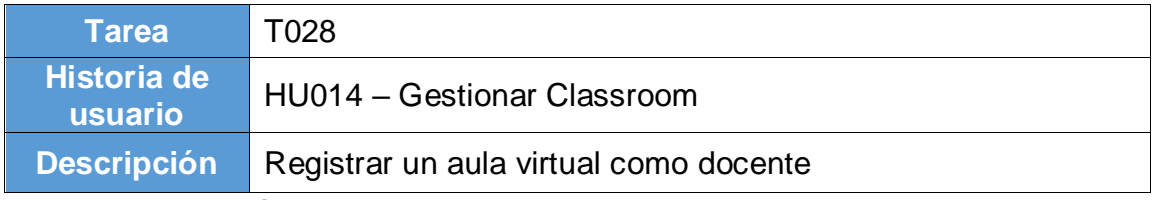

## **Sprint**

Son fundamentales para cada presentación de entregables que duran una semana que nos permitirá obtener un FeedBack a mayor detalle de los interesados con el objetivo de no tener cambios que pongan en riesgo el proyecto y generar una retroalimentación cada cierre de semana.

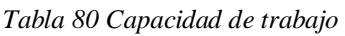

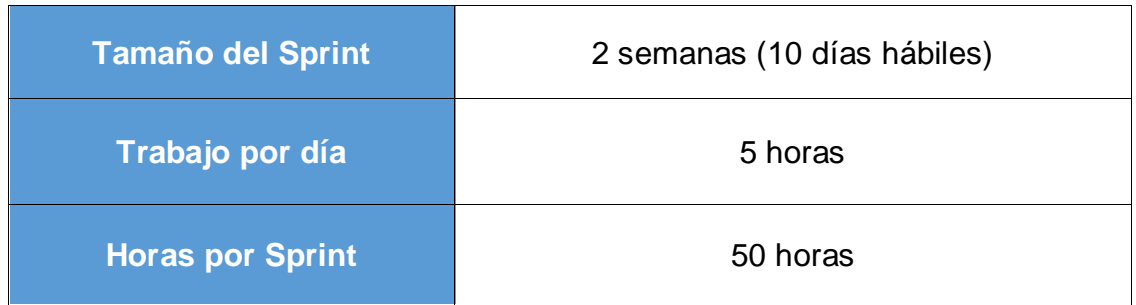

#### Fuente: Elaboración propia

#### *Tabla 81 Cronograma de Sprints*

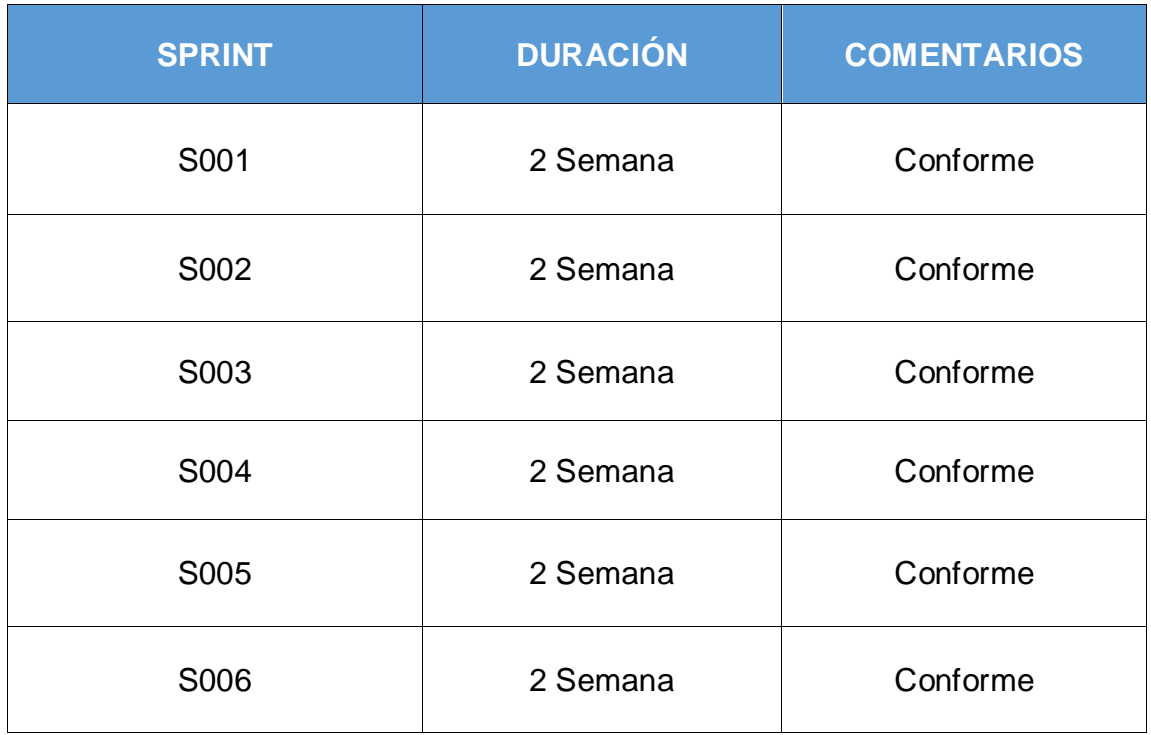

Fuente: Elaboración propia

## **Pila de Productos**

Las funcionalidades principales aportaron en el orden que se determinara en el Product Backlog de tal manera que definió como estaría estructurado y los requerimientos indispensables para los entregables asociados con el chatbot. Adicional a ellos se describirá los requerimientos Funcionales y no Funcionales, descritos en los siguientes cuadros:

*Tabla 82 Product Backlog*

| Historia de usuario | <b>Miembros</b> |    |    | <b>Estimación</b> | <b>Prioridad</b> |
|---------------------|-----------------|----|----|-------------------|------------------|
| <b>HU001</b>        | 13              | 13 | 8  | 11                | Media            |
| <b>HU002</b>        | 20              | 20 | 40 | 28                | Alta             |
| <b>HU003</b>        | 13              | 13 | 8  | 11                | Media            |
| <b>HU004</b>        | 20              | 20 | 40 | 28                | Alta             |
| <b>HU005</b>        | 20              | 20 | 20 | 20                | Alta             |
| <b>HU006</b>        | 13              | 13 | 13 | 13                | Media            |
| <b>HU007</b>        | 13              | 13 | 13 | 13                | Media            |
| <b>HU008</b>        | 13              | 13 | 13 | 13                | Media            |
| <b>HU009</b>        | 13              | 13 | 13 | 13                | Media            |
| <b>HU010</b>        | 13              | 13 | 13 | 13                | Media            |
| <b>HU011</b>        | 20              | 20 | 40 | 28                | Alta             |
| <b>HU012</b>        | 20              | 20 | 20 | 20                | Alta             |
| <b>HU013</b>        | 20              | 20 | 20 | 20                | Alta             |
| <b>HU014</b>        | 20              | 20 | 20 | 20                | Alta             |

Fuente: Elaboración propia

*Tabla 83 Listado de Sprint* 

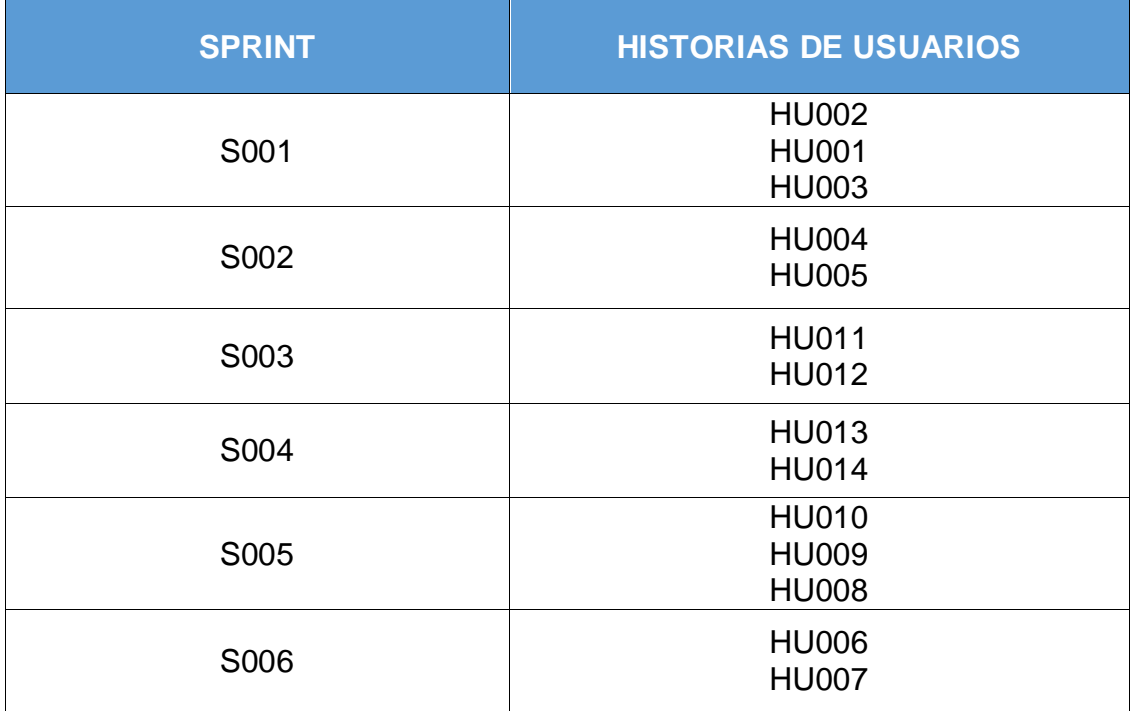

# **Entrega del Sprint 001**

Por medio de la presente, se deja constancia que el día 18 de marzo del 2022, se reúnen los involucrados para la aprobación del desarrollo realizado, llevado a cabo la reunión de la presentación del desarrollo del Sprint 001 con una duración de dos semanas dando como inicio el día 07 de marzo del 2022.

## **Asistentes:**

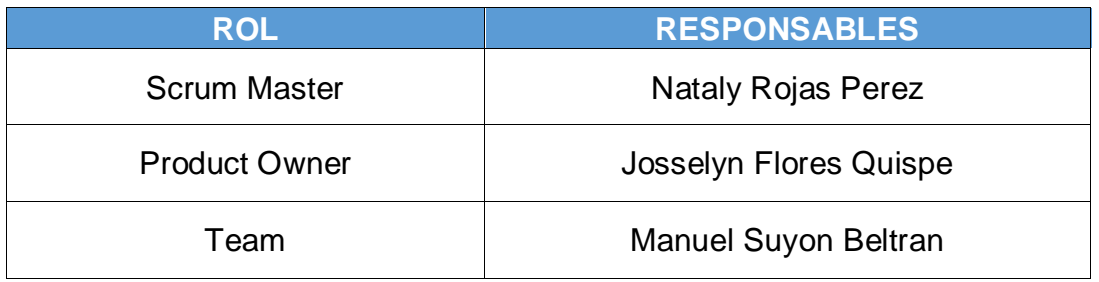

Fuente: Elaboración propia

Se realizó la presentación de las historias de usuarios con mayor prioridad en base a la tabla de priorización teniendo como resultado el siguiente resumen:

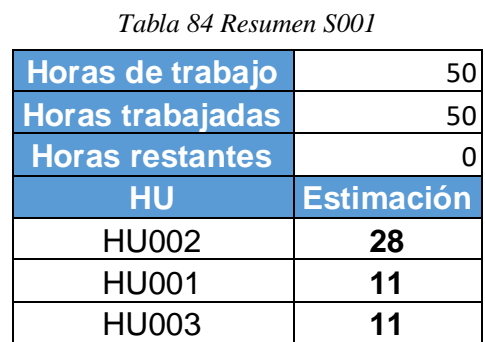

Fuente: Elaboración propia

Los involucrados de la presente reunión dejan constancia su aprobación con lo expuesto por el equipo de desarrollo, por lo que la próxima presentación se llevará a cabo el 01 de abril del 2022.

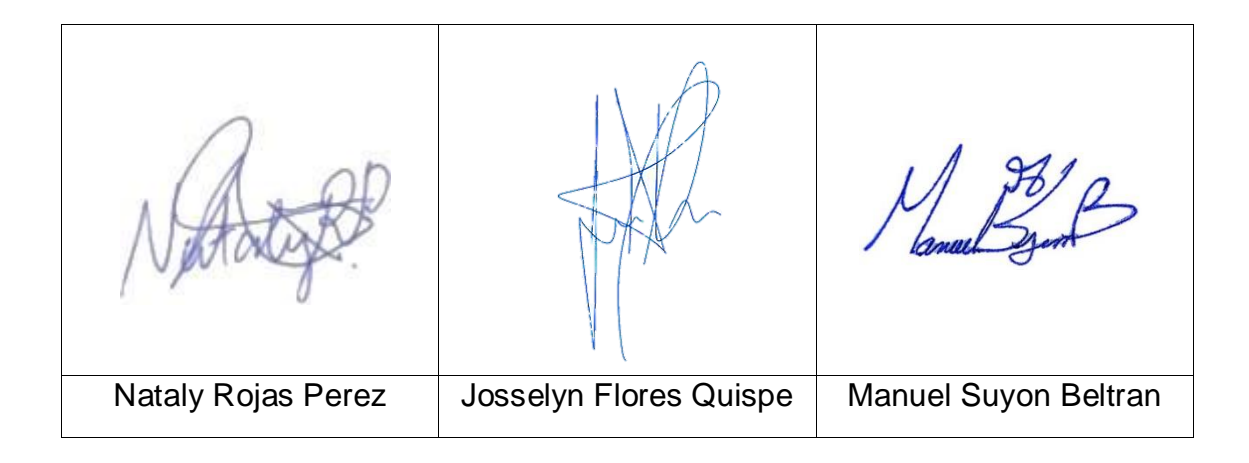

# **Sprint 001**

*Tabla 85 Resumen de presentación de HU del S001*

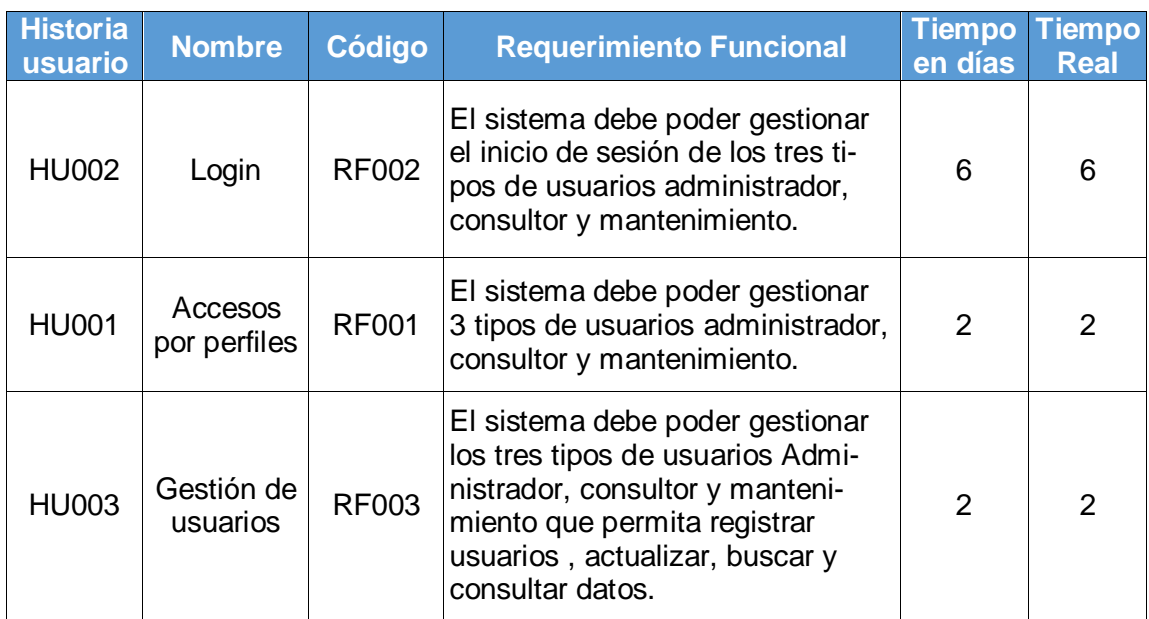

Fuente: Elaboración propia

## **Prototipo**

El siguiente diseño corresponde a la presentación de lo que se debe implementar para el presente proyecto.

*Figura 30 Diseño de Login*

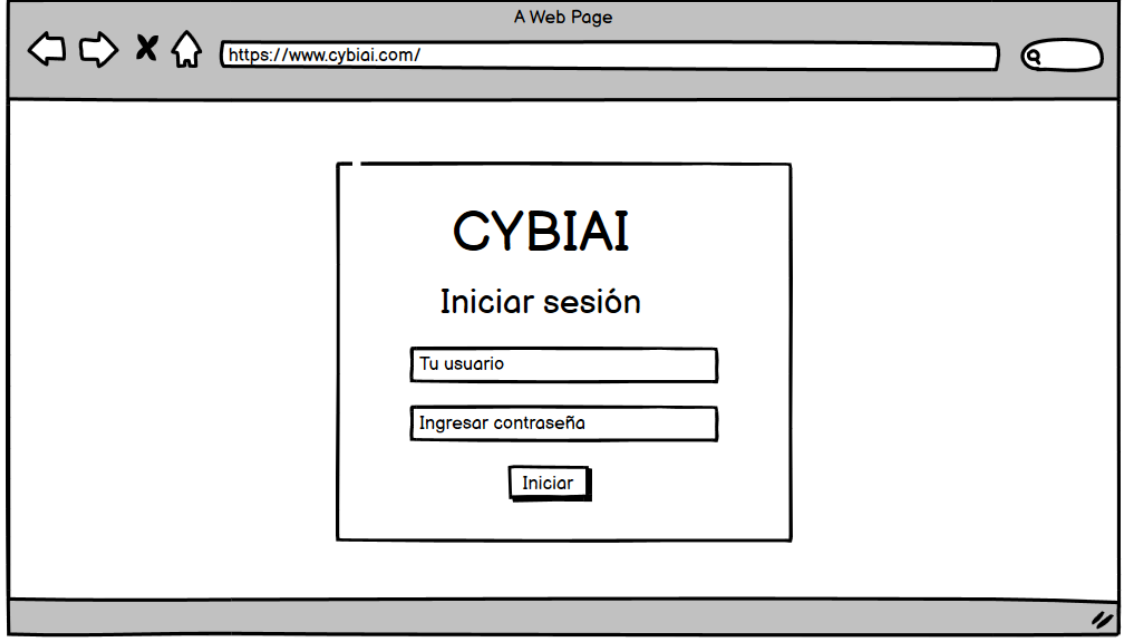

#### *Figura 31 Diseño de módulos*

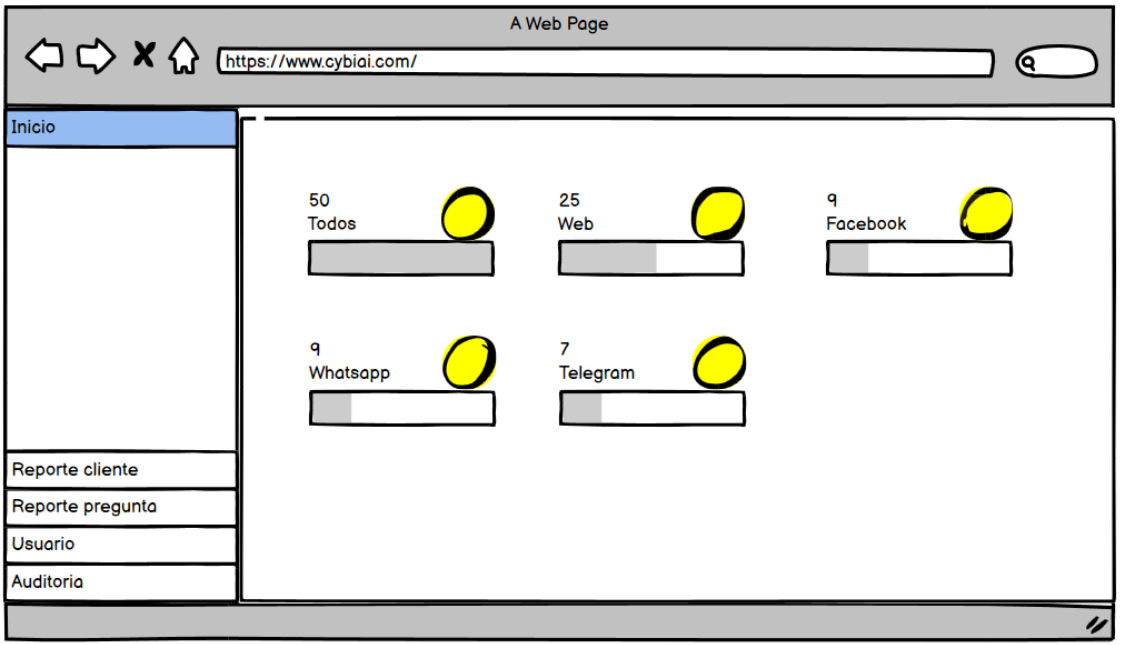

*Fuente: Elaboración propia*

#### **Desarrollo**

De acuerdo a la Figura N° 30 se muestra la parte visual del Login y en la Figura N° 32 la creación de relación de las tablas en la base de datos.

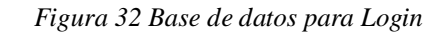

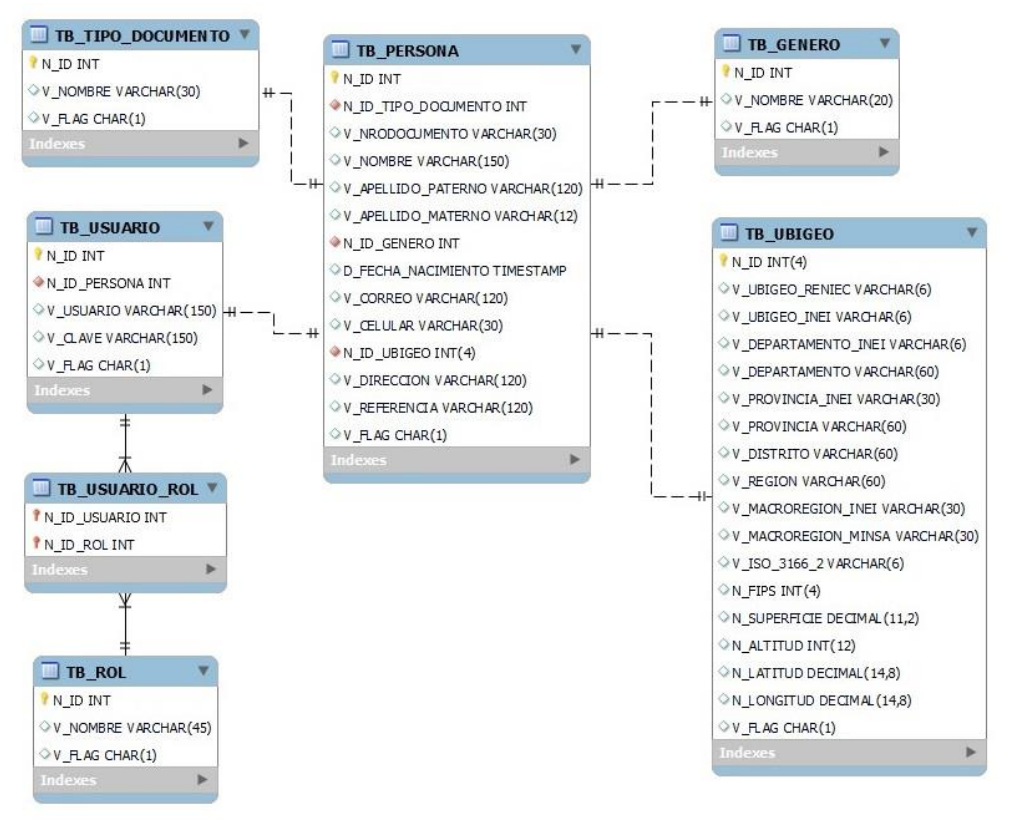

Fuente: Elaboración propia

De acuerdo a la Figura N° 30 se muestra la parte visual del Login y en la Figura N° 33 la codificación de la estructura.

*Figura 33 Codificación Login*

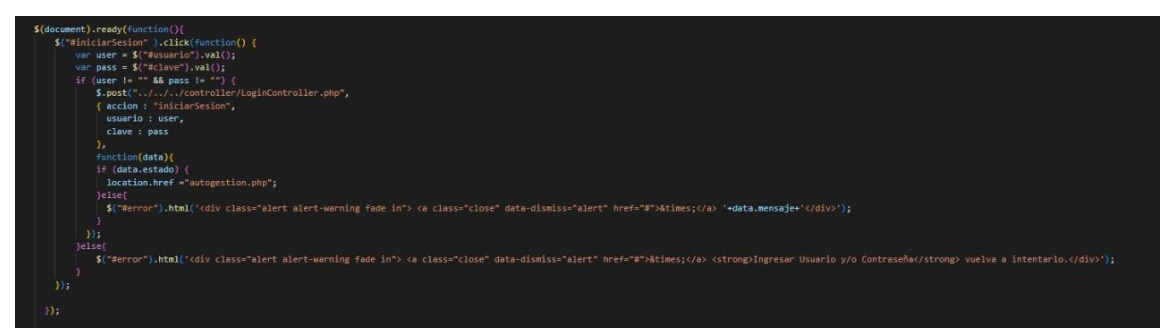

Fuente: Elaboración propia

De acuerdo a la Figura N° 30, en la Figura N° 34 muestra la conexión de la codificación con la base de datos.

*Figura 34 Conexión de Base de datos Login*

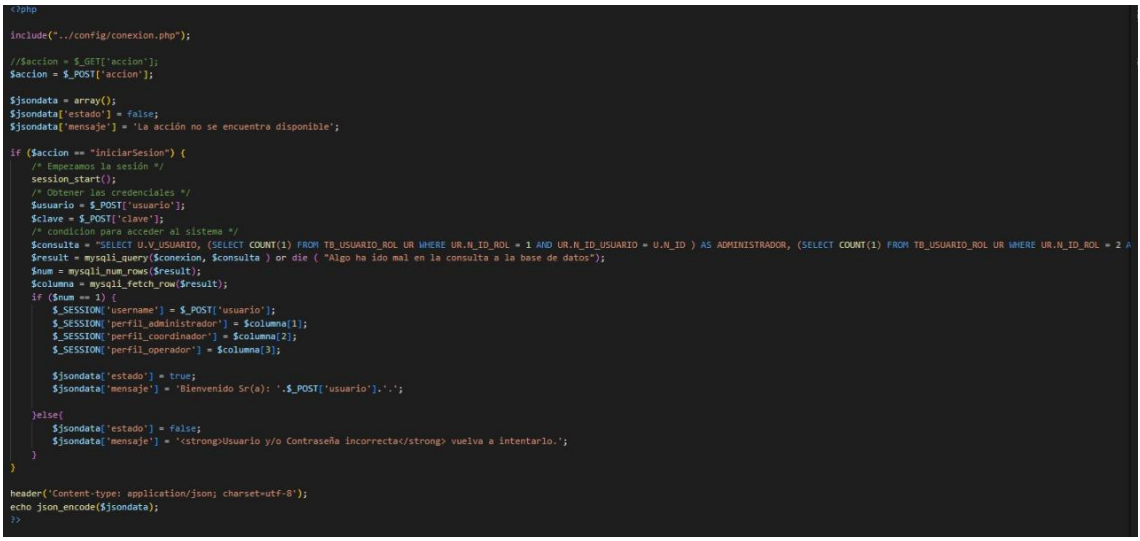

Fuente: Elaboración propia

De acuerdo a la Figura N° 31 se muestra la parte visual de los módulos que tendrá el sistema de gestión de reportes, en la Figura N° 35 la estructura de los módulos y submódulo.

*Figura 35 Estructura de módulos*

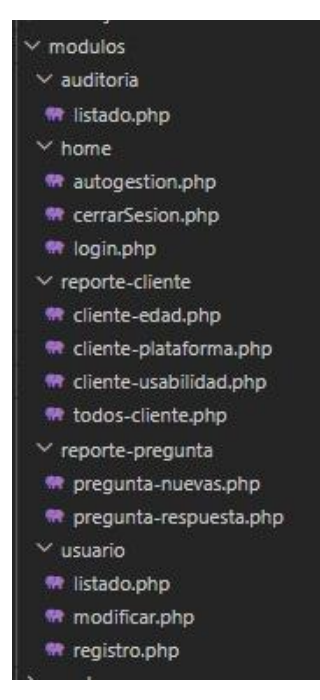

Fuente: Elaboración propia

De acuerdo a la Figura N° 31 se muestra la parte visual de los módulos que tendrá el sistema de gestión de reportes, en la Figura N° 36 la codificación de los módulos y submódulo.

*Figura 36 Codificación módulos*

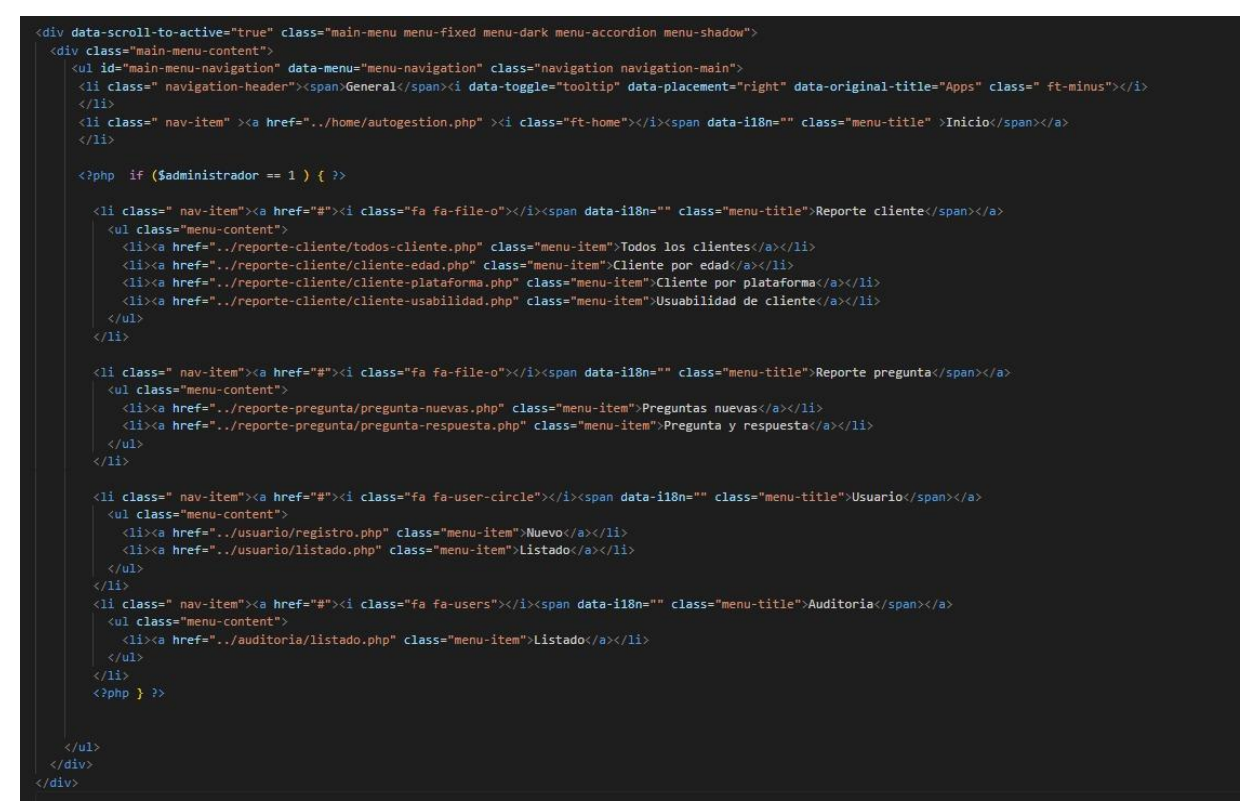

**Fuente: Elaboración propia**

## **Implementación**

En base al diseño y el desarrollo de la Figura N° 30 se muestra al usuario el producto final correspondiente a la siguiente figura.

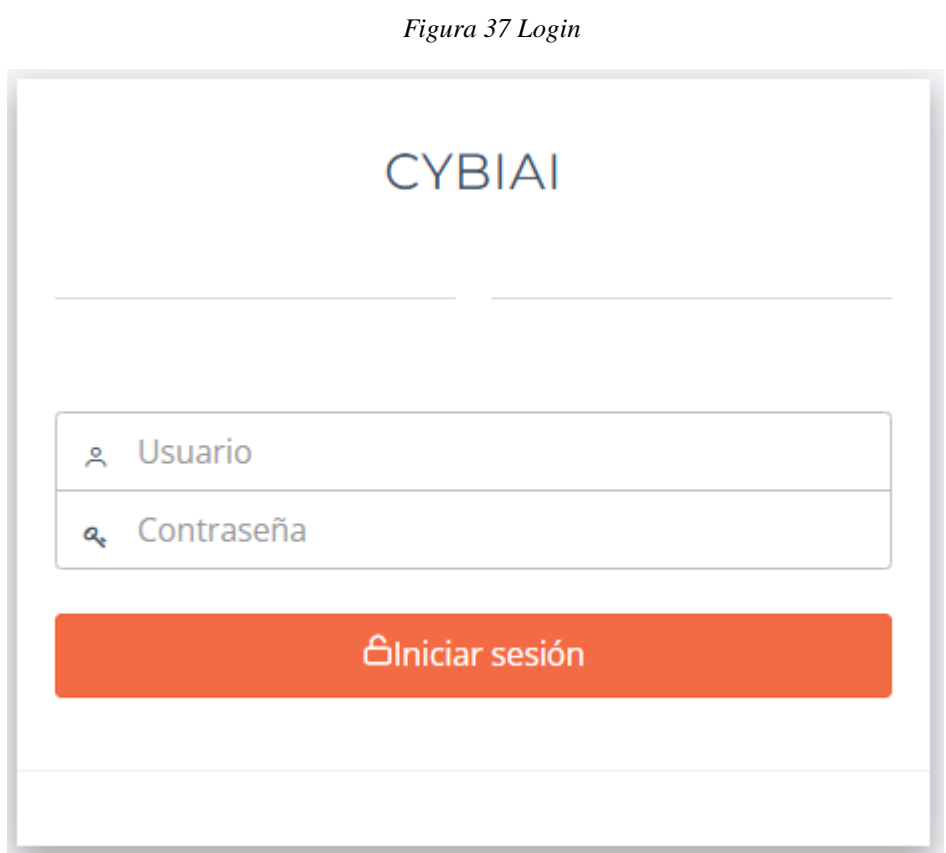

Fuente: Elaboración propia

En base al diseño y el desarrollo de la Figura N° 31 se muestra al usuario el producto final correspondiente a la siguiente figura.

*Figura 38 Módulos y submódulo*

| <b>CYBIAI</b>                                                              | $\equiv$            |                   |                     |               |                            | $\bigcap_{\mathfrak{S}}$ admin $\vee$ |
|----------------------------------------------------------------------------|---------------------|-------------------|---------------------|---------------|----------------------------|---------------------------------------|
| <b>GENERAL</b><br>$\omega$ Inicio                                          | Inicio              |                   |                     |               |                            |                                       |
| $\Box$ Reporte cliente<br>$\longrightarrow$                                | <b>INICIO</b>       |                   |                     |               |                            |                                       |
| $\Box$ Reporte pregunta $\rightarrow$<br><b>O</b> Usuario<br>$\rightarrow$ | 13<br>Todos         |                   | $\mathbb{I}$<br>Web | 期             | $\overline{2}$<br>Facebook |                                       |
| Auditoria<br>$\rightarrow$                                                 |                     |                   |                     |               |                            |                                       |
|                                                                            | $\circ$<br>Whatsapp | $\bm{\mathsf{D}}$ | $\circ$<br>Telegram | $\mathcal{A}$ |                            |                                       |
|                                                                            |                     |                   |                     |               |                            |                                       |
|                                                                            |                     |                   |                     |               |                            |                                       |
|                                                                            |                     |                   |                     |               |                            |                                       |
|                                                                            |                     |                   |                     |               |                            |                                       |
|                                                                            |                     |                   |                     |               |                            |                                       |

**Fuente: Elaboración propia**

## **Caso de prueba de Login**

*Tabla 86 CP-001 del S001*

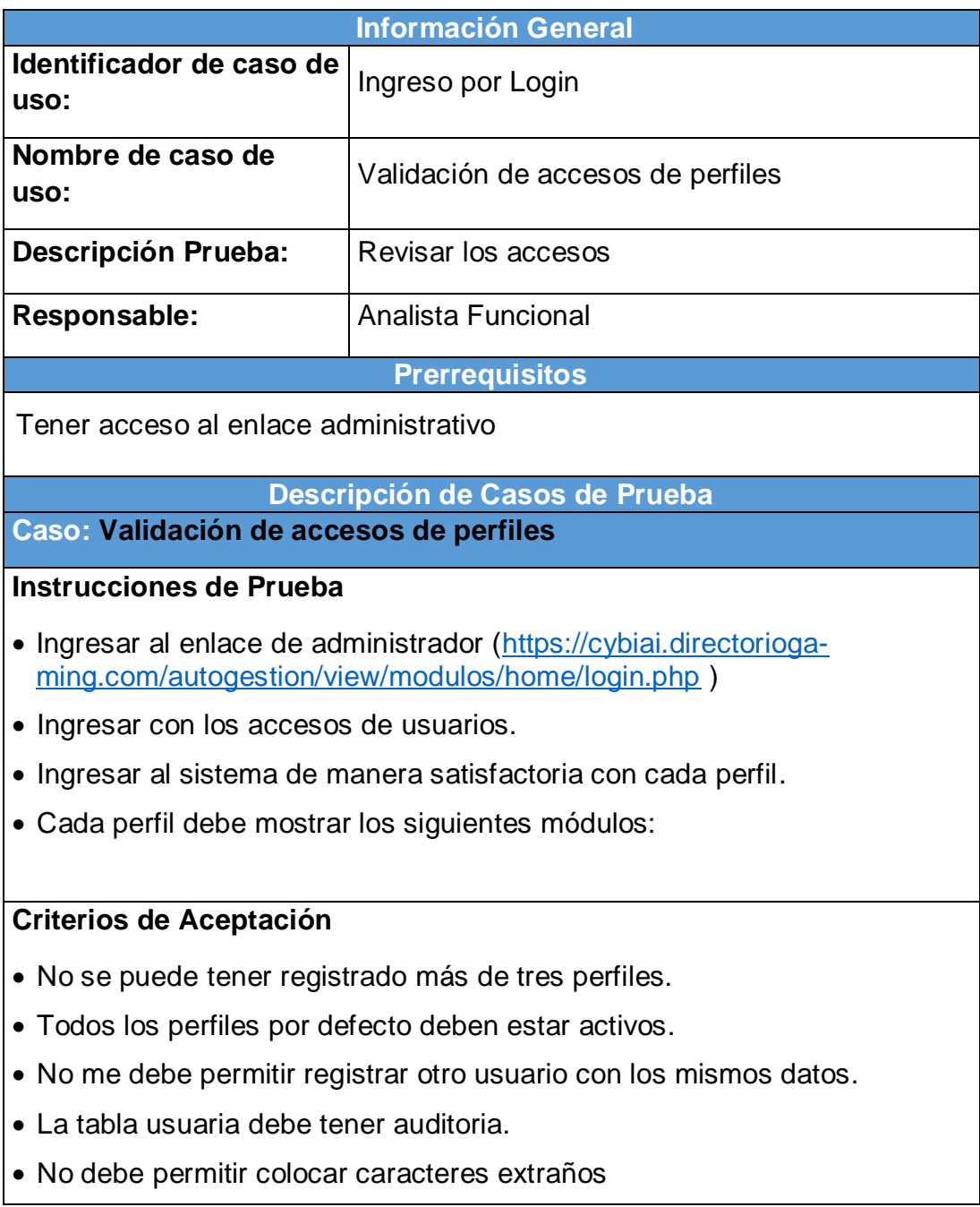

## **Caso de prueba de Módulos y submódulo**

*Tabla 87 CP-002 del S001*

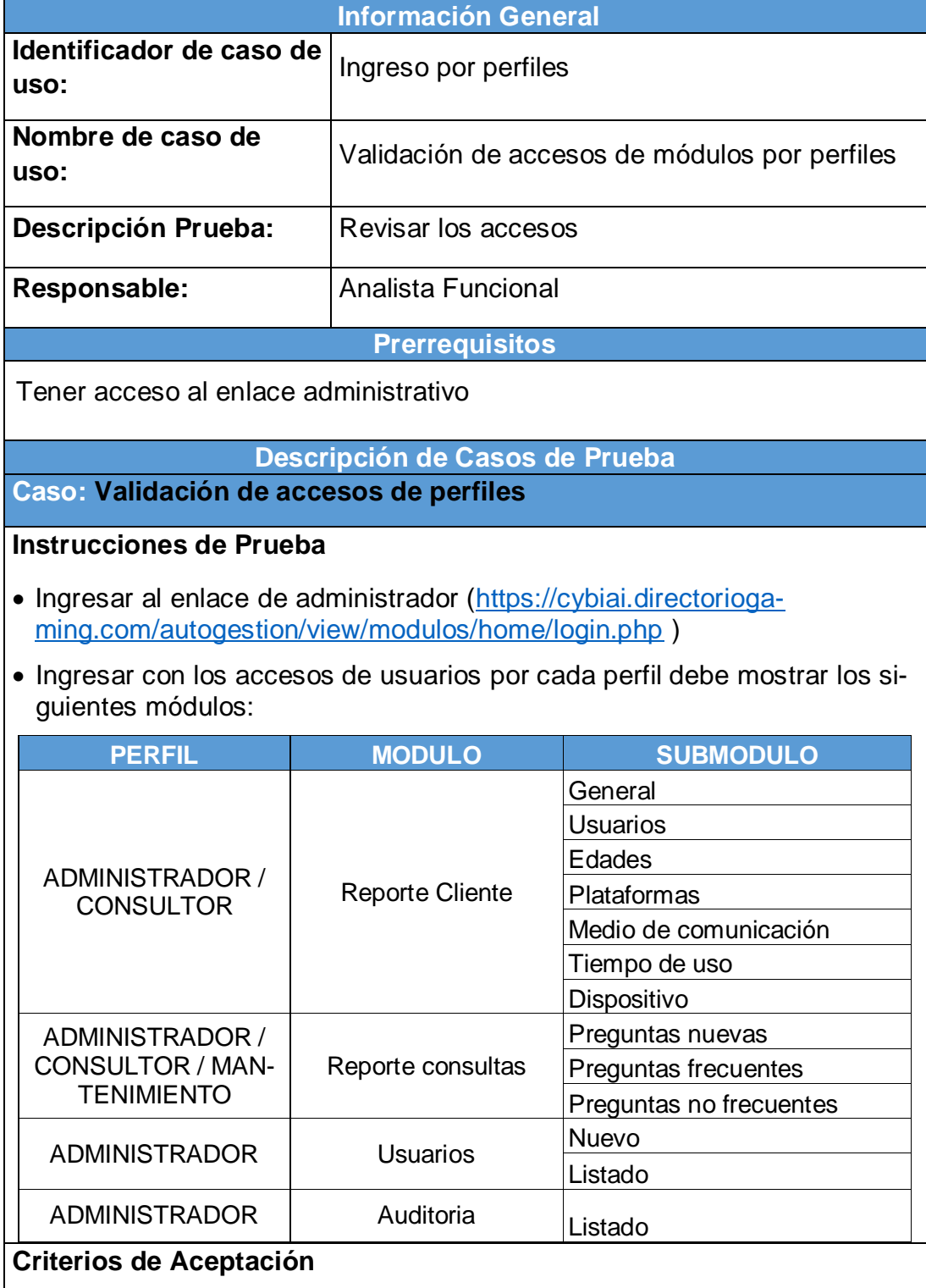

No se puede tener registrado más de tres perfiles.

- Todos los perfiles por defecto deben estar activos.
- Los módulos y perfiles deben mostrarse como el cuadro de accesos.

## **Burndown Sprint 001**

De la Figura N° 39 se puede apreciar las líneas de colores que en este caso Tiempo estimado es de color Azul y el Tiempo real de color Rojo para la finalización del sprint, del cual no existen una alteración en cuanto la proyección del tiempo. Sin embargo, se nota un pequeño adelanto de tiempo por lo que la línea roja se encuentra debajo de lo estimado, en caso contrario de ser una demora se encontraría por encima de la línea azul, pero no ha sido el caso por lo que se podría decir que los tiempos son los correctos.

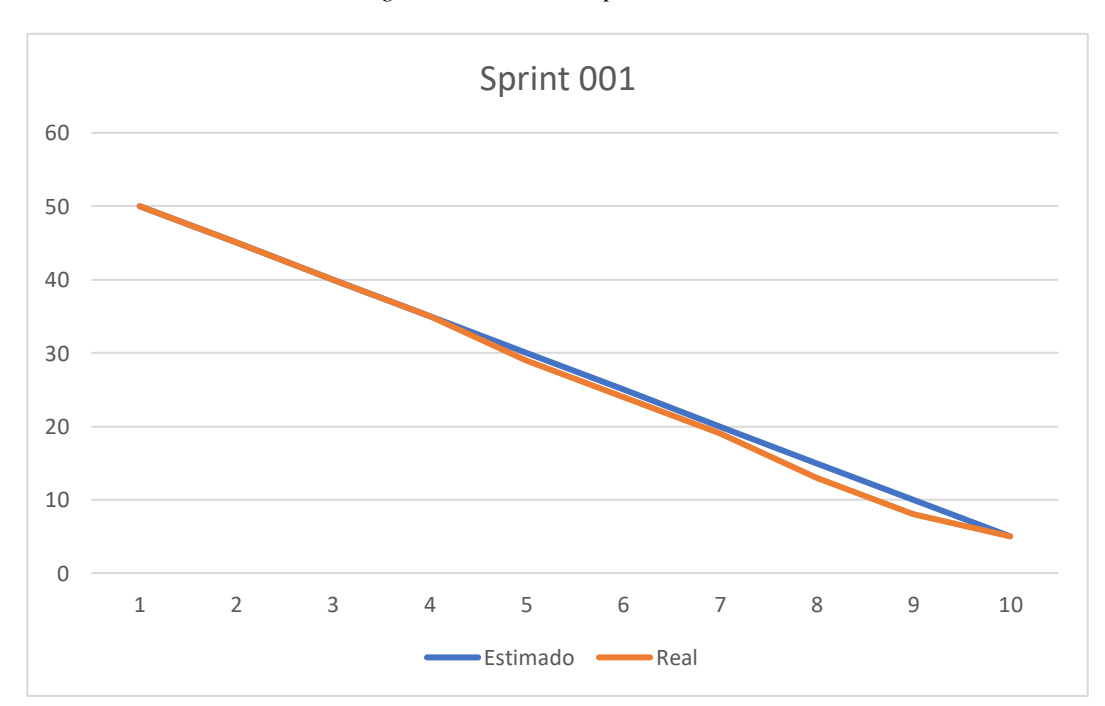

*Figura 39 Burndown Sprint 001*

# **Retrospectiva del Sprint 001**

Datos Generales:

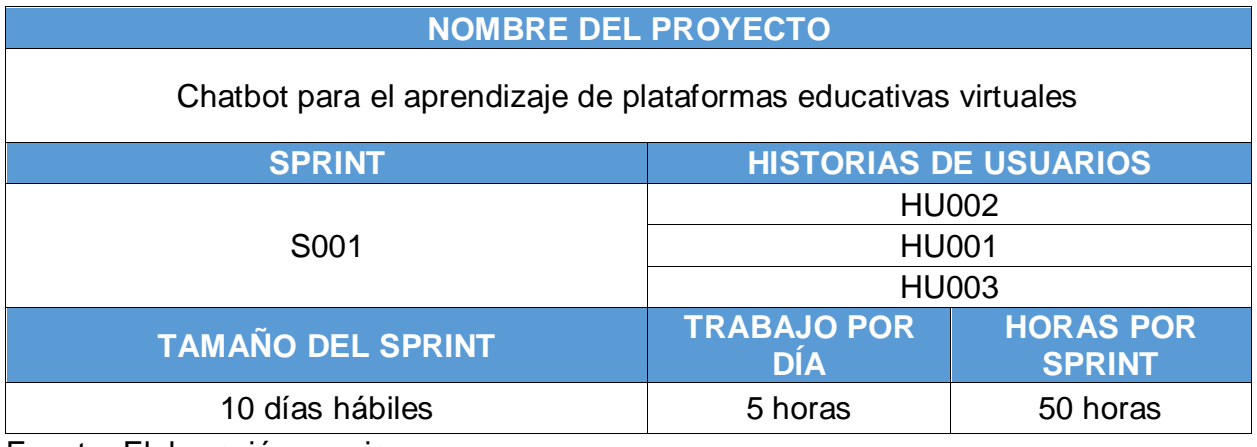

Fuente: Elaboración propia

Asistentes:

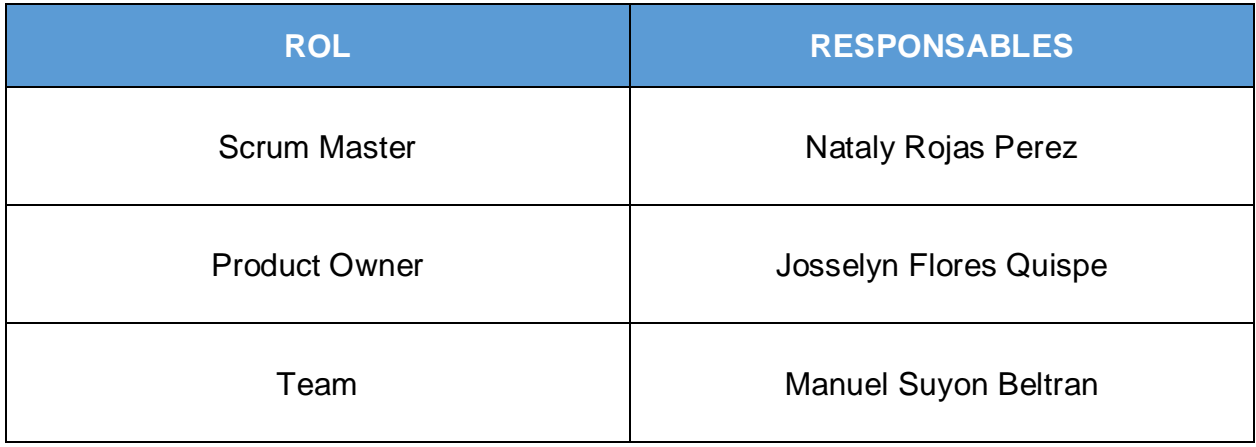

Fuente: Elaboración propia

Formulario:

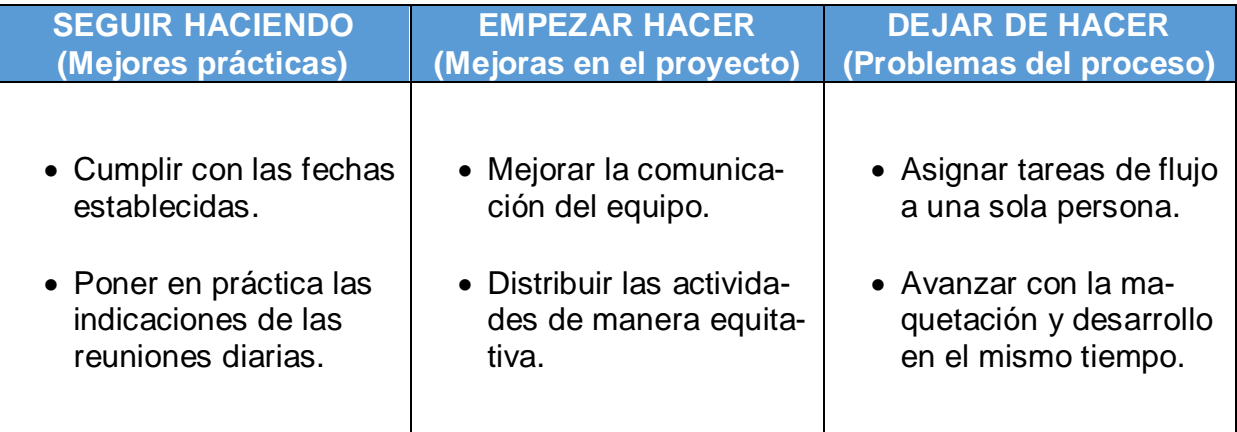

# **Entrega del Sprint 002**

Por medio de la presente, se deja constancia que el día 01 de abril del 2022, se reúnen los involucrados para la aprobación del desarrollo realizado, llevado a cabo la reunión de la presentación del desarrollo del Sprint 002 con una duración de dos semanas dando como inicio el día 21 de marzo del 2022.

## **Asistentes:**

| <b>ROL</b>           | <b>RESPONSABLES</b>         |  |  |
|----------------------|-----------------------------|--|--|
| <b>Scrum Master</b>  | <b>Nataly Rojas Perez</b>   |  |  |
| <b>Product Owner</b> | Josselyn Flores Quispe      |  |  |
| Team                 | <b>Manuel Suyon Beltran</b> |  |  |

Fuente: Elaboración propia

Se realizó la presentación de las historias de usuarios con mayor prioridad en base a la tabla de priorización teniendo como resultado el siguiente resumen:

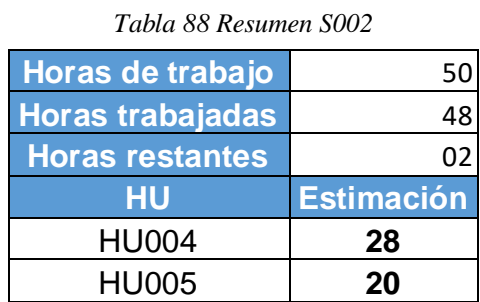

Fuente: Elaboración propia

Los involucrados de la presente reunión dejan constancia su aprobación con lo expuesto por el equipo de desarrollo, por lo que la próxima presentación se llevará a cabo el día 15 de abril del 2022.

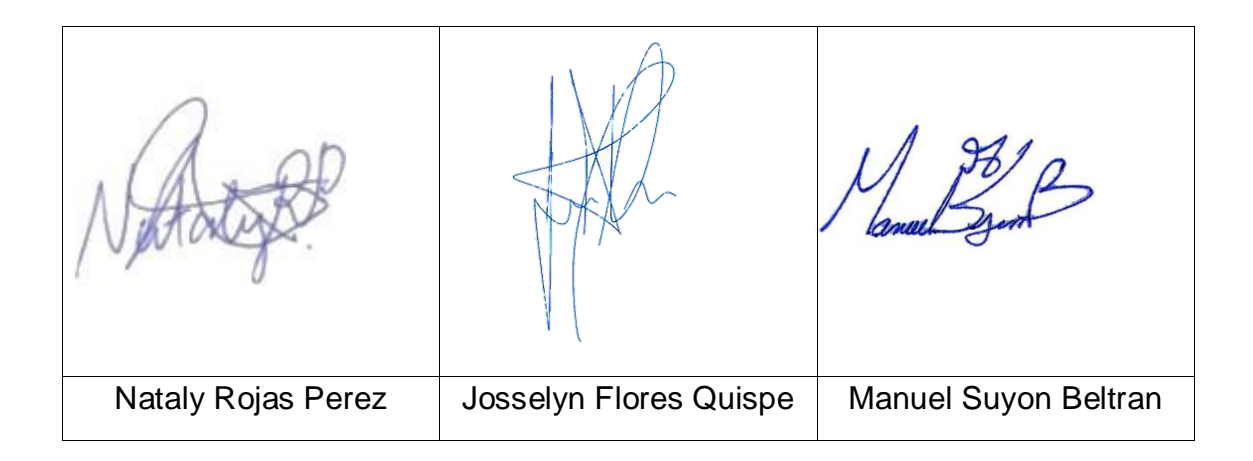

# **Sprint 002**

*Tabla 89 Resumen de presentación de HU del S002*

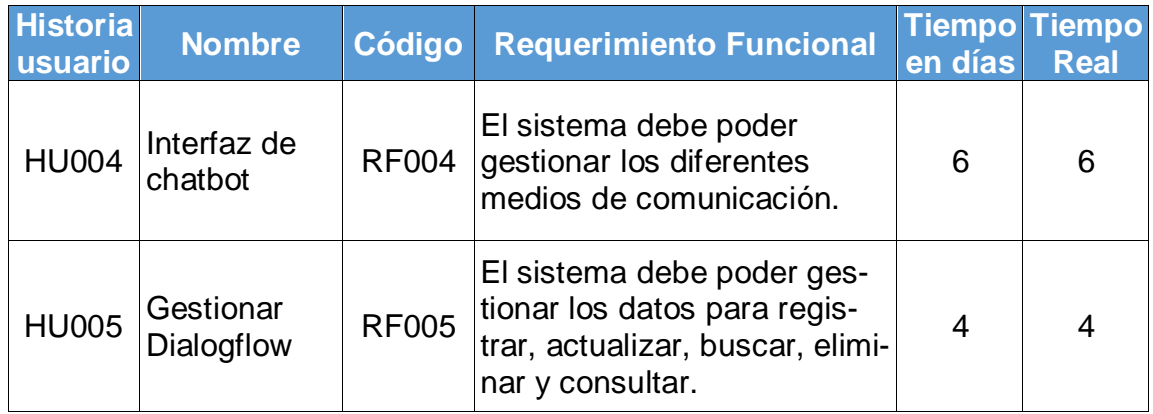

Fuente: Elaboración propia

## **Prototipo**

El siguiente diseño corresponde a la presentación de lo que se debe implementar para el presente proyecto.

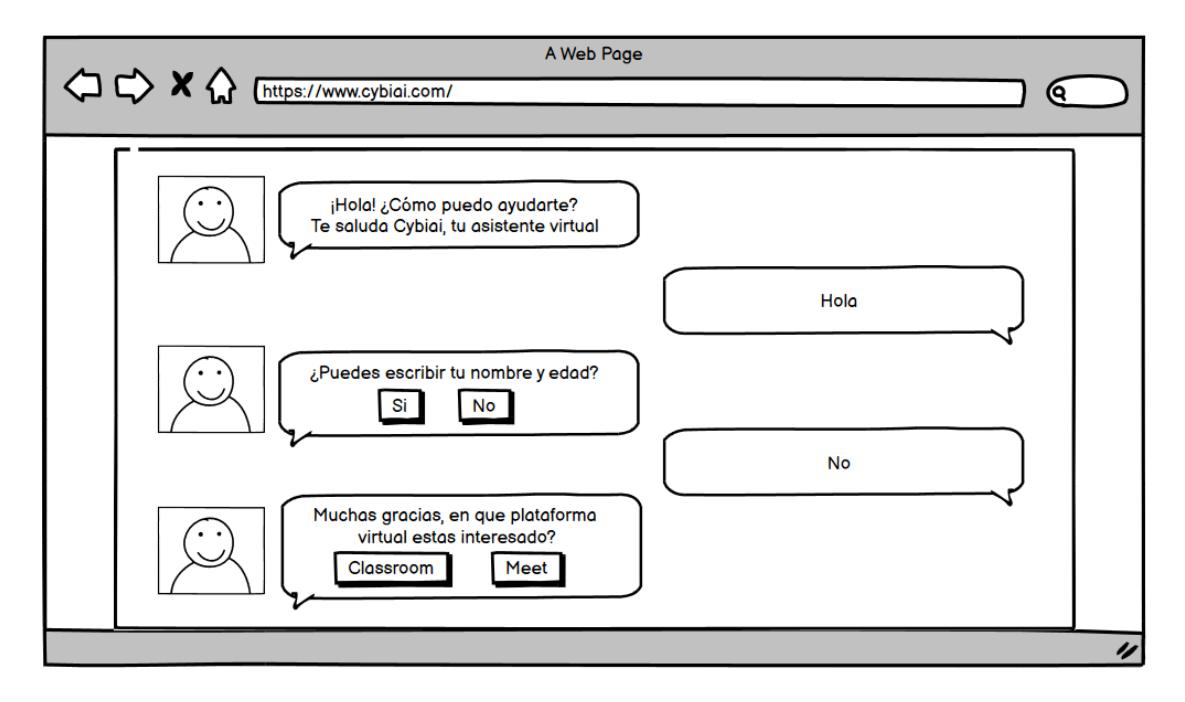

*Figura 40 Diseño de chatbot*

Fuente: Elaboración propia

## **Desarrollo**

De acuerdo a la Figura N° 40 se muestra la parte visual del Chatbot y en la Figura N° 41 la creación de relación de las tablas en la base de datos.

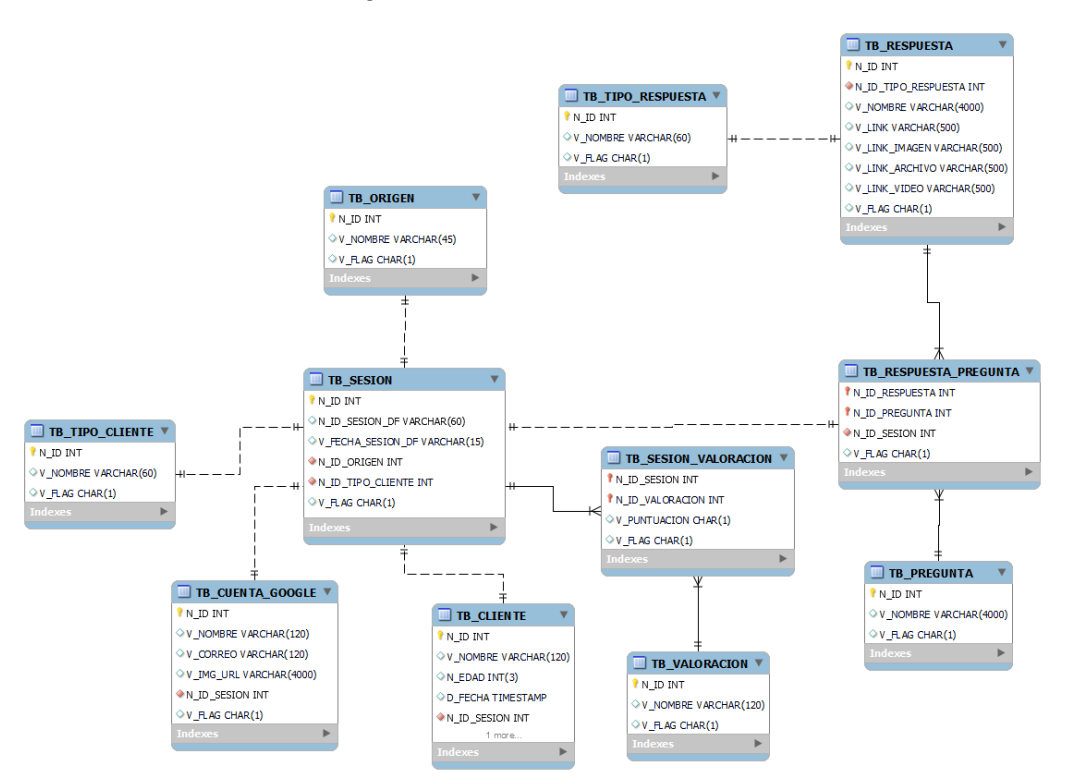

*Figura 41 Base de datos del chatbot*

Fuente: Elaboración propia

De acuerdo a la Figura N° 40 se muestra la parte visual del Chatbot y en la Figura N° 42 la codificación de la estructura.

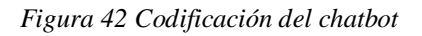

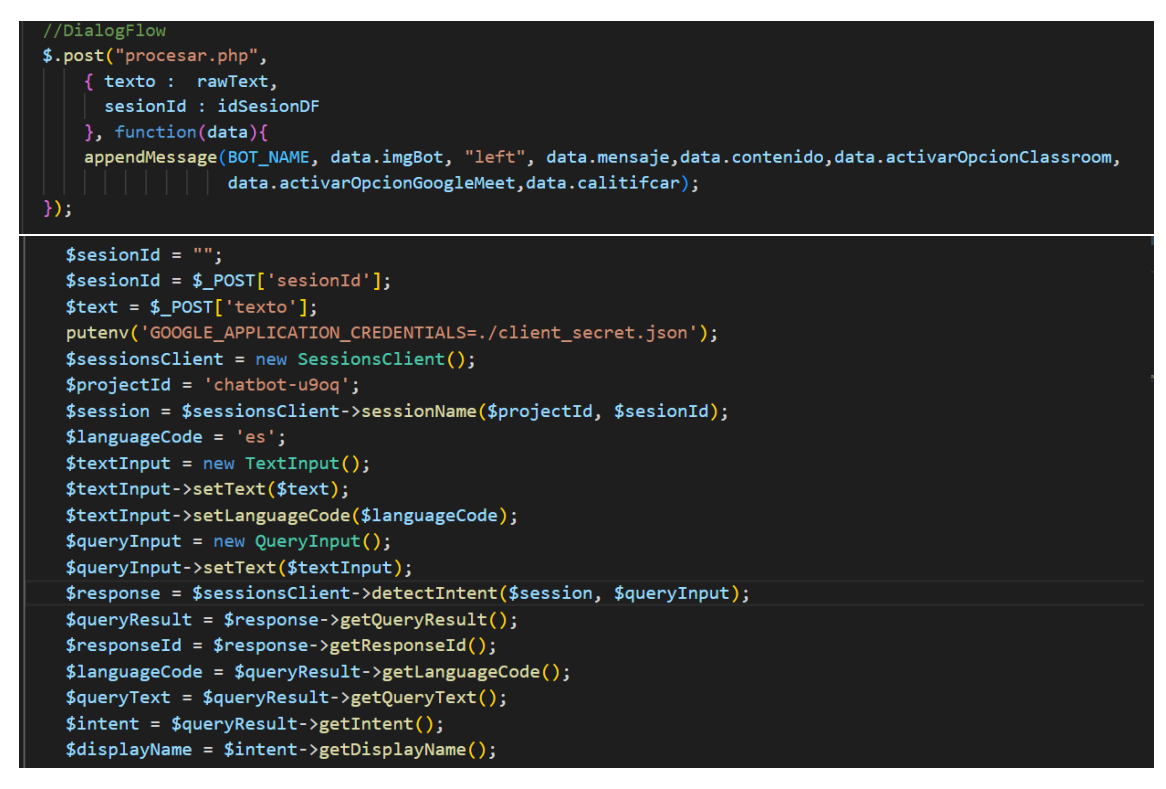

```
if($displayName == "Default Fallback Intent")
     $jsondata['imgBot'] = 'recursos/img/Logobota5.png';$fulfilmentText = $queryResult->getFulfillmentText();
     $jsondata['mensaje'] = $fulfilmentText;else
 €
      if( $displayName == "CalificarAprendizaje" || $displayName == "CalificarMotivacion" ||
          $displayName == "CalificarChat" || $displayName == "CalificarSatisfaccion" )
          $jsondata['calitifcar'] = true;
     % \texttt{confidence = } \texttt{\$queryResult-> getInternet DetectionConfidence();}$queryText = $queryResult - $getQueryText();$fulfilmentText = $queryResult->getFulfillmentText();
     $fulfillmentMessages = $queryResult->getFulfillmentMessages();
     $speechRecognitionConfidence = $queryResult->getSpeechRecognitionConfidence();
     $action = $queryResult - $getAction();$parameters = $queryResult - $getParameters();
     $allRequiredParamsPresent = $queryResult->getAllRequiredParamsPresent();
     \verb|ScancelsSlotFilling = \verb|§queryResult->getCancelSlotFilling()|;$webhookSource = $queryResult->getWebhookSource();
     $webhookPayload = $queryResult->getWebhookPayload();
     $OutputContexts = $queryResult - %getOutputContexts();$DiagnosticInfo = $queryResult->getDiagnosticInfo();
      $SentimentAnalysisResult = $queryResult->getSentimentAnalysisResult();
      $fulfillmentMessages = $queryResult->getFulfillmentMessages();
     $customPayloads = [];$jsondata['mensaje'] = $fulfilmentText;
       foreach ($fulfillmentMessages as $fulfillmentMessage) {
           if($fulfillmentMessage->hasPayload()) {
               $customPayloads[] = json_decode($fulfillmentMessage->getPayload()
                  ->serializeToJsonString(),1);
       $arraySinDuplicados = [];foreach($customPayloads as $indice => $elemento) {
           if (!in_array($elemento, $arraySinDuplicados)) {
               $arraySinDuplicados[] = $elemento;$jsondata['contenido'] = $arraySinDuplicados;
       if($displayName == "AyudaClassroom"){
           $jsondata['activarOpcionClassroom'] = true;
       if($displayName == "AyudarGoogleMeet"){
           $jsondata['activarOpcionGoogleMeet'] = true;
header('Content-type: application/json; charset=utf-8');
echo json_encode($jsondata);
```
Fuente: Elaboración propia

De acuerdo a la Figura N° 40, en la Figura N° 43 muestra la conexión de la codificación con la base de datos.

*Figura 43 Conexión de Base de datos del chatbot*

```
$sesionId = "":$sesionId = $POST['sesionId'];
$text = $5_POST['texto'];putenv('GOOGLE_APPLICATION_CREDENTIALS=./client_secret.json');
$sessionsClient = new SessionsClient();$projectId = 'chatbot-u9og';$session = $sessionsClient->sessionName($projectId, $sesionId);
$languageCode = 'es;
$text{TextInput} = new TextInput();
$textInput->setText($text);
$textInput->setLanguageCode($languageCode);
$queryInput = new QueryInput();$queryInput->setText($textInput);
$response = $sessionsClient->detectIntent($session, $queryInput);
$queryResult = $response \rightarrow getQueryResult();
$responseId = $response-> getResponseId();
$languageCode = $queryResult->getLanguageCode();
$queryText = $queryResult - %getQueryText();$intent = $queryResult - $getInternet();\text{\$display} \text{\$display} \text{\$display} \text{\$intent->} \text{\$left} \text{\$display} \text{\$display} \text{\$display} \text{\$display} \text{\$display} \text{\$display}
```
Fuente: Elaboración propia

## **Implementación**

En base al diseño y el desarrollo de la Figura N° 40 se muestra al usuario el producto final correspondiente a la siguiente figura.

*Figura 44 Interfaz del chatbot*

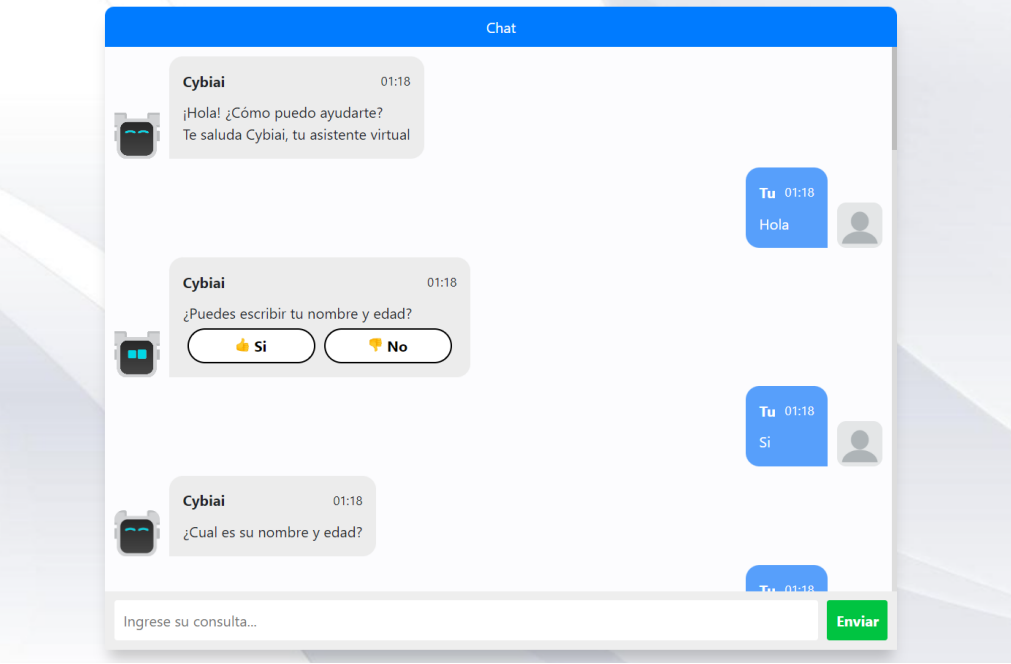

## **Caso de prueba**

*Tabla 90 CP-001 del S002*

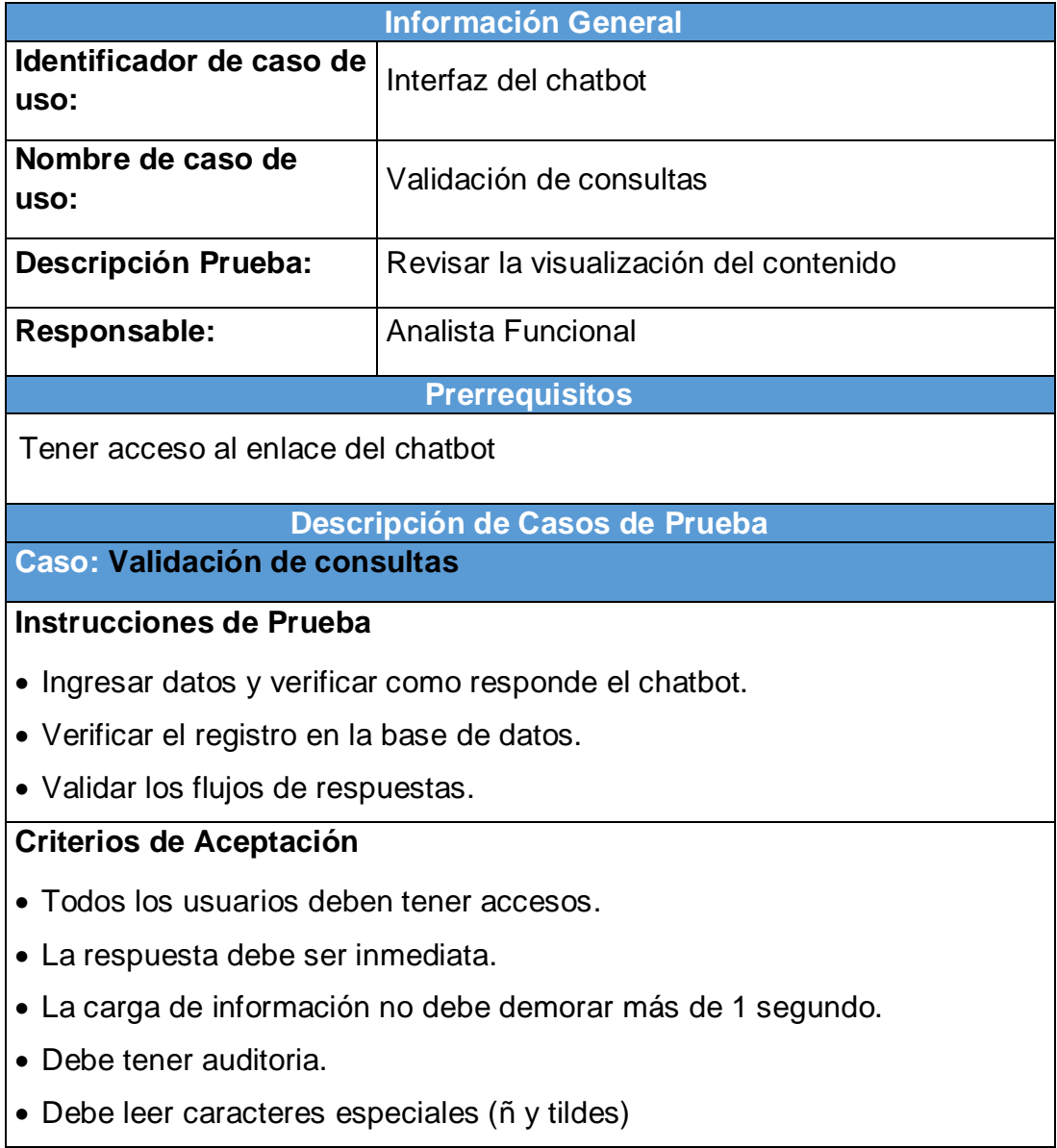

## **Burndown Sprint 002**

De la Figura N°19 se puede apreciar las líneas de colores que en este caso Tiempo estimado es de color Azul y el Tiempo real de color Rojo para la finalización del sprint, del cual no existen una alteración en cuanto la proyección del tiempo. Sin embargo, se nota un pequeño adelanto de tiempo por lo que la línea roja se encuentra debajo de lo estimado, en caso contrario de ser una demora se encontraría por encima de la línea azul, pero no ha sido el caso por lo que se podría decir que los tiempos son los correctos, teniendo como resultado 2 horas restantes siendo a nuestro favor.

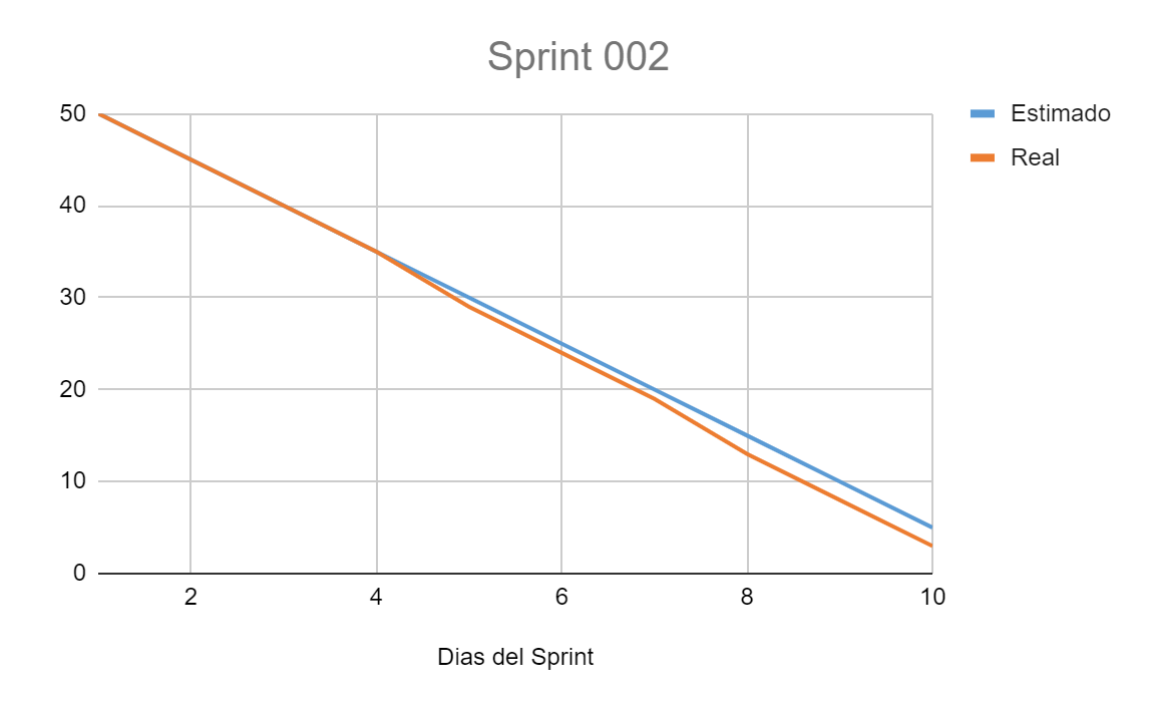

*Figura 45 Burndown Sprint 002*

Fuente: Elaboración propia
# **Retrospectiva del Sprint 002**

Datos Generales:

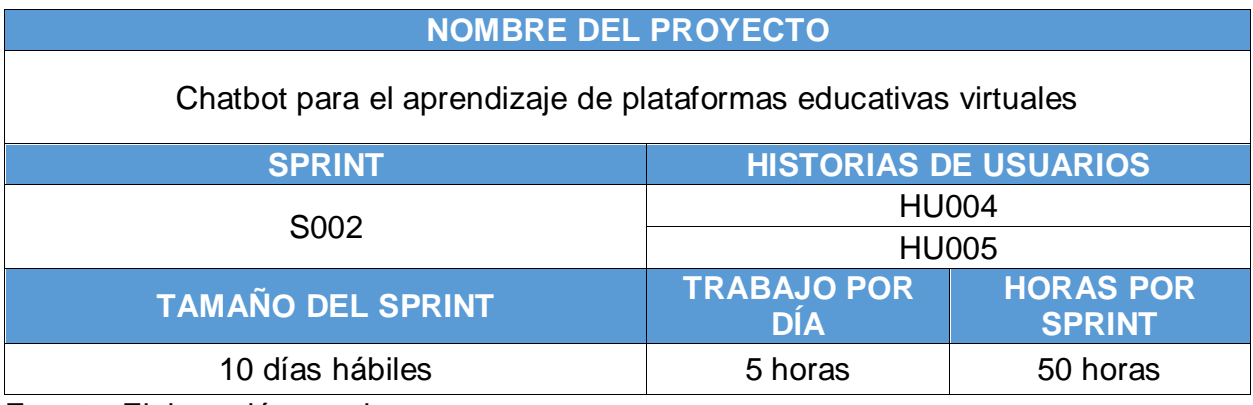

Fuente: Elaboración propia

Asistentes:

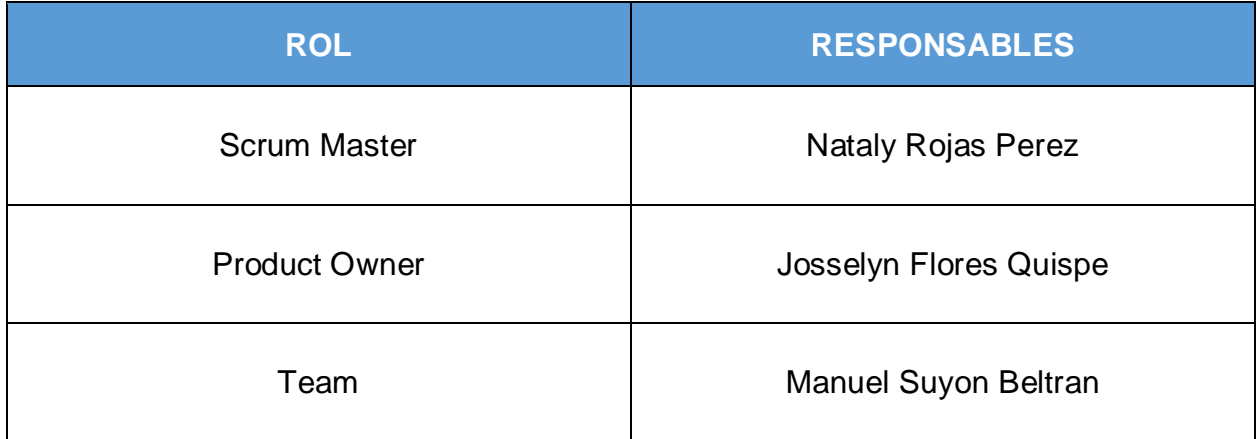

Fuente: Elaboración propia

Formulario:

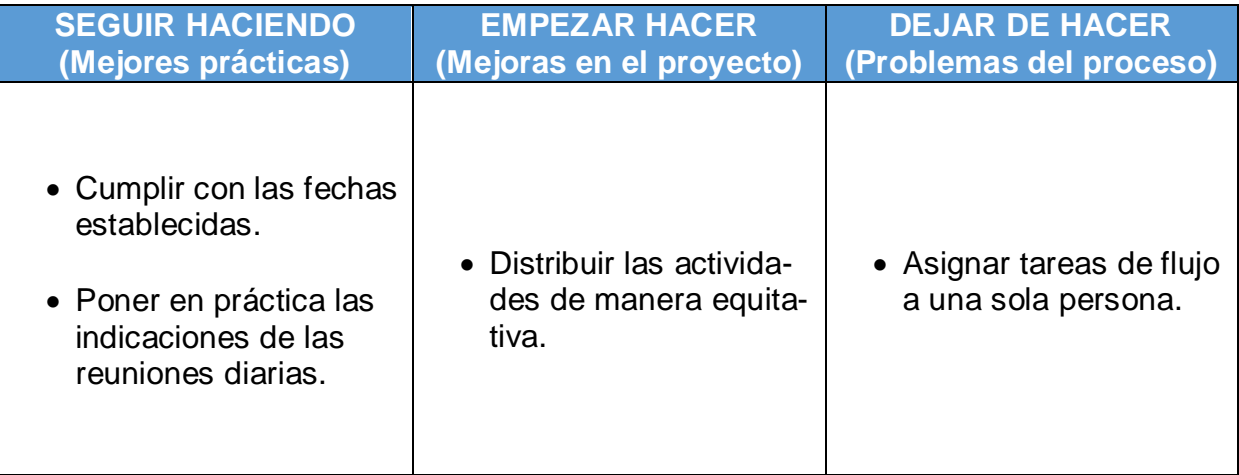

## **Entrega del Sprint 003**

Por medio de la presente, se deja constancia que el día 15 de abril del 2022, se reúnen los involucrados para la aprobación del desarrollo realizado, llevado a cabo la reunión de la presentación del desarrollo del Sprint 003 con una duración de dos semanas dando como inicio el día 04 de abril del 2022.

### **Asistentes:**

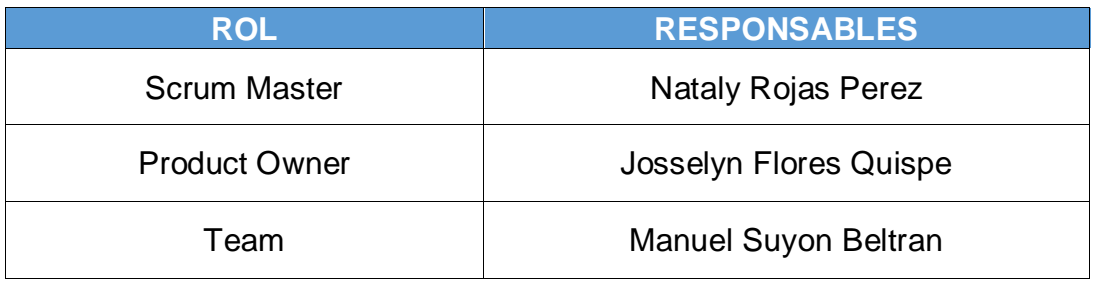

Fuente: Elaboración propia

Se realizó la presentación de las historias de usuarios con mayor prioridad en base a la tabla de priorización teniendo como resultado el siguiente resumen:

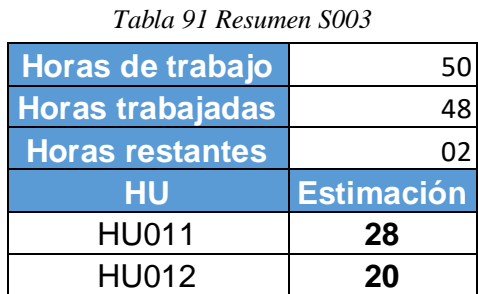

Fuente: Elaboración propia

Los involucrados de la presente reunión dejan constancia su aprobación con lo expuesto por el equipo de desarrollo, por lo que la próxima presentación se llevará a cabo el día 29 de abril del 2022.

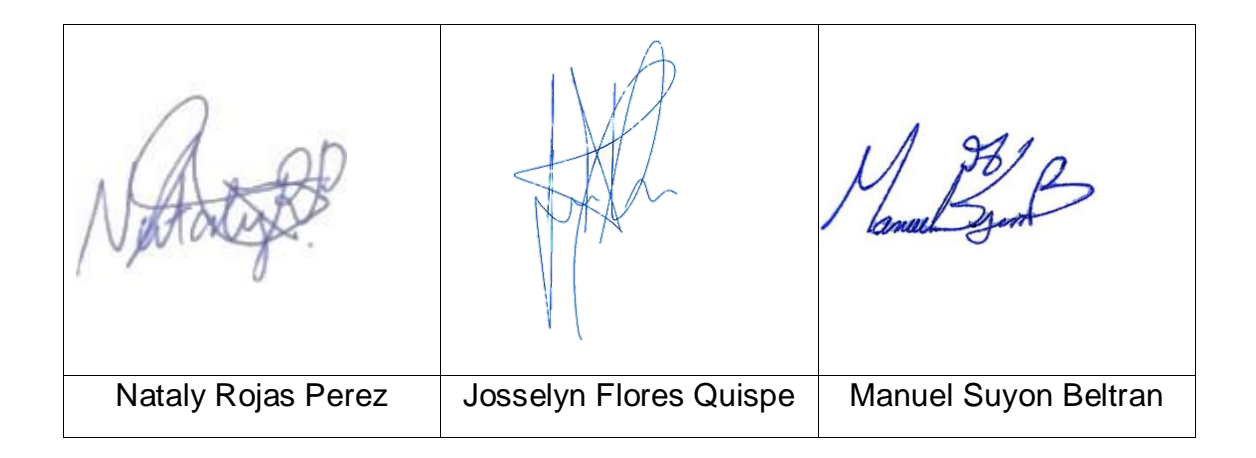

# **Sprint 003**

*Tabla 92 Resumen de presentación de HU del S003*

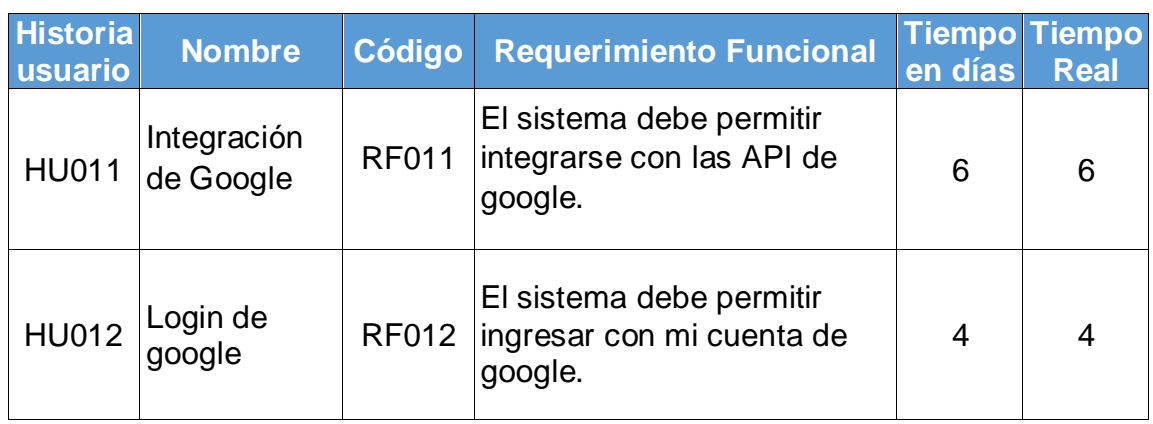

Fuente: Elaboración propia

### **Prototipo**

El siguiente diseño corresponde a la presentación de lo que se debe implementar para el presente proyecto.

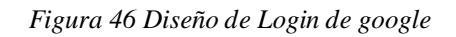

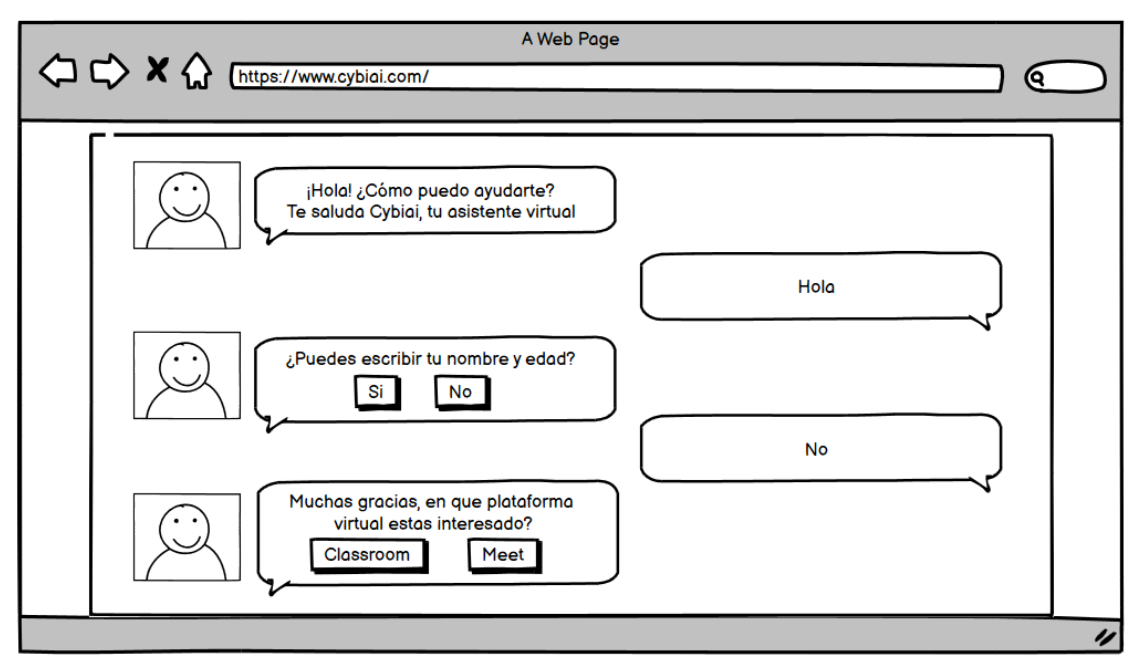

Fuente: Elaboración propia

### **Desarrollo**

De acuerdo a la Figura N° 46 se muestra la parte visual del Login de google y en la Figura N° 47 la integración con el api.

*Figura 47 Integración de API google*

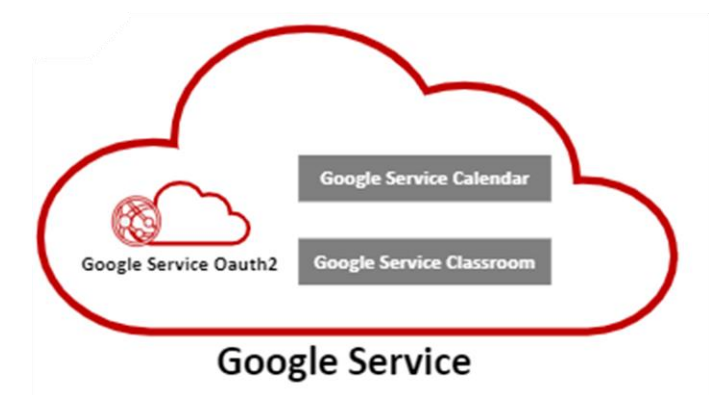

Fuente: Elaboración propia

De acuerdo a la Figura N° 46 se muestra la parte visual del Login de google y en la Figura N° 48 la codificación de la estructura.

*Figura 48 Codificación de Login de google*

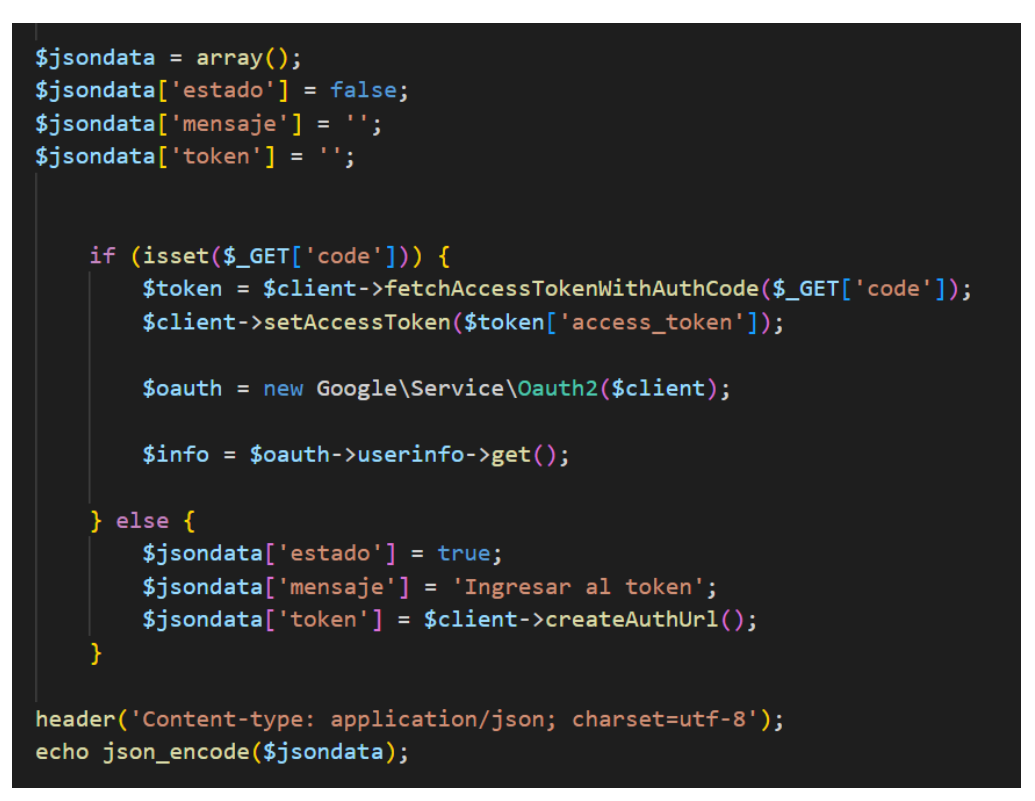

Fuente: Elaboración propia

#### **Implementación**

En base al diseño y el desarrollo de la Figura N° 46 se muestra al usuario el producto final correspondiente a la siguiente figura.

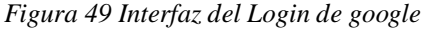

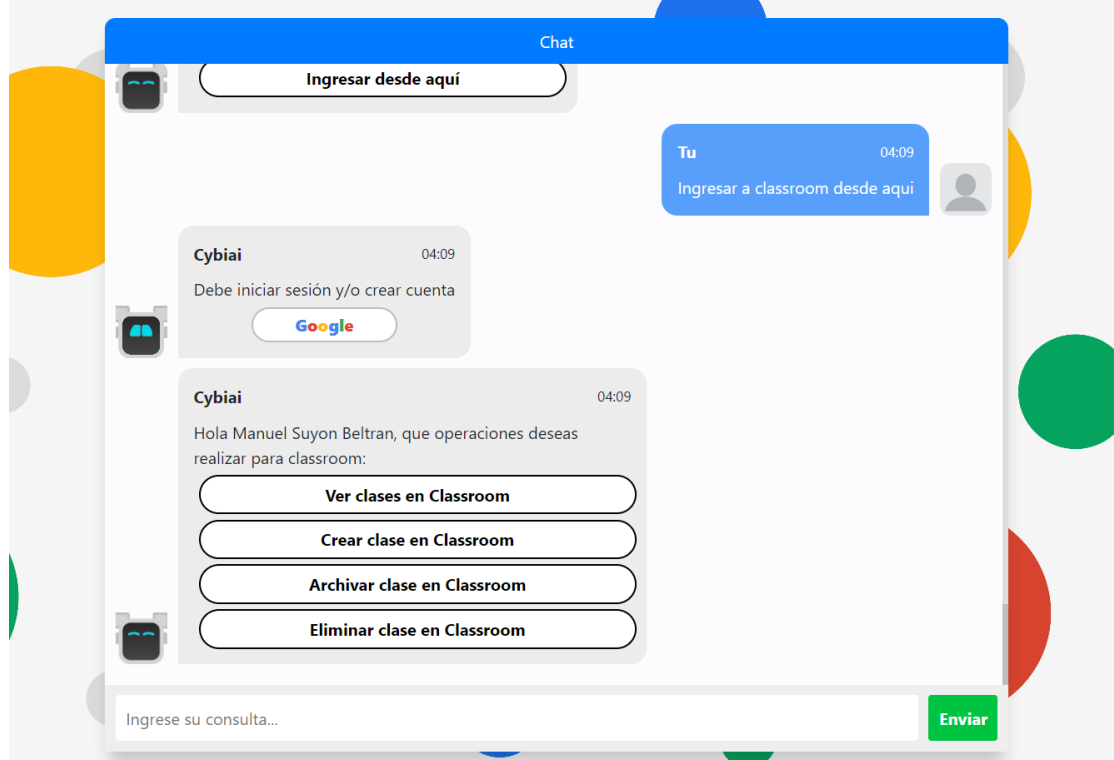

Fuente: Elaboración propia

### **Caso de prueba**

*Tabla 93 CP-001 del S003*

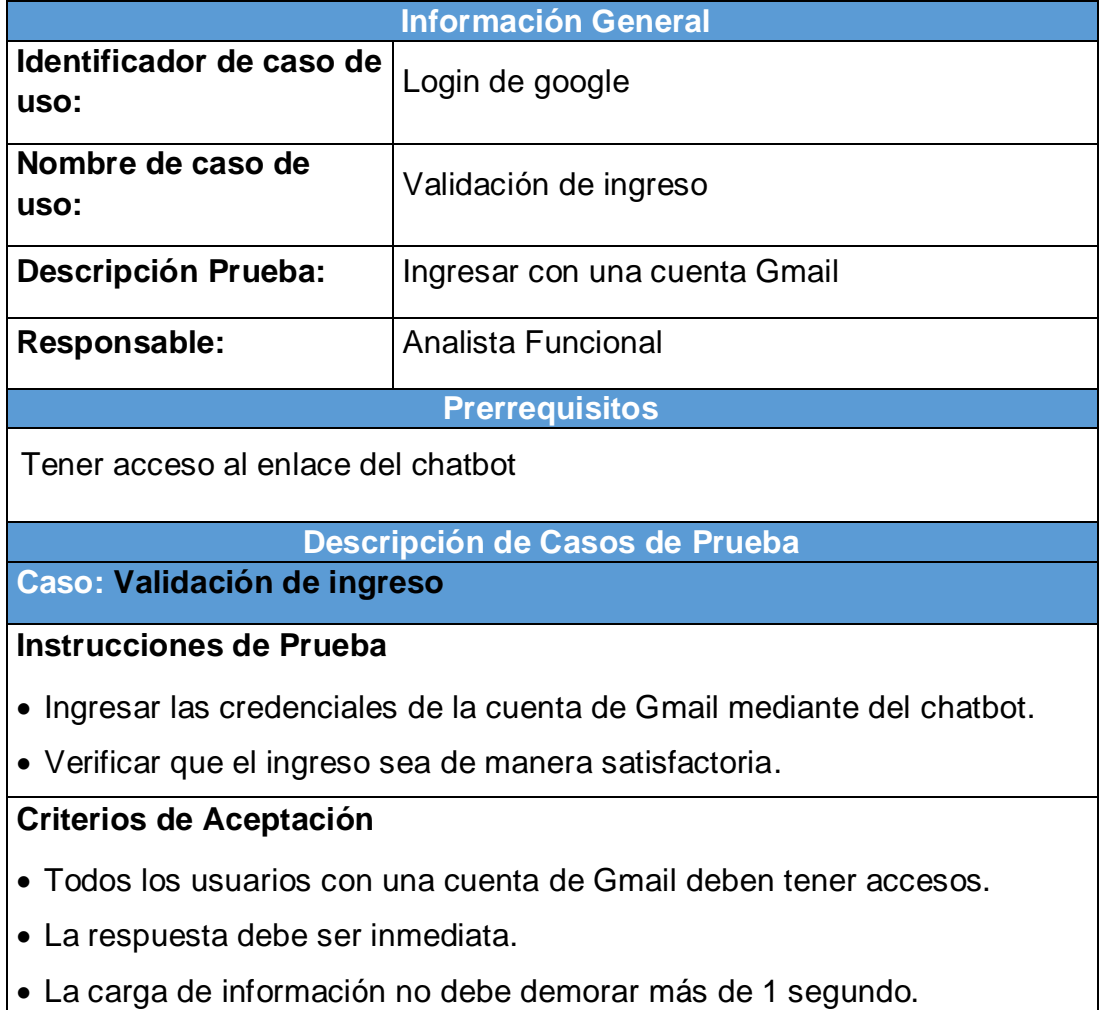

Debe leer caracteres especiales (ñ y tildes)

### **Burndown Sprint 003**

De la Figura N° 24 se puede apreciar las líneas de colores que en este caso Tiempo estimado es de color Azul y el Tiempo real de color Rojo para la finalización del sprint, del cual no existen una alteración en cuanto la proyección del tiempo. Sin embargo, se nota un pequeño adelanto de tiempo por lo que la línea roja se encuentra debajo de lo estimado, en caso contrario de ser una demora se encontraría por encima de la línea azul, pero no ha sido el caso por lo que se podría decir que los tiempos son los correctos, teniendo como resultado 2 horas restantes.

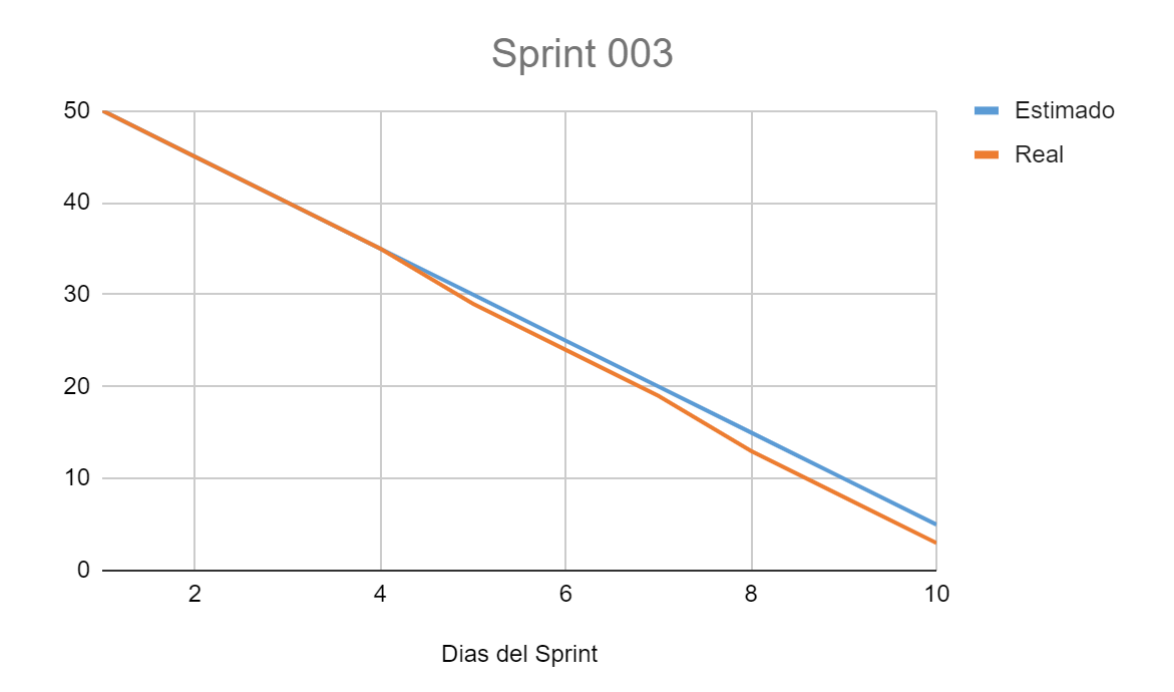

*Figura 50 Burndown Sprint 003*

Fuente: Elaboración propia

## **Retrospectiva del Sprint 003**

Datos Generales:

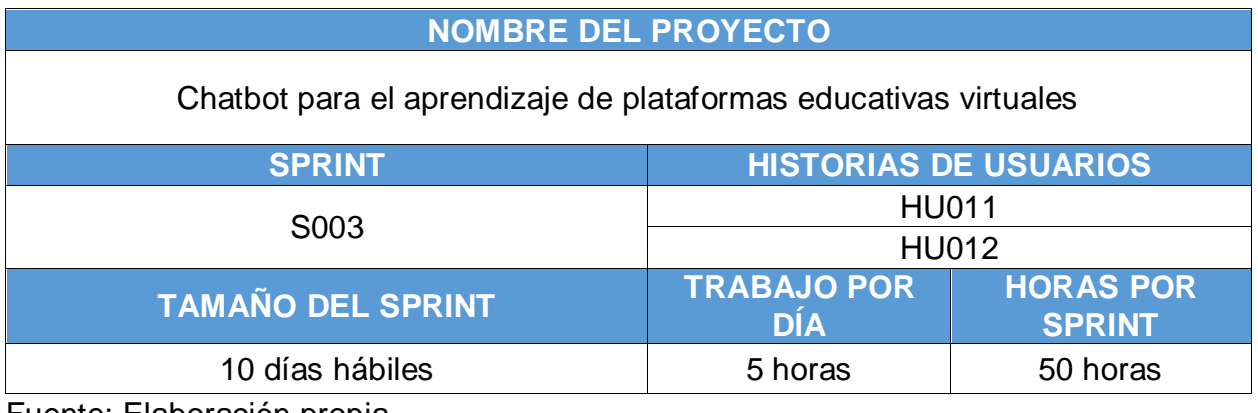

Fuente: Elaboración propia

Asistentes:

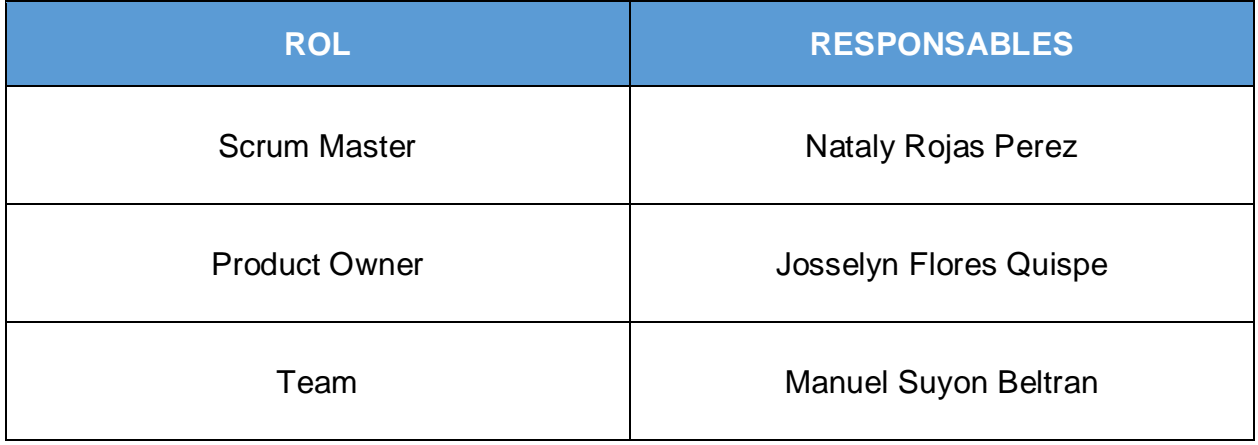

Fuente: Elaboración propia

Formulario:

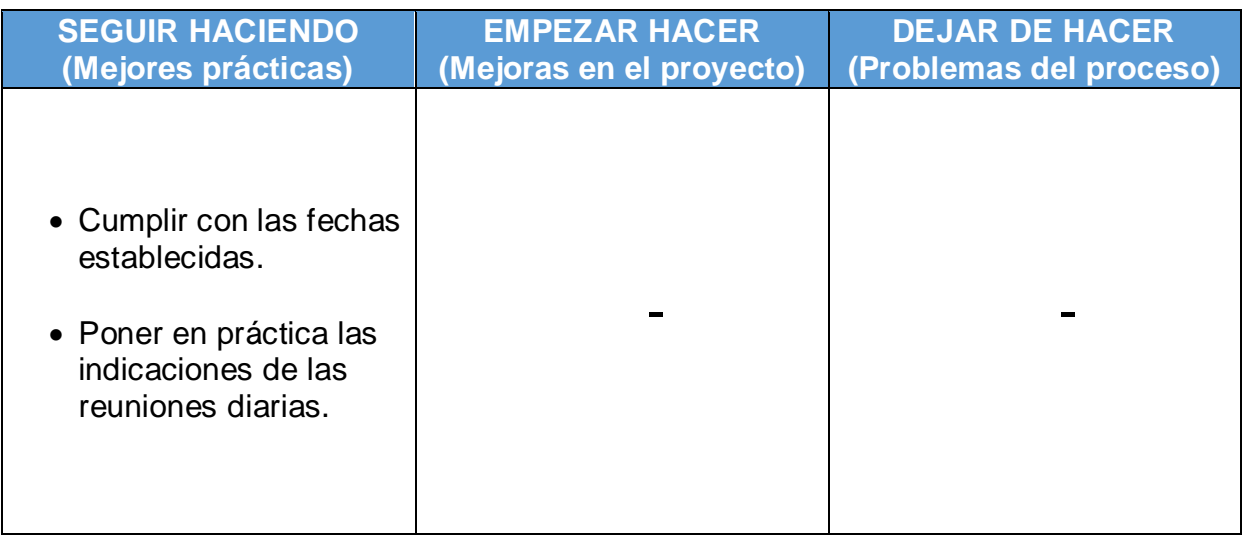

## **Entrega del Sprint 004**

Por medio de la presente, se deja constancia que el día 29 de abril del 2022, se reúnen los involucrados para la aprobación del desarrollo realizado, llevado a cabo la reunión de la presentación del desarrollo del Sprint 004 con una duración de dos semanas dando como inicio el día 18 de marzo del 2022.

#### **Asistentes:**

| <b>ROL</b>           | <b>RESPONSABLES</b>       |  |  |
|----------------------|---------------------------|--|--|
| <b>Scrum Master</b>  | <b>Nataly Rojas Perez</b> |  |  |
| <b>Product Owner</b> | Josselyn Flores Quispe    |  |  |
| Team                 | Manuel Suyon Beltran      |  |  |

Fuente: Elaboración propia

Se realizó la presentación de las historias de usuarios con mayor prioridad en base a la tabla de priorización teniendo como resultado el siguiente resumen:

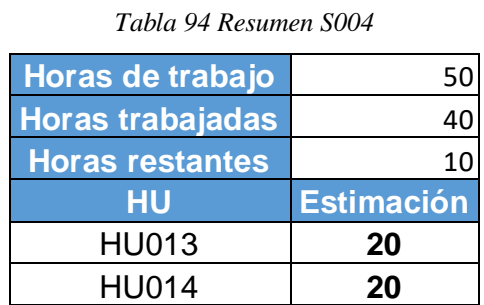

Fuente: Elaboración propia

Los involucrados de la presente reunión dejan constancia su aprobación con lo expuesto por el equipo de desarrollo, por lo que la próxima presentación se llevará a cabo el día 14 de mayo del 2022.

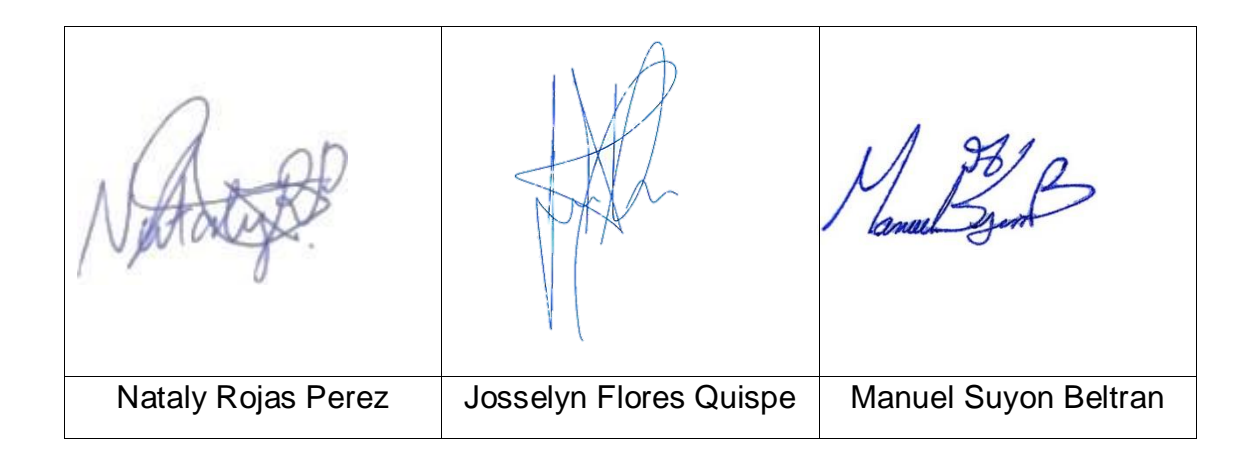

### **Sprint 004**

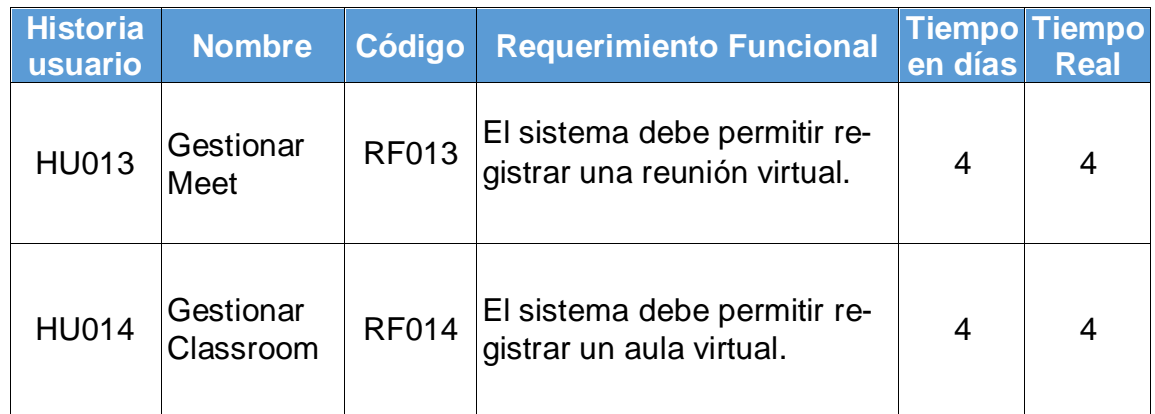

Fuente: Elaboración propia

### **Prototipo**

El siguiente diseño corresponde a la presentación de lo que se debe implementar para el presente proyecto.

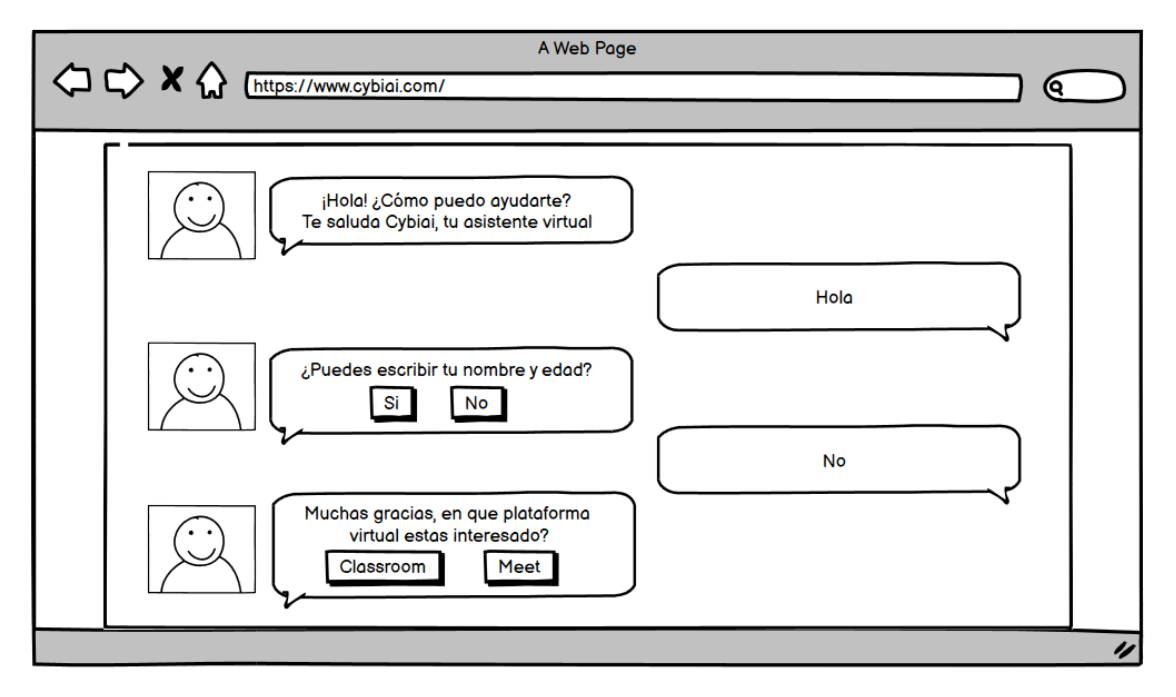

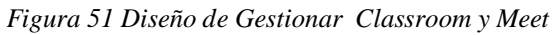

#### **Desarrollo**

De acuerdo a la Figura N° 51 se muestra la parte visual del registro del Meet y en la Figura N° 52 la codificación de la estructura.

*Figura 52 Codificación de Gestionar Meet*

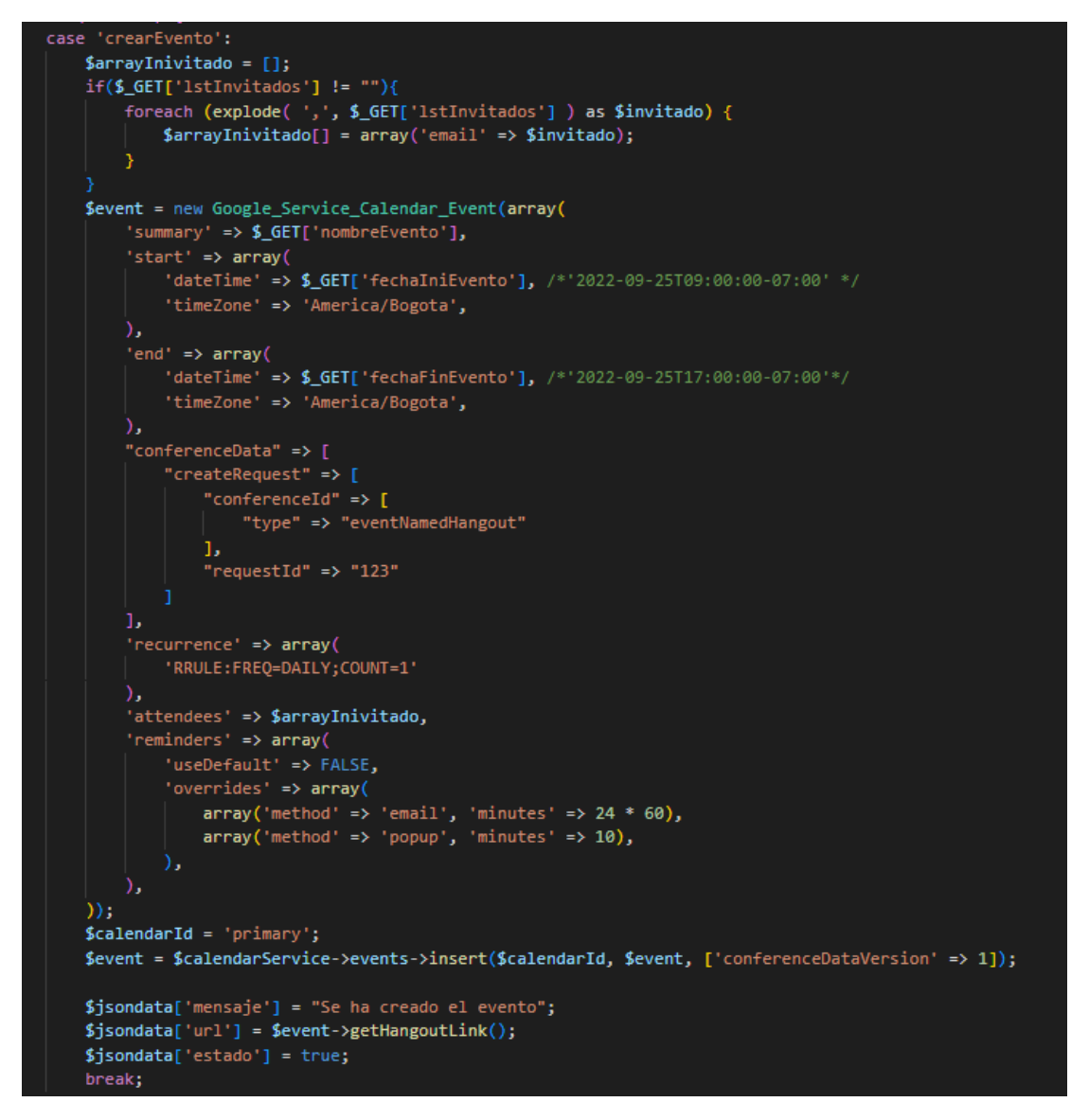

Fuente: Elaboración propia

De acuerdo a la Figura N° 51 se muestra la parte visual del registro de Classroom y en la Figura N° 53 la codificación de la estructura.

*Figura 53 Codificación de Gestionar Classroom*

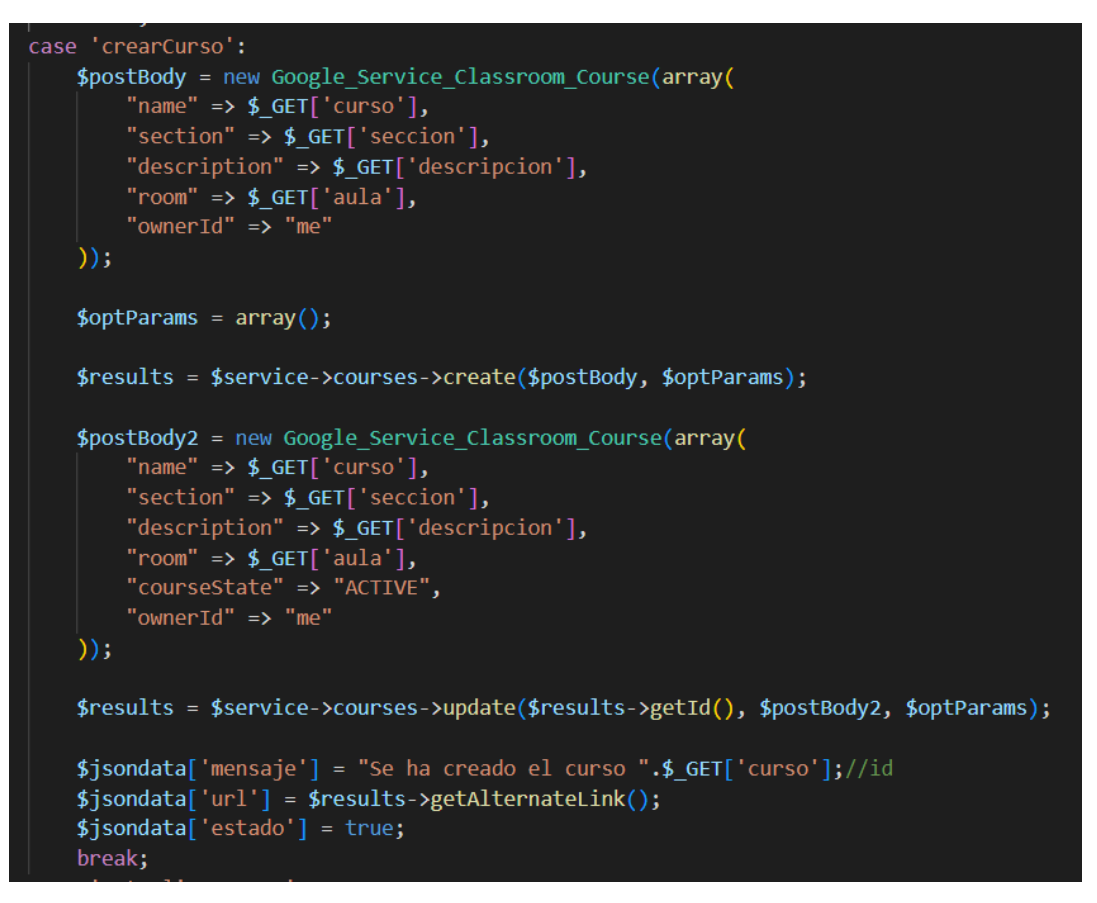

Fuente: Elaboración propia

#### **Implementación**

En base al diseño y el desarrollo de la Figura N° 51 se muestra al usuario el producto final correspondiente a la siguiente figura.

#### *Figura 54 Registrar Meet*

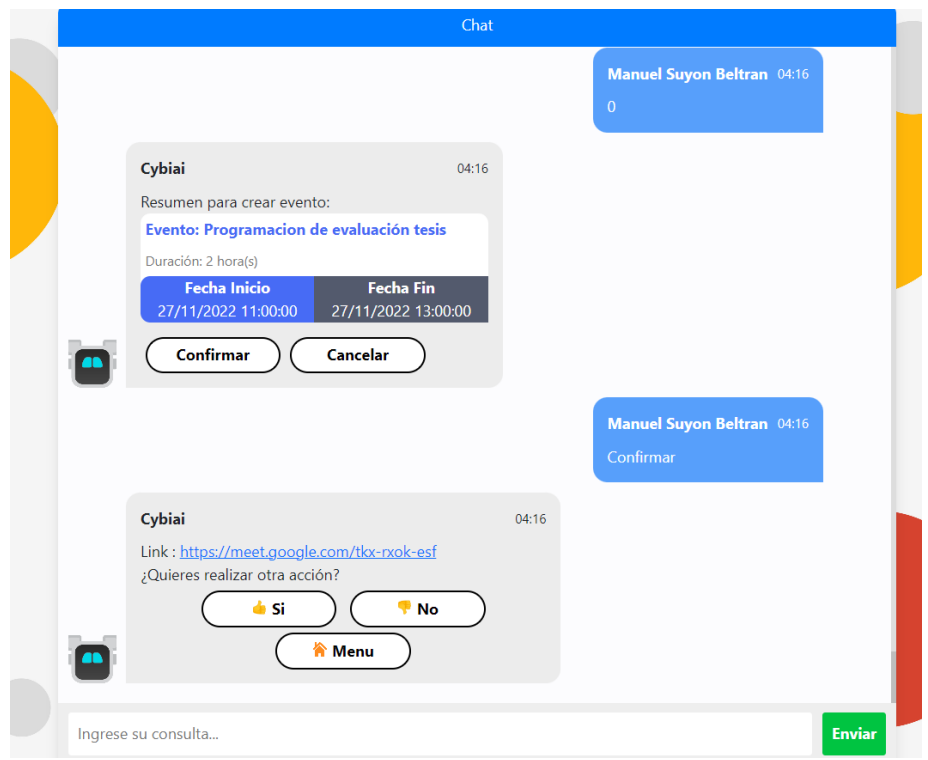

Fuente: Elaboración propia

En base al diseño y el desarrollo de la Figura N° 51 se muestra al usuario el producto final correspondiente a la siguiente figura.

*Figura 55 Registrar Classroom*

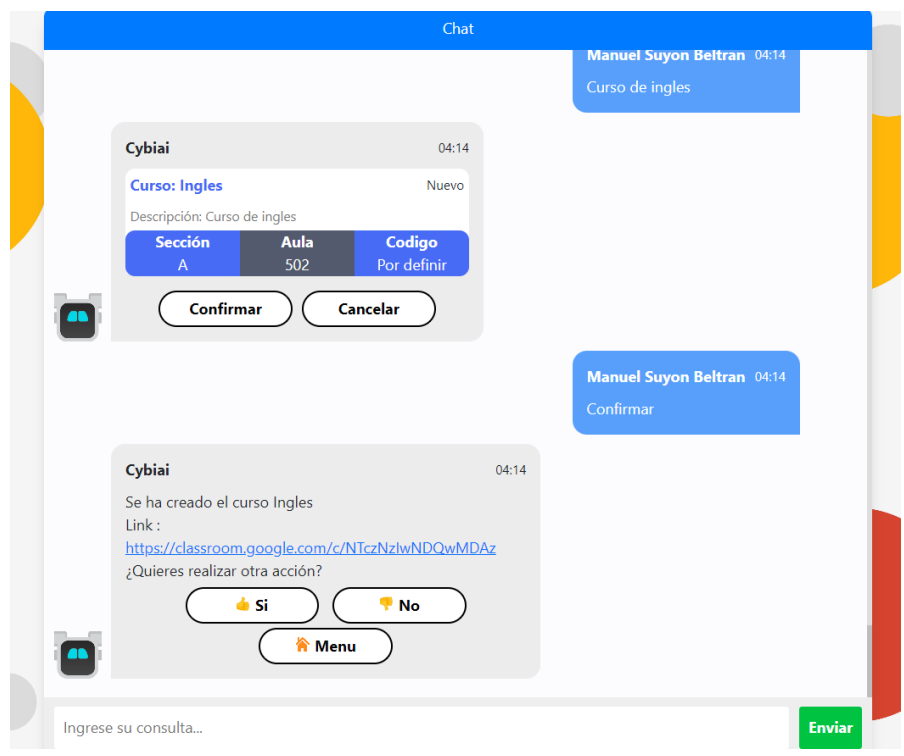

### **Caso de prueba Meet**

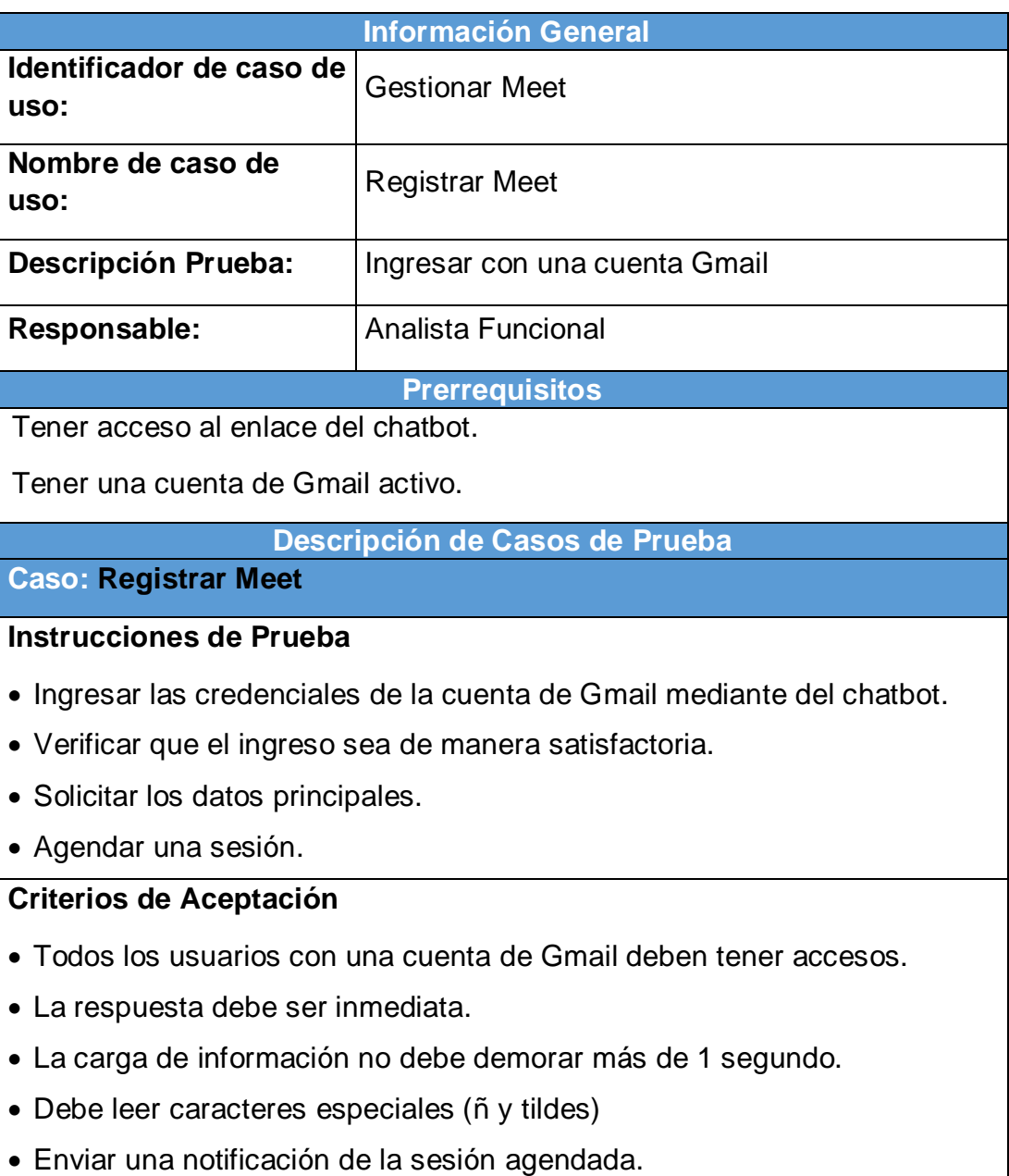

Registrar en google calendar la sesión agendada.

Fuente: Elaboración propia

### **Caso de prueba Classroom**

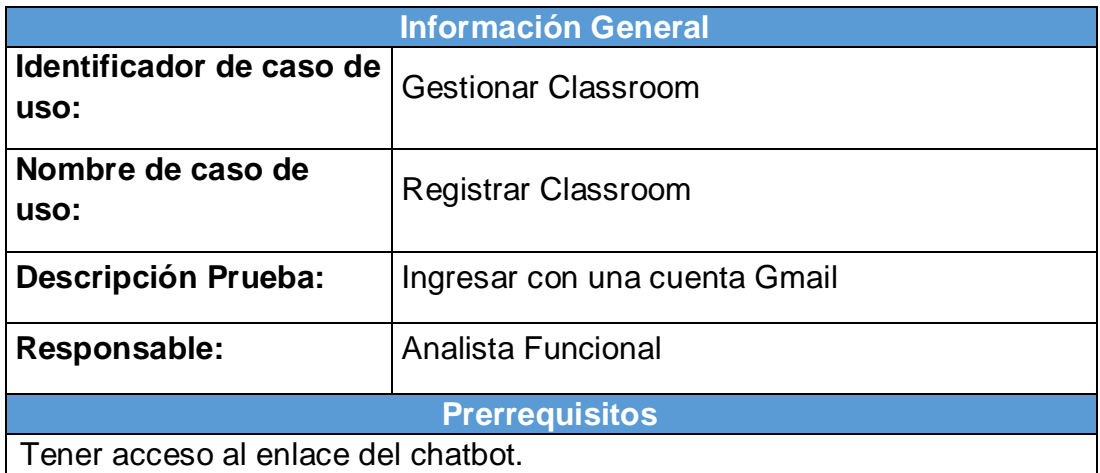

Tener una cuenta de Gmail activo.

**Descripción de Casos de Prueba**

#### **Caso: Registrar Meet**

#### **Instrucciones de Prueba**

- Ingresar las credenciales de la cuenta de Gmail mediante del chatbot.
- Verificar que el ingreso sea de manera satisfactoria.
- Solicitar los datos principales para el registro de un aula virtual.
- Registrar de manera satisfactoria en Classroom.

### **Criterios de Aceptación**

- Todos los usuarios con una cuenta de Gmail deben tener accesos.
- La respuesta debe ser inmediata.
- La carga de información no debe demorar más de 1 segundo.
- Debe leer caracteres especiales (ñ y tildes)
- Registrar en google Classroom el o los aulas virtuales.

### **Burndown Sprint 004**

De la Figura N° 31 se puede apreciar las líneas de colores que en este caso Tiempo estimado es de color Azul y el Tiempo real de color Rojo para la finalización del sprint, del cual no existen una alteración en cuanto la proyección del tiempo. Sin embargo, se nota un pequeño adelanto de tiempo por lo que la línea roja se encuentra debajo de lo estimado, en caso contrario de ser una demora se encontraría por encima de la línea azul, pero no ha sido el caso por lo que se podría decir que los tiempos son los correctos, teniendo como resultado 10 horas restantes.

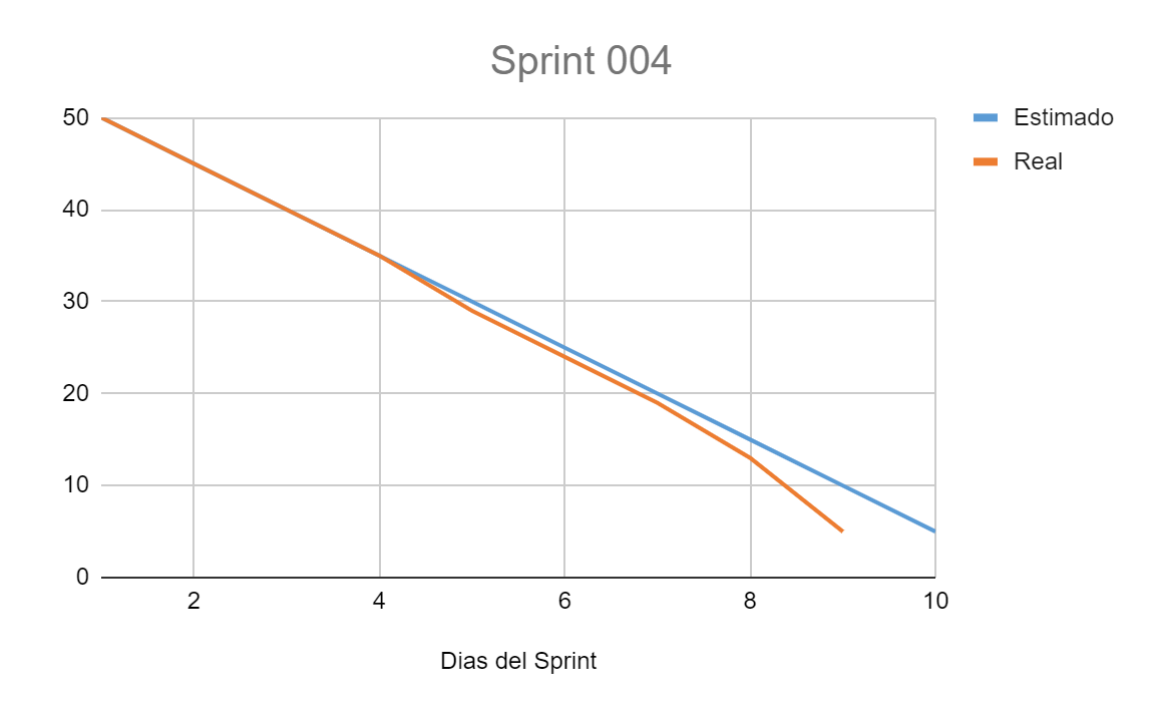

*Figura 56 Burndown Sprint 004*

Fuente: Elaboración propia

## **Retrospectiva del Sprint 004**

Datos Generales:

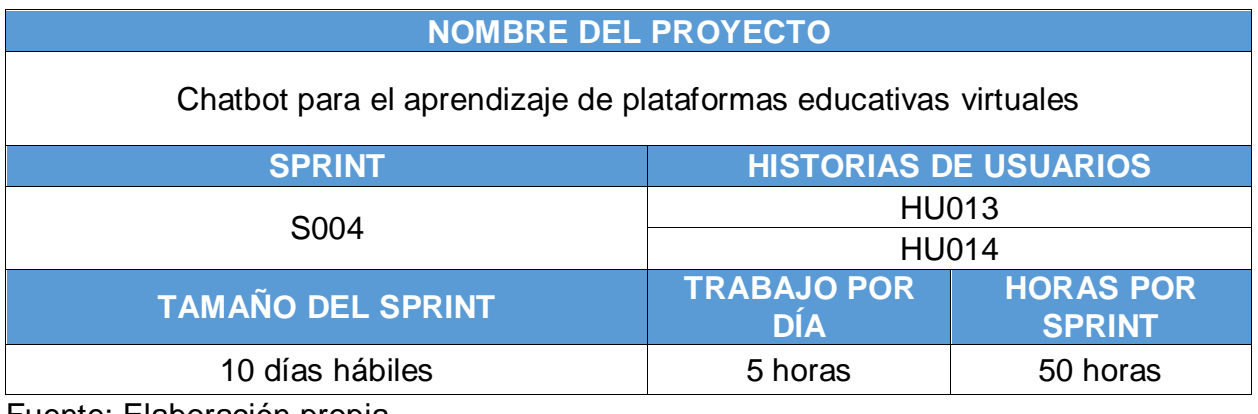

Fuente: Elaboración propia

Asistentes:

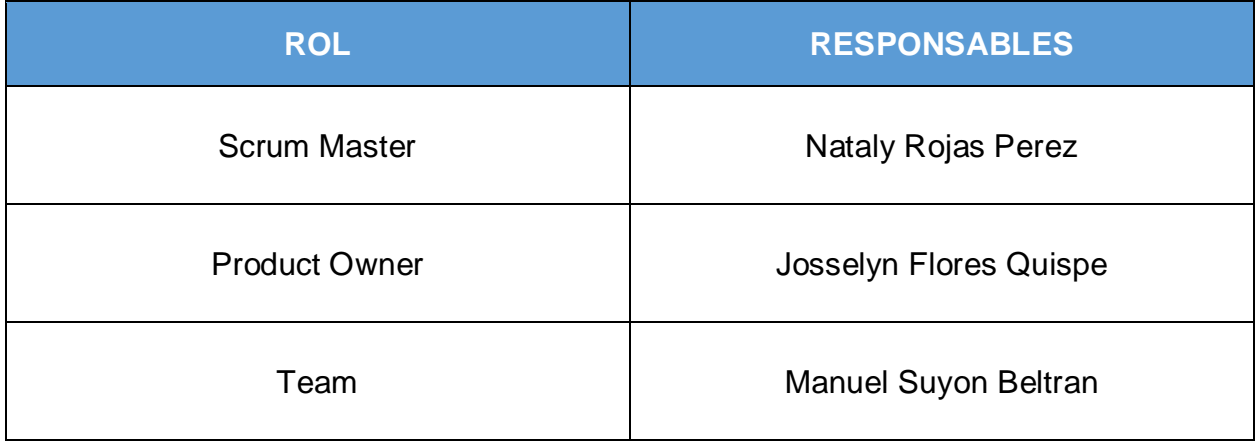

Fuente: Elaboración propia

Formulario:

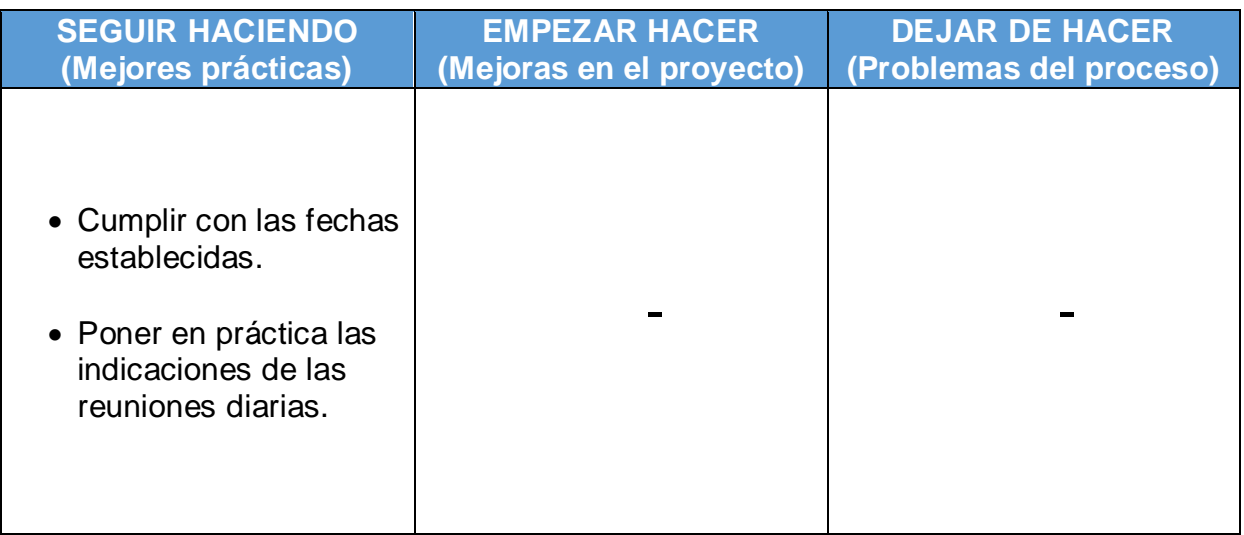

## **Entrega del Sprint 005**

Por medio de la presente, se deja constancia que el día 14 de mayo del 2022, se reúnen los involucrados para la aprobación del desarrollo realizado, llevado a cabo la reunión de la presentación del desarrollo del Sprint 005 con una duración de dos semanas día 02 de mayo del 2022.

### **Asistentes:**

| <b>ROL</b>           | <b>RESPONSABLES</b>         |  |  |
|----------------------|-----------------------------|--|--|
| <b>Scrum Master</b>  | <b>Nataly Rojas Perez</b>   |  |  |
| <b>Product Owner</b> | Josselyn Flores Quispe      |  |  |
| Team                 | <b>Manuel Suyon Beltran</b> |  |  |

Fuente: Elaboración propia

Se realizó la presentación de las historias de usuarios con mayor prioridad en base a la tabla de priorización teniendo como resultado el siguiente resumen:

*Tabla 95 Resumen S005*

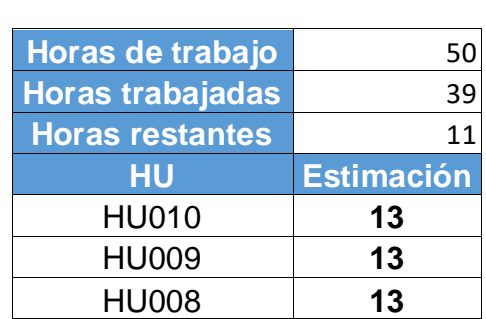

Fuente: Elaboración propia

Los involucrados de la presente reunión dejan constancia su aprobación con lo expuesto por el equipo de desarrollo, por lo que la próxima presentación se llevará a cabo el día 28 de mayo del 2022.

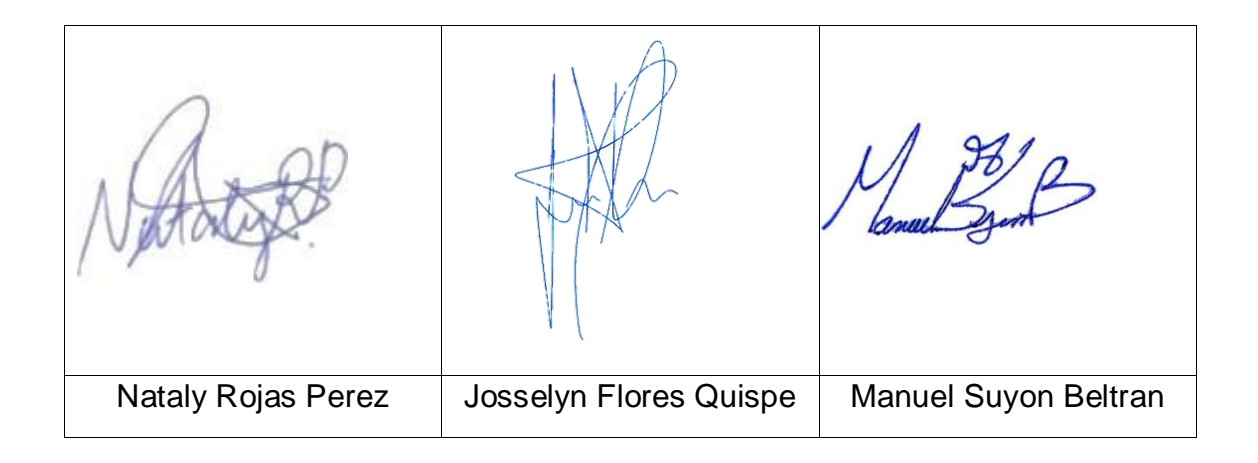

# **Sprint 005**

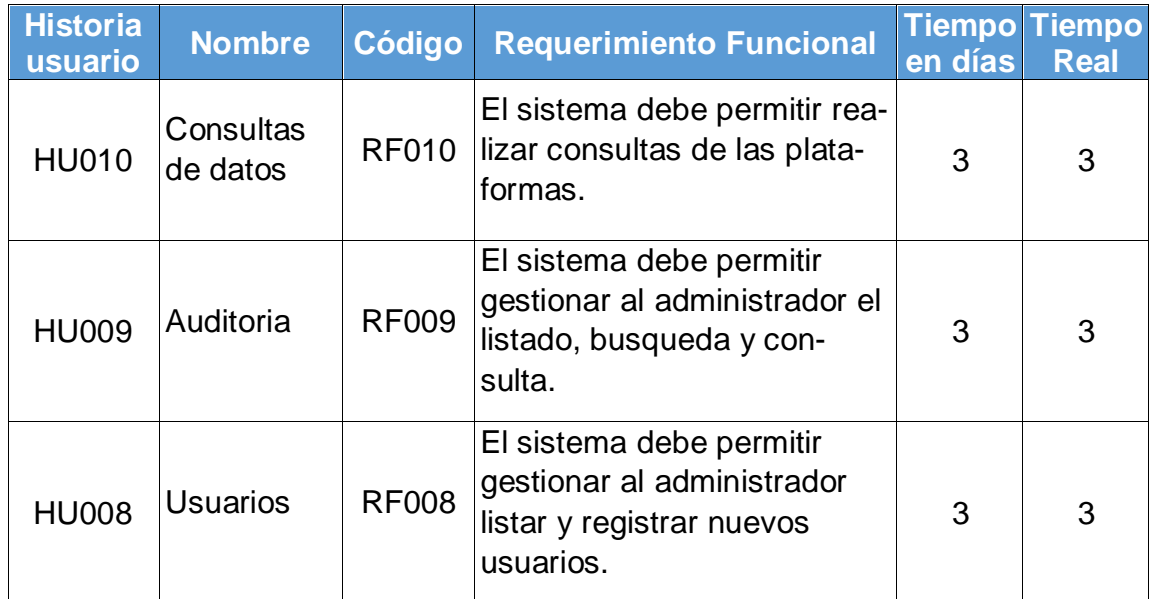

Fuente: Elaboración propia

### **Prototipo**

El siguiente diseño corresponde a la presentación de lo que se debe implementar para el presente proyecto.

*Figura 57 Diseño de Consultas*

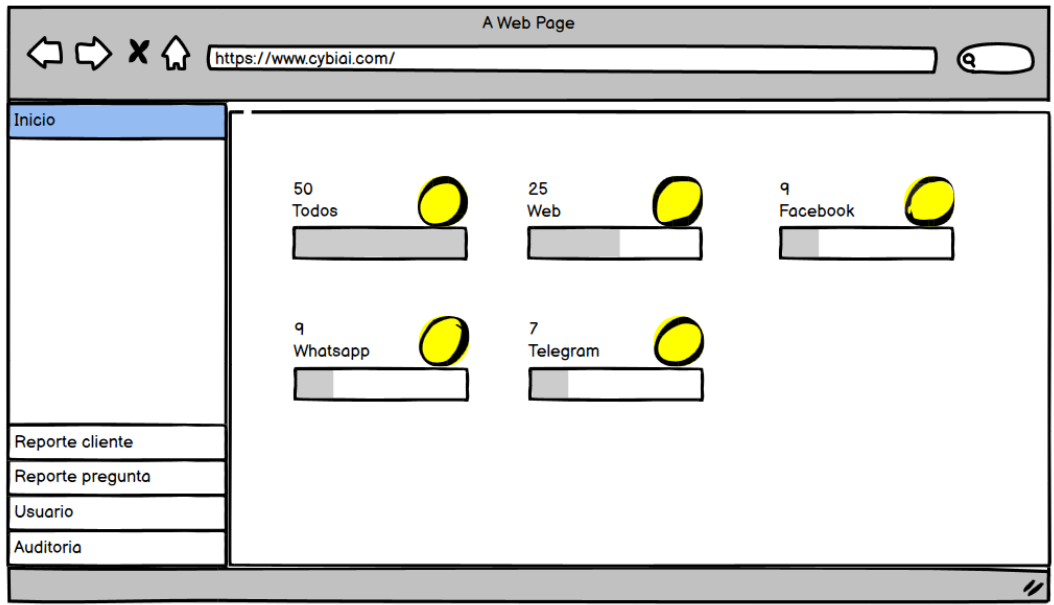

*Figura 58 Diseño Auditoria*

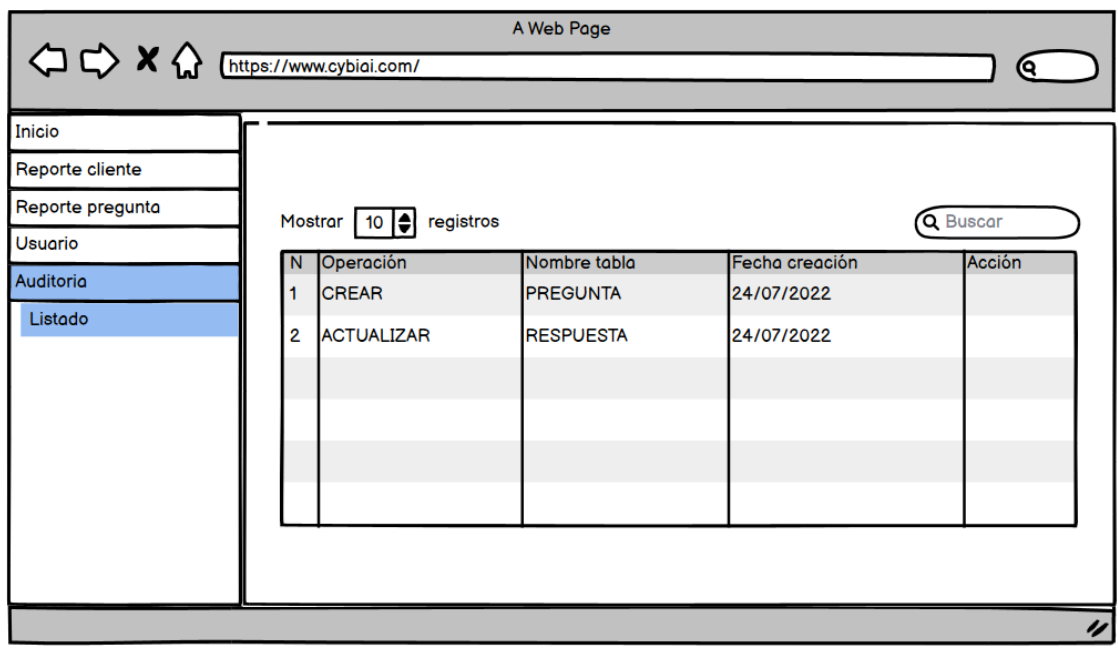

Fuente: Elaboración propia

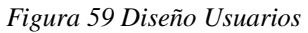

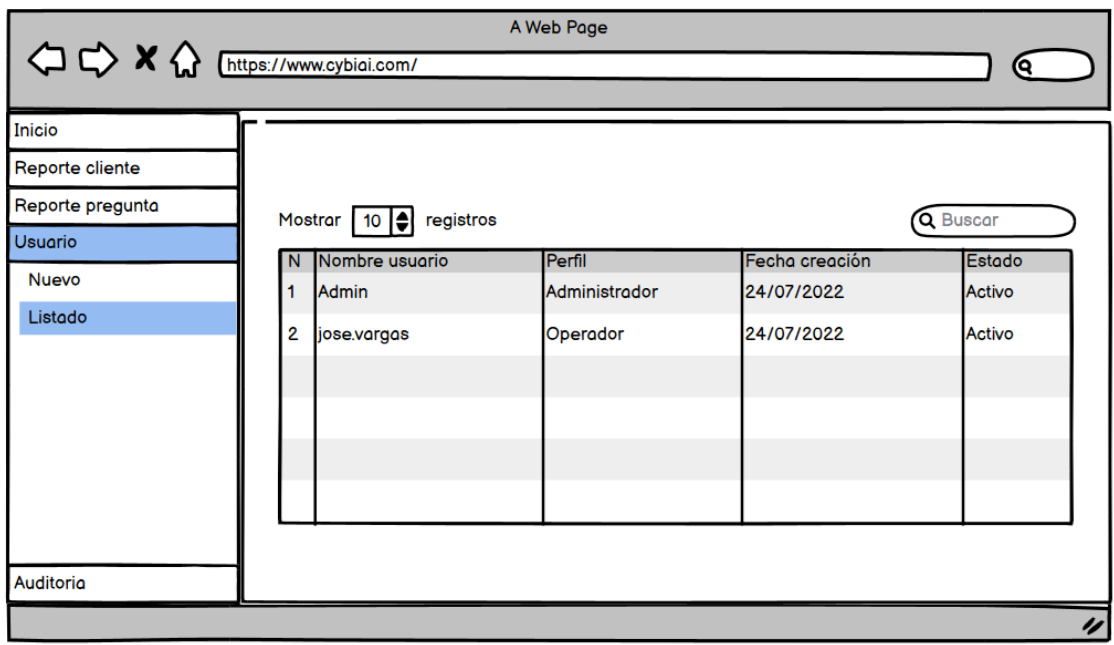

### **Desarrollo**

De acuerdo a la Figura N° 57 se muestra la parte visual de las consultas y en la Figura N° 60 la creación de relación de las tablas en la base de datos.

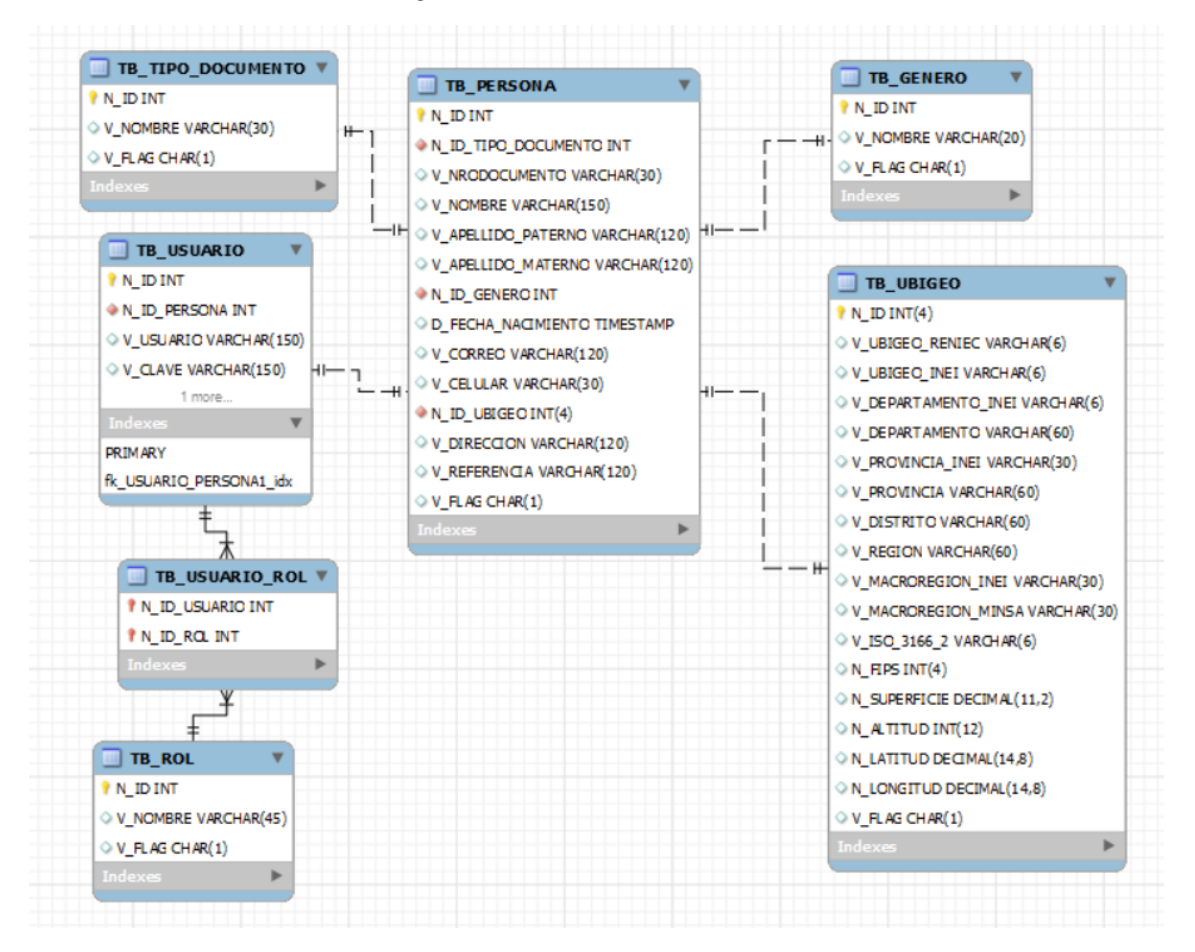

*Figura 60 Base de datos de Consultas*

Fuente: Elaboración propia

De acuerdo a la Figura N° 57 se muestra la parte visual de las consultas y en la Figura N° 61 la codificación de la estructura.

*Figura 61 Codificación de Consultas*

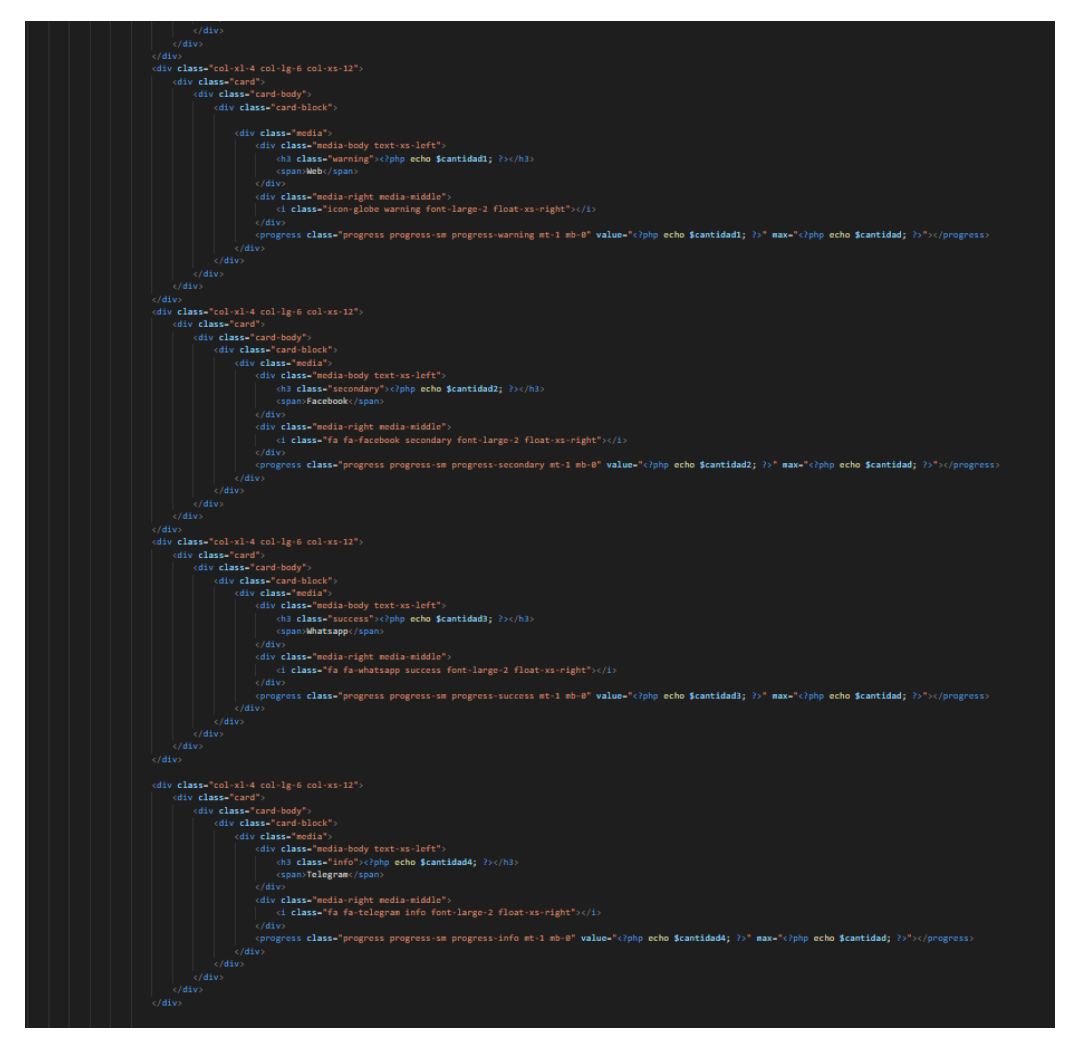

Fuente: Elaboración propia

De acuerdo a la Figura N° 57 se muestra la parte visual de las consultas y en la Figura N° 62 la codificación de la estructura.

*Figura 62 Conexión de Base de datos de Consultas*

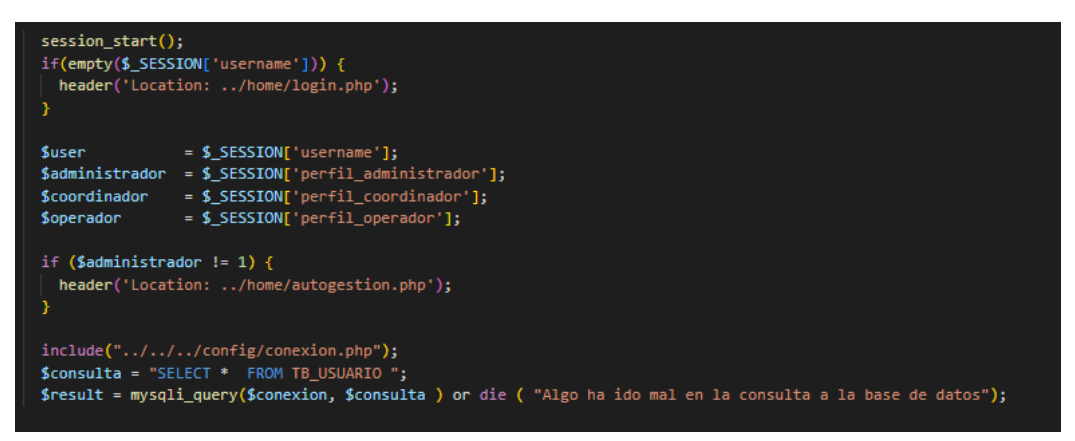

Fuente: Elaboración propia

De acuerdo a la Figura N° 58 se muestra la parte visual de auditoria y en la Figura N° 63 la creación de relación de las tablas en la base de datos.

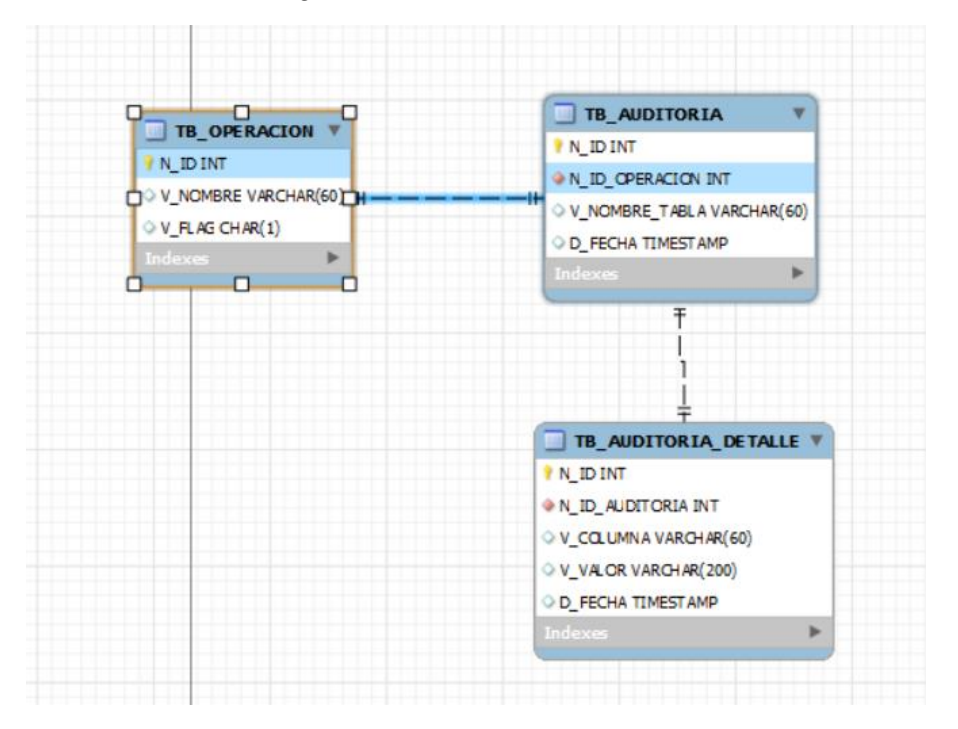

*Figura 63 Base de datos de auditoria*

Fuente: Elaboración propia

De acuerdo a la Figura N° 58 se muestra la parte visual de auditoria y en la Figura N° 64 la codificación de la estructura.

*Figura 64 Codificación de auditoria*

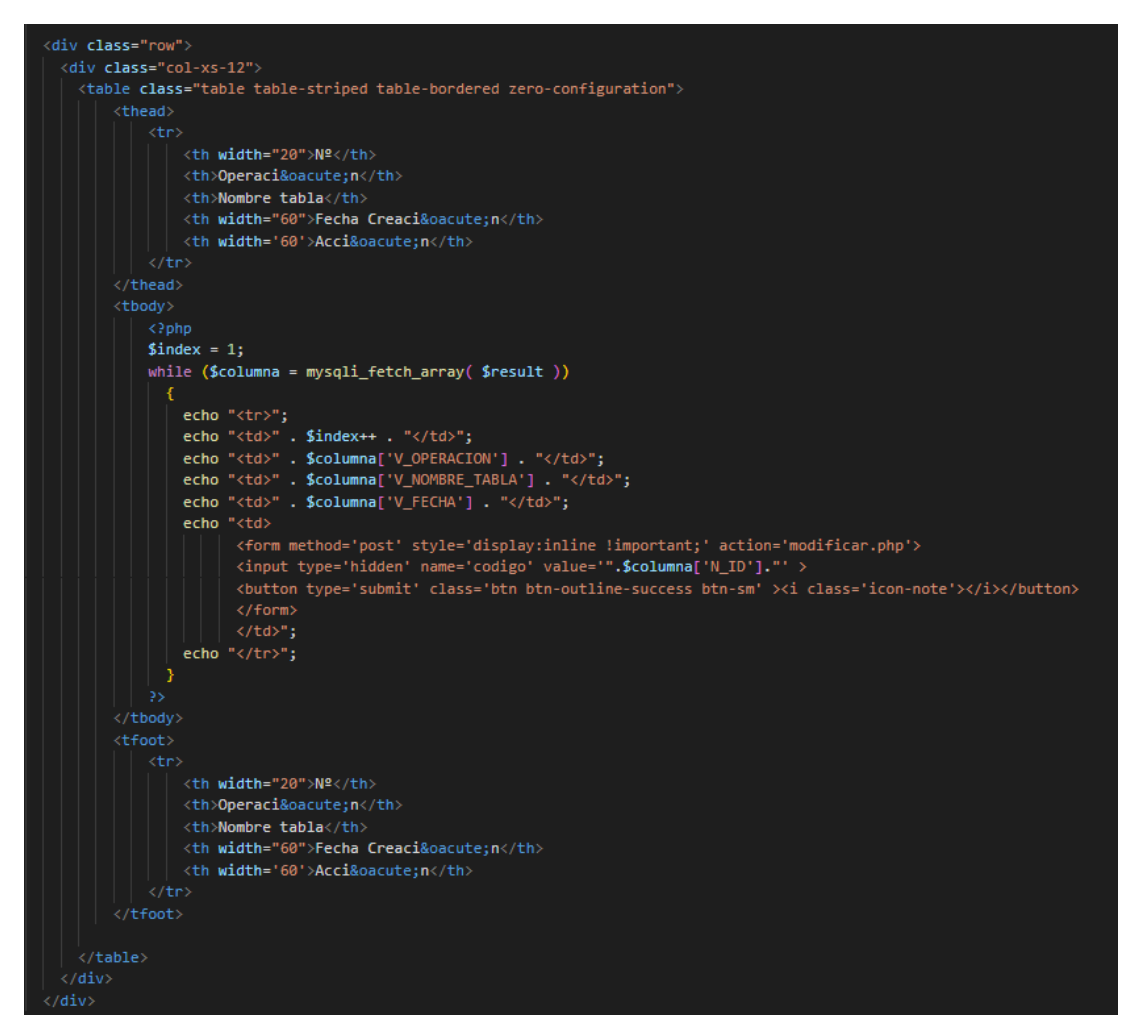

Fuente: Elaboración propia

De acuerdo a la Figura N° 58 se muestra la parte visual de auditoria y en la Figura N° 65 la codificación de la estructura.

*Figura 65 Conexión de Base de datos de auditoria*

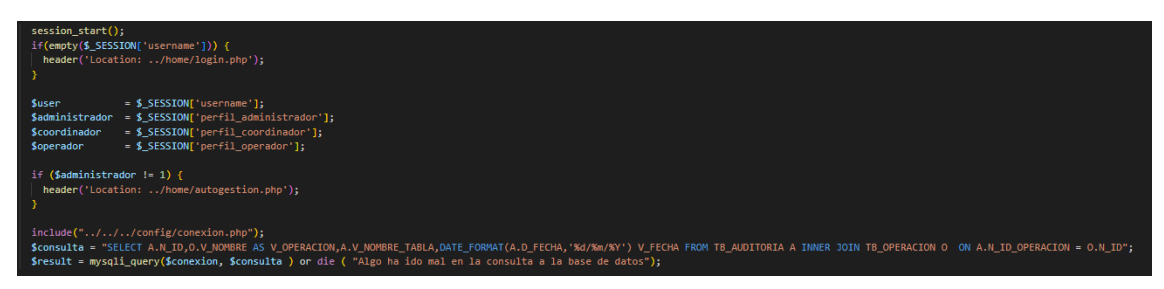

Fuente: Elaboración propia

De acuerdo a la Figura N° 59 se muestra la parte visual del reporte de los Usuarios y en la Figura N° 66 la creación de relación de las tablas en la base de datos.

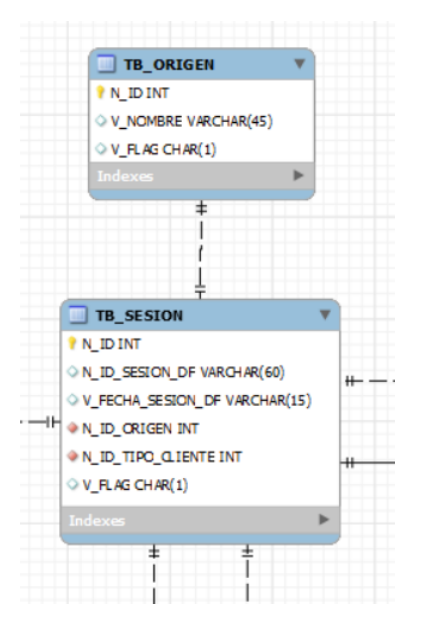

*Figura 66 Base de datos de Dashboard usuarios*

Fuente: Elaboración propia

De acuerdo a la Figura N° 59 se muestra la parte visual de Usuarios y en la Figura N° 67 la codificación de la estructura.

*Figura 67 Codificación de Dashboard usuarios*

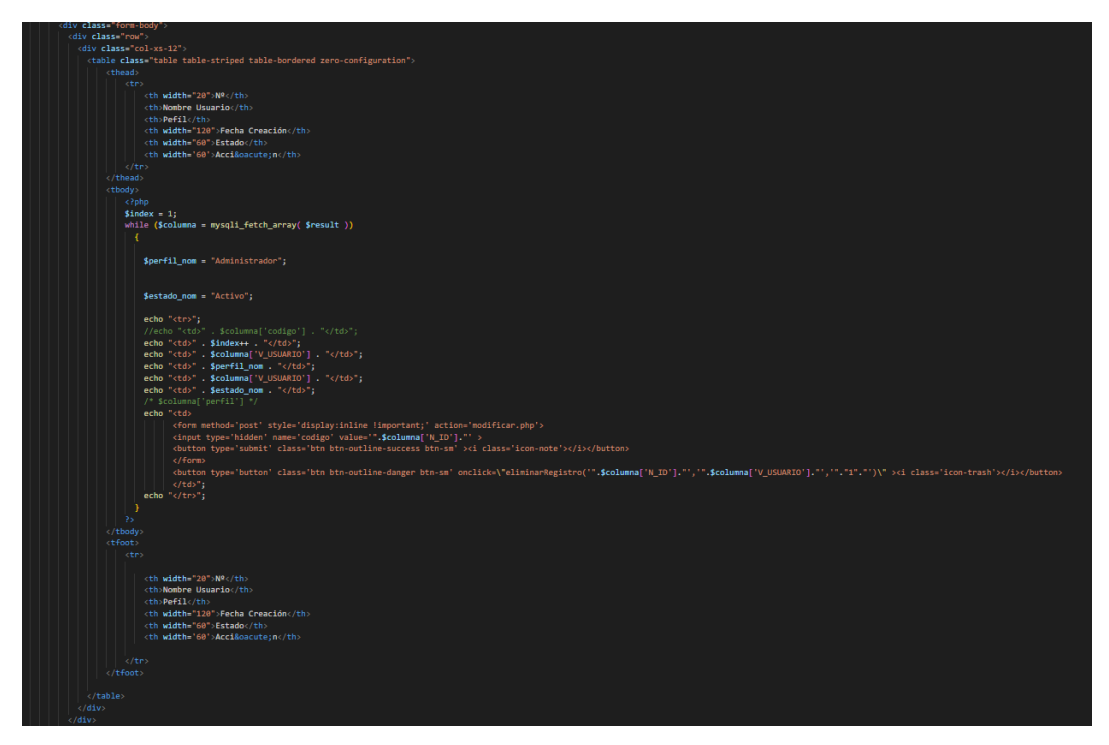

De acuerdo a la Figura N° 59 se muestra la parte visual de Dashboard Usuarios y en la Figura N° 68 la codificación de la estructura.

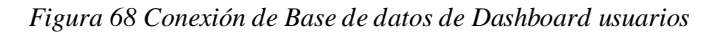

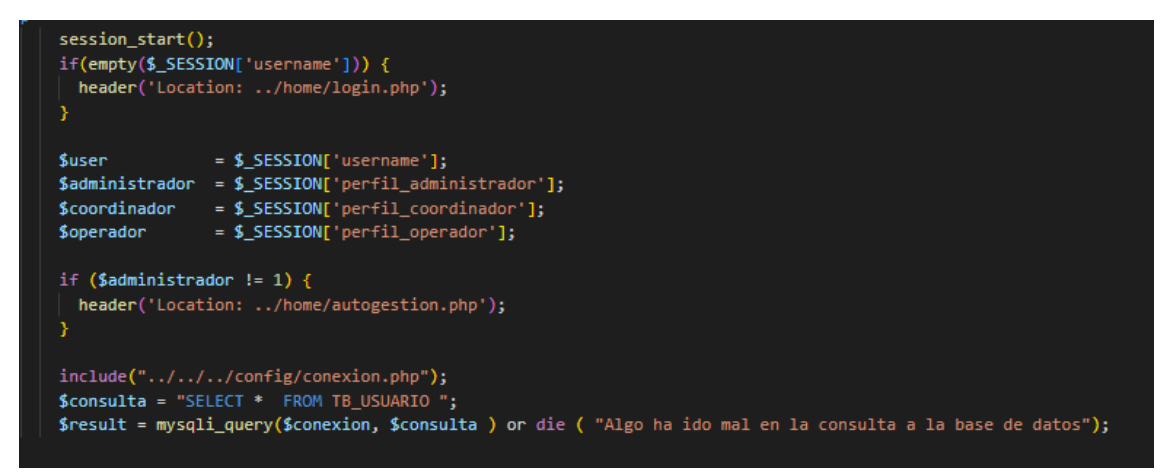

Fuente: Elaboración propia

### **Implementación**

En base al diseño y el desarrollo de la Figura N° 57 se muestra al usuario el producto final correspondiente a la siguiente figura.

| <b>CYBIAI</b>                                           | $\equiv$            |               |                       |               | $\Omega_{\rm c}$<br>admin v |
|---------------------------------------------------------|---------------------|---------------|-----------------------|---------------|-----------------------------|
| <b>GENERAL</b>                                          | Inicio              |               |                       |               |                             |
| $\omega$ Inicio<br>Reporte cliente<br>$\longrightarrow$ | <b>INICIO</b>       |               |                       |               |                             |
| Reporte pregunta<br>$\rightarrow$                       | 93<br>Todos         | 83<br>Web     |                       | 4<br>Facebook |                             |
| <b>O</b> Usuario<br>b.<br>Auditoria<br>$\rightarrow$    |                     |               |                       |               |                             |
|                                                         | $\circ$<br>Whatsapp | 6<br>Telegram | $\blacktriangleright$ |               |                             |
|                                                         |                     |               |                       |               |                             |

*Figura 69 Consultas*

Fuente: Elaboración propia

En base al diseño y el desarrollo de la Figura N° 58 se muestra al usuario el producto final correspondiente a la siguiente figura.

*Figura 70 Auditoria*

| <b>CYBIAI</b>          |               | $\equiv$                                  |            |                   |                       | admin ~                    |
|------------------------|---------------|-------------------------------------------|------------|-------------------|-----------------------|----------------------------|
| <b>GENERAL</b>         |               | Inicio / Auditoria                        |            |                   |                       |                            |
| <b><i>a</i></b> Inicio |               |                                           |            |                   |                       |                            |
| Reporte cliente        | $\rightarrow$ | <b>LISTADO AUDITORIA</b>                  |            |                   |                       |                            |
| Reporte pregunta       | $\rightarrow$ | $\vee$ registros<br>Mostrar 10<br>Buscar: |            |                   |                       |                            |
| <b>O</b> Usuario       | $\mathcal{S}$ | -TL<br><b>N°</b>                          | Operación  | Nombre tabla      | <b>Fecha Creación</b> | Acción                     |
| 晉<br>Auditoria         | $\rightarrow$ | -1                                        | Crear      | <b>TB_CLIENTE</b> | 07/10/2022            | $\sqrt{2}$                 |
|                        |               | $\overline{2}$                            | Actualizar | TB_CLIENTE        | 17/10/2022            | $\ensuremath{\mathbb{Z}}$  |
|                        |               | $\overline{\mathbf{3}}$                   | Actualizar | TB CLIENTE        | 03/10/2022            | $\mathbb B$                |
|                        |               | $\overline{4}$                            | Crear      | <b>TB_CLIENTE</b> | 08/10/2022            | $\boxtimes$                |
|                        |               | 5                                         | Crear      | TB_SESION         | 11/10/2022            | $\ensuremath{\mathbb{Z}}$  |
|                        |               | 6                                         | Crear      | TB_SESION         | 07/10/2022            | $\mathbb{Z}$               |
|                        |               | $\overline{7}$                            | Crear      | <b>TB PERSONA</b> | 19/10/2022            | $\ensuremath{\mathcal{B}}$ |
|                        |               | 8                                         | Actualizar | <b>TB_PERSONA</b> | 12/10/2022            | $\mathbb{Z}$               |
|                        |               | <b>N°</b>                                 | Operación  | Nombre tabla      | <b>Fecha Creación</b> | Acción                     |

Fuente: Elaboración propia

En base al diseño y el desarrollo de la Figura N° 59 se muestra al usuario el producto final correspondiente a la siguiente figura.

*Figura 71 Dashboard Usuarios*

| <b>CYBIAI</b>                    |               | $\equiv$          |                                           |                 |               |                             | admin v       |  |
|----------------------------------|---------------|-------------------|-------------------------------------------|-----------------|---------------|-----------------------------|---------------|--|
| <b>GENERAL</b>                   |               |                   | Inicio / Reporte cliente                  |                 |               |                             |               |  |
| $\omega$ Inicio                  |               |                   |                                           |                 |               |                             |               |  |
| $\Box$ Reporte cliente           | $\rightarrow$ |                   | <b>TODOS LOS CLIENTES</b>                 |                 |               |                             |               |  |
| $\Box$<br>Reporte pregunta       | $\rightarrow$ |                   | Mostrar 10<br>$\vee$ registros<br>Buscar: |                 |               |                             |               |  |
| $\boldsymbol{\Theta}$<br>Usuario | $\rightarrow$ | Ť.<br>$N^{\circ}$ | n.<br><b>Nombre</b>                       | 11<br>Edad      | TJ.<br>Origen | n.<br><b>Fecha Creación</b> | <b>Estado</b> |  |
| Auditoria                        | $\rightarrow$ | $\mathbf{1}$      | manuel                                    | 11              | Web           | 24/09/2022                  | Activo        |  |
|                                  |               | $\overline{2}$    | kevin                                     | 20              | Facebook      | 24/09/2022                  | Activo        |  |
|                                  |               | 3                 | <b>Kevin</b>                              | 10              | Web           | 24/09/2022                  | Activo        |  |
|                                  |               | $\overline{4}$    | manuel                                    | 10              | Facebook      | 24/09/2022                  | Activo        |  |
|                                  |               | 5                 | kevin                                     | 10              | Web           | 24/09/2022                  | Activo        |  |
|                                  |               | 6                 | kevin                                     | 10 <sup>°</sup> | Web           | 24/09/2022                  | Activo        |  |
|                                  |               | $\overline{7}$    | kevin                                     | 10              | Web           | 24/09/2022                  | Activo        |  |
|                                  |               | 8                 | Josselym                                  | 26              | Web           | 24/09/2022                  | Activo        |  |
|                                  |               | 9                 | Rene Suyon                                | 85              | Web           | 24/09/2022                  | Activo        |  |
|                                  |               | 10                | Pizarro                                   | 10              | Web           | 24/09/2022                  | Activo        |  |
|                                  |               | N°                | <b>Nombre</b>                             | Edad            | Origen        | <b>Fecha Creación</b>       | <b>Estado</b> |  |

Fuente: Elaboración propia

### **Caso de prueba Consulta de datos**

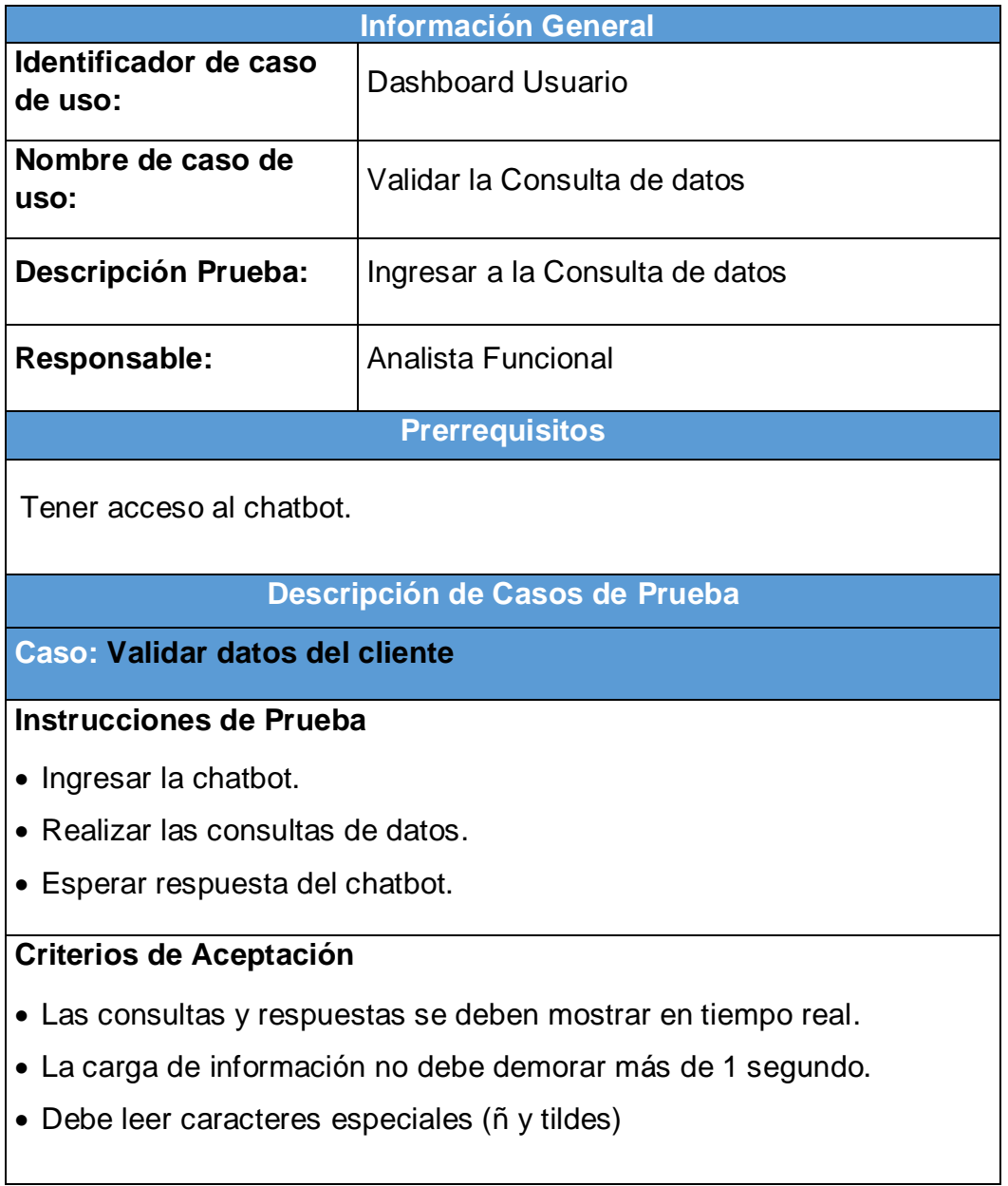

### **Caso de prueba Auditoria**

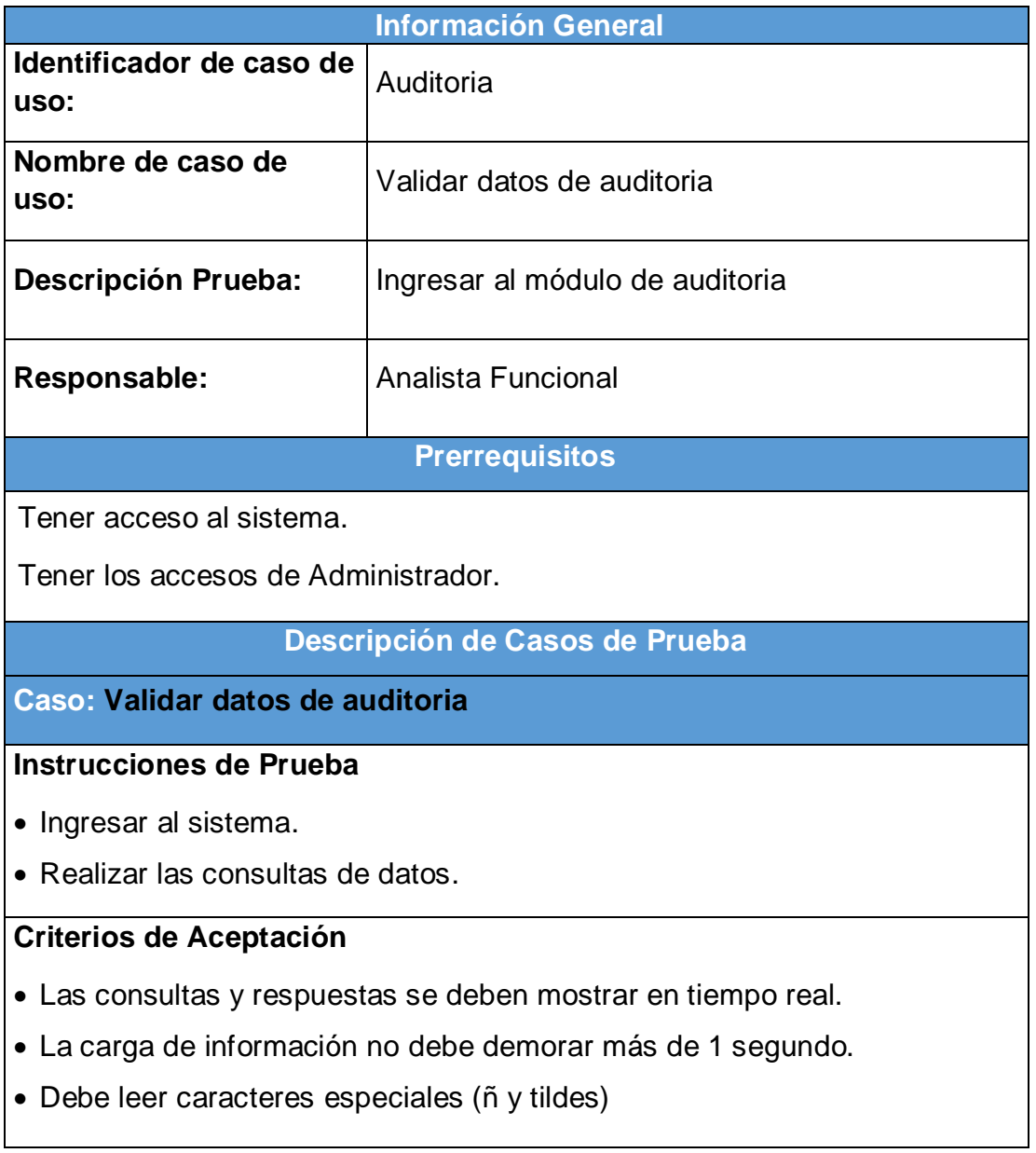

### **Caso de prueba Dashboard Usuario**

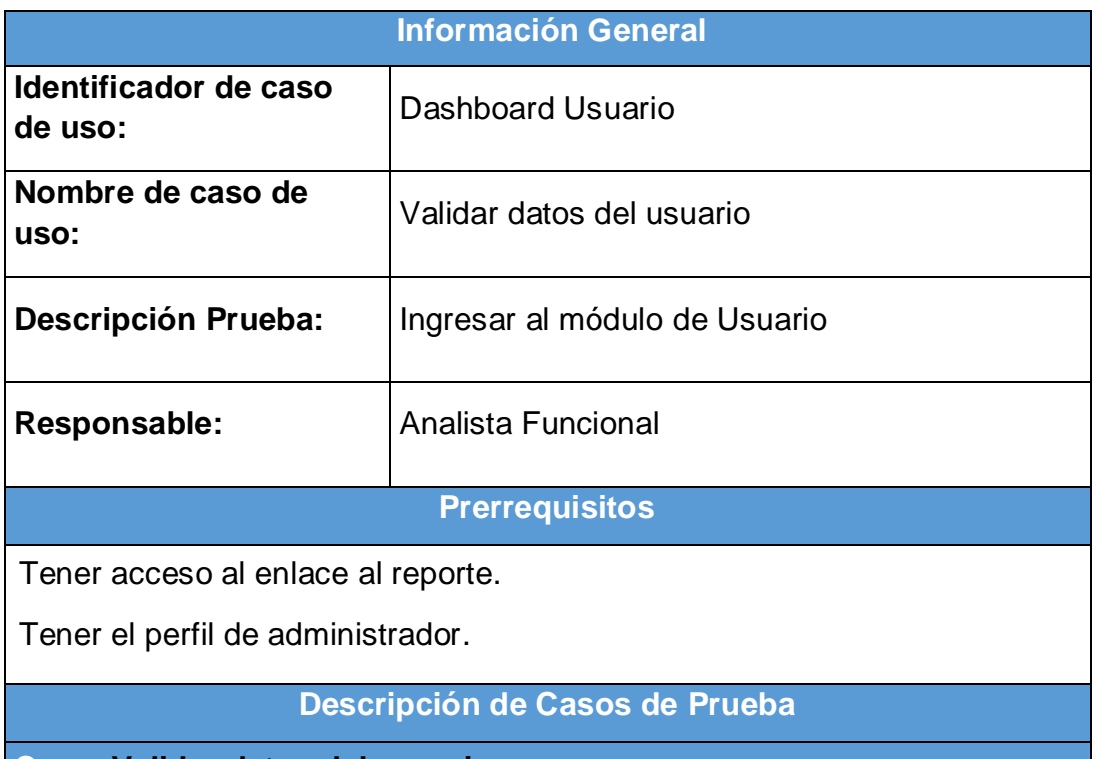

### **Caso: Validar datos del usuario**

**Instrucciones de Prueba**

- Ingresar las credenciales del perfil administrador.
- Verificar que el ingreso sea de manera satisfactoria.
- Realizar las consultas de datos en base a los submódulo Listado.
- Registrar nuevos usuarios

### **Criterios de Aceptación**

- Debe permitir editar y/o eliminar usuarios
- Los reportes deben mostrar de manera inmediata.
- La carga de información no debe demorar más de 1 segundo.
- Debe leer caracteres especiales (ñ y tildes)

### **Burndown Sprint 005**

De la Figura N°47 se puede apreciar las líneas de colores que en este caso Tiempo estimado es de color Azul y el Tiempo real de color Rojo para la finalización del sprint, del cual no existen una alteración en cuanto la proyección del tiempo. Sin embargo, se nota un pequeño adelanto de tiempo por lo que la línea roja se encuentra debajo de lo estimado, en caso contrario de ser una demora se encontraría por encima de la línea azul, pero no ha sido el caso por lo que se podría decir que los tiempos son los correctos, teniendo como resultado 10 horas restantes.

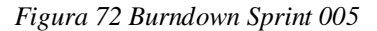

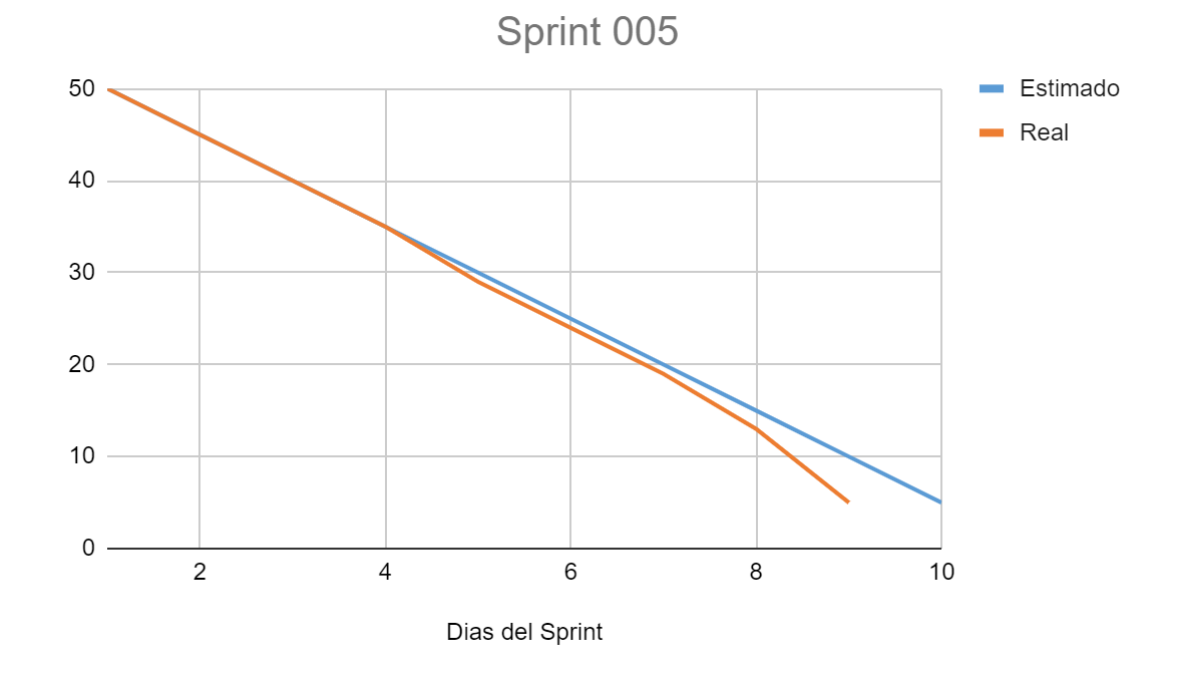

## **Retrospectiva del Sprint 005**

Datos Generales:

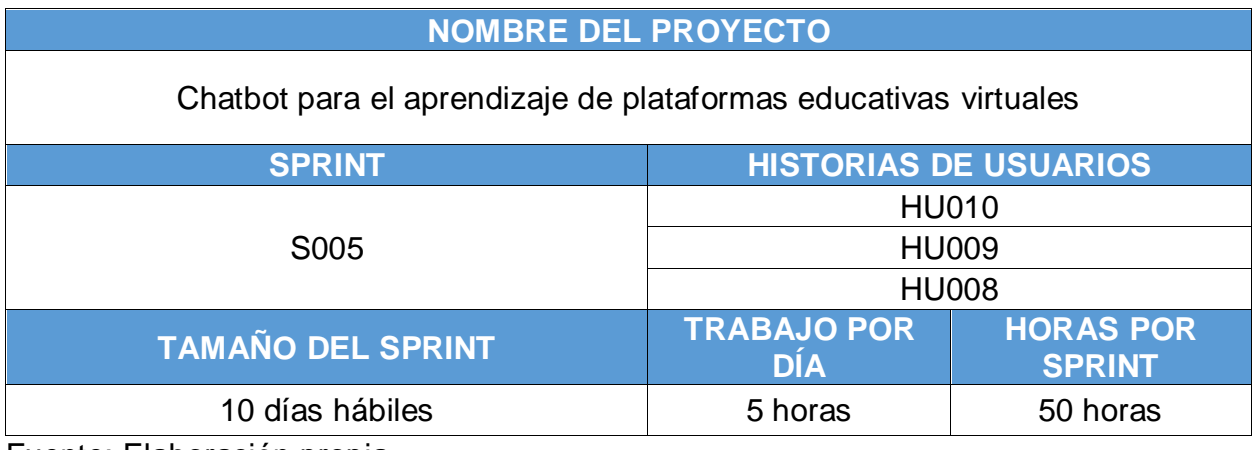

Fuente: Elaboración propia

Asistentes:

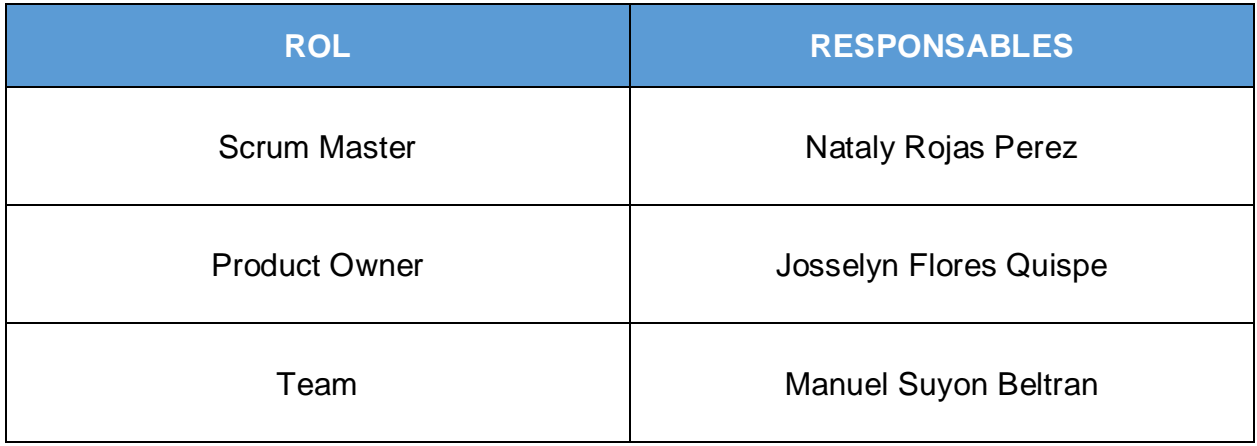

Fuente: Elaboración propia

Formulario:

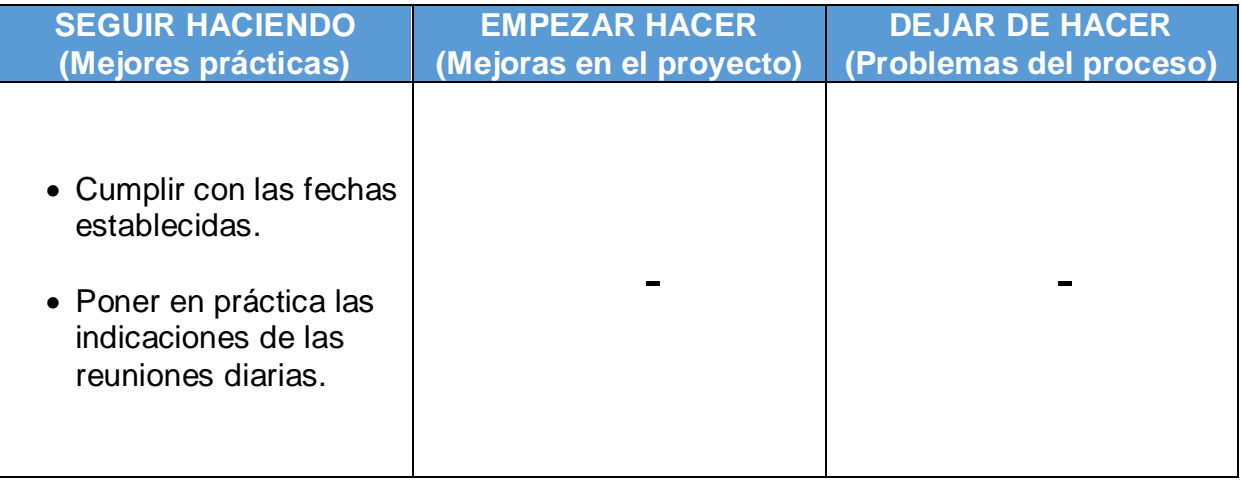

## **Entrega del Sprint 006**

Por medio de la presente, se deja constancia que el día 28 de mayo del 2022, se reúnen los involucrados para la aprobación del desarrollo realizado, llevado a cabo la reunión de la presentación del desarrollo del Sprint 006 con una duración de dos semanas día 16 de mayo del 2022.

#### **Asistentes:**

| <b>ROL</b>           | <b>RESPONSABLES</b>       |  |  |
|----------------------|---------------------------|--|--|
| <b>Scrum Master</b>  | <b>Nataly Rojas Perez</b> |  |  |
| <b>Product Owner</b> | Josselyn Flores Quispe    |  |  |
| Team                 | Manuel Suyon Beltran      |  |  |

Fuente: Elaboración propia

Se realizó la presentación de las historias de usuarios con mayor prioridad en base a la tabla de priorización teniendo como resultado el siguiente resumen:

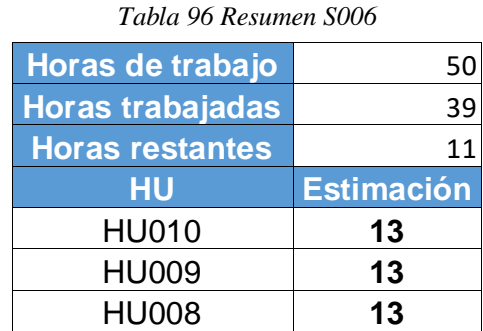

Fuente: Elaboración propia

Los involucrados de la presente reunión dejan constancia su aprobación con lo expuesto por el equipo de desarrollo, por lo que da por concluido el desarrollo del proyecto.

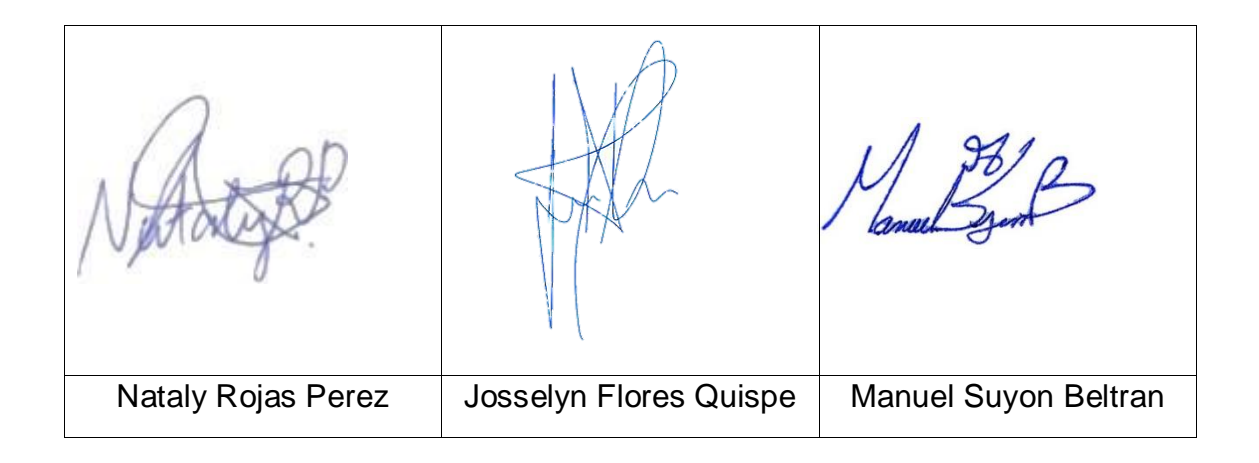

### **Sprint 006**

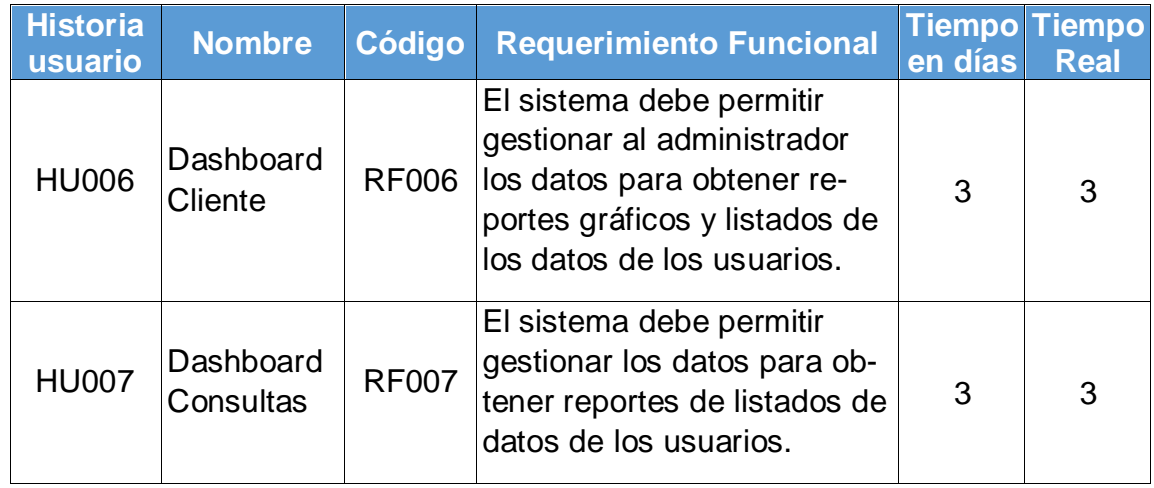

Fuente: Elaboración propia

### **Prototipo**

El siguiente diseño corresponde a la presentación de lo que se debe implementar para el presente proyecto.

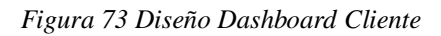

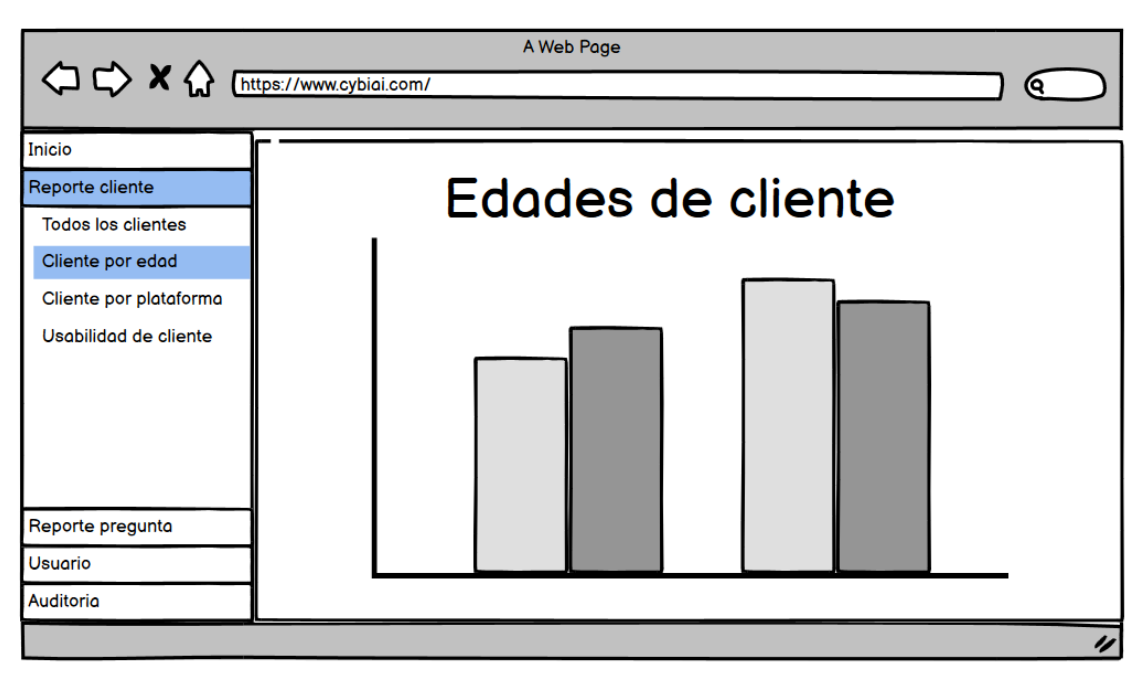

#### *Figura 74 Diseño Dashboard Consultas*

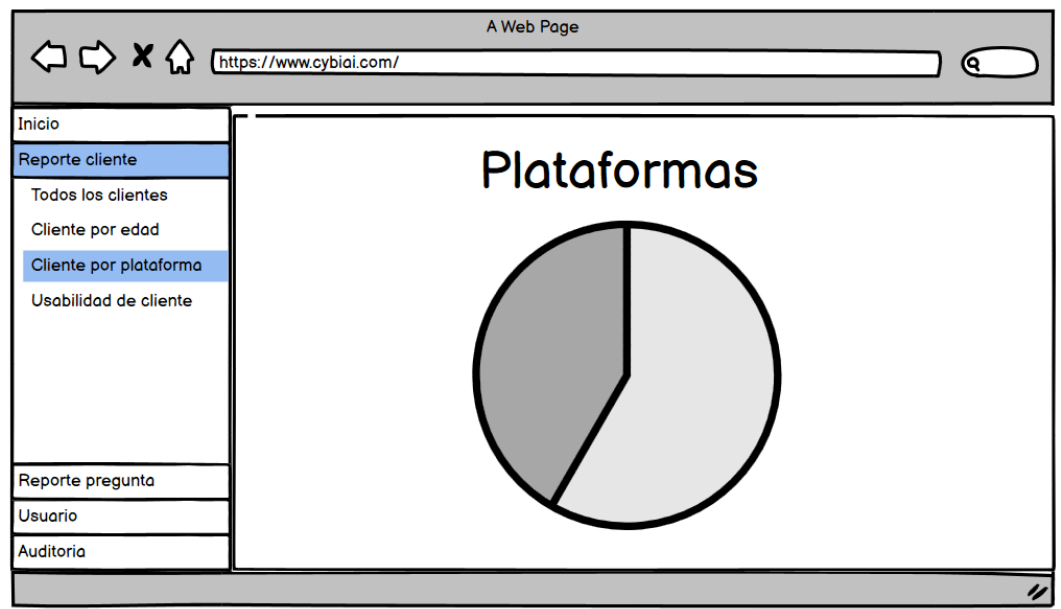

Fuente: Elaboración propia

#### **Desarrollo**

De acuerdo a la Figura N° 73 se muestra la parte visual de Dashboard Cliente y en la Figura N° 75 la creación de relación de las tablas en la base de datos.

*Figura 75 Base de datos de Cliente*

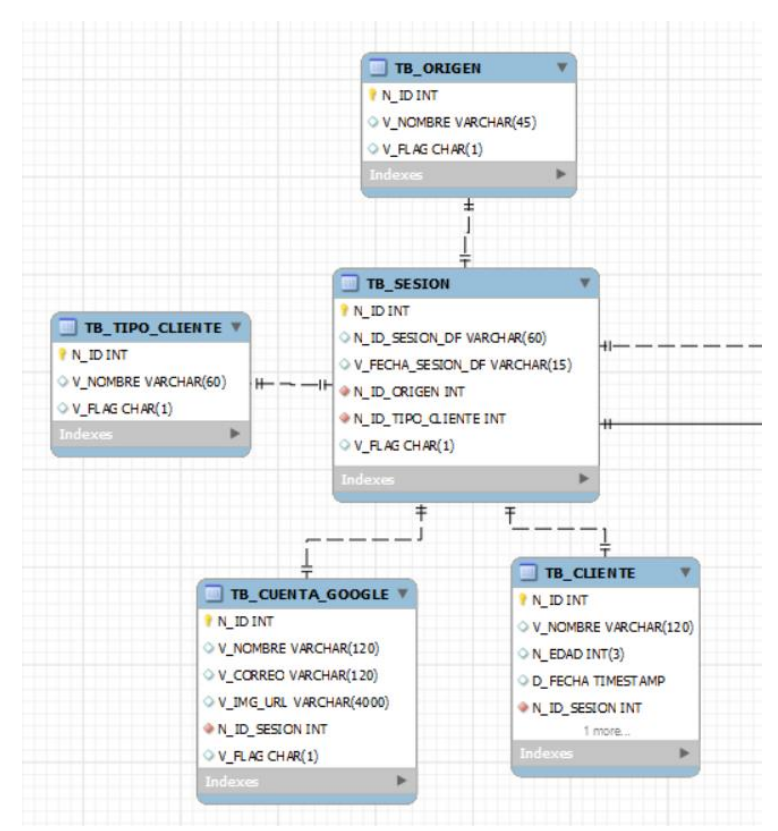

De acuerdo a la Figura N° 73 se muestra la parte visual de Dashboard Cliente y en la Figura N° 76 la codificación de la estructura.

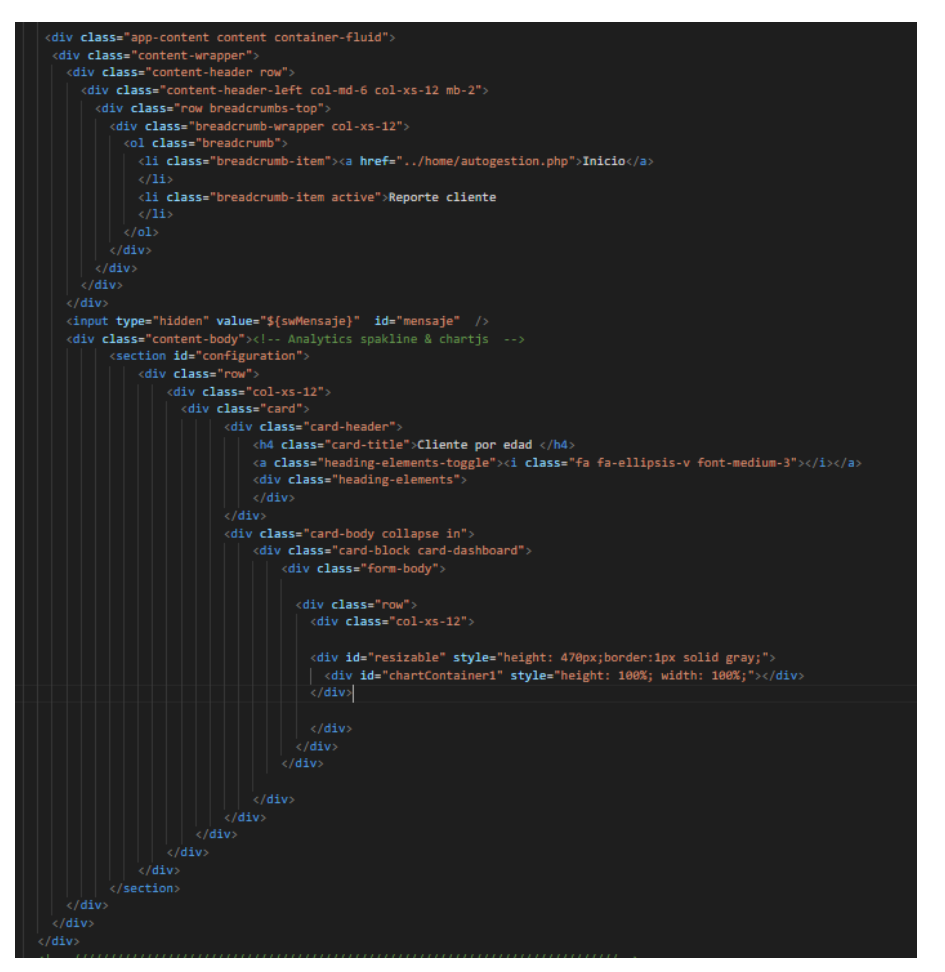

*Figura 76 Codificación de Cliente*

Fuente: Elaboración propia

De acuerdo a la Figura N° 73 se muestra la parte visual de Dashboard Cliente y en la Figura N° 77 la codificación de la estructura.
*Figura 77 Conexión de Base de datos de Cliente*

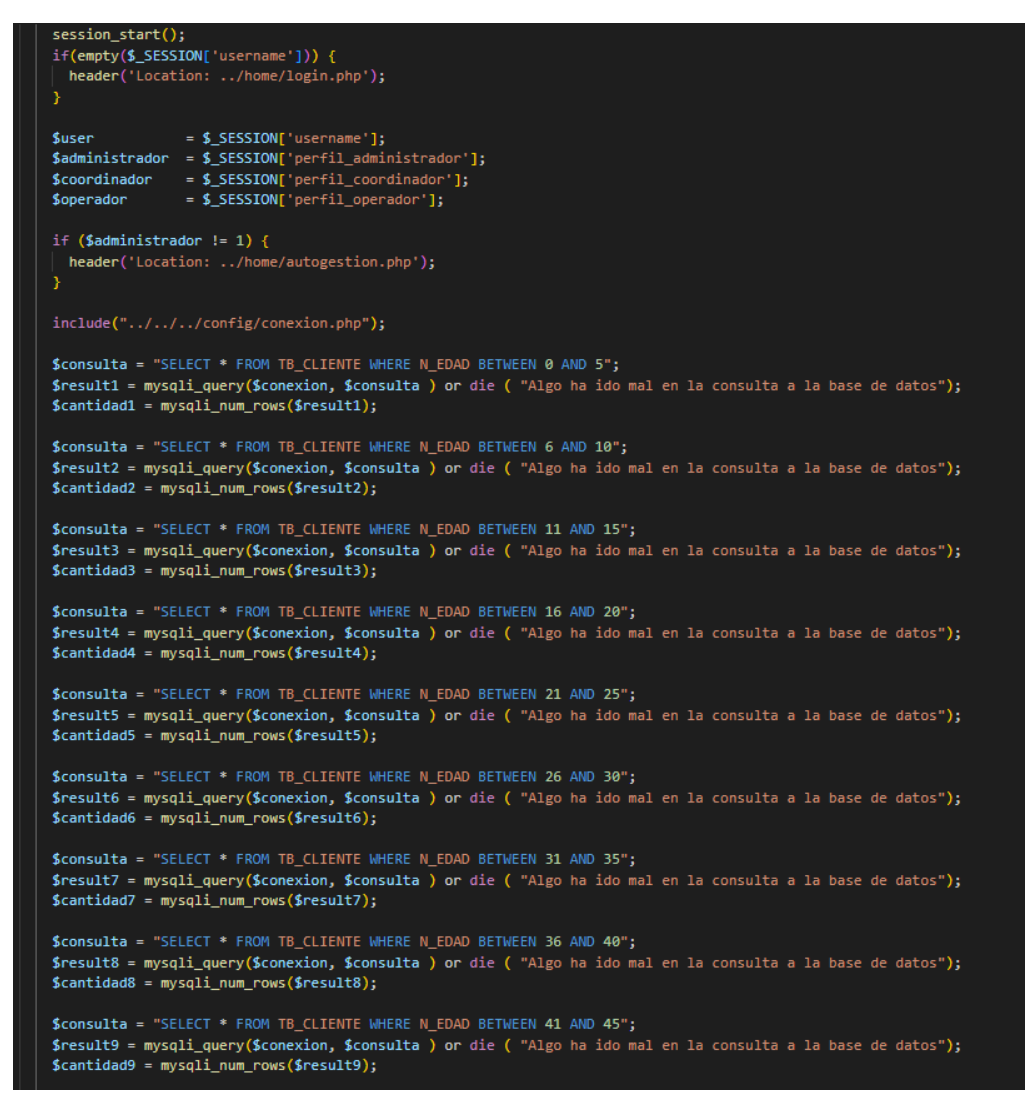

Fuente: Elaboración propia

De acuerdo a la Figura N° 74 se muestra la parte visual de Dashboard Cliente y en la Figura N° 78 la creación de relación de las tablas en la base de datos.

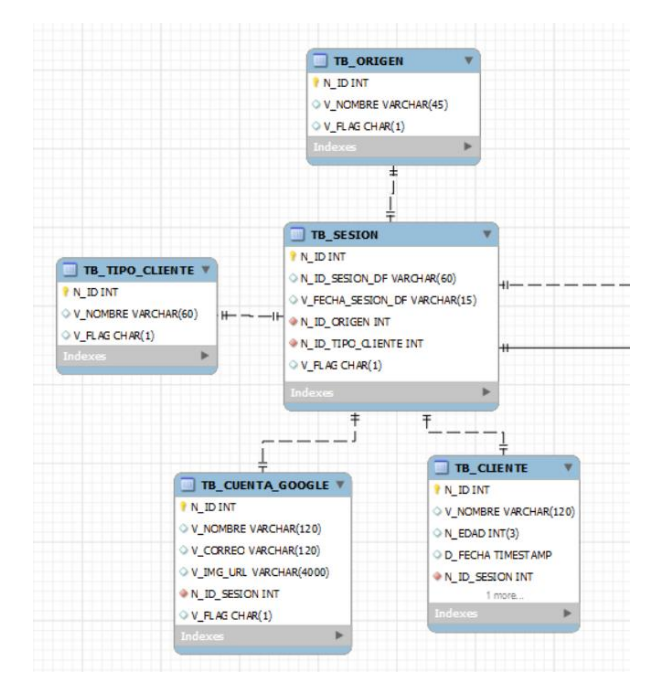

*Figura 78 Base de datos de Cliente*

Fuente: Elaboración propia

De acuerdo a la Figura N° 74 se muestra la parte visual de Dashboard Cliente y en la Figura N° 79 la codificación de la estructura.

*Figura 79 Codificación de Cliente*

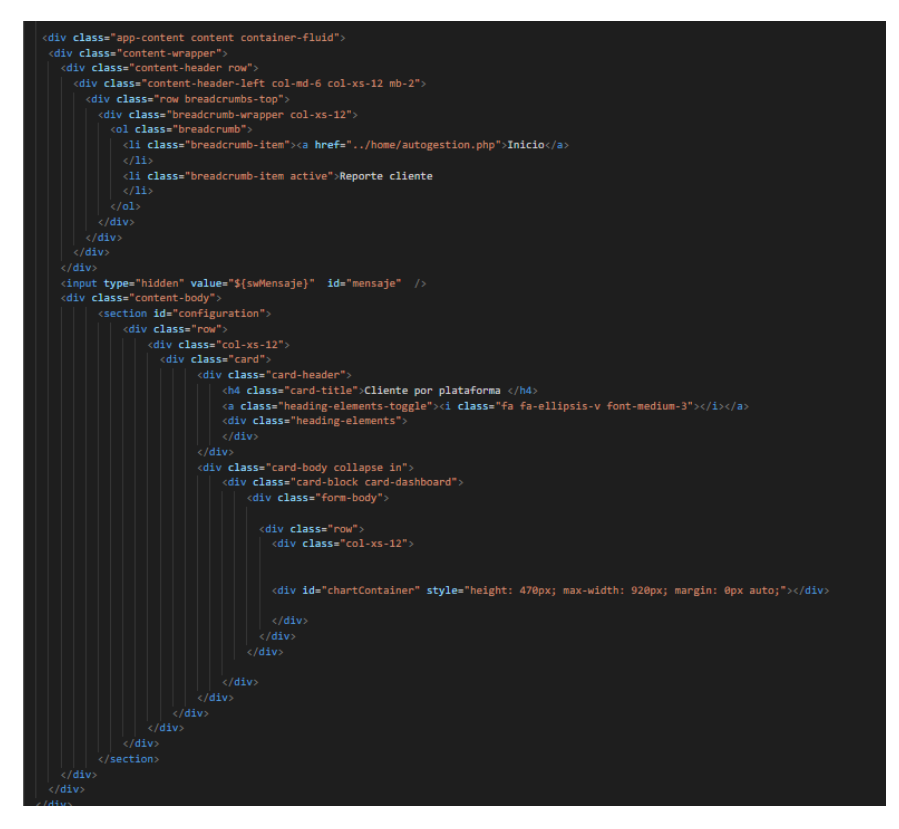

Fuente: Elaboración propia

De acuerdo a la Figura N° 74 se muestra la parte visual de Dashboard Cliente y en la Figura N° 80 la codificación de la estructura.

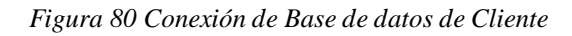

```
session_start();
if(empty($_SESSION['username'])) {
  header('Location: ../home/login.php');
Suser
                 = $_SESSION['username'];
$administrador = \sqrt{$}SESSION['perfil_administrador'];
\begin{array}{lll} \texttt{\$coordinador} & = \texttt{\${}_{\texttt{\$SESSION['perfi\_coordinates(']$\}},}\\ \texttt{\$operador} & = \texttt{\${}_{\texttt{\$SESSION['perfi\_operator']$\},}\end{array}if ($administrador != 1) {
 header('Location: ../home/autogestion.php');
include("../../../config/conexion.php");
$consulta = "SELECT * FROM TB_CLIENTE WHERE N_ID_ORIGEN = 1"; // Web
$result1 = mysqli_query($conexion, $consulta ) or die ( "Algo ha ido mal en la consulta a la base de datos");
$cantidad1 = mysqli_num_rows($result1);
$consulta = "SELECT * FROM TB_CLIENTE WHERE N_ID_ORIGEN = 2"; // Facebook
$result2 = mysqli_query($conexion, $consulta ) or die ( "Algo ha ido mal en la consulta a la base de datos");
$cantidad2 = mysqli_num_rows($result2);
$consulta = "SELECT * FROM TB_CLIENTE WHERE N_ID_ORIGEN = 4"; // Whatsapp
$result3 = mysqli_query($conexion, $consulta ) or die ( "Algo ha ido mal en la consulta a la base de datos");
% 311433 = mysqli\_num\_rows ($result3);$consulta = "SELECT * FROM TB_CLIENTE WHERE N_ID_ORIGEN = 3"; // Telegram
$result4 = mysqli_query($conexion, $consulta ) or die ( "Algo ha ido mal en la consulta a la base de datos");
$cantidad4 = mysqli_num_rows($result4);
```
Fuente: Elaboración propia

#### **Implementación**

En base al diseño y el desarrollo de la Figura N° 73 se muestra al usuario el producto final correspondiente a la siguiente figura.

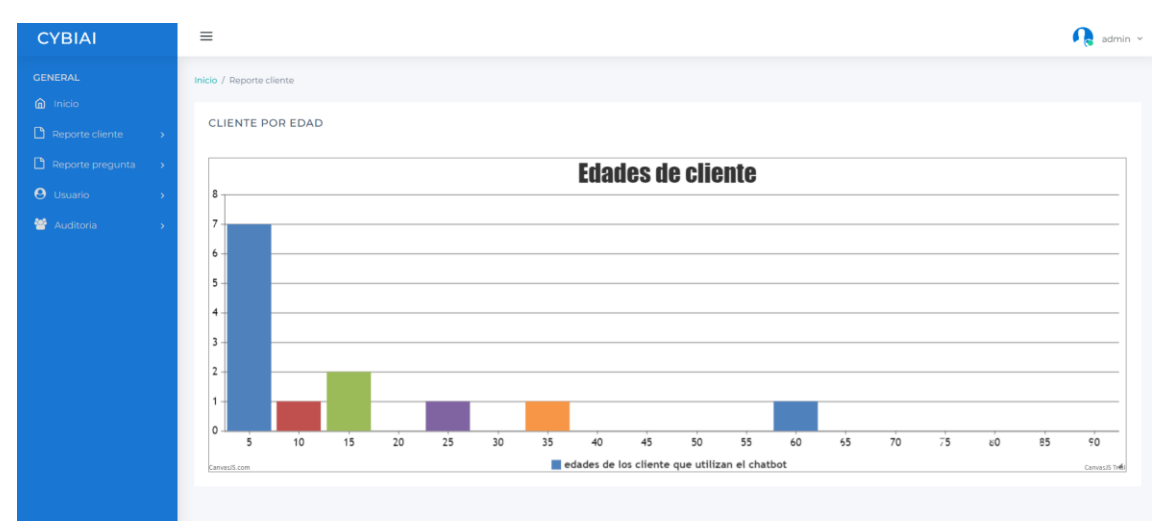

*Figura 81 Dashboard Cliente*

En base al diseño y el desarrollo de la Figura N° 74 se muestra al usuario el producto final correspondiente a la siguiente figura.

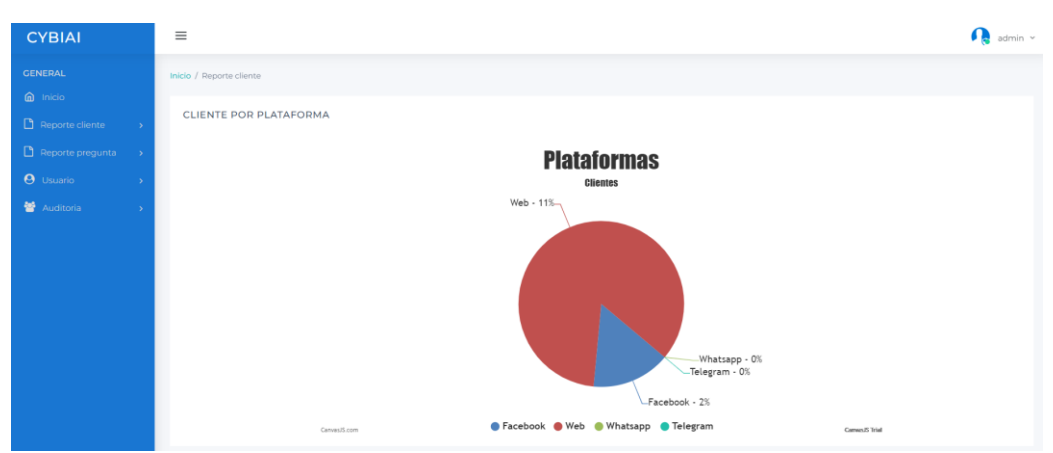

*Figura 82 Dashboard Consultas*

#### Fuente: Elaboración propia

#### **Caso de prueba Dashboard Cliente**

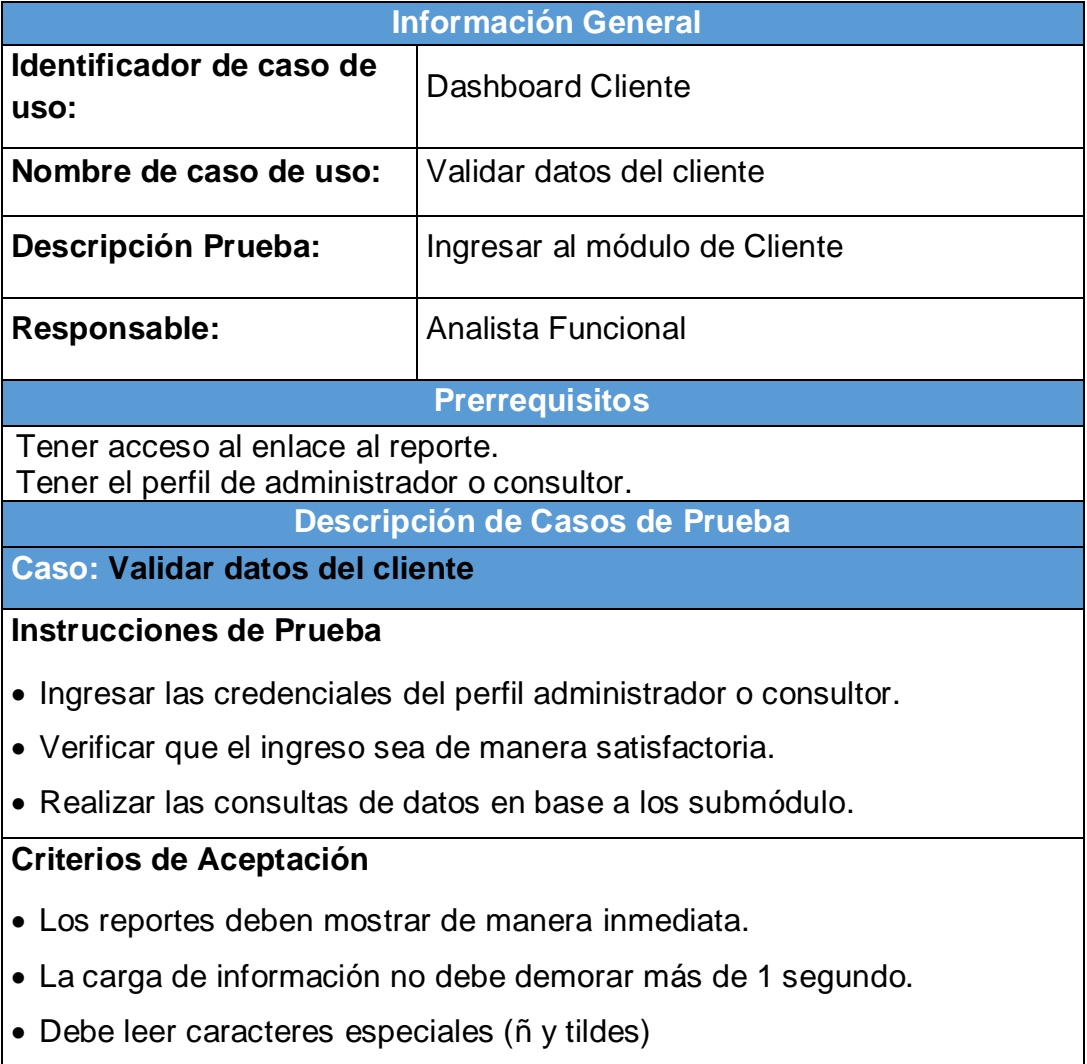

# **Caso de prueba Dashboard Consultas**

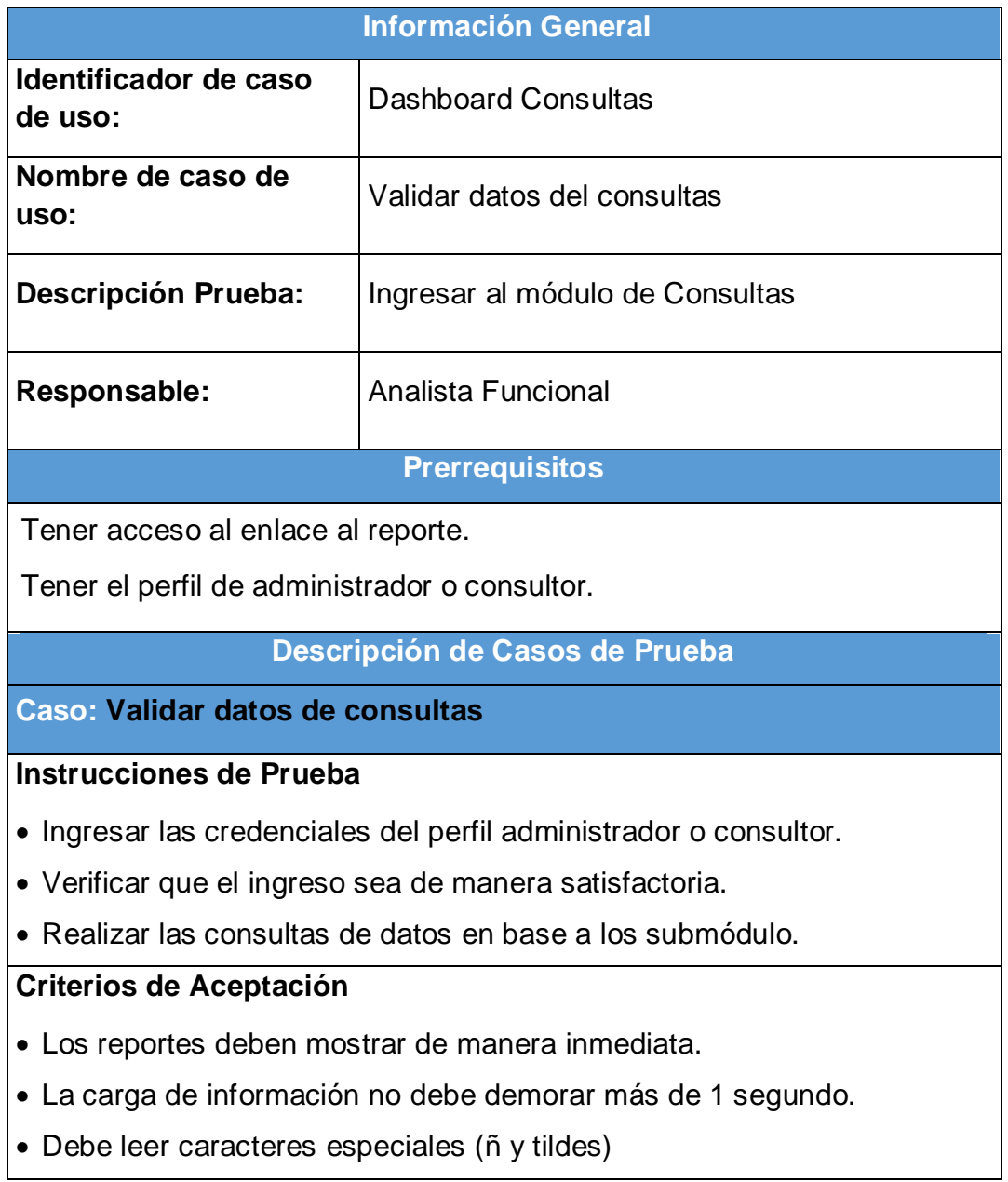

# **Burndown Sprint 006**

De la Figura N°58 se puede apreciar las líneas de colores que en este caso Tiempo estimado es de color Azul y el Tiempo real de color Rojo para la finalización del sprint, del cual no existen una alteración en cuanto la proyección del tiempo. Sin embargo, se nota un pequeño adelanto de tiempo por lo que la línea roja se encuentra debajo de lo estimado, en caso contrario de ser una demora se encontraría por encima de la línea azul, pero no ha sido el caso por lo que se podría decir que los tiempos son los correctos, teniendo como resultado 11 horas restantes.

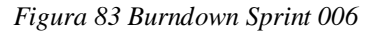

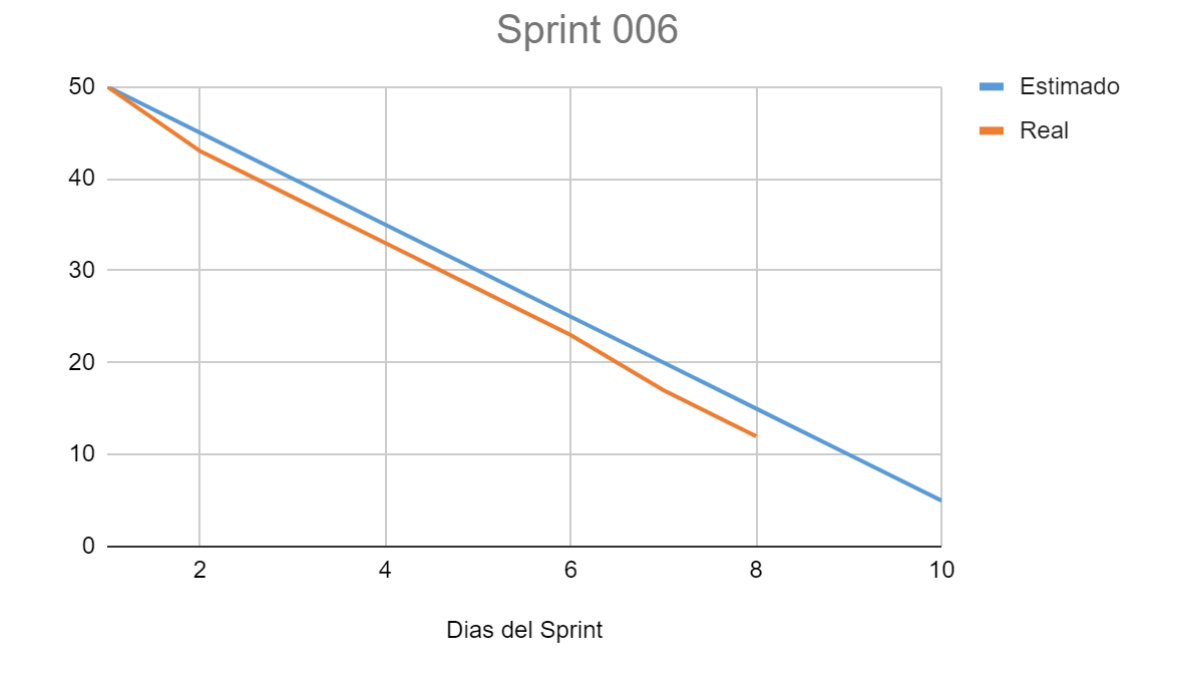

Fuente: Elaboración propia

# **Retrospectiva del Sprint 006**

Datos Generales:

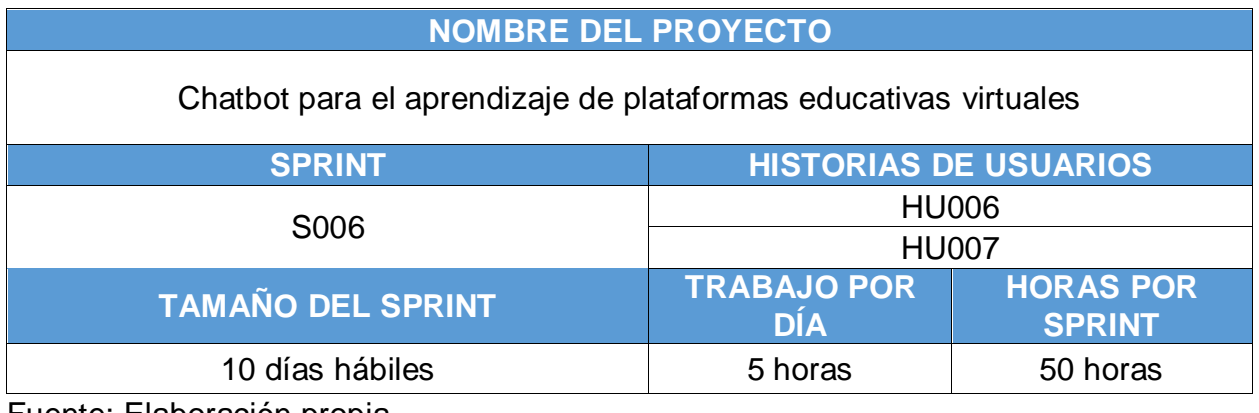

Fuente: Elaboración propia

Asistentes:

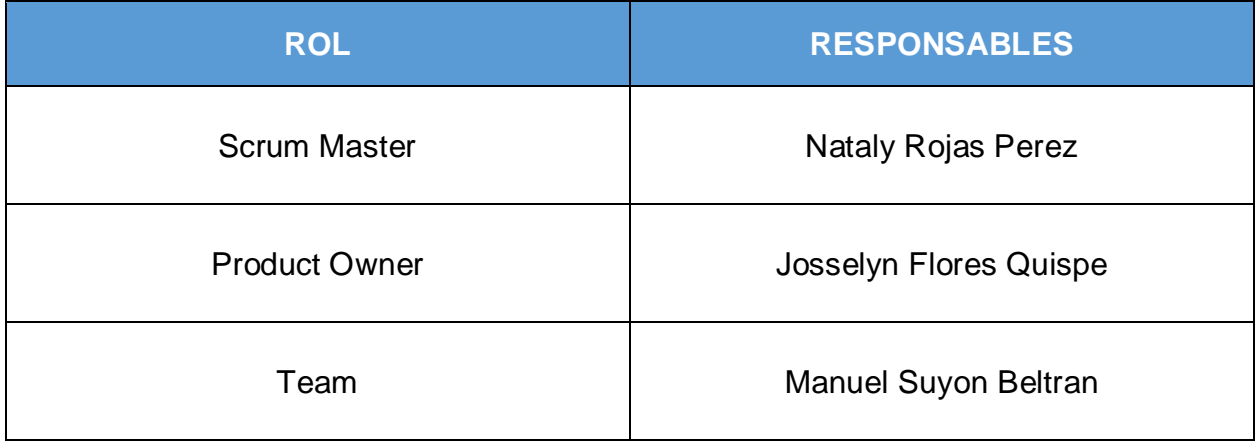

Fuente: Elaboración propia

Formulario:

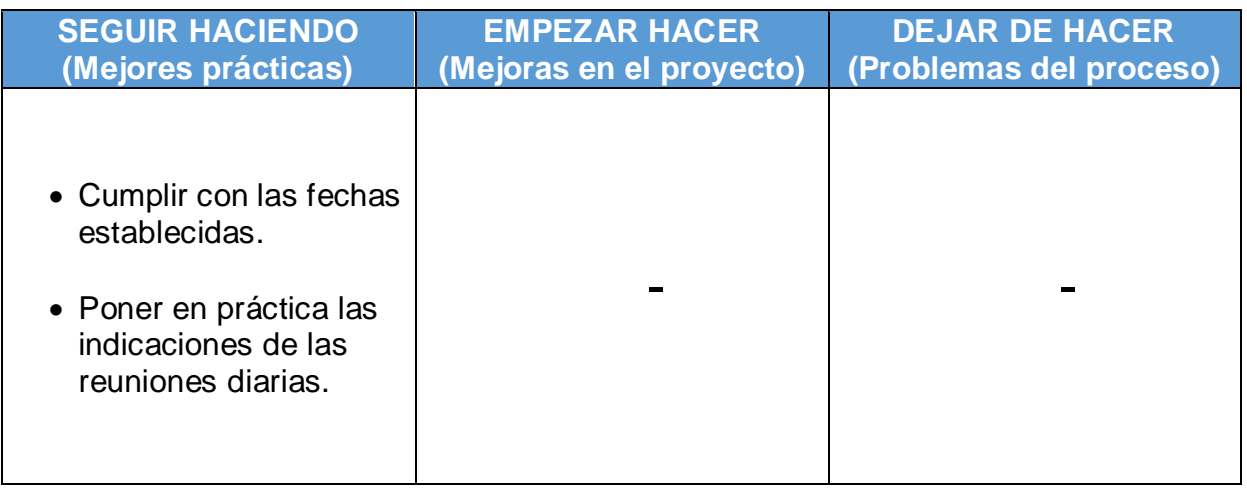

*Tabla 97 Requerimientos Funcionales*

| <b>Código</b> | <b>Requerimiento Funcional</b>                                                                                                    | <b>Iteración</b> | <b>Tiempo</b><br>días | <b>Tiempo</b><br><b>Real</b> |
|---------------|----------------------------------------------------------------------------------------------------|------------------|-----------------------|------------------------------|
| <b>RF001</b>  | El sistema debe poder gestionar 3 ti-<br>pos de usuarios administrador, con-<br>sultor y mantenimiento.                                                                                | 1                | $\overline{2}$        | $\overline{2}$               |
| <b>RF002</b>  | El sistema debe poder gestionar el<br>inicio de sesión de los tres tipos de<br>usuarios administrador, consultor y<br>mantenimiento.                                                   | 1                | 6                     | 6                            |
| <b>RF003</b>  | El sistema debe poder gestionar los<br>dos tipos de usuarios Administrador,<br>consultor y mantenimiento que per-<br>mita registrar usuarios, actualizar,<br>buscar y consultar datos. | 1                | $\overline{2}$        | 2                            |
| <b>RF004</b>  | El sistema debe poder gestionar los<br>diferentes medios de comunicación.                                                                                                    | $\overline{2}$   | 6                     | 6                            |
| <b>RF005</b>  | El sistema debe poder gestionar los<br>datos para registrar, actualizar, bus-<br>car, eliminar y consultar.                                                                            | $\overline{2}$   | 4                     | 4                            |
| <b>RF006</b>  | El sistema debe permitir gestionar al<br>administrador los datos para obtener<br>reportes gráficos y listados de los da-<br>tos de los usuarios.                                       | 6                | 3                     | 3                            |
| <b>RF007</b>  | El sistema debe permitir gestionar<br>los datos para obtener reportes de<br>listados de datos de los usuarios.                                                                         | 6                | 3                     | 3                            |
| <b>RF008</b>  | El sistema debe permitir gestionar al<br>administrador listar y registrar nue-<br>vos usuarios.                                                                                        | 5                | 3                     | 3                            |
| <b>RF009</b>  | El sistema debe permitir gestionar al<br>administrador el listado, busqueda y<br>consulta.                                                                                             | 5                | 3                     | 3                            |
| <b>RF010</b>  | El sistema debe permitir realizar con-<br>sultas de las plataformas.                                                                                                    | 5                | 3                     | 3                            |
| <b>RF011</b>  | El sistema debe permitir integrarse<br>con las API de google.                                                                                                    | 3                | 6                     | 6                            |
| <b>RF012</b>  | El sistema debe permitir ingresar con<br>mi cuenta de google.                                                                                                    | 3                | 4                     | 4                            |
| <b>RF013</b>  | El sistema debe permitir registrar una<br>reunión virtual.                                                                                                    | 4                | $\overline{4}$        | 4                            |
| <b>RF014</b>  | El sistema debe permitir registrar un<br>aula virtual.                                                                                                    | 4                | 4                     | 4                            |

*Tabla 98 Requerimientos No Funcionales*

| <b>CÓDIGO</b>     | <b>REQUERIMIENTO</b>                                                                                                  |
|-------------------|----------------------------------------------------------------------------------------------------|
| RNF01             | El chatbot debe ser intuitivo y fácil uso.                                                                            |
| RNF <sub>02</sub> | Disponibilidad del chatbot debe ser 24 horas del día los 7<br>días de la semana                                       |
| RNF <sub>03</sub> | El diseño del chatbot debe ser responsive (Web y Mobile)                                                              |
| RNF04             | El chatbot debe poder utilizarse tanto para Android y IOS.                                                            |
| RNF05             | El sistema autogestión debe resguardar la información pro-<br>porcionada por el usuario                               |
| RNF <sub>06</sub> | El usuario debe tener acceso a internet para poder utilizar el<br>chatbot y sistema de autogestión                    |
| RNF07             | El chatbot y sistema de autogestión debe ser capaz de ope-<br>rar con sesiones de diferentes usuarios                 |
| RNF08             | Los permisos de acceso al sistema de autogestión solo de-<br>ben ser cambiado por el administrador                    |
| RNF09             | El tiempo de aprendizaje del chatbot por un usuario deberá<br>ser menor a 4 horas.                                    |
| RNF <sub>10</sub> | El sistema autogestión debe proporcionar mensajes de error<br>que sean informativos y orientados a usuario final.     |
| RNF <sub>11</sub> | El sistema autogestión debe poseer interfaces gráficas bien<br>formadas.                                              |
| <b>RNF12</b>      | El sistema autogestión debe asegurar que los datos estén<br>protegidos del acceso no autorizado                       |
| <b>RNF13</b>      | El sistema debe ser capaz de procesar N transacciones por<br>segundo                                                  |
| RNF <sub>14</sub> | El chatbot debe tener una disponibilidad del 99.99% de las<br>veces en que un usuario intente acceder                 |
| <b>RNF15</b>      | El chatbot debe contar con imágenes interactivas                                                                      |
| RNF <sub>16</sub> | El chatbot debe reflejar emoción en la respuesta que indi-<br>que al usuario                                          |
| RNF17             | El chatbot debe tener dos tipos de fondos para poder identi-<br>ficar si me encuentro iniciado sesión con Google o no |

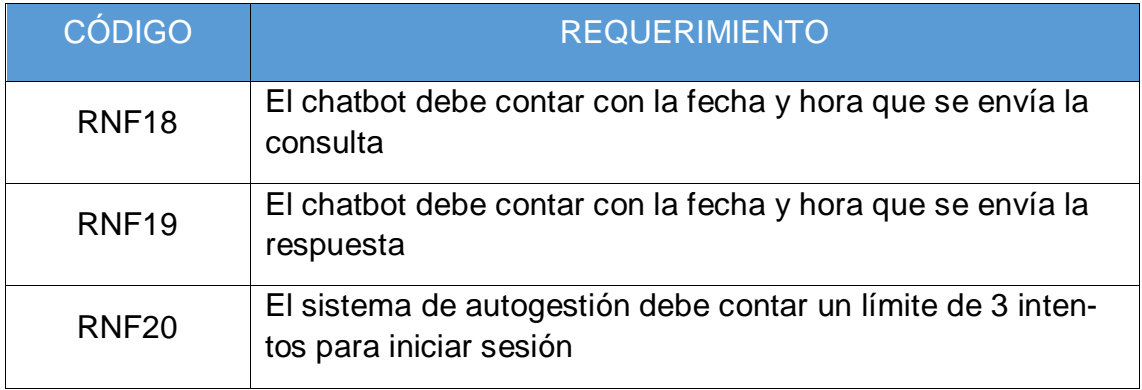

#### **Anexo 16: Metodología CommonKADS**

En el presente Anexo se detallará el proceso de ejecución del **Modelo de Conocimiento** para el aprendizaje del Asistente Virtual,

#### **Modelo de Conocimiento**

ARMOUR , *et al.* Indicaron que es conocido con el corazón de la metodología, debido a que modela la solución de los problemas generado por el agente para la realización de una tarea (2018, p.4).

*Tabla 99 Formulario KM-1*

| <b>MODELO DE CONOCIMIENTO</b>                            | Documento sobre el modelo de conoci-<br>miento (KM-1)                                                                                                  |
|----------------------------------------------------------|----------------------------------------------------------------------------------------------------|
| <b>MODELO DE CONOCIMIENTO</b>                            | El asistente virtual tiene los procedimien-<br>tos definidos para poder catalogar las<br>respuestas del usuario                                        |
| <b>FUENTES DE CONOCIMIENTO</b><br><b>USADAS</b>          | Las fuentes son los libros que contienen<br>información detalla del uso y propia-<br>mente la página oficial de Google                                 |
| <b>GLOSARIO</b>                                          | Se encuentra en la documentación de la<br>presente                                                                                                    |
| <b>COMPONENTES</b>                                       | No se ha utilizado componentes adicio-<br>nales.                                                                                                    |
| <b>ESCENARIOS CONSIDERADOS</b>                           | Involucra las consultas sobre las plata-<br>formas virtuales de Classroom y/o Meet.<br>Asimismo, le permite realizar los regis-<br>tros en el momento. |
| RESULTADOS DE VALIDACIÓN                                 | Los resultados de la validación corres-<br>ponde a los instrumentos empleados<br>para cada indicador.                                                  |
| <b>MATERIAL DE ADQUISICIÓN DE</b><br><b>CONOCIMIENTO</b> | Libros<br>Imágenes                                                                                                    |

Fuente: Elaboración propia

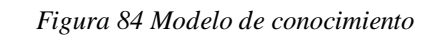

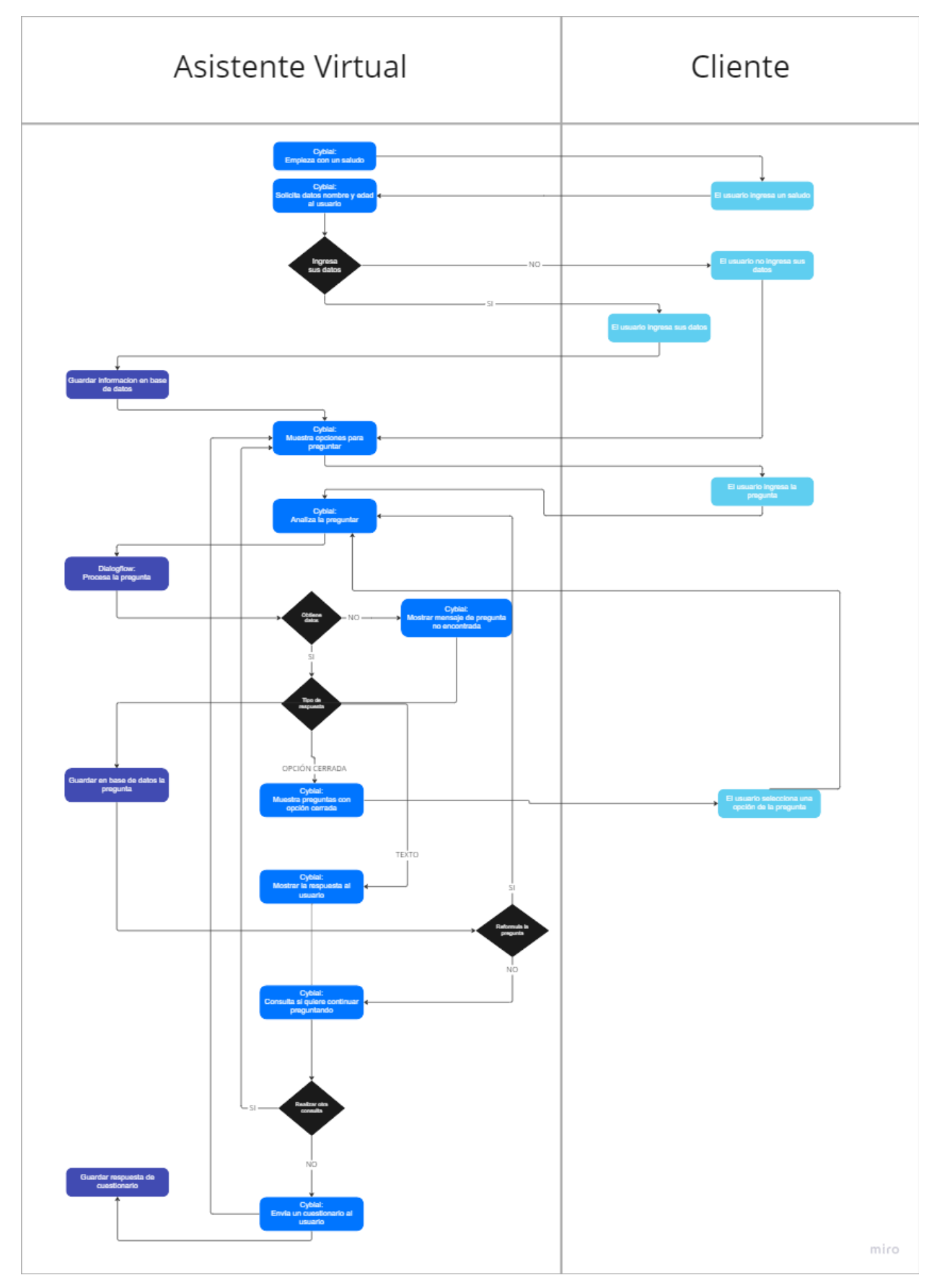

Fuente: Elaboración propia

#### **Anexo 17: Algoritmo de desarrollo de sistemas**

*Figura 85 Pseudocódigo principal del chatbot*

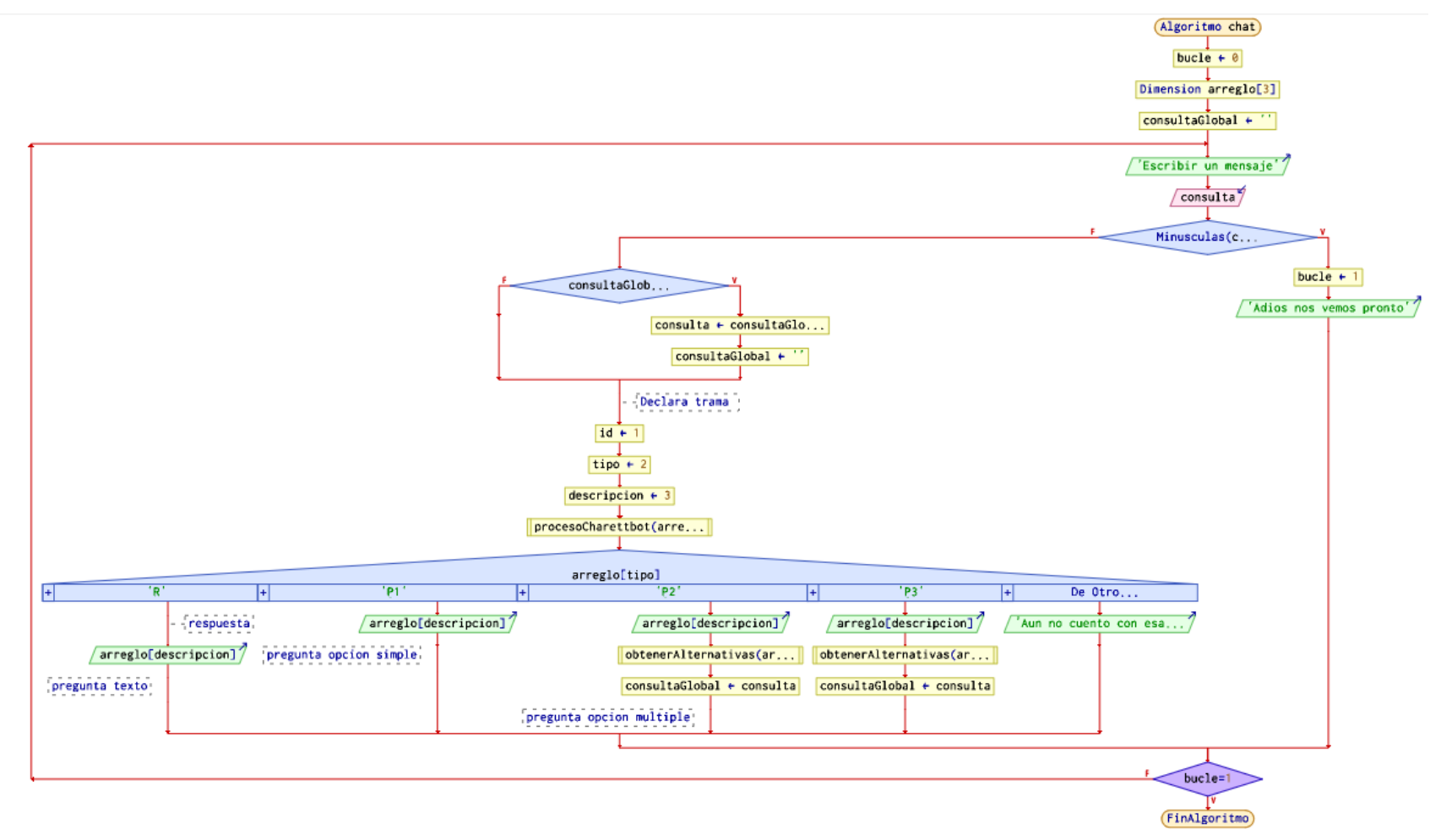

#### **Anexo 18: Proceso de consulta de chatbot principal**

*Figura 86 Proceso de consulta chatbot*

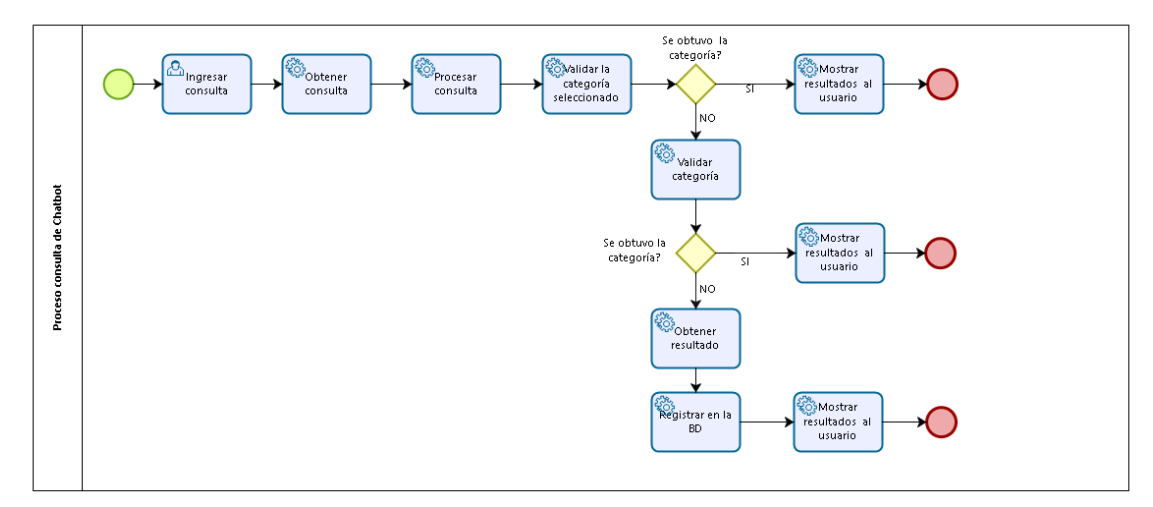

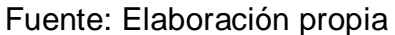

#### **Anexo 19: Proceso del chatbot base - Crear**

*Figura 87 Proceso chatbot proceso de Crear mediante Google*

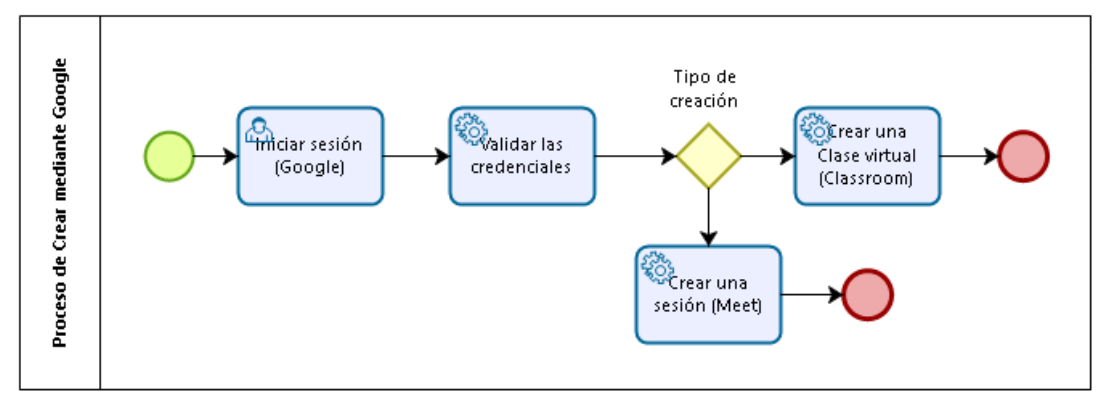

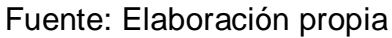

#### **Anexo 20: Proceso de aprendizaje del chatbot**

*Figura 88 Proceso de aprendizaje del chatbot*

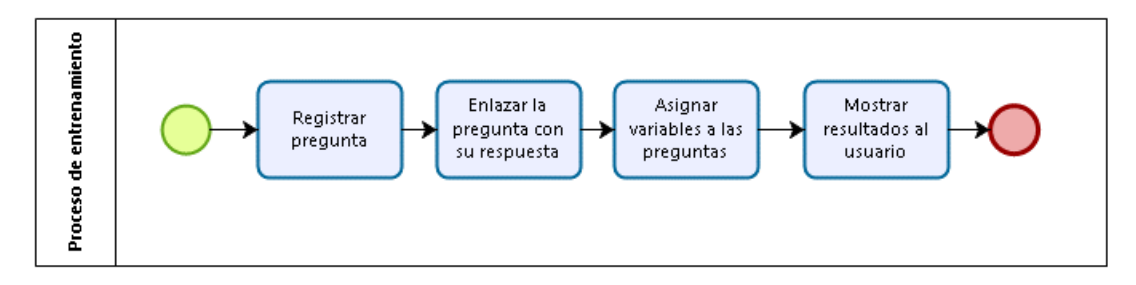

## **Anexo 21: Pseudocódigo del chatbot principal**

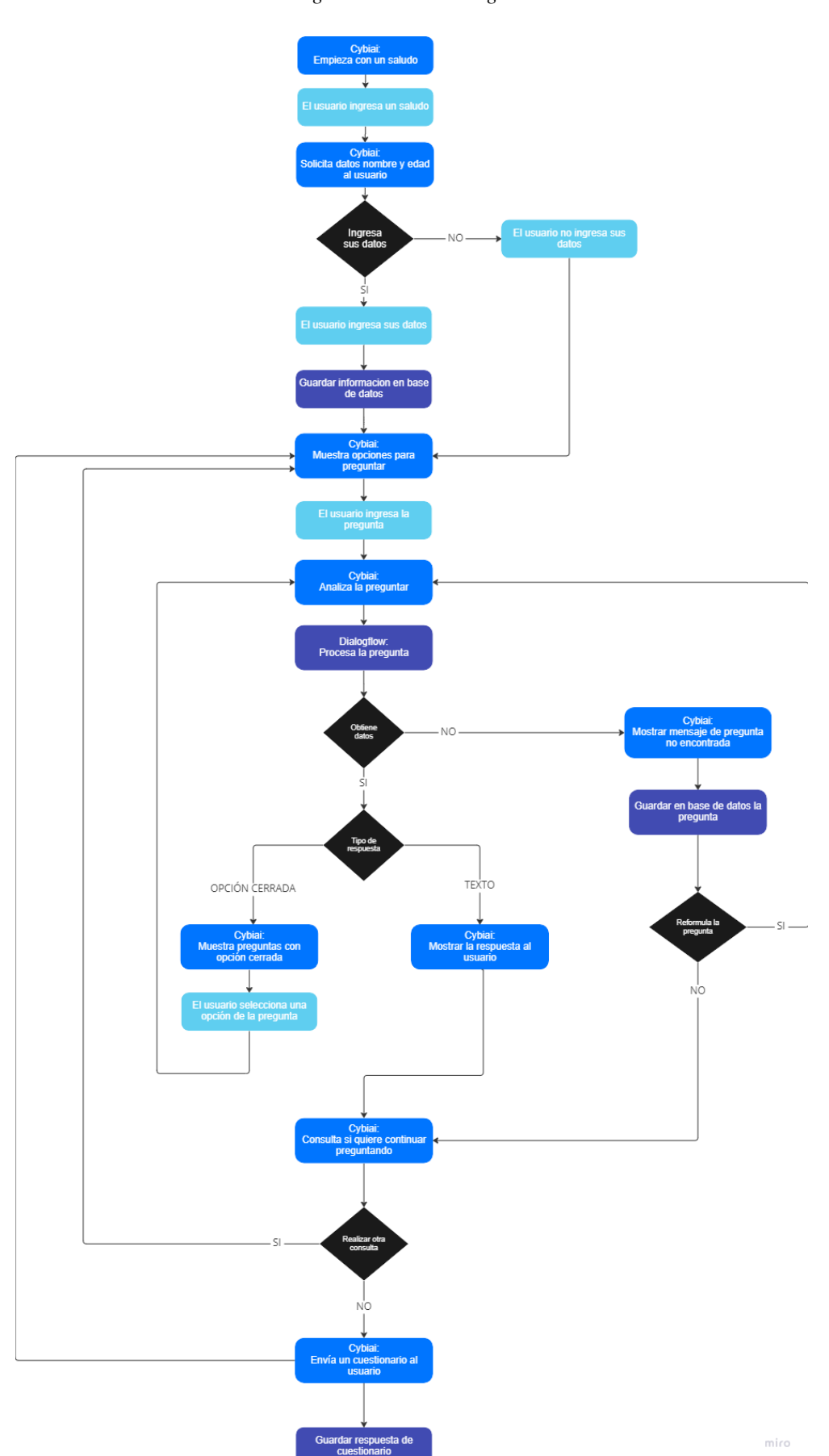

*Figura 89 Pseudocódigo chatbot*

# eccionar a pantall<br>login de google lar informacion en b<br>de datos ogle mee Crear evento Crea r cursi ar curs Listar curso Archiar curso Listar eventos ar datos para <mark>cre</mark><br>eventos sar datos para c Google Service<br>Crear eventos Google Servic<br>Crear curso Google Service:<br>Listar todos los curs Google Service:<br>Listar cursos activos Google Service:<br>Listar curso archivados Google Service<br>Listar eventos Cybiai:<br>strar los eveni Cybiai:<br>Muestrar el evento crea Cybiai:<br>Muestrar el cursos cread Cybiai:<br>strar cursos activas del Cybiai:<br>trar <mark>todas las</mark> cursos d Google Service<br>Archivar curso Google Service<br>Eliminar curso e se ha archi

ardar respue<mark>sta d</mark><br>cuestionario

### **Anexo 22: Pseudocódigo del chatbot base – Crear**

*Figura 90 Pseudocódigo chatbot proceso de Crear mediante Google*

#### **Anexo 23: Modelo relacional y no relacional de la base de datos**

*Figura 91 Base de datos*

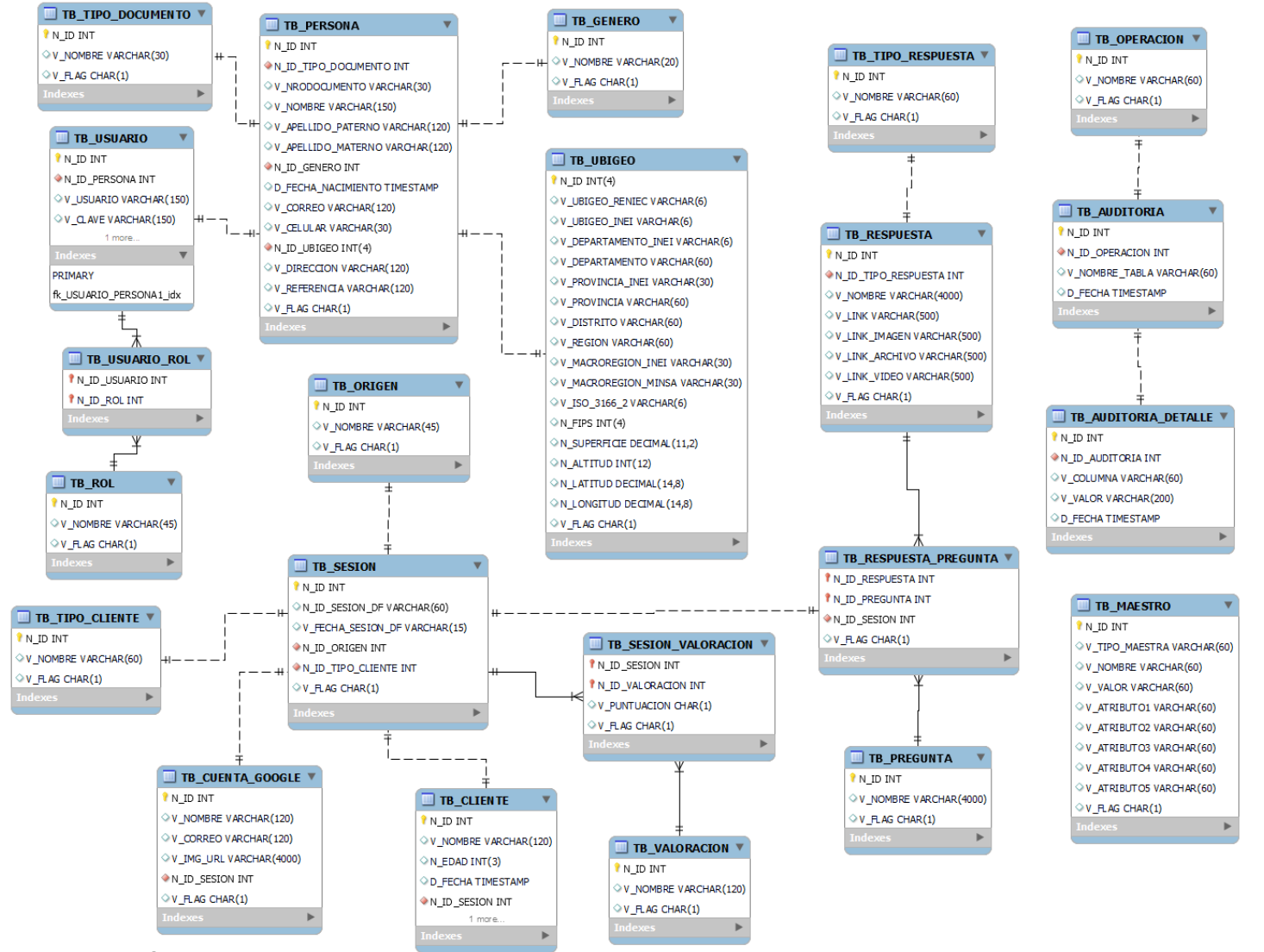

#### **Anexo 24: Diccionario de base de datos**

*Tabla 100 TB\_TIPO\_DOCUMENTO*

#### **Descripción**: Tabla que contiene el tipo de documento de una persona

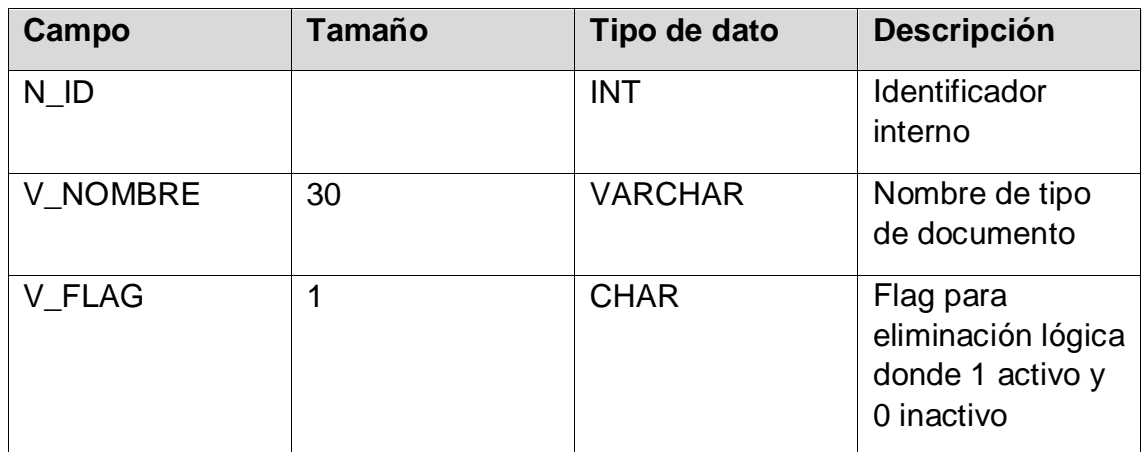

Fuente: Elaboración propia

#### **Llave primaria**

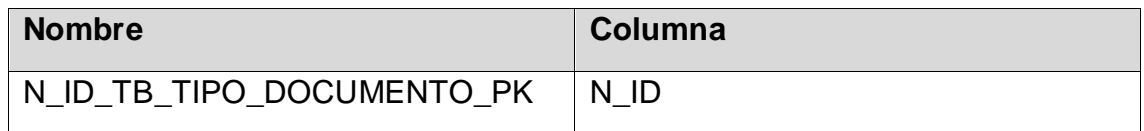

Fuente: Elaboración propia

*Tabla 101 TB\_GENERO*

#### **Descripción**: Tabla que contiene del género de una persona

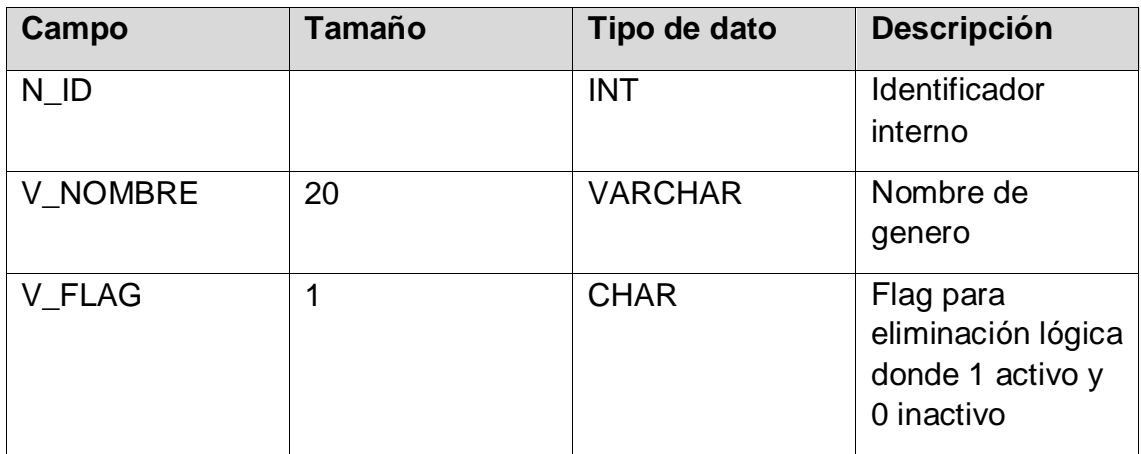

Fuente: Elaboración propia

#### **Llave primaria**

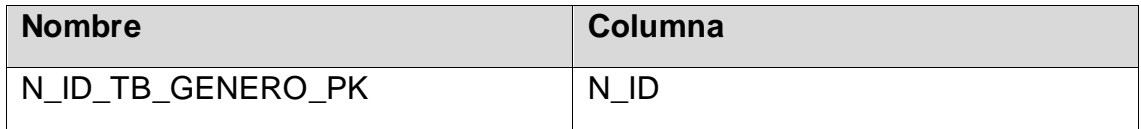

#### *Tabla 102 TB\_UBIGEO*

**Descripción**: Tabla que contiene el usuario de una persona

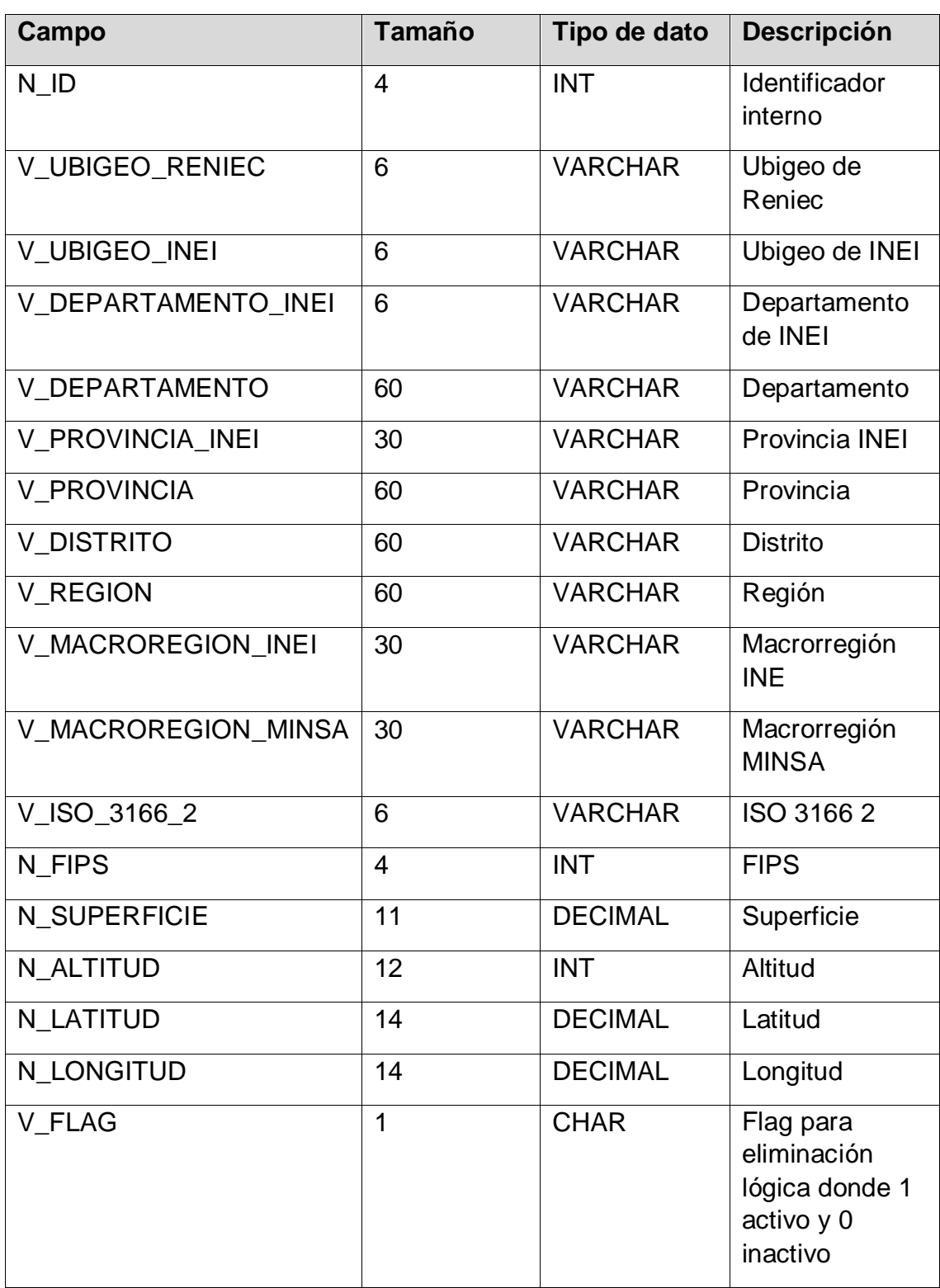

#### **Llave primaria**

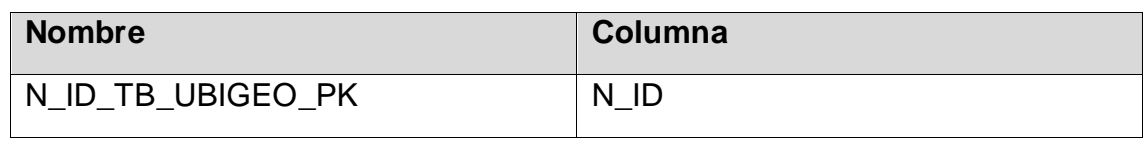

Fuente: Elaboración propia

*Tabla 103 TB\_Rol*

#### **Descripción**: Tabla que contiene los tipos de rol para un usuario

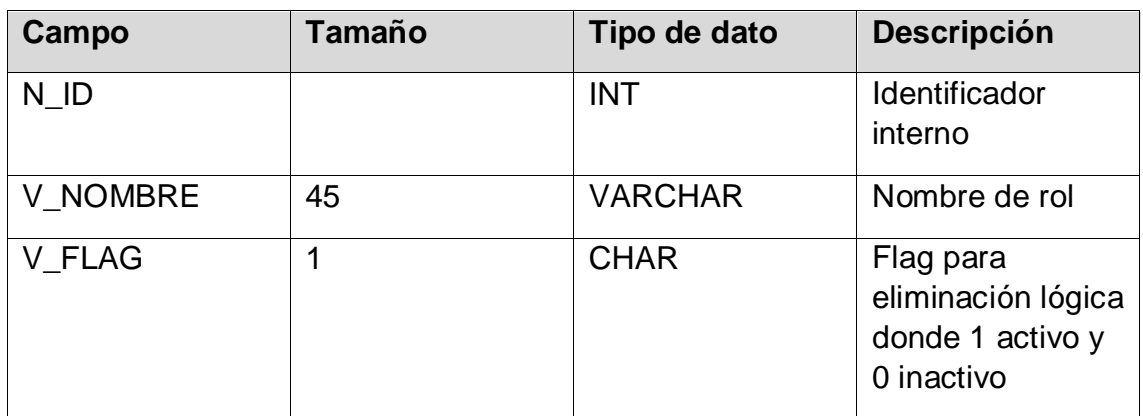

Fuente: Elaboración propia

### **Llave primaria**

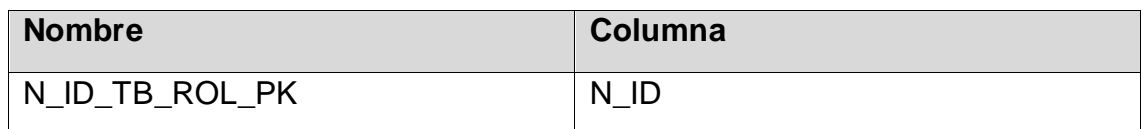

Fuente: Elaboración propia

*Tabla 104 TB\_USUARIO\_ROL*

### **Descripción**: Tabla que contiene la relación entre usuario y rol

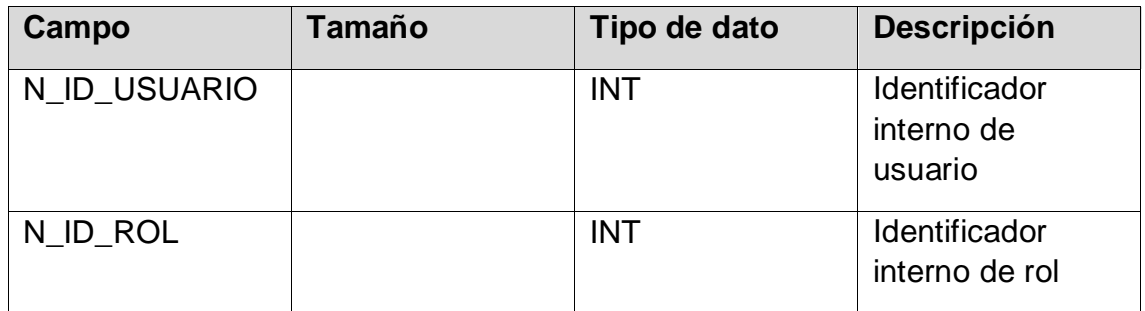

#### *Tabla 105 TB\_USUARIO*

**Descripción**: Tabla que contiene información de usuario de la persona

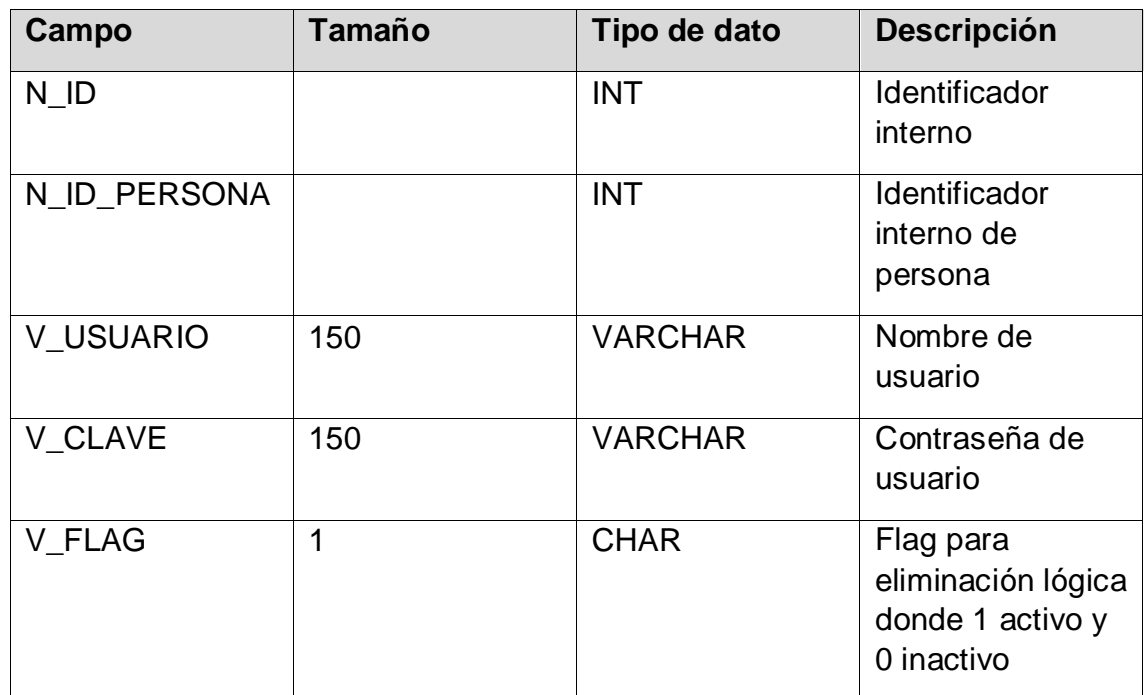

Fuente: Elaboración propia

#### **Llave primaria**

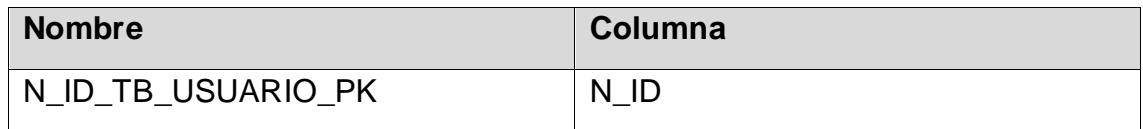

Fuente: Elaboración propia

#### **Llave foránea**

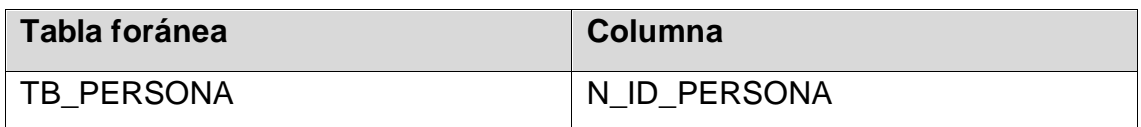

Fuente: Elaboración propia

*Tabla 106 TB\_PERSONA*

**Descripción**: Tabla que contiene información de usuario de la persona

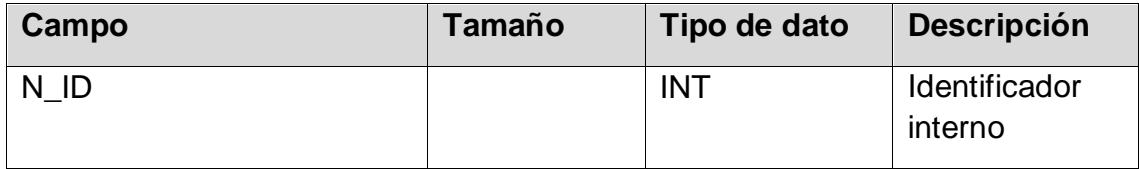

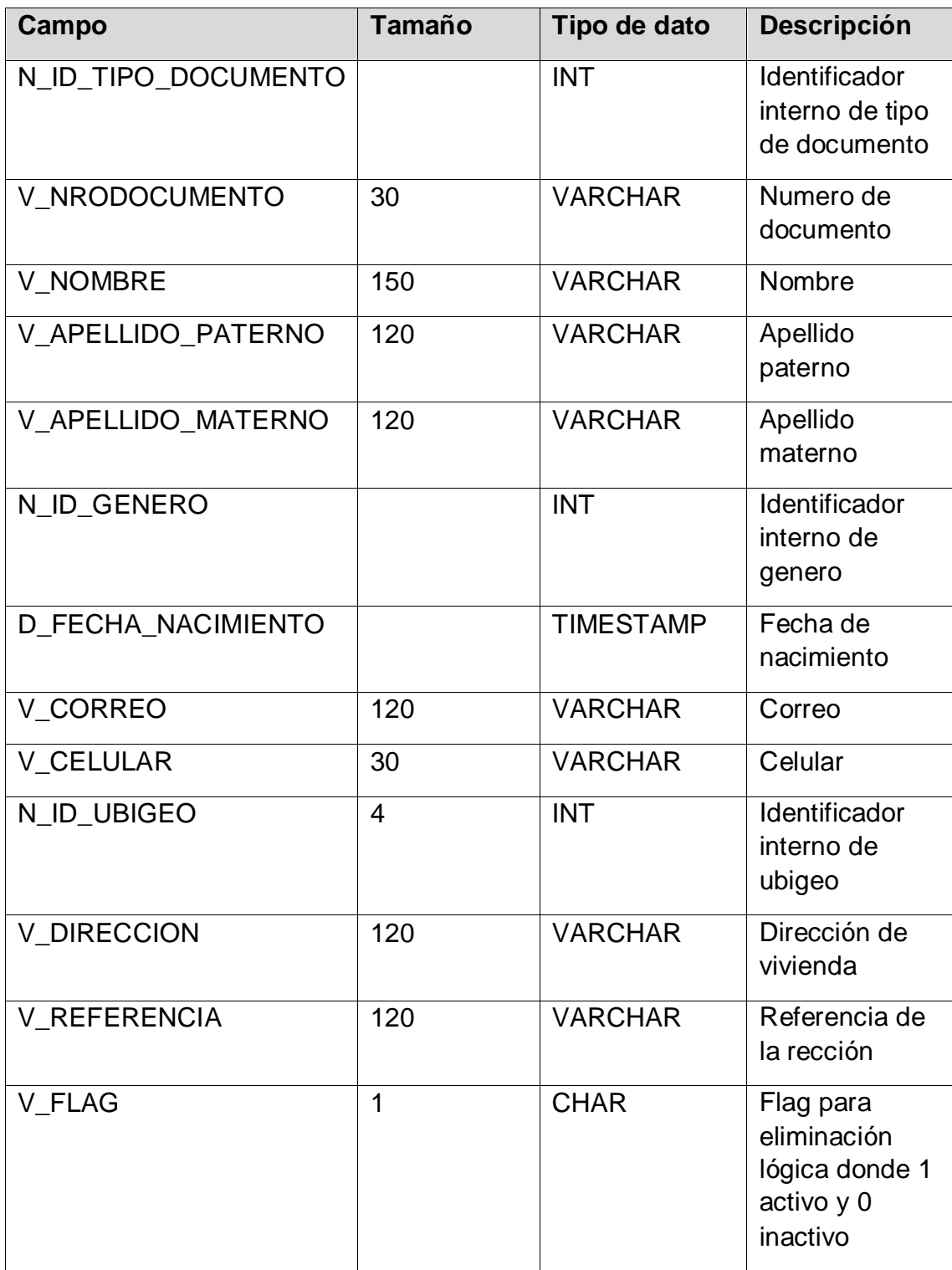

Fuente: Elaboración propia

# **Llave primaria**

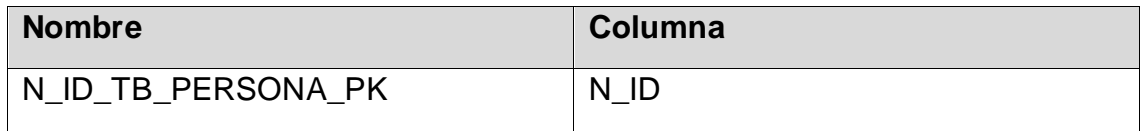

#### **Llave foránea**

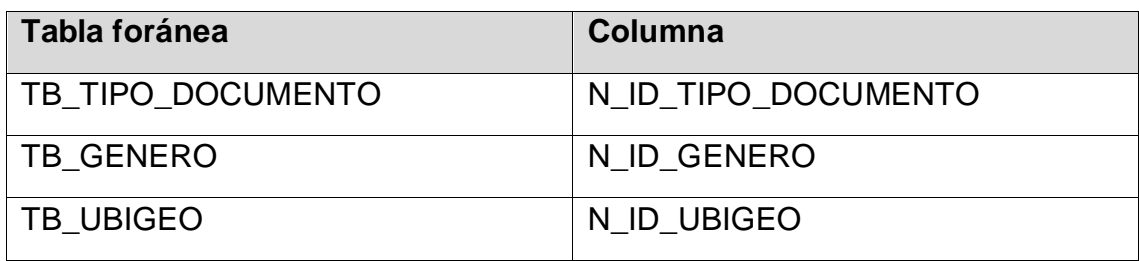

Fuente: Elaboración propia

#### *Tabla 107 TB\_ORIGEN*

**Descripción**: Tabla que contiene el origen de la información como web, Facebook, entre otros.

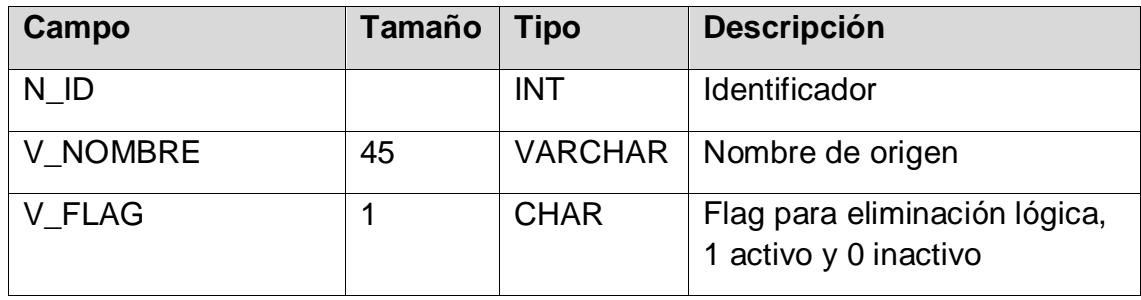

Fuente: Elaboración propia

#### **Llave primaria**

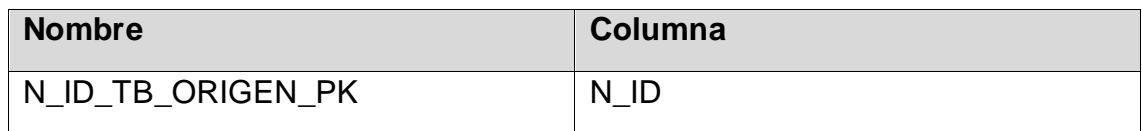

Fuente: Elaboración propia

#### *Tabla 108 TB\_TIPO\_CLIENTE*

**Descripción**: Tabla que contiene tipo de cliente.

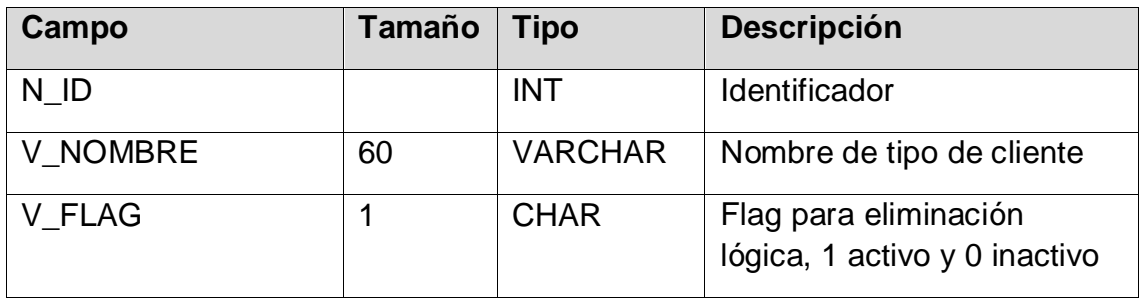

### **Llave primaria**

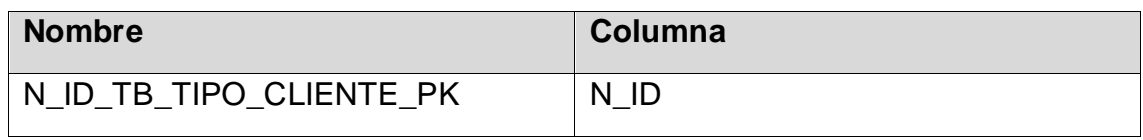

Fuente: Elaboración propia

*Tabla 109 TB\_SESION*

**Descripción**: Tabla que contiene sesión del cliente.

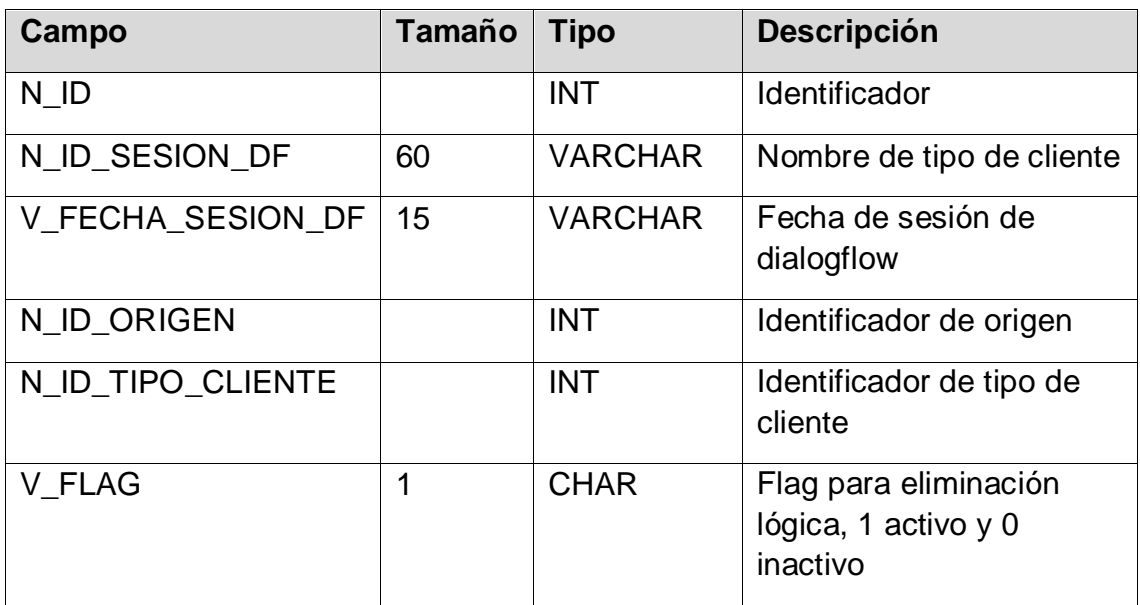

Fuente: Elaboración propia

#### **Llave primaria**

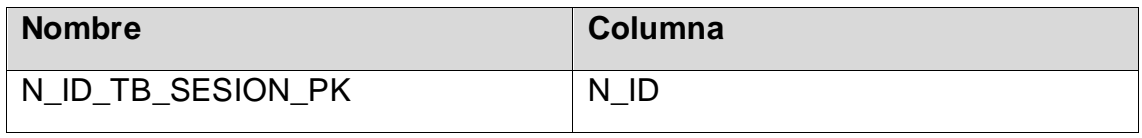

Fuente: Elaboración propia

#### **Llave foránea**

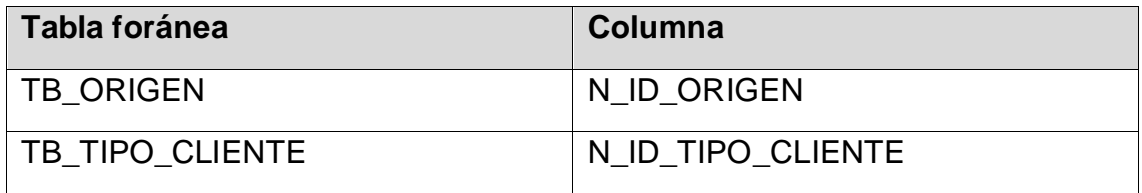

#### *Tabla 110 TB\_CLIENTE*

**Descripción**: Tabla que contiene del cliente.

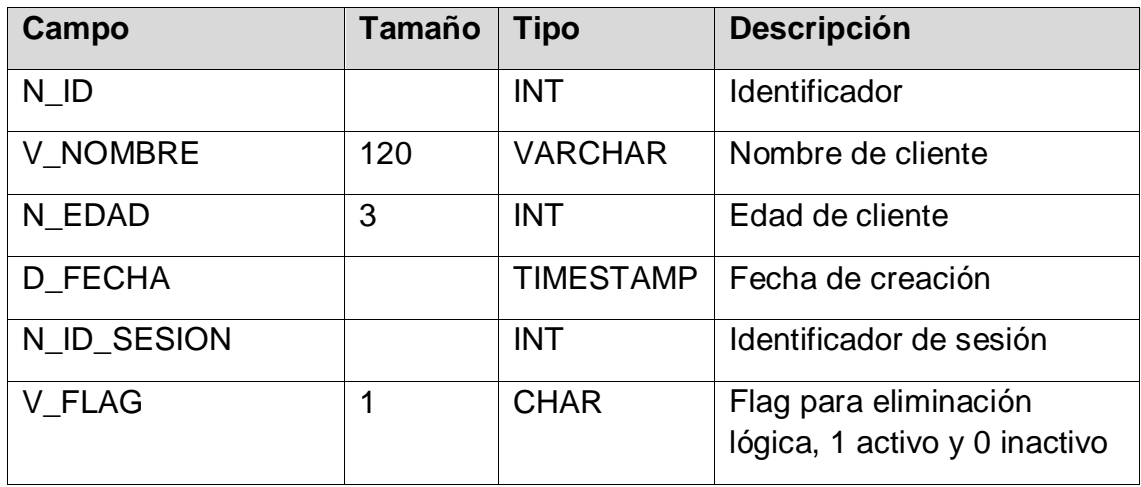

Fuente: Elaboración propia

#### **Llave primaria**

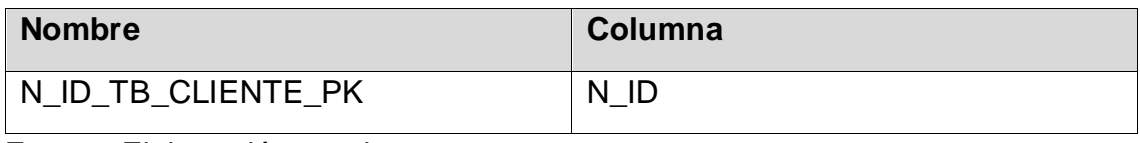

Fuente: Elaboración propia

#### **Llave foránea**

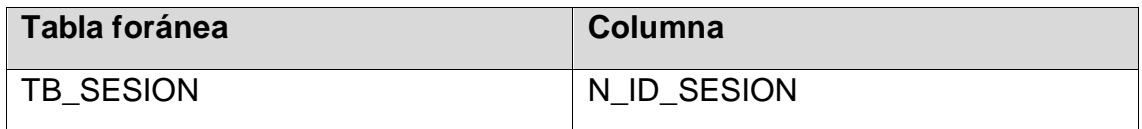

Fuente: Elaboración propia

#### *Tabla 111 TB\_CUENTA\_GOOGLE*

**Descripción**: Tabla que contiene cuenta de Google.

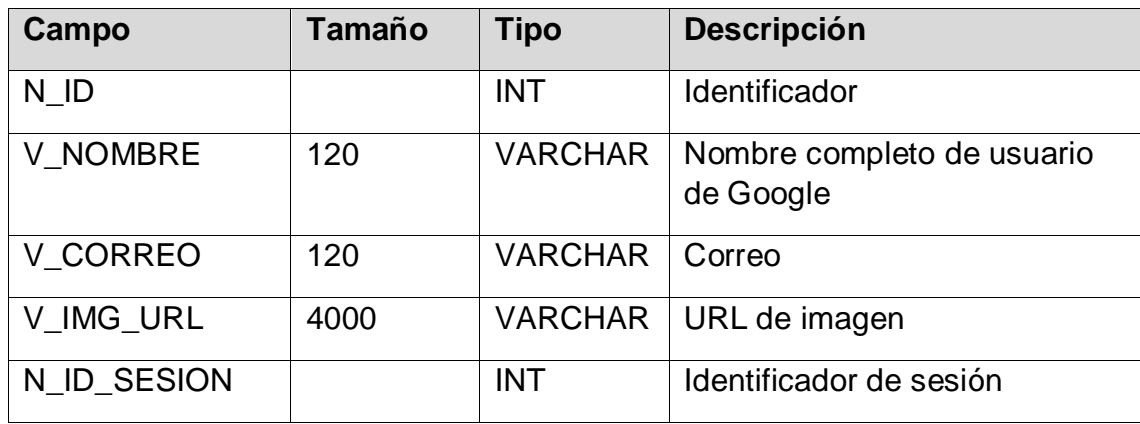

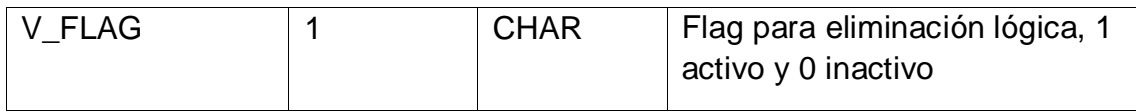

Fuente: Elaboración propia

### **Llave primaria**

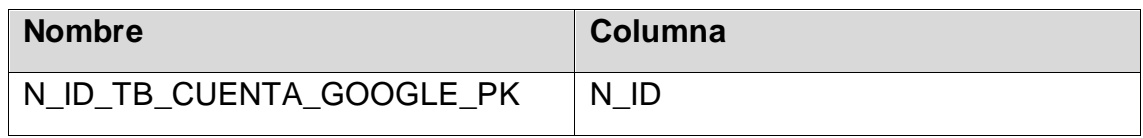

Fuente: Elaboración propia

#### **Llave foránea**

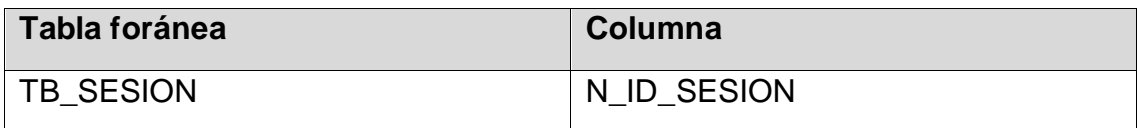

Fuente: Elaboración propia

#### *Tabla 112 TB\_VALORACION*

**Descripción**: Tabla que contiene valoración.

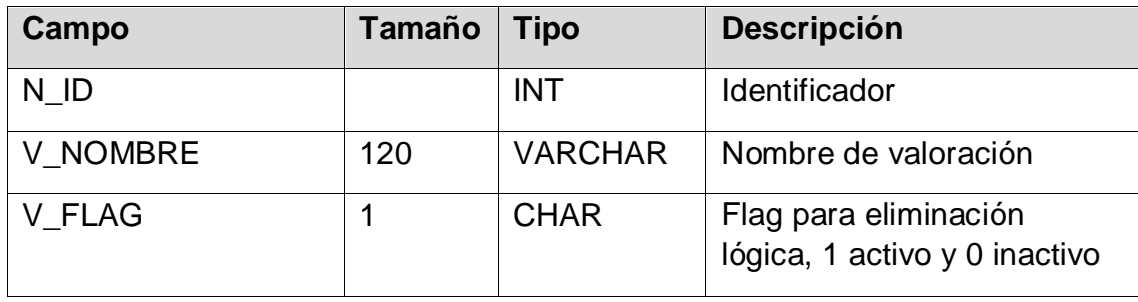

Fuente: Elaboración propia

#### **Llave primaria**

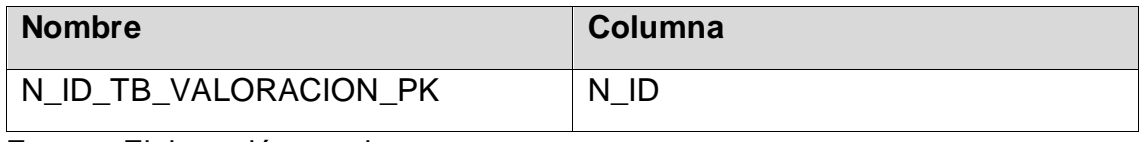

#### *Tabla 113 TB\_SESION\_VALORACION*

**Descripción**: Tabla que contiene la relación entre sesión y valoración.

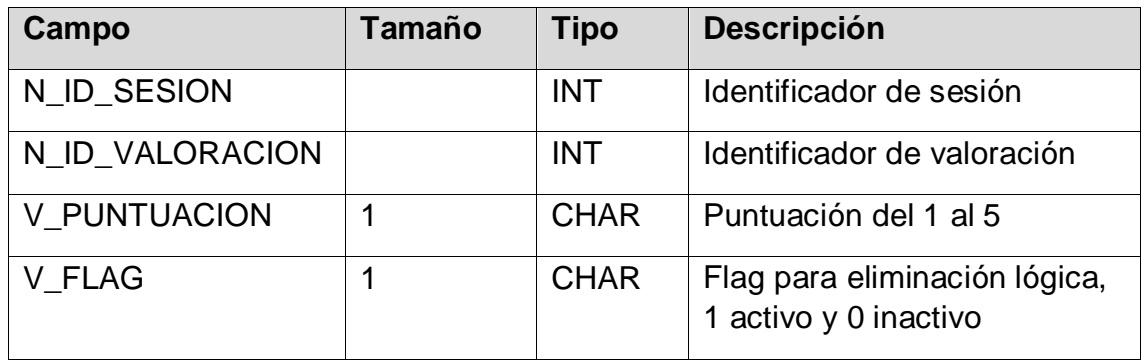

Fuente: Elaboración propia

#### **Llave primaria**

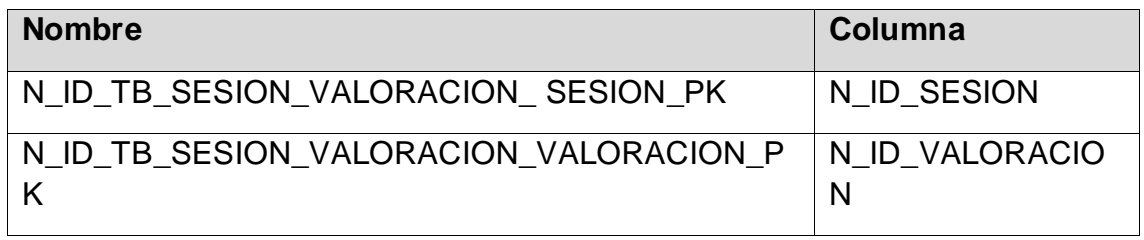

Fuente: Elaboración propia

#### **Llave foránea**

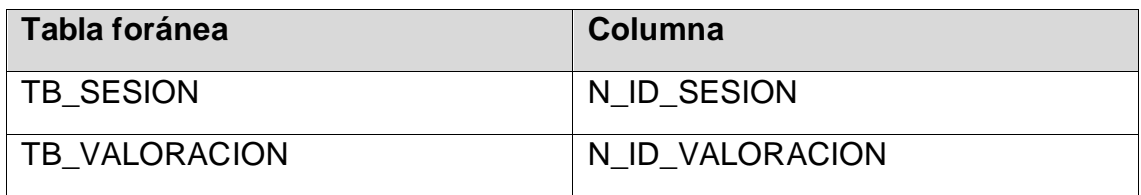

Fuente: Elaboración propia

#### *Tabla 114 TB\_TIPO\_RESPUESTA*

**Descripción**: Tabla que contiene tipo de respuesta.

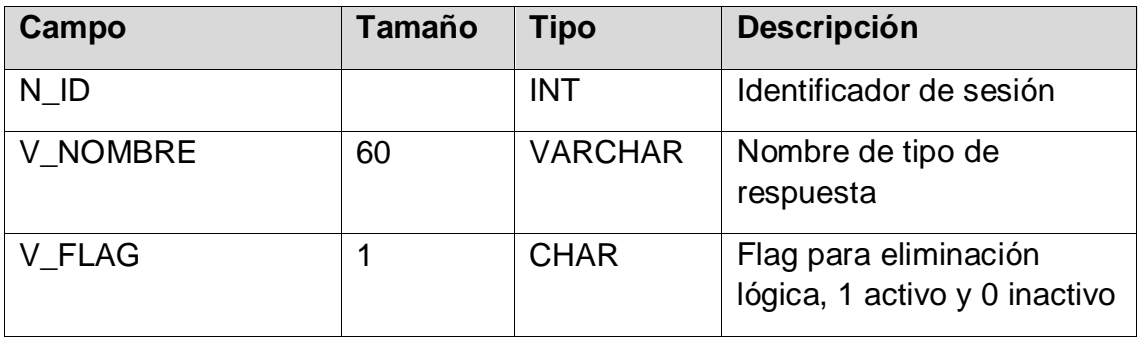

## **Llave primaria**

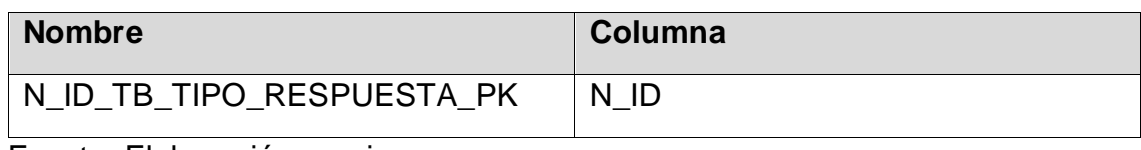

Fuente: Elaboración propia

*Tabla 115 TB\_RESPUESTA*

## **Llave primaria**

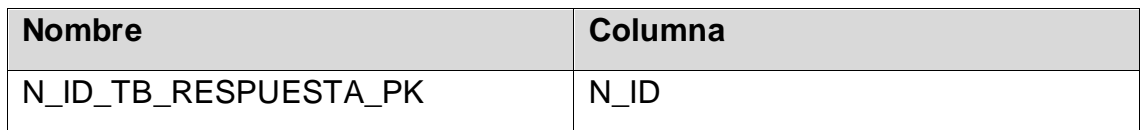

Fuente: Elaboración propia

#### **Columnas**

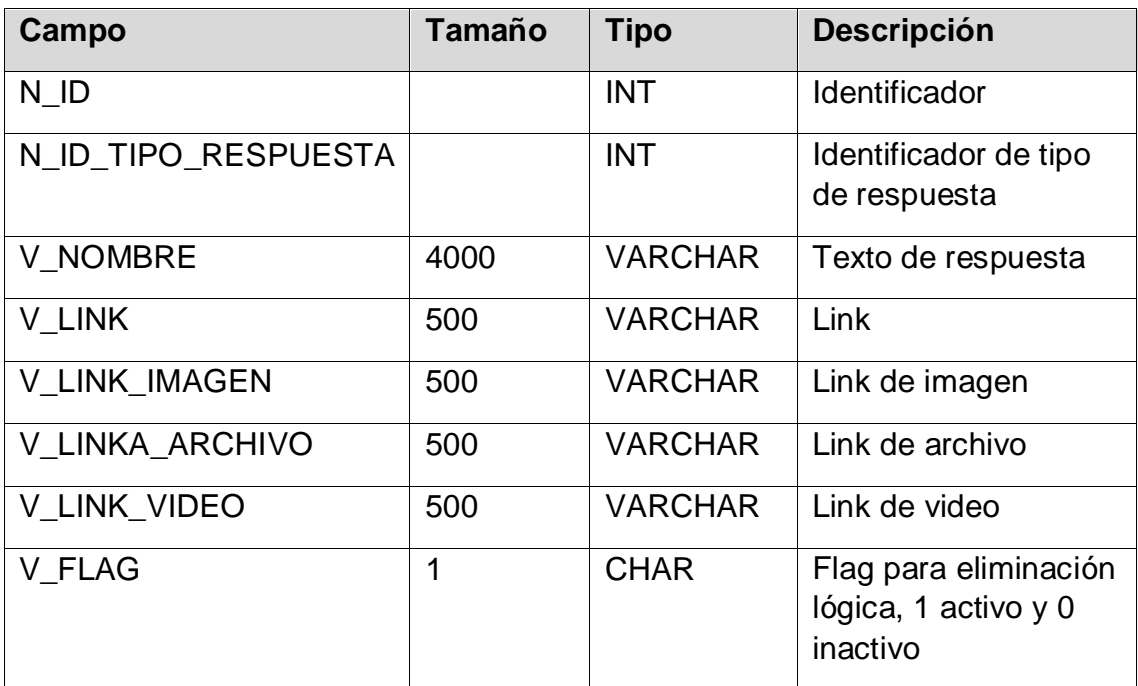

Fuente: Elaboración propia

### **Llave foránea**

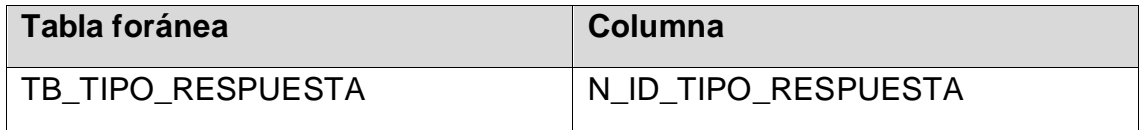

#### *Tabla 116 TB\_PREGUNTA*

#### **Descripción**: Tabla que contiene pregunta.

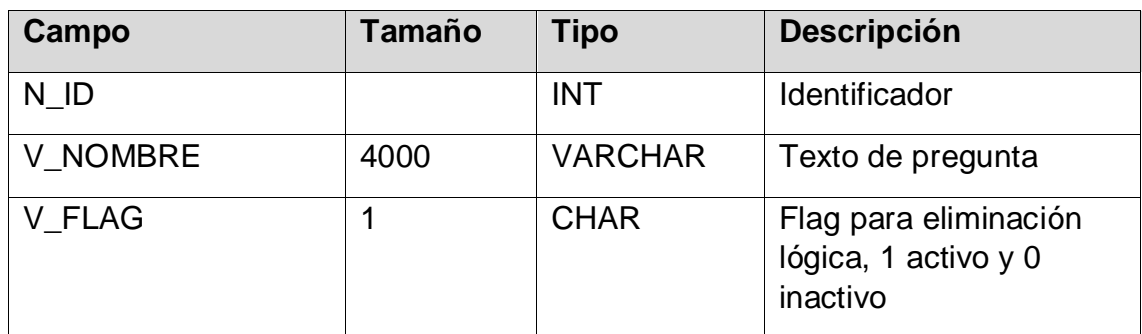

Fuente: Elaboración propia

#### **Llave primaria**

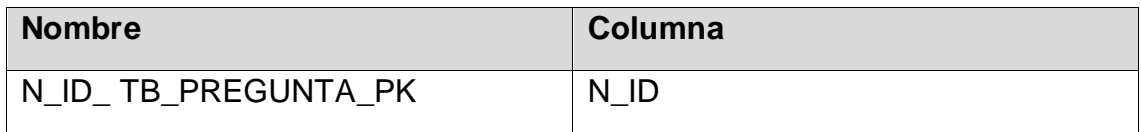

Fuente: Elaboración propia

#### *Tabla 117 TB\_RESPUESTA\_PREGUNTA*

**Descripción**: Tabla que contiene la relación de respuesta y pregunta.

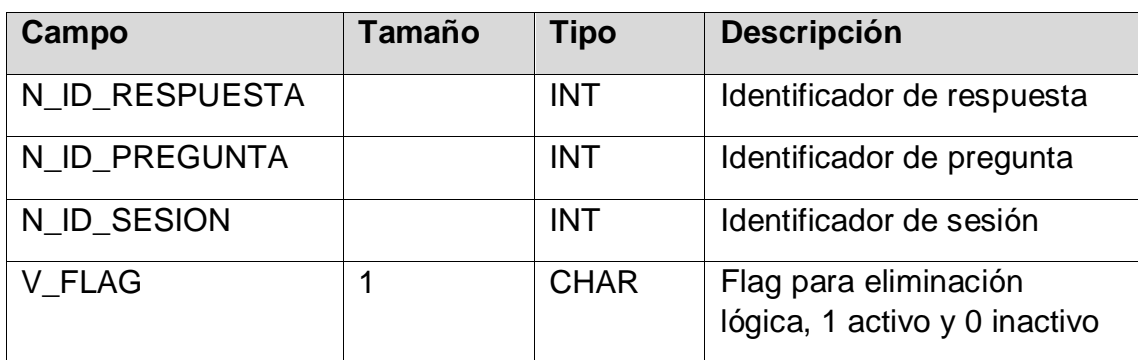

Fuente: Elaboración propia

#### **Llave primaria**

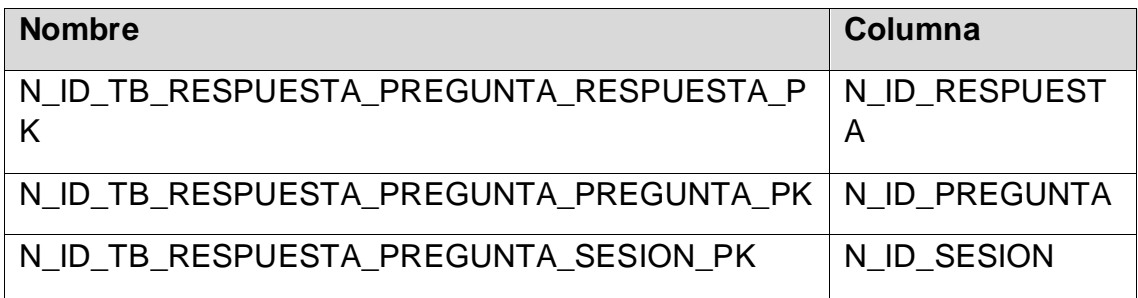

#### **Llave foránea**

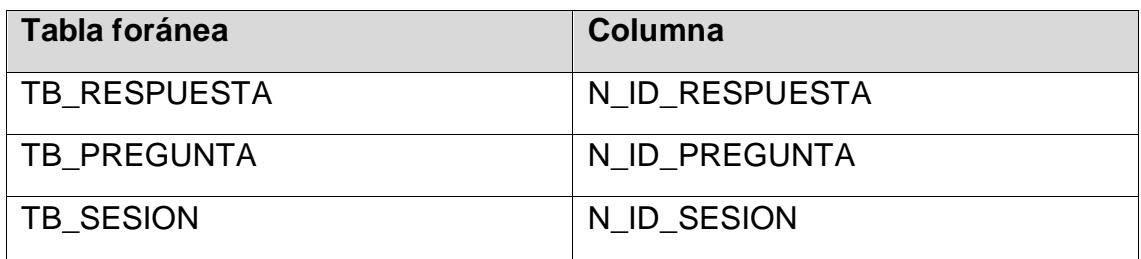

Fuente: Elaboración propia

#### *Tabla 118 TB\_OPERACION*

**Descripción**: Tabla que contiene operación.

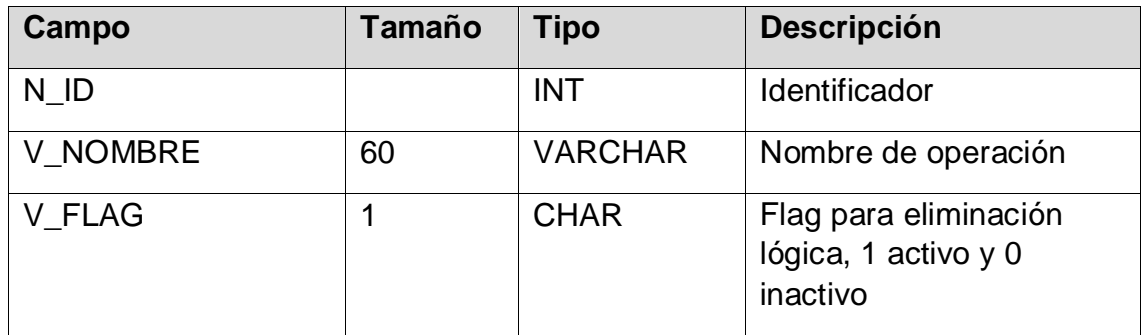

Fuente: Elaboración propia

### **Llave primaria**

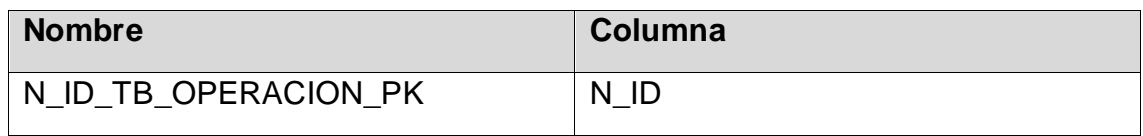

Fuente: Elaboración propia

#### *Tabla 119 TB\_AUDITORIA*

**Descripción**: Tabla que contiene auditoria.

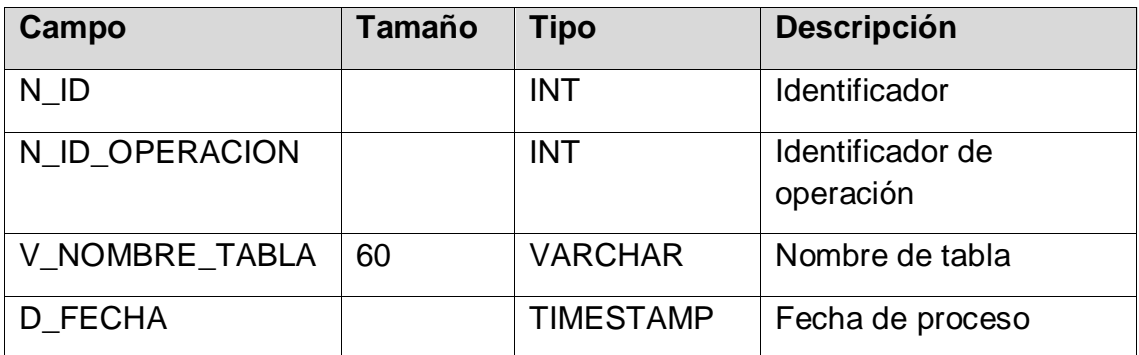

#### **Llave primaria**

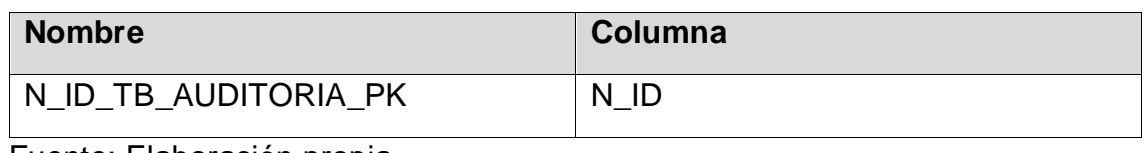

Fuente: Elaboración propia

#### **Llave foránea**

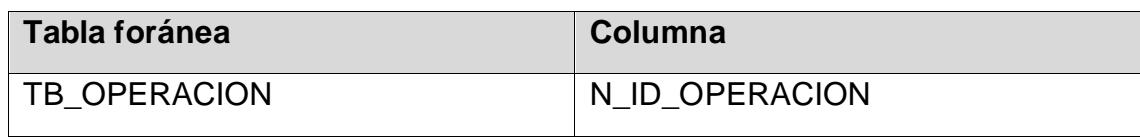

Fuente: Elaboración propia

#### *Tabla 120 TB\_AUDITORIA\_DETALLE*

**Descripción**: Tabla que contiene detalle de auditoría.

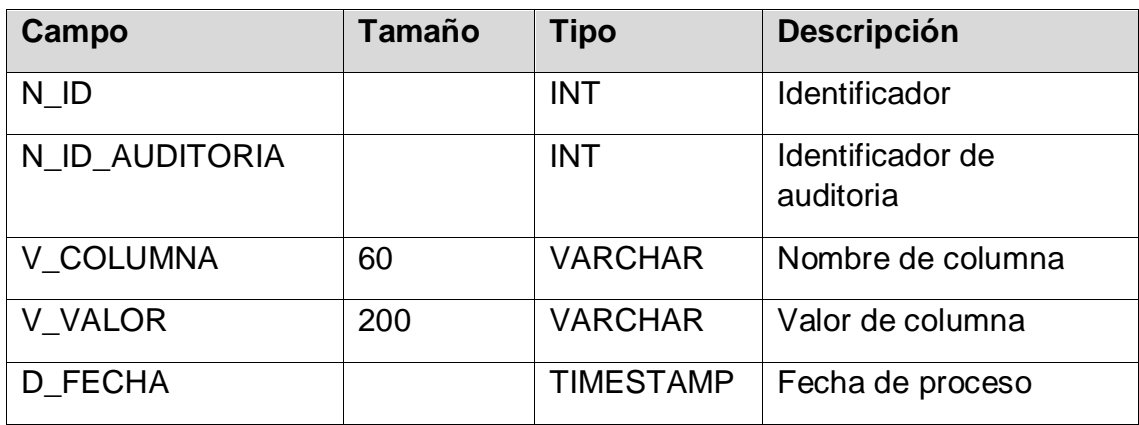

Fuente: Elaboración propia

#### **Llave primaria**

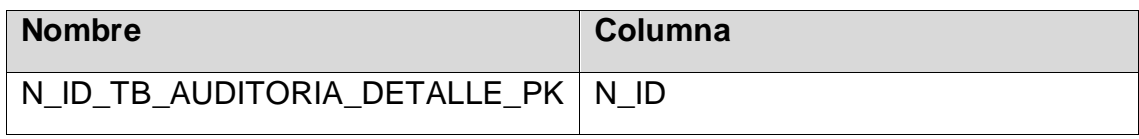

Fuente: Elaboración propia

#### **Llave foránea**

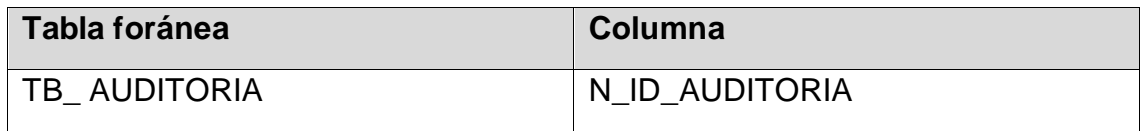

#### *Tabla 121 TB\_MAESTRO*

**Descripción**: Tabla que contiene maestro.

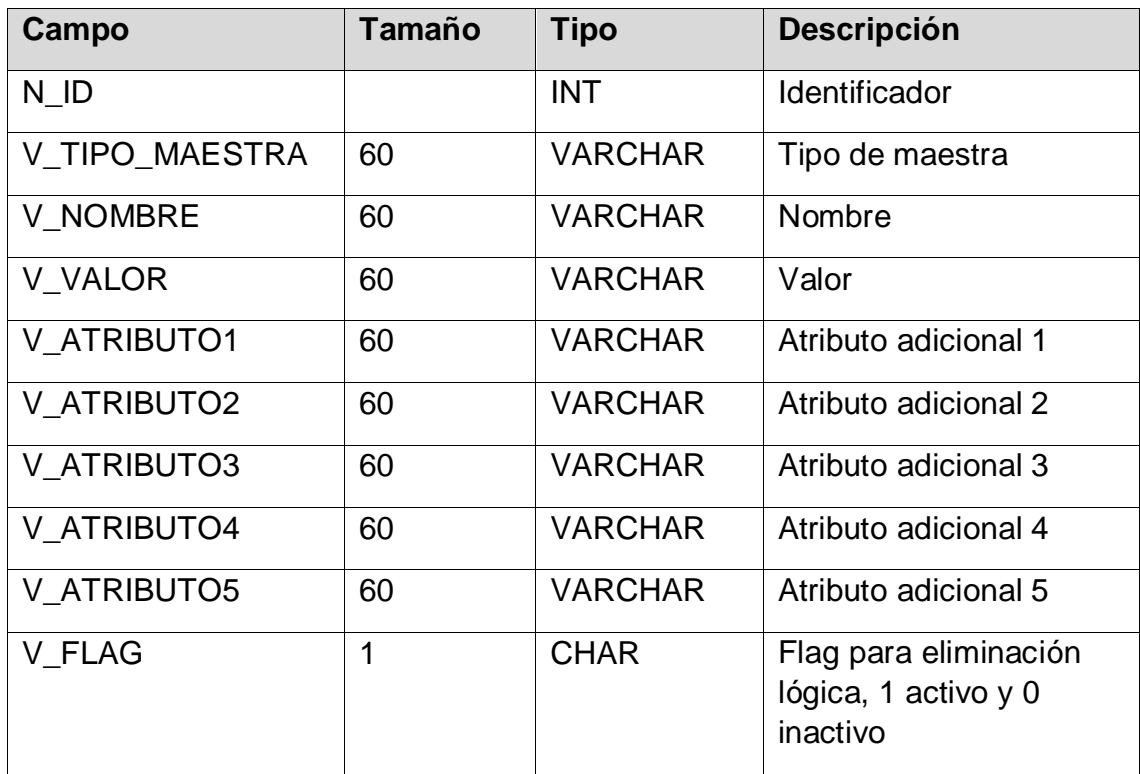

Fuente: Elaboración propia

### **Llave primaria**

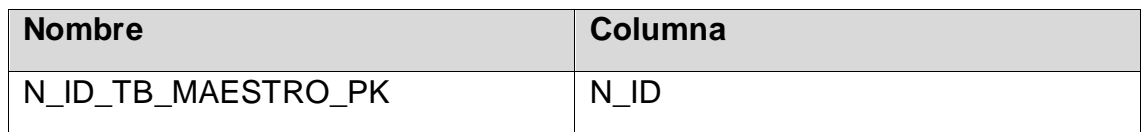

#### **Anexo 25:Instrumento de validación de la metodología de desarrollo**

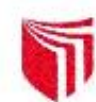

# UNIVERSIDAD CÉSAR VALLEJO

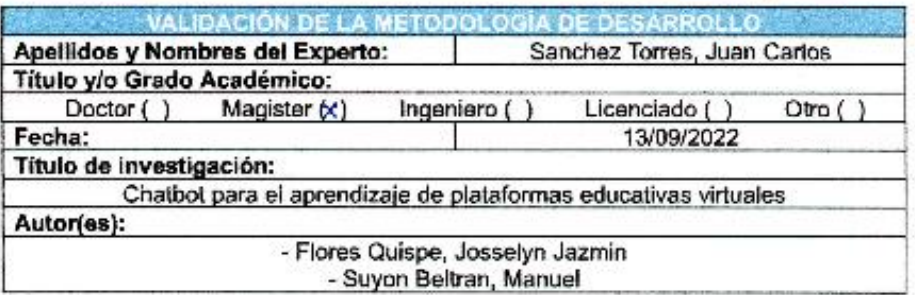

Muy mal (1) Malo (2) Regular (3) Bueno (4) Excelente (5)

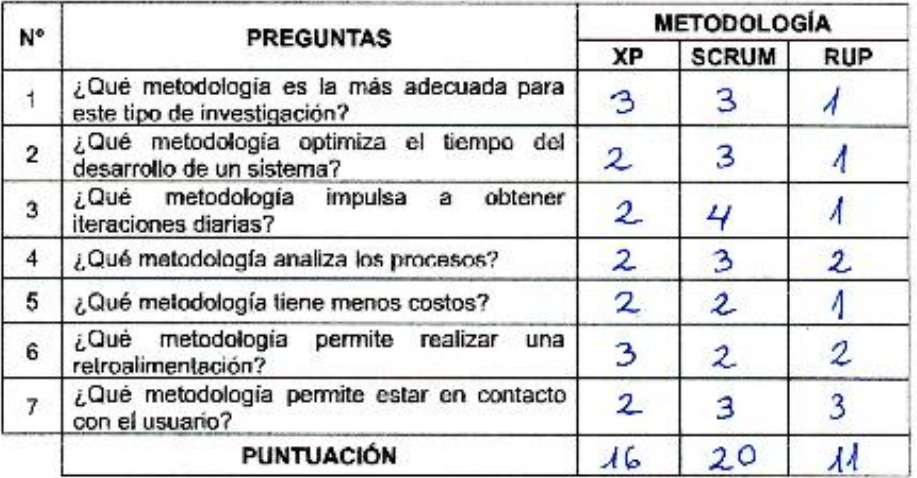

13 de septiembre de 2022

Ø. BANCHERO DE SISTEMAS<br>INGENIERO DE SISTEMAS<br>Hug, CIP Nº 185973

UNIVERSIDAD CÉSAR VALLEJO

CERTIFICADO DE VALIDEZ DE CONTENIDO DEL INSTRUMENTO QUE MIDE:

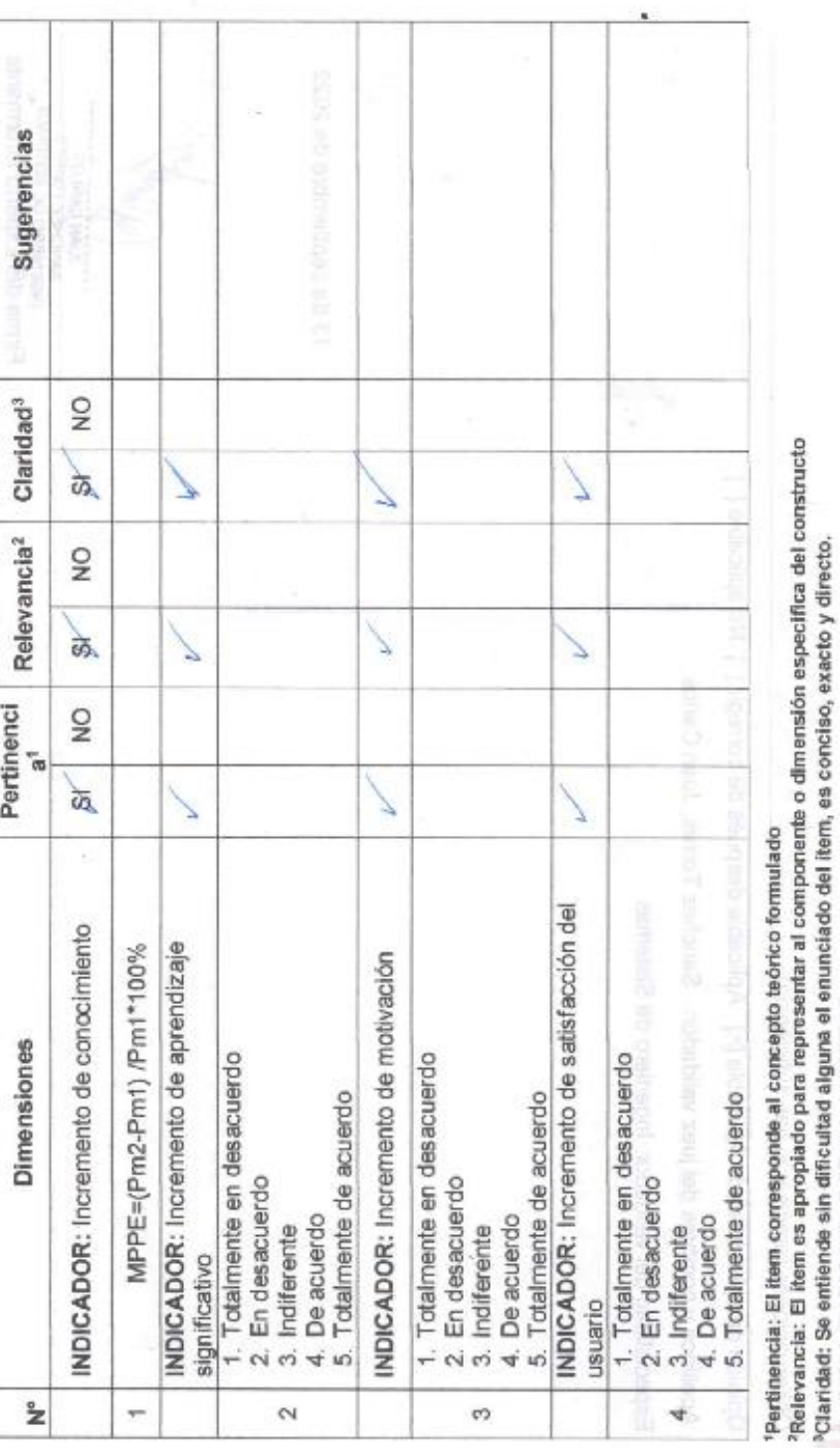

Nota: Sufficiencia, se dice sufficiencia cuando los items planteados son sufficientes para medir la dimensión

**Anexo 26: Certificado de validez de contenido del instrumento**

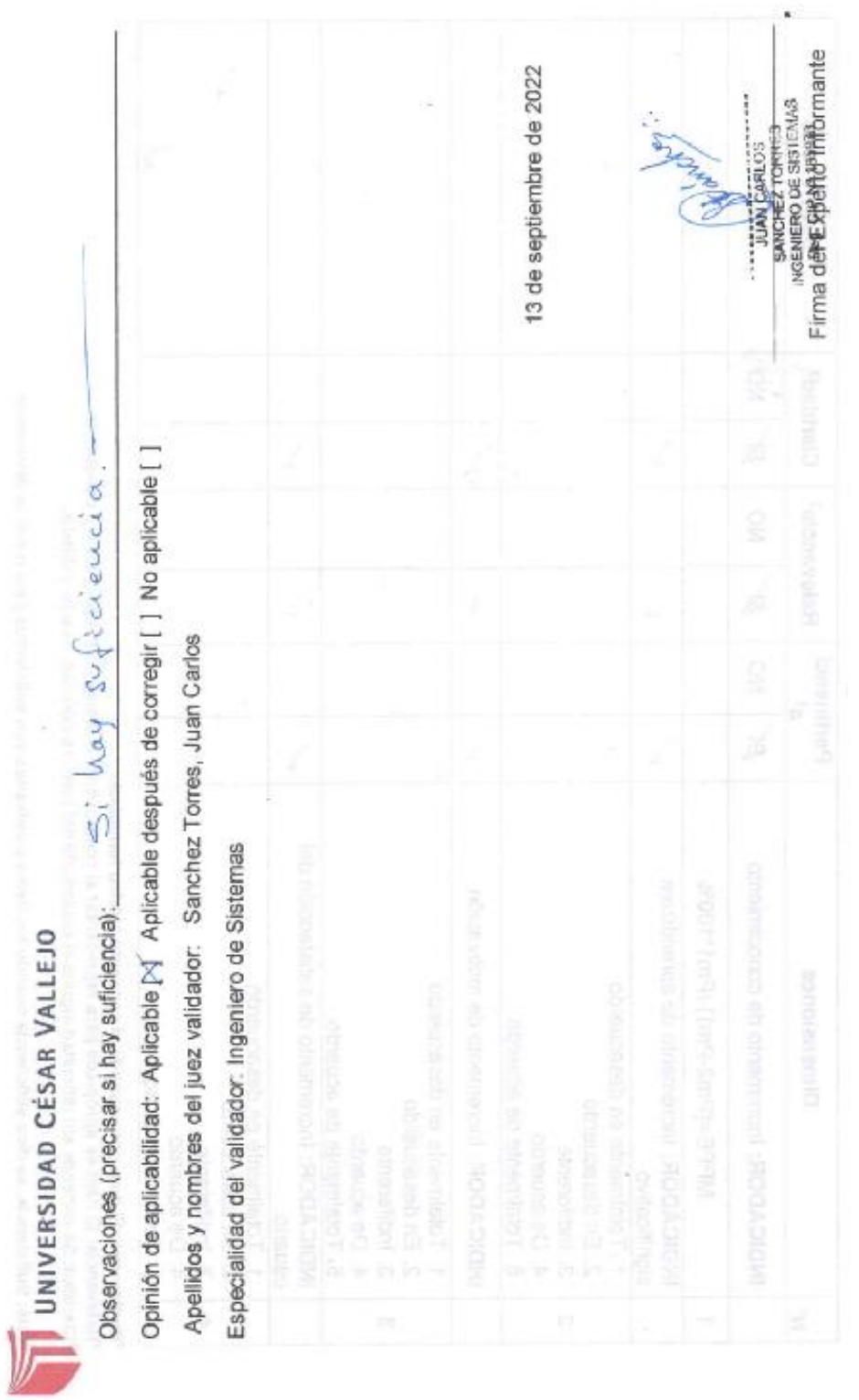

'Pertinencia: El item corresponde al concepto teórico formulado<br>?Relevancia: El item es apropiado para representar al componente o dimensión especifica del constructo<br>°Claridad: Se entiende sin dificultad alguna el enunci

Nota: Suficiencia, se dice suficiencia cuando los items planteados son suficientes para medir la dimensión

Į,

#### **Anexo 27: Instrumento de validación del 1er indicador**

# UNIVERSIDAD CÉSAR VALLEJO

#### ALIDACIÓN DEL INSTRUMENTO **EXPERTO:** Incremento de conocimiento **I. DATOS GENERALES**

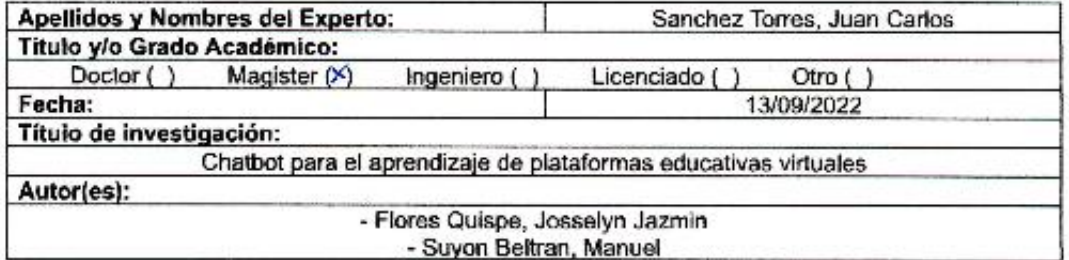

Deficiente(0-20%) Regular(21-50%) Bueno(51-70%) Muy Bueno(71-80%) Excelente(81-100%)

#### **VALORACIÓN INDICADOR** CRITERIO 0-20% 21-50% 51-70% 71-80% 81-100% Es formulado con lenguaje Claridad 78% apropiado. Esta expresado en conducta Objetividad  $78.7.$ observable. Es adecuada el avance, la Actualidad 78% ciencia y tecnología. Existe una organización Organización  $78.7$ lógica. Comprende los aspectos de Suficiencia  $78/$ cantidad y calidad. Adecuado para valorar los Intencionalidad aspectos del sistema 78% metodológico y científico Está basado en aspectos Consistencia  $787$ teóricos y científicos. En los datos respecto al Coherencia  $78/$ indicador. Responde al propósito de Metodología  $78%$ investigación El instrumento es adecuado  $78%$ Pertenencia al tipo de investigación **TOTAL** 78%

#### ASPECTOS DE VALIDACIÓN Ш.

#### PROMEDIO DE VALIDACIÓN Ш.

#### por ciento. ocho Setenta  $\lambda$  $\mathbf{q}$

#### IV. OPCION DE APLICABILIDAD

(X) El instrumento puede ser aplicado, tal como está elaborado.

( ) El instrumento puede ser mejorado antes de ser aplicado.

**DUAN CARLOS**
## Anexo 28: Instrumento de validación del 2do indicador

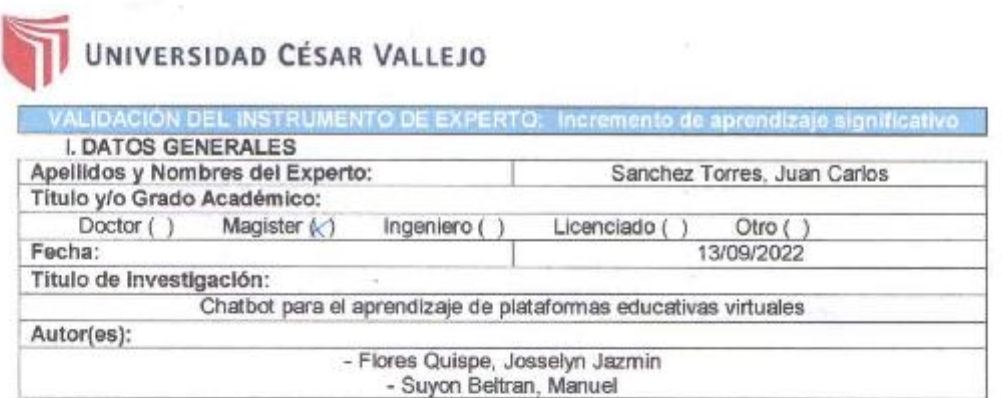

Deficiente(0-20%) Regular(21-50%) Bueno(51-70%) Muy Bueno(71-80%) Excelente(81-100%)

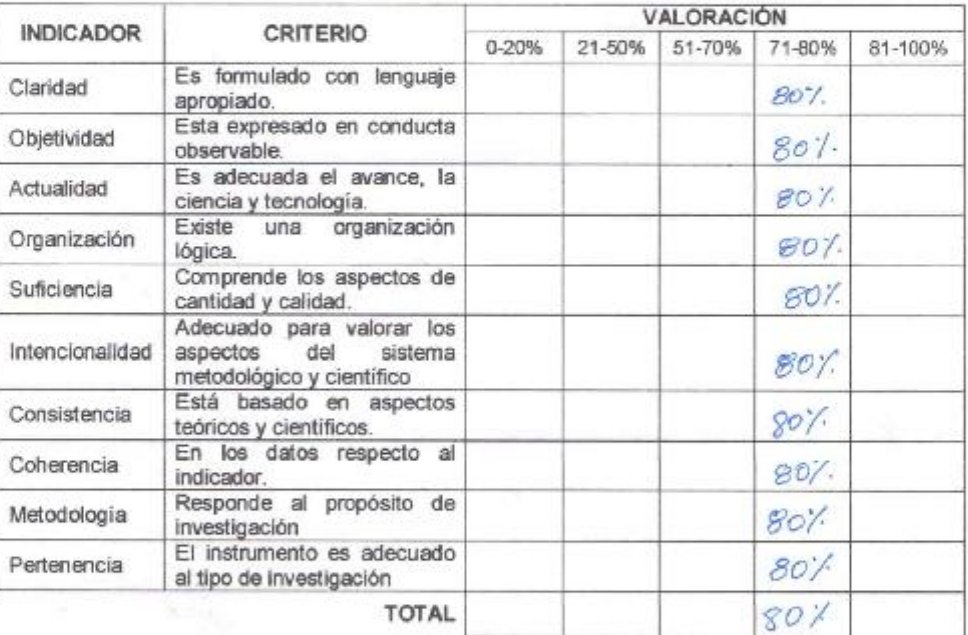

### **II.ASPECTOS DE VALIDACIÓN**

III. PROMEDIO DE VALIDACIÓN

### IV. OPCION DE APLICABILIDAD

(C) El instrumento puede ser aplicado, tal como está elaborado.<br>( ) El instrumento puede ser mejorado antes de ser aplicado.

SANCHEZ TORPES Reg. CIP Nº 185973

Ochenta por ciento

## Anexo 29: Instrumento de validación del 3er indicador

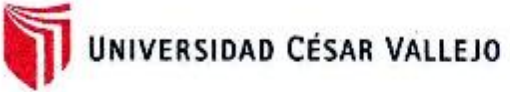

VALIDACIÓN DEL INSTRUMENTO DE EXPERTO: Incremento de motivación **I. DATOS GENERALES** 

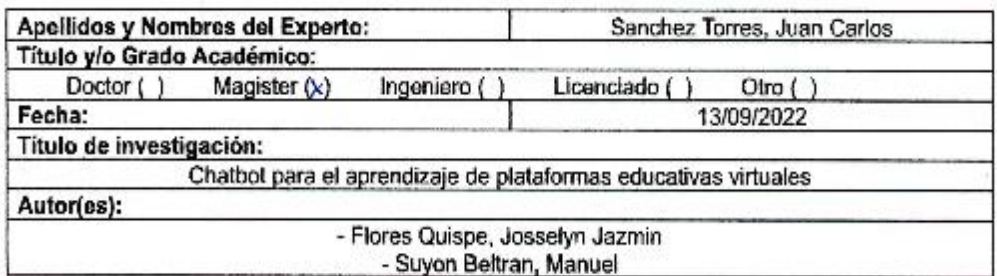

Deficiente(0-20%) Regular(21-50%) Bueno(51-70%) Muy Bueno(71-80%) Excelents(81-100%)

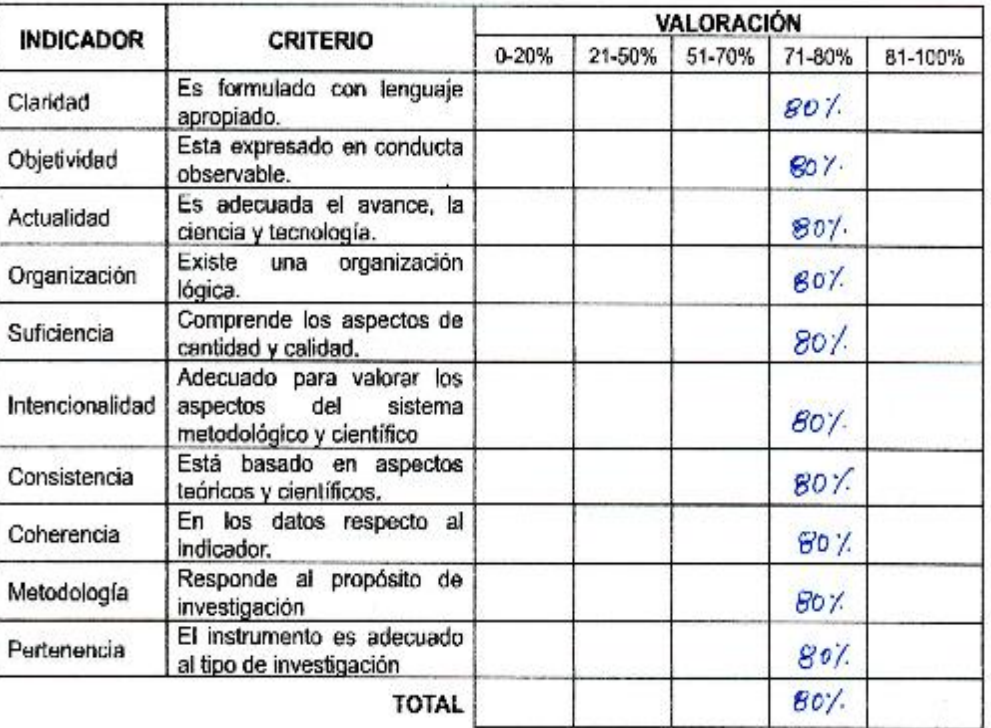

 $\overline{\Sigma}$ 

### ASPECTOS DE VALIDACIÓN II.

### III. PROMEDIO DE VALIDACIÓN

Ochenta por ciento.

### IV. OPCION DE APLICABILIDAD

() El instrumento puede ser aplicado, tal como está elaborado.<br>() El instrumento puede ser mejorado antes de ser aplicado.

**ULAN CARLOS** 

### Anexo 30: Instrumento de validación del 4to indicador

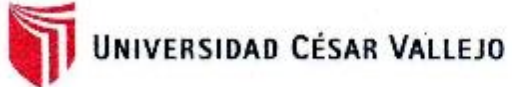

VALIDACIÓN DEL INSTRUMENTO DE EXPERTO: Incremento de satisfacción **Heriari I. DATOS GENERALES** 

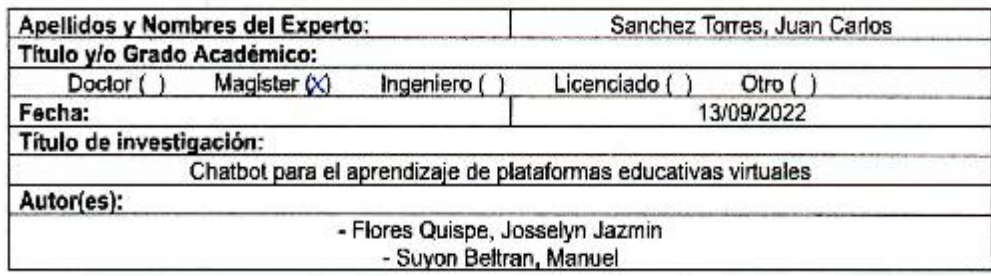

Deficiente(0-20%) Regular(21-50%) Bueno(51-70%) Muy Bueno(71-80%) Excelente(81-100%)

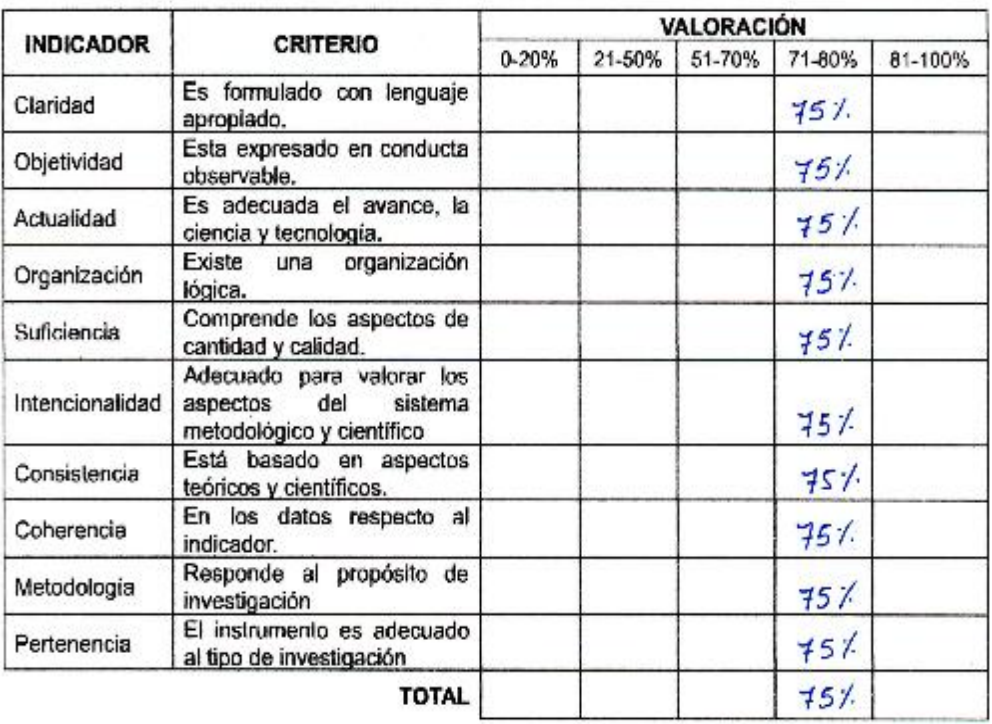

### ASPECTOS DE VALIDACIÓN Ħ.

### Щ. PROMEDIO DE VALIDACIÓN

per ciento. Setenta y cinco  $\mathbf{x}$  :

### IV. OPCION DE APLICABILIDAD

(x) El instrumento puede ser aplicado, tal como está elaborado.<br>( ) El instrumento puede ser mejorado antes de ser aplicado.

SBOARD. LIAN CARLOS

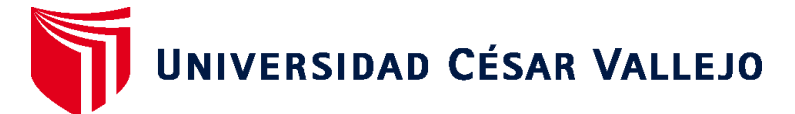

# **FACULTAD DE INGENIERÍA Y ARQUITECTURA ESCUELA PROFESIONAL DE INGENIERÍA DE SISTEMAS**

# **Declaratoria de Autenticidad del Asesor**

Yo, CHUMPE AGESTO JUAN BRUES LEE, docente de la FACULTAD DE INGENIERÍA Y ARQUITECTURA de la escuela profesional de INGENIERÍA DE SISTEMAS de la UNIVERSIDAD CÉSAR VALLEJO SAC - LIMA ESTE, asesor de Tesis Completa titulada: "Chatbot para el aprendizaje de plataformas educativas virtuales", cuyos autores son SUYON BELTRAN MANUEL, FLORES QUISPE JOSSELYN JAZMIN, constato que la investigación tiene un índice de similitud de 23.00%, verificable en el reporte de originalidad del programa Turnitin, el cual ha sido realizado sin filtros, ni exclusiones.

He revisado dicho reporte y concluyo que cada una de las coincidencias detectadas no constituyen plagio. A mi leal saber y entender la Tesis Completa cumple con todas las normas para el uso de citas y referencias establecidas por la Universidad César Vallejo.

En tal sentido, asumo la responsabilidad que corresponda ante cualquier falsedad, ocultamiento u omisión tanto de los documentos como de información aportada, por lo cual me someto a lo dispuesto en las normas académicas vigentes de la Universidad César Vallejo.

LIMA, 03 de Diciembre del 2022

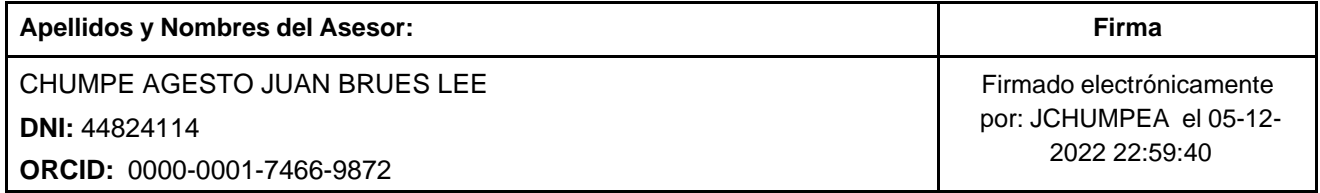

Código documento Trilce: TRI - 0471031

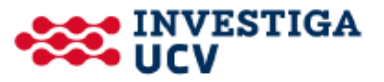